# Determinación de parámetros astrofísicos fundamentales de estrellas masivas

*Tesis Doctoral*

Presentada por

CRISTINA E. PUTKURI

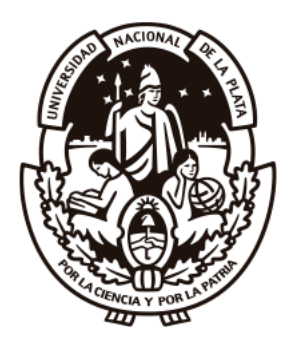

Facultad de Ciencias Astronómicas y Geofísicas UNIVERSIDAD NACIONAL DE LA PLATA

Tesis presentada para optar al título de DOCTOR EN ASTRONOMÍA de la Universidad Nacional de La Plata

> Realizada bajo la dirección de ROBERTO GAMEN Y NIDIA I. MORRELL

> > OCTUBRE 2019

#### **RESUMEN**

as estrellas masivas son de vital importancia para la evolución del Universo, i. e. son las mayores contribuyentes de la radiación UV e infrarroja en las regiones de nacimiento estelar y las responsables de los elementos n as estrellas masivas son de vital importancia para la evolución del Universo, i. e. son las mayores contribuyentes de la radiación UV e infrarroja en las regiones de nacimiento estelar y las responsables de los elementos necesarios para la vida. Enriquecen su entorno novas. Además estas estrellas son visibles a grandes distancias debido a sus altas luminosidades y por ello, conforman un sondeo muy importante de las condiciones del medio interestelar en sus ubicaciones remotas. Sus interiores son laboratorios físicos con condiciones que no se han observado en ningún otro sitio. La ráfaga de neutrinos que anuncian su muerte es uno de los eventos energéticamente más poderosos en el Universo. Estas estrellas son las progenitoras de los objetos estelares más extremos -supernovas hiper energéticas, estrellas Wolf-Rayet, variables azules luminosas, agujeros negros masivos, estrellas de neutrones, magnetares, binarias masivas de rayos X- y también las causantes de ondas gravitacionales producidas por la fusión de agujeros negros masivos.

Debido a la relevancia de estas estrellas, nuestro trabajo está basado en el estudio sobre material observacional existente y que se obtuvo en el marco de la tesis, de una muestra de estrellas binarias de tipo espectral O de la Vía Láctea. El objetivo del mismo es la determinación del movimiento orbital y posteriormente, de los parámetros astrofísicos fundamentales de las estrellas masivas que los componen. Se busca aumentar la cantidad de datos fundamentales sobre sistemas binarios con componentes O (los cuales son escasos) y realizar un análisis de la distribución de períodos, excentricidades, relación de masas y rotaciones proyectadas en el particular contexto de sistemas binarios con componentes asincrónicas.

Motivados por la gran cantidad de datos disponibles del programa de monitoreo espectroscópico sistemático *OWN Survey* (en ejecución y del cual soy parte), cuyo objetivo es observar con alta resolución y relación señal a ruido una muestra de estrellas del hemisferio Sur de tipos espectrales O y WN (para las cuales no había información sobre su multiplicidad, al momento de comenzar el proyecto), estudiamos aquellas estrellas que presentan variabilidad en el perfil de sus líneas. Centramos la atención en un conjunto de estrellas que presentan espectros compuestos (líneas dobles) cuyas líneas muestran ensanchamientos que a simple vista son muy diferentes. Estos objetos fueron considerados candidatos a ser sistemas binarios SB2 con la peculiaridad de que sus componentes tendrían velocidades de rotación proyectadas que sugieren rotaciones asincrónicas (ya sea que sus rotaciones intrínsecas fueran bien diferentes o que sus ejes de rotación no fueran paralelos). Para esto, se identificaron y midieron las velocidades radiales (VRs) de cada posible componente y se analizó su pertenencia a un mismo sistema binario. Una vez que se confirmó la naturaleza binaria de la estrella de espectro compuesto, se procedió a separar (desentramar) los espectros de cada componente, los cuales fueron clasificados y analizados cuantitativamente para determinar algunos parámetros fundamentales, e.g. velocidad de rotación proyectada, temperatura efectiva, gravedad superficial, radio, luminosidad, entre otros.

**DEDICATORIA**

A MIS HIJAS, PAZ Y LUJÁN, MIS MÁS PRECIADOS PEDACITOS DE ESTRELLAS, POR SU INFINITA PACIENCIA Y AMOR.

#### **AGRADECIMIENTOS**

#### "NO OS DIRÉ NO LLORÉIS, PUES NO TODAS LAS LÁGRIMAS SON AMARGAS" (GANDALF, EL SEÑOR DE LOS ANILLOS)

Viviendo a unos 5 km de un lejano pueblo misionero, las noches se volvían oscuras y frías pero el alma se iluminaba al contemplar con una sonrisa, tantos puntos luminosos que empapaban el firmamento. Una noche de verano solo bastaba con levantar la mirada para observar como el majestuoso Orión atravesaba el cielo, escondiéndose en el horizonte al ver amanecer al gran Escorpión.

La inquietud y ambición por descubrir y conocer estaban, y aun cuando parecía imposible, ellos me escucharon, apoyaron y acompañaron. Fue un largo camino, difícil, de desapego y dejando mucho atrás, pero mis padres jamás dudaron de mi y con mucho sacrificio lo hicieron posible. ¡Gracias!

#### "YO LLEVARÉ EL ANILLO, AUNQUE NO SÉ CÓMO" (FRODO, EL SEÑOR DE LOS ANILLOS)

Mis conocimientos astronómicos eran escasos ya que durante la licenciatura en física adquirí solo las herramientas necesarias para abordar esta rama específica de la ciencia. Fue gracias a Roberto, quien me tuvo infinita paciencia, siempre dispuesto a compartir sus conocimientos, excelente profesor y por sobre todo, excelente director, que llegué hasta el final. Ser madre, esposa y científica no hubiesen sido posibles, sin él. ¡Gracias por tanto!

Y como no, darle las gracias a quien ha sido mi compañero de oficina, de los incansables mates, profesor y amigo, Gabriel. Mis interrupciones diarias han sido incontables y él siempre ha estado ahí, para escuchar y ayudarme. Fue Gabriel quien me habló por primera vez, científicamente de una estrella y su funcionamiento, quien me incentivó a conocer la FCAGLP, me presentó a Roberto y juntos, me hicieron parte de este hermoso grupo de trabajo.

Fueron ellos los que me llevaron a conocer el CASLEO y quienes me enseñaron a tomar mi primer espectro! Son innumerables los momentos y aprendizajes compartidos. ¡Muchísimas gracias!

### "LOS ATAJOS CORTOS TRAEN RETRASOS LARGOS, PERO LAS POSADAS LOS ALARGAN TODAVÍA MÁS"

#### (PIPPIN, EL SEÑOR DE LOS ANILLOS)

Cuando ya todo iba sobre ruedas, llegaron los retrasos y que bellos retrasos. Agustín fue el mayor responsable y que agradecida estoy por ello. No solo me tomó de la mano y recorrió conmigo el camino, sino que también supo escuchar mis fascinaciones, mis extensas charlas sobre cada estrella estudiada, mis conflictos, mis desganas, mis éxitos. Me apoyó en cada decisión tomada y hasta se convirtió en un asistente de observaciones. Gracias por ser mi cable a tierra en momentos de tormentos, por ayudarme a poner la atención en las cosas realmente importantes y por nunca dejarme rendir. ¡Gracias por compartir este hermoso lío conmigo!

#### "¡VAMOS, SEÑOR FRODO! CARGAR CON EL ANILLO NO PODRÉ, PERO SÍ CARGAR CON USTED. ¡VAMOS!" (SAM, EL SEÑOR DE LOS ANILLOS)

Ya inmersa en la aventura, llegó una familia para demostrarme que de amor, sí se puede vivir! Fueron incondicionales, presentes e hicieron posible que la meta fuera alcanzada aun cuando el camino parecía demasiado áspero. Gracias Betty y Mario, por poner las necesidades de los demás antes que las de ustedes, sin su ayuda no hubiera podido escribir esta tesis. Su sacrificio y el de toda la familia, siempre será recordado como un acto de muchísimo amor.

#### "SÓLO TÚ PUEDES DECIDIR QUÉ HACER CON EL TIEMPO QUE SE TE HA DADO" (GALADRIEL, EL SEÑOR DE LOS ANILLOS)

Si tengo que nombrar a una persona apasionada por las cosas que hace, ésta debe ser Nidia. Cada noche que puede estar sobre una montaña, en un telescopio, es una gran alegría para ella y esta magia la contagia a los que la rodean. Gracias por recibirme en Las Campanas, por el calor brindado, las enseñanzas, las charlas y sobre todo, por compartir su fascinación por la astronomía. Esas largas noches de observación han sido un hermoso regalo para mi.

Gracias a Nidia, esta famosa frase de la película 'Rapsodia Bohemia' no se cumplirá en mi caso: 'Si no fuera por mí, tú serías el Dr. Brian May, autor de una tesis sobre el Universo que nadie iba a leer', porque ella leyó mi tesis en detalle, realizando un enorme y preciso trabajo de corrección. ¡Muchas gracias!

#### "SI MUCHOS DE NOSOTROS DIÉRAMOS MÁS VALOR A LA COMIDA, LA ALEGRÍA Y LAS CANCIONES QUE AL ORO ATESORADO, ÉSTE SERÍA UN MUNDO MÁS FELIZ" (THORIN, EL HOBBIT)

Cuando llegas solo, a una ciudad nueva rodeada de cosas nuevas, el calor de las personas es lo que te ayuda a continuar. Made, fue la primera persona que sin conocerme, me hizo un lugar en su vida. Su hospitalidad, generosidad y amor a cada ser vivo la hace una magnífica persona, gracias por todo.

Cada día del primer año, esperaba con ansias los almuerzos compartidos con un hermoso grupo de colegas/amigas. Tantas charlas de tan diversos temas, siempre fueron una gran alegría para mi. Gracias Natacha, Jimena, Juanita, Brenda, Julieta, Florencia y Lorena. En especial, gracias Julieta por el apoyo brindado cuando quedaba poco tiempo y mucho trabajo.

La pronta partida de Brenda se llevó una parte de todas nosotras. Gracias por esa irradiante sonrisa, que sin importar cómo te encontrabas, la dibujabas en tu rostro haciéndonos sentir bien. Gracias por escucharme tantas veces y emocionarte con mis historias. Un fuerte abrazo al cielo.

Todos estos años, fueron decorados por una gran amiga, Jimena "La Siame", con quien compartí muchas fiestas, viajes, cenas, canchas... y también momentos difíciles. Gracias por ser parte de esta aventura.

Gracias a los amigos y familiares que aun estando lejos, fueron un soporte: Alejandra, Carolina, Gabriela, Roos, Gitano, Zulma, Irma y José.

#### "MI PRECIADO TESORO" (GOLLUM, EL HOBBIT)

Por último, y claramente no menos importante, muchas gracias a mis hijas. Ellas me esperaban ansiosas cada día, con una sonrisa o un llanto de emoción, y eso me hacía olvidar los problemas y recomenzar. Sufrí cada segundo que pasábamos distanciadas pero con la certeza de que el encuentro sería sanador. Ellas me han enseñado que lo importante, son las personas y el tiempo que les dedicamos.

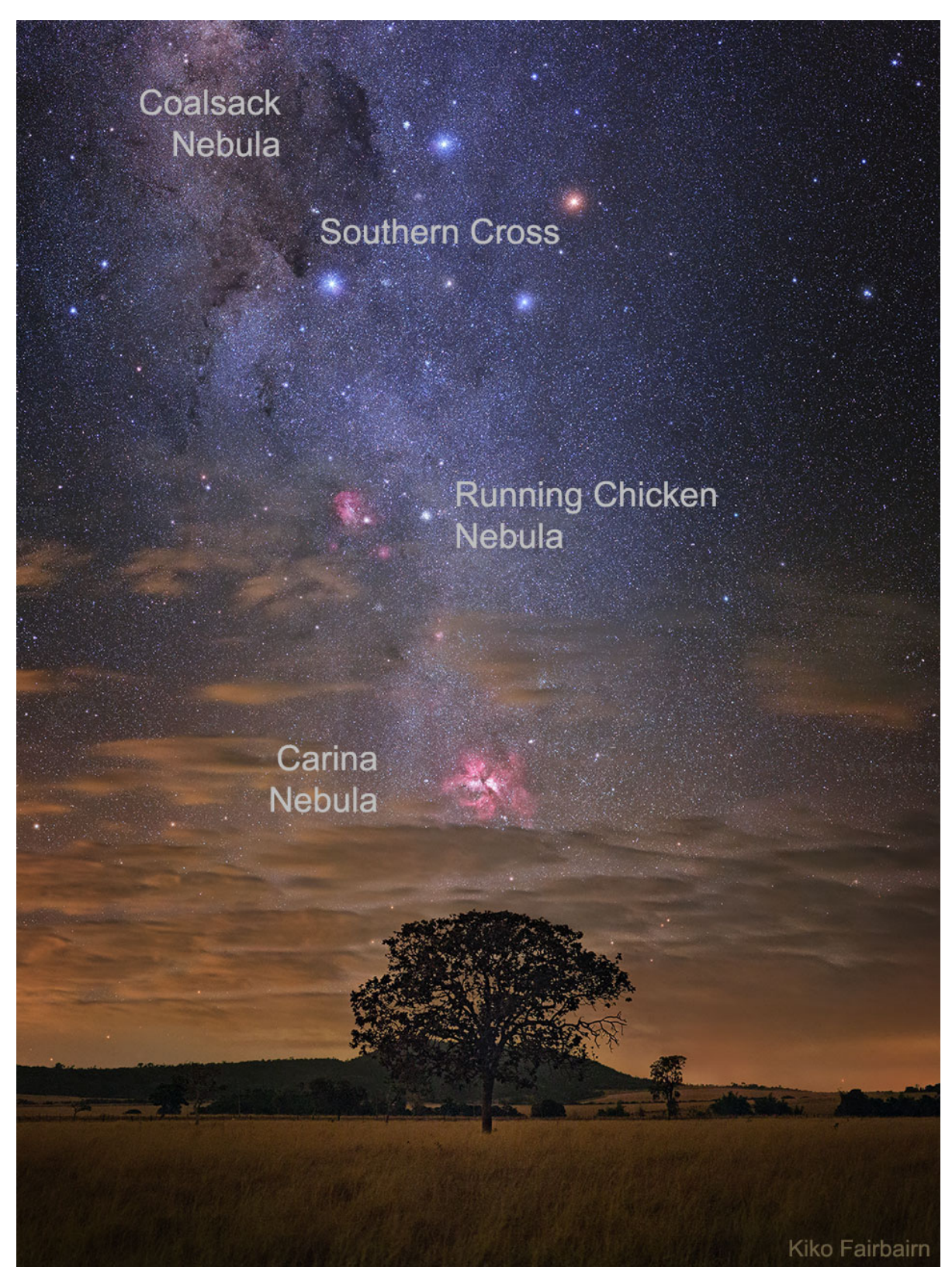

Se necesita estar en el Hemisferio Sur, mirando hacia el Sur, para ver un cielo así. Imagen tomada desde ASTRONOMY PICTURE OF THE DAY ARCHIVE (05/05/2020)- NASA WEB, perteneciente al astrofotógrafo brasileño Carlos Kiko Fairbairn.

# **ÍNDICE GENERAL**

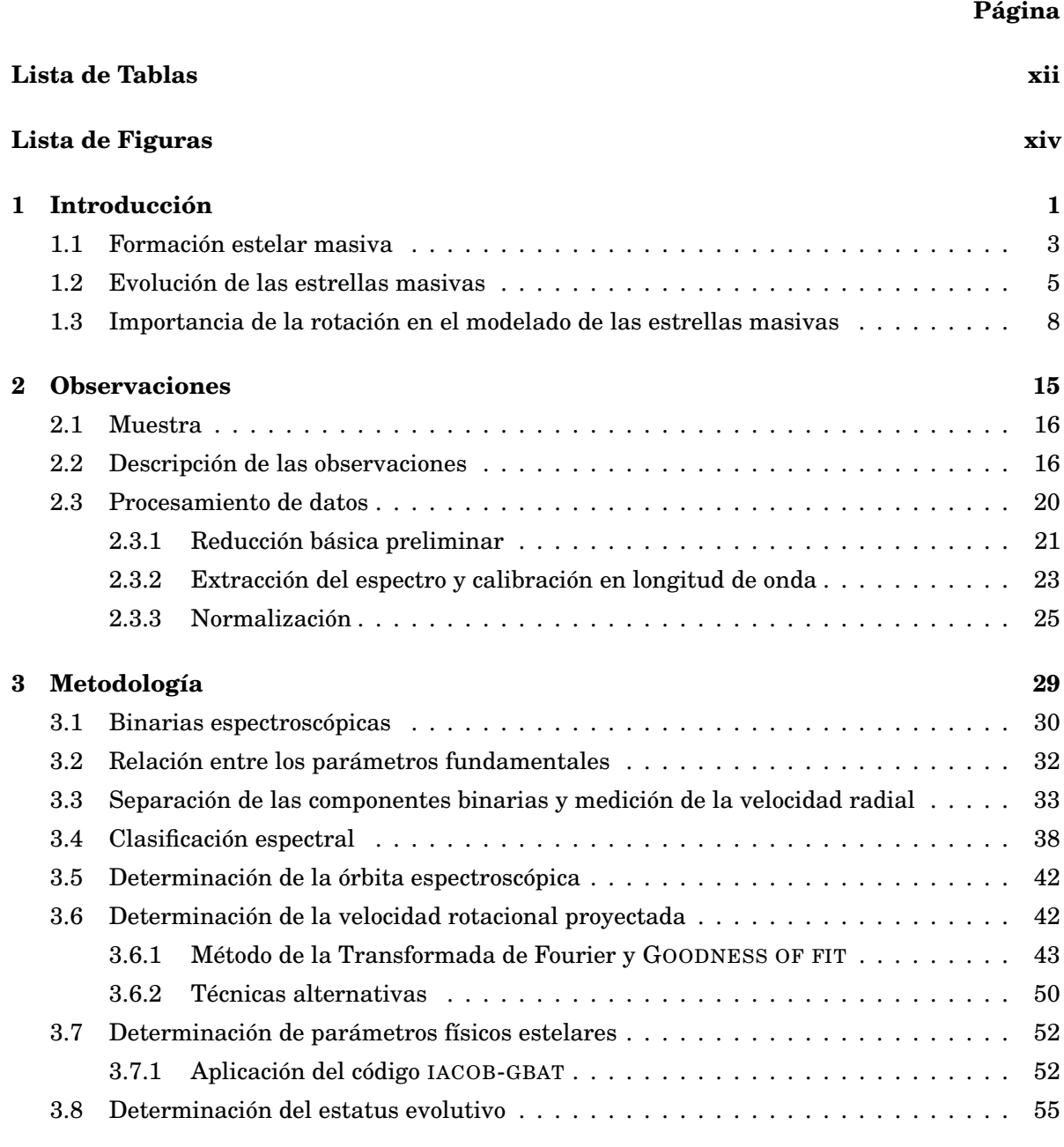

#### **4 Resultados 57**

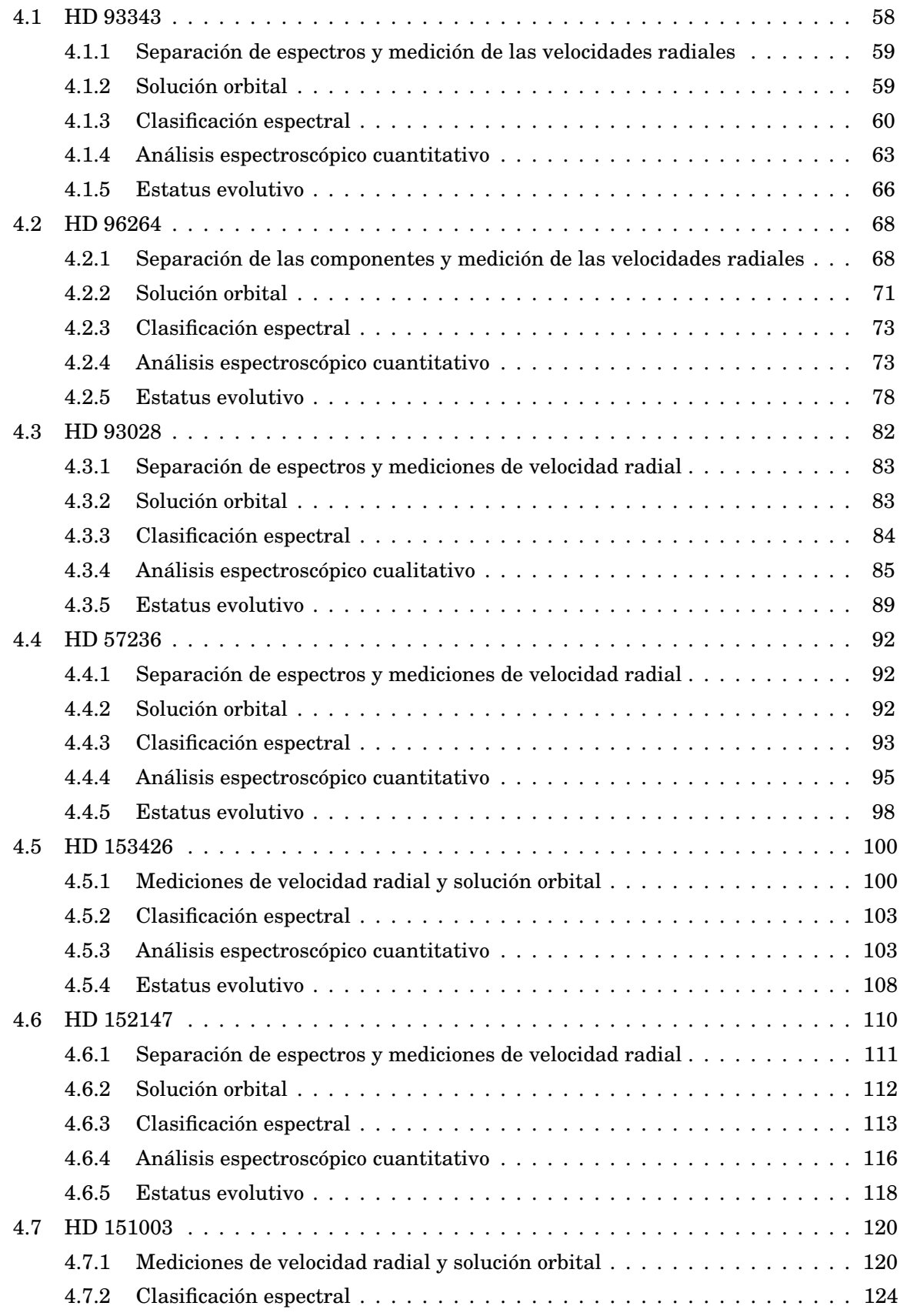

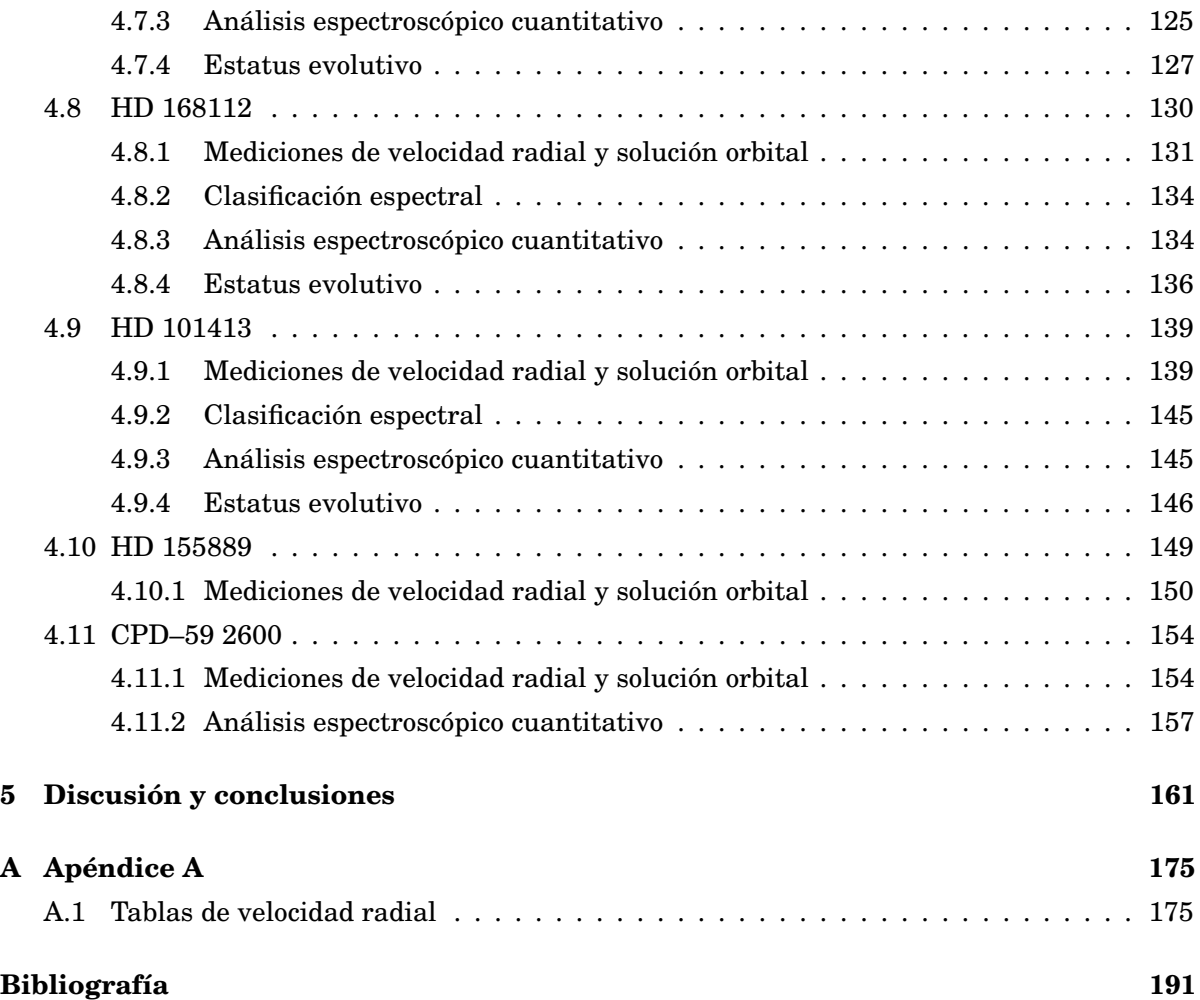

# **LISTA DE TABLAS**

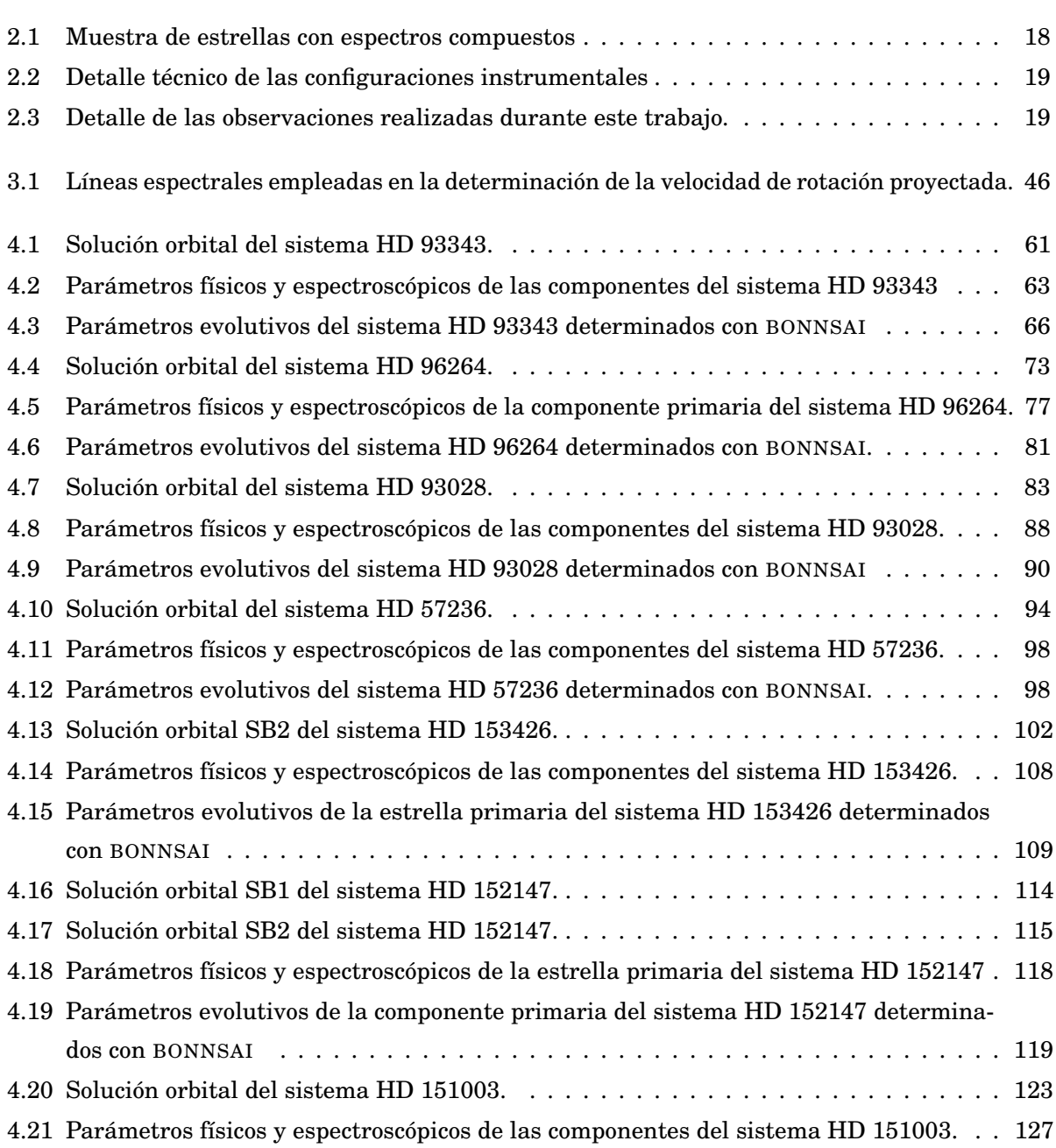

**TABLA Página**

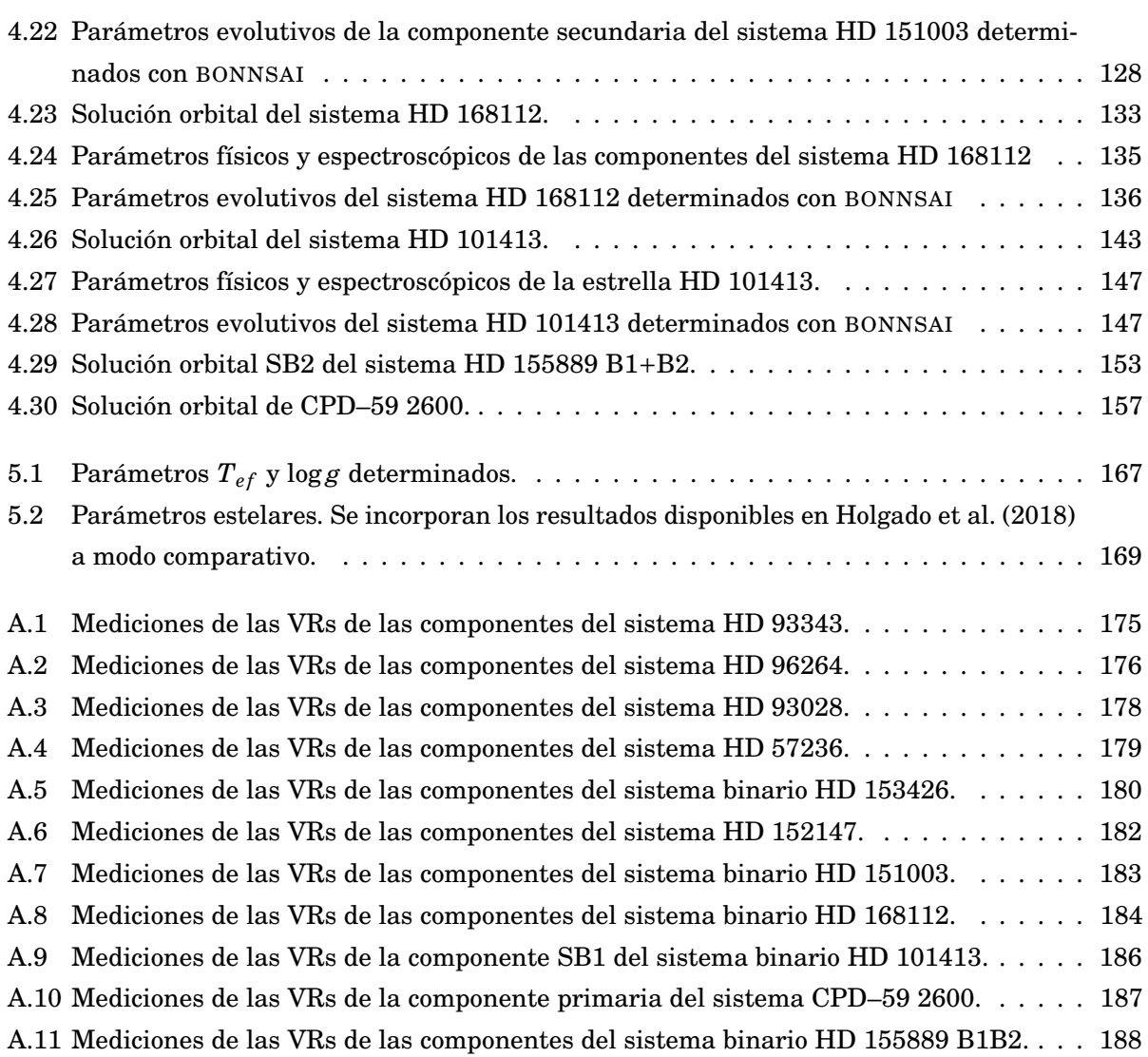

## **LISTA DE FIGURAS**

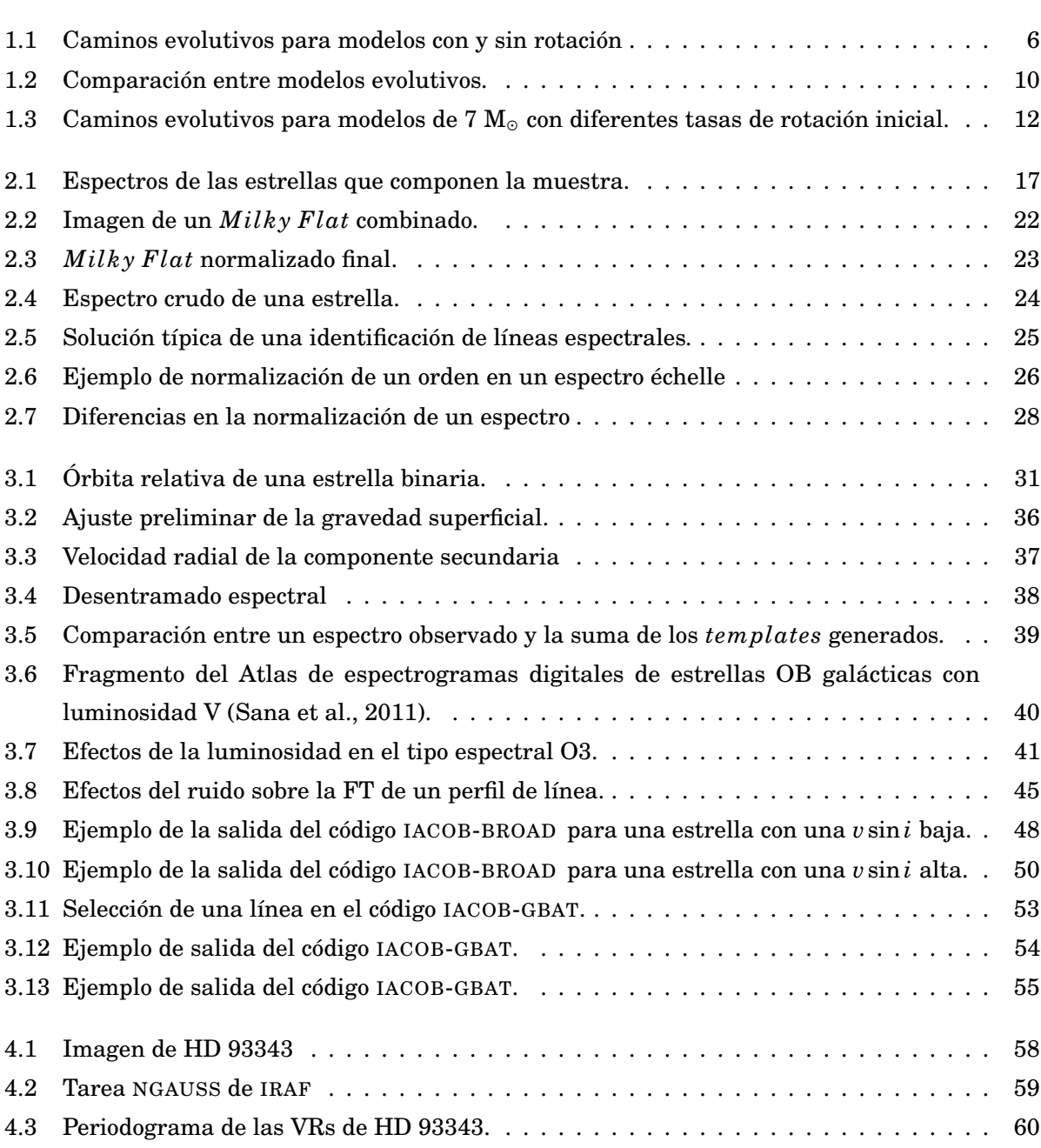

**FIGURA Página**

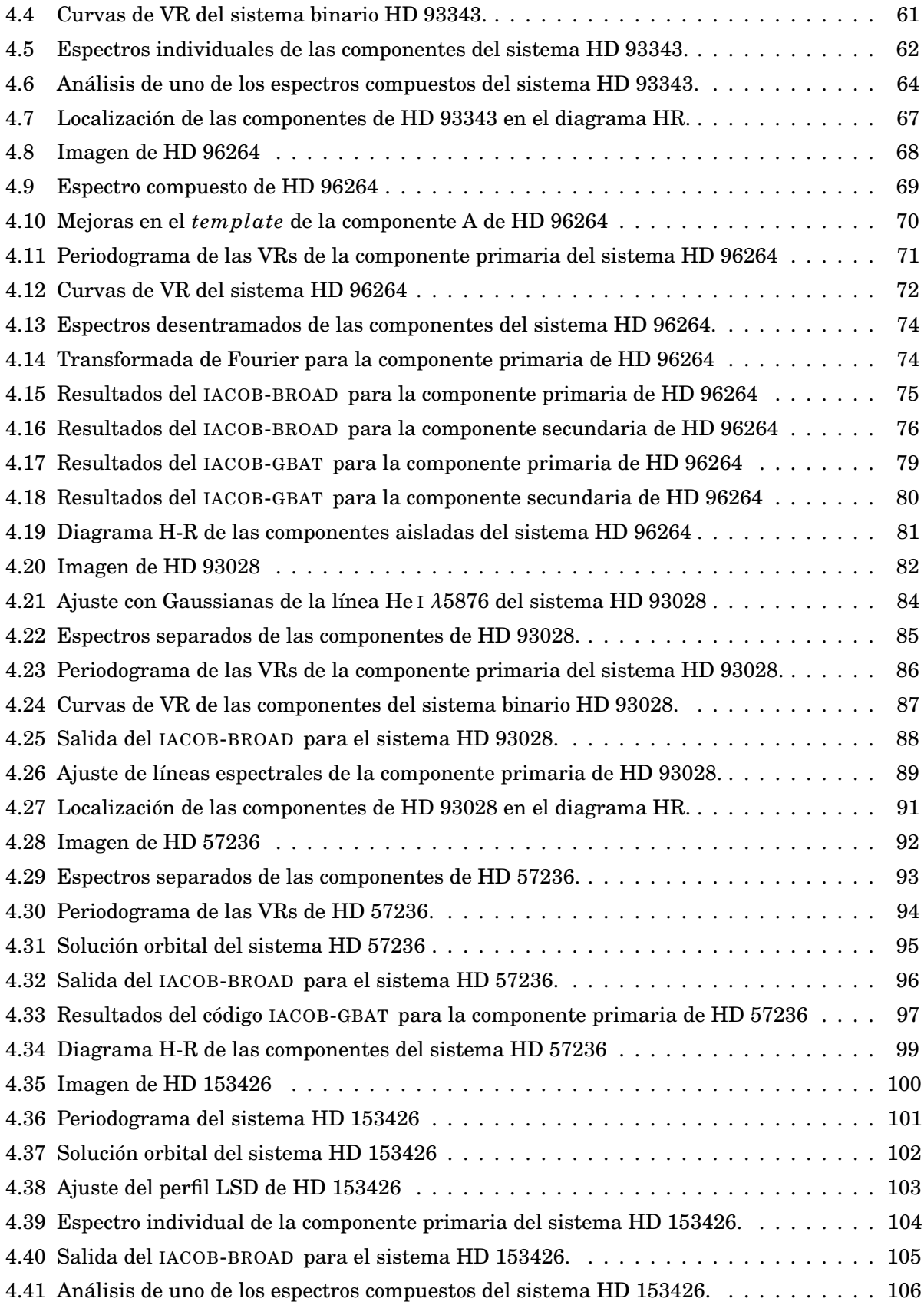

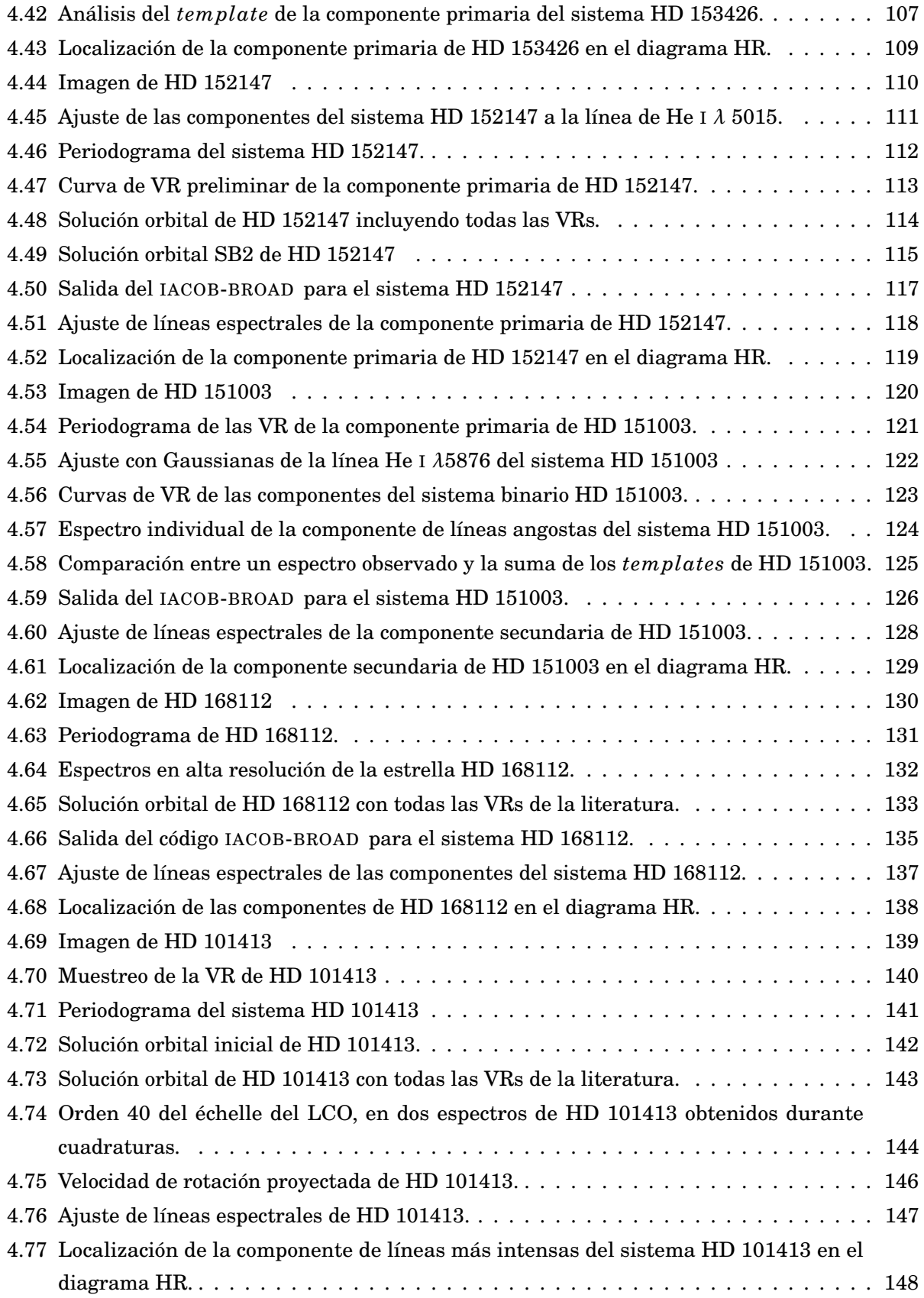

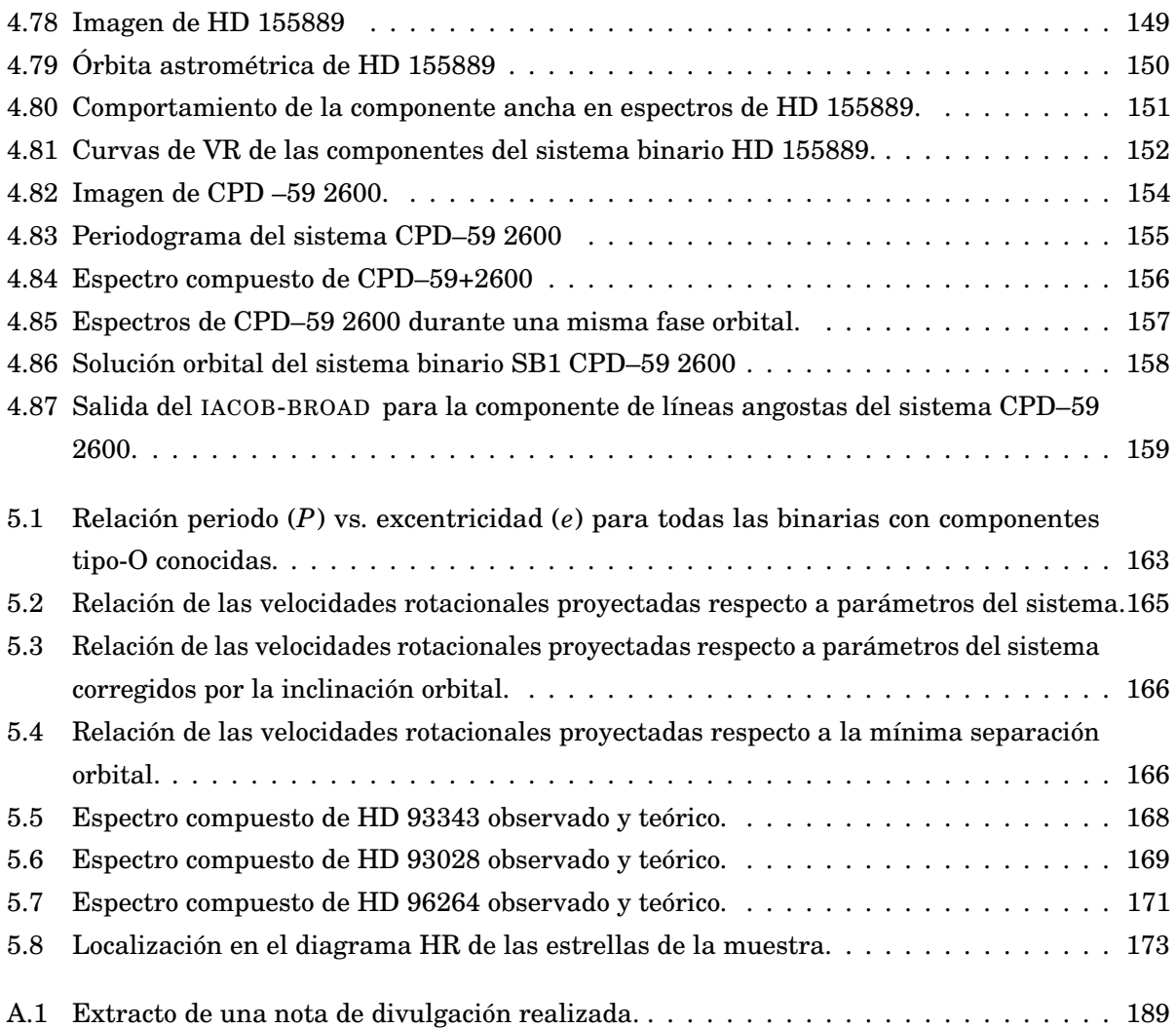

# 1

#### **INTRODUCCIÓN**

 $\prod_{v\in V}$ as estrellas masivas juegan un rol fundamental en la evolución del Universo. Sus fuertes vientos barren el medio interestelar contribuyendo al enriquecimiento químico de las galaxias y modificando su dinámica. Su alta radiación UV ioniza el gas circundante. Normalmente las estrellas masivas están localizadas en regiones de formación estelar y son las responsables de calentar las nubes de gas molecular, que darán origen a las nuevas generaciones de estrellas. A pesar de la gran importancia que revisten las estrellas masivas para la astrofísica moderna, su conocimiento es aún incompleto y muchos interrogantes siguen sin respuesta. Esto se debe en parte, a que son numéricamente pocas, lo que complica los análisis estadísticos y además, a que son objetos altamente complejos.

Los parámetros astrofísicos fundamentales de una estrella son la masa (M), la luminosidad (L) y el radio (R). Otros parámetros, como la temperatura efectiva o la gravedad superficial, pueden ser calculados a partir de éstos (Sobolev, 1960). En el área particular de las estrellas masivas debemos considerar además, la rotación y el índice de pérdida de masa (Meynet & Maeder, 2005). Con estos parámetros es posible ubicar a cualquier estrella en el diagrama Hertzsprung-Russell (HR), o determinar relaciones Masa-Luminosidad y Masa-Radio, fundamentales para contrastar con los modelos de evolución estelar, determinar edades de cúmulos, estimar distancias, etc. (ver e.g. Eggen (1965)). La masa estelar es uno de los parámetros astrofísicos más importantes debido a que su conocimiento, junto al índice de pérdida de masa, composición química y rotación (Meynet & Maeder, 2005) en el caso de las estrellas masivas, permite determinar las propiedades y evolución de estas estrellas (Iben, 1967, 1991). Determinar masas estelares es entonces una de las tareas más importantes de la astrofísica. Aunque hay varias formas de hacerlo, en general están basadas en otros parámetros (u observables) y se obtienen resultados que suelen no ser reconocidos y que son siempre sometidos a revisiones posteriores. El método más directo y confiable para medir masas estelares se basa en la tercera ley de Kepler, esto implica la determinación de la variación de la velocidad o posición de una estrella, respecto a un centro de masa, en un sistema binario (Popper, 1967). En el caso de que se puedan determinar las variaciones de la velocidad radial (VR) de una estrella, éstas se denominan binarias espectroscópicas (SB1), si se pueden determinar ambas componentes se denominan de doble-espectro (SB2). En estas últimas, el análisis orbital permite estimar las masas mínimas de las estrellas y es necesario determinar la inclinación del plano orbital para poder calcular las masas absolutas. Los sistemas binarios entonces, constituyen una herramienta fundamental de la astrofísica moderna.

Al parecer, las estrellas masivas no son objetos singulares sino que suelen presentarse en sistemas binarios o múltiples (Bosch & Meza, 2001; Duchêne & Kraus, 2013; Barbá et al., 2017). La presencia de un compañero próximo cambia la evolución de las estrellas (Sana et al., 2012), ya que aparecen fuerzas de marea no despreciables, intercambio de masa y transferencia de momento angular. Durante el proceso de transferencia de masa, la estrella primaria (la más masiva, en principio) puede transferir momento angular a la secundaria, la cual se acelera (Wellstein et al., 2001; Petrovic et al., 2005). La eficiencia de este proceso no es bien comprendida aun y constituye una de las grandes incertezas de la evolución de los sistemas binarios.

El *OWN Survey* (Gamen et al., 2007, 2008; Barbá et al., 2010, 2014, 2017) es un programa de monitoreo espectroscópico cuyo objetivo es observar, en alta resolución y relación señal a ruido (S/R), una muestra de estrellas del Sur, de tipo espectral O y WN para las cuales no existían indicios de multiplicidad (al inicio del proyecto). Este programa comenzó en el año 2005 y desde entonces, ha recolectado alrededor de 7300 espectros de unas 240 estrellas durante al menos, cinco épocas diferentes. Esto ha permitido la identificación de más de cien estrellas variables de velocidad radial, la determinación de órbitas de alrededor de 50 nuevos sistemas binarios (aún no publicados) y, el descubrimiento de algunas estrellas que presentan variabilidad en el perfil de sus líneas.

Entre los nuevos hallazgos del *OWN Survey*, en esta tesis, centramos la atención en un conjunto de estrellas que presentan espectros compuestos con líneas cuyos anchos parecen muy diferentes. Los espectros de doble línea podrían deberse a la naturaleza binaria de la estrella pero dicha hipótesis debe ser testeada con un análisis de velocidad radial. Si esto se confirma, los anchos diferentes en las líneas espectrales podrían deberse a una rotación asincrónica, i.e. velocidades rotacionales diferentes o bien, similares pero con los ejes de rotación de las componentes no-paralelos. Esta asincronía podría estar relacionada al origen del sistema o a su posterior evolución (Hut, 1981).

La distribución de la rotación inicial en las estrellas no está bien entendida aún (Rosen et al., 2012). Se cree que las estrellas adquieren su rotación de la nube molecular natal, pero este momento angular es más grande que el que la estrella puede soportar sin romperse (Bodenheimer, 1995). Varios procesos han sido propuestos para ralentizar la rotación estelar, esto es, frenado magnético, discos, pérdida de masa, expansión de su envoltura durante la fase de secuencia

principal, la pérdida de masa por vientos, etc. Sin embargo, el más importante debería ser la interacción entre componentes de un sistema binario (de Mink et al., 2013, y sus referencias).

La importancia de comprender el fenómeno de la rotación está relacionado no solo con la evolución estelar propia, sino también con el final explosivo como supernova. Los "estallidos de rayos gamma de larga duración" y las "supernovas superluminosas", fenómenos muy raros en la naturaleza, parecen ser compatibles con la rápida rotación de la estrella progenitora (Gilkis, 2018).

A continuación, presentamos algunos lineamientos sobre la formación, evolución, y la importancia de la rotación estelar (fundamentalmente elaborados a partir del libro de Kippenhahn & Weigert (1990) y otros trabajos allí citados), que creemos ayudarán a comprender la metodología empleada y descripta en el capítulo 3.

#### **1.1 Formación estelar masiva**

A partir de la condensación del material interestelar y bajo condiciones adecuadas comienza la formación de objetos que, después de unos miles o hasta millones de años darán lugar a las estrellas tales como las conocemos. Si bien el mecanismo de formación de las estrellas no se conoce muy bien, sobre todo para el caso de las estrellas masivas (Bernasconi & Maeder, 1996), la idea generalizada se basa en la fragmentación de una gran nube molecular  $(GMC)^1$  que se vuelve gravitacionalmente inestable y comienza a colapsar.

Las GMCs colapsan sufriendo fragmentación y, los fragmentos se vuelven inestables y colapsan aun más rápidamente que la nube como un todo. Estos fragmentos son del orden de una masa solar o incluso de varias masas solares. Esto es, en una GMC se forman estrellas tanto de baja como de alta masa (Genzel & Stutzki, 1989).

Durante el colapso, la gravedad se incrementa relativamente más que el gradiente de presión, entonces el fragmento se contrae y la presión se vuelve cada vez más importante mientras la temperatura se incrementa. A medida que la nube se vuelve más opaca, el calentamiento se vuelve más importante en la zona central ya que en las capas más externas la radiación puede escapar más fácilmente (que desde el centro), de tal manera que el colapso se detiene primero en la región central.

La protoestrella (o grumo) en contracción sigue alimentándose de la nube desde el disco de acreción que se ha formado. La fuerte acreción calienta la superficie de modo tal que este es casi isotérmico y la presión dinámica se vuelve apreciable. La superficie del grumo se enfría y aparece un gradiente de temperatura, desarrollándose una zona convectiva desde la superficie. Esta convección puede o no alcanzar el centro. Finalmente el objeto alcanza el equilibrio hidrostático cuando la presión de radiación liberada por el núcleo compensa el colapso gravitatorio y, siendo el objeto completamente convectivo (con una pequeña fotósfera radiativa) alcanza la línea de

<sup>1</sup>GMC: del inglés *giant molecular cloud*.

Hayashi. Esta protoestrella es ahora una estrella de presecuencia y cuanto más material logre acretar, más masiva será y mayor será su temperatura.

Esto tiene una consecuencia inmediata para las reacciones nucleares. La quema nuclear en un amplio rango de densidades ocurre a una temperatura característica, la fusión del H ocurre cerca de los  $10^7$  K y la del He en los  $10^8$  K. De esta forma se puede esperar que una protoestrella que tiene una masa muy pequeña nunca alcance la temperatura necesaria para encender el H, ya que su temperatura central nunca alcanzará los  $10^7$  K. Protoestrellas de masas menores a  $0.08 M_{\odot}$  no logran arrancar la quema de H y entonces, según la teoría, nunca se convierten en estrellas de secuencia principal. Si la masa es igual o mayor a  $0.08 M_{\odot}$  puede comenzar la quema de H en el centro pasando a ser una estrella en la secuencia principal de edad cero (ZAMS, por sus siglas en inglés). Ahora la luminosidad es producida por las reacciones nucleares y la estrella permanecerá en la secuencia principal durante la mayor parte de su vida.

Lo que le sucede de ahora en más, depende fuertemente de la masa de la estrella. Si la estrella tiene una M en el rango 2–3  $M_{\odot}$  o menos, vivirá del orden de  $10^{9}$  años en la secuencia principal, transformando H en He en un núcleo radiativo con una envolvente convectiva. Si tiene masa intermedia (mayor a 2–3  $M_{\odot}$  y menor a 8–10  $M_{\odot}$ ) vivirá del orden de 10<sup>7</sup> años en secuencia principal y si es masiva ( $M > 8-10$  M<sub>o</sub>) permanecerá en la secuencia principal alrededor de  $10<sup>6</sup>$  años. Tanto las estrellas de masa intermedia como las más masivas queman H en un núcleo convectivo.

Todo lo dicho hasta ahora vale para estrellas aisladas, pero es bien sabido que las estrellas masivas suelen pertenecer a sistemas binarios (o múltiples) y poco se sabe sobre cómo afecta la binaridad durante la formación estelar. Los escenarios propuestos para formar sistemas binarios masivos se pueden resumir en fragmentación de un disco masivo autogravitante (Kratter & Matzner, 2006), captura asistida por disco (Clarke & Pringle, 1991) o, a través de coalescencia fallida en colisiones estelares (Dale & Davies, 2006). Pero existen muy pocas observaciones de sistemas binarios masivos en formación que puedan contrastarse con estos. Uno de ellos fue reportado por Kraus et al. (2017). Mediante interferometría realizada con VLTI/GRAVITY+AMBER resuelven la fuente IRAS 17216-3801 en dos discos protoestelares (20 y 18  $M_{\odot}$  aproximadamente) cuyos ejes de rotación están desalineados. Recientemente, Zhang et al. (2019) reportaron observaciones en el rango de las ondas de radio (línea y continuo), de una protobinaria masiva. Las observaciones parecen indicar la presencia de dos protoestrellas embebidas en sus propios discos de acreción, los cuales estarían inclinados entre sí. Otros trabajos sobre sistemas binarios masivos (ya formados) donde se detectan componentes asincrónicas son los de la saga del proyecto BANANA (*Binar ies Are N ot Alwa ys N eatl y Al i gned*). En Albrecht et al. (2007, 2009, 2011, 2013, 2014) presentan estudios espectro-fotométricos de cinco sistemas binarios, aunque dos de ellos son masivos NY Cep (B0.5 V + B2 V) y CV Vel (B2.5 V + B2.5 V) y particularmente solo NY Cep muestra un espectro compuesto cuyas componentes tienen anchos diferentes. En este caso, encuentran que los ejes están alineados y que la diferencia en las velocidades rotacionales proyectadas (*v*<sup>1</sup> sin *i* ∼ 78

y *v*2sin*i ~* 155 km s<sup>−1</sup>) tiene que ser primordial. Otro ejemplo, aún más masivo es el del sistema HD 54662 conformado por dos estrellas tipo-O bien tempranas (O6.5 V(n)z + O7.5 Vz). Las velocidades rotacionales proyectadas son bien diferentes (*v*<sup>1</sup> sin *<sup>i</sup>* <sup>∼</sup> 160 y *<sup>v</sup>*<sup>2</sup> sin *<sup>i</sup>* <sup>≤</sup> 40 km s−<sup>1</sup> ) y dado que el sistema parece ser muy joven, implica también que dicha configuración es natal (Barbá et al., 2020).

Estudiar la rotación en sistemas binarios, entonces, puede aportar evidencias a la formación estelar masiva.

#### **1.2 Evolución de las estrellas masivas**

Las estrellas masivas viven todas sus etapas evolutivas muy de prisa. Ingresan a la secuencia principal aún inmersas en las nubes que las formaron (Wood & Churchwell, 1989; Beech & Mitalas, 1994), lo que implica que comienzan a ser visibles cuando ya están algo evolucionadas.

Una vez que la temperatura central (*Tc*) es suficiente para la iniciación de las reacciones nucleares, la fuente energética vendrá dada por estas reacciones y la contracción se detendrá. El resultado neto de la quema de H es la fusión de cuatro núcleos de <sup>1</sup>H en un núcleo de <sup>4</sup>He. Esta fusión requiere la transformación de dos protones en dos neutrones, esto es, dos decaimientos *β* +, que debe ser acompañado por la emisión de dos neutrinos. Hay diferentes cadenas de reacciones por las cuales el proceso de fusión puede ser realizado y que en general, ocurren simultáneamente en la estrella. Las dos series de reacciones principales son la cadena pp (protón-protón) y el ciclo CNO (carbono-nitrógeno-oxígeno).

Cuando la estrella ingresa a la secuencia principal de edad cero (ZAMS), algunas reacciones del ciclo CNO se vuelven importantes antes de que la temperatura central haya alcanzado el valor necesario para el equilibrio en la quema de H. A una *T<sup>c</sup>* de alrededor de 10<sup>6</sup> K, todo el <sup>12</sup>C inicialmente presente en la nube se habrá convertido en <sup>14</sup>N. Debido a la alta sensibilidad de la producción de energía con la temperatura, la energía es liberada cerca del centro. Consecuentemente, el flujo de energía es grande y se desarrolla un núcleo convectivo. Al mismo tiempo, las primeras reacciones de la cadena pp se vuelven relevantes, transformando H en <sup>3</sup>He. Con la disminución del <sup>12</sup>C las reacciones pp se vuelven importantes y el <sup>3</sup>He puede ser destruido. Afuera, la temperatura es demasiado baja como para formar  ${}^{3}$ He, mientras que adentro, el  ${}^{3}$ He es usado para formar  ${}^{4}$ He. En las estrellas de baja masa, con el agotamiento del  ${}^{12}$ C en la región central, el núcleo convectivo desaparece y la cadena pp se vuelve la fuente de energía dominante. En el caso de las estrellas masivas el ciclo CNO toma el control y la abundancia de <sup>12</sup>C alcanza la de equilibrio.

En la fase de secuencia principal las grandes pérdidas de energía desde la superficie son compensadas por la producción de la quema de H. La evolución química involucra primeramente a la región central de la estrella la cual va aumentando su peso molecular medio, ya que su fuente de energía está concentrada fuertemente hacia el centro. En tanto, grandes volúmenes son

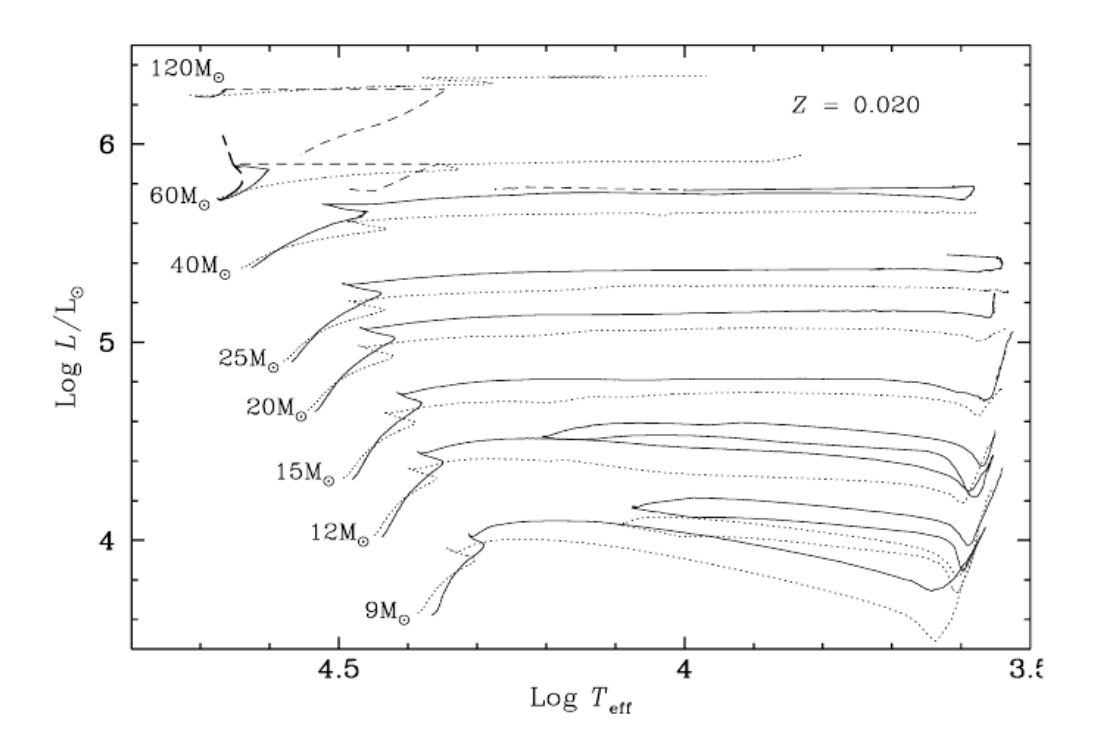

FIGURA 1.1. Caminos evolutivos para modelos sin (líneas a trazos) y con rotación (300 km s−<sup>1</sup> , línea continua) para metalicidad solar. La evolución durante la fase WR para las estrellas masivas con rotación es indicada mediante líneas cortas discontinuas. Imagen tomada de Maeder (2001).

afectados simultáneamente si existe un núcleo convectivo en el que los movimientos turbulentos generan una mezcla muy efectiva, como es el caso de las estrellas masivas. Esta mezcla puede verse además, favorecida por la rotación estelar (Fliegner et al., 1996; Frischknecht et al., 2010; Proffitt, 2016).

Al final de la quema central de H se tiene un núcleo de He, cuya masa depende de la masa inicial de la estrella. Se encuentra que la masa relativa del núcleo de He se incrementa con la masa estelar. Apenas concluida la etapa de secuencia principal, la estrella se queda con un núcleo que no libera energía rodeado por una capa bastante amplia y rica en H. En el fondo de esta capa la temperatura es suficiente como para comenzar la quema de H. La masa nuclear se va incrementando a un logaritmo del radio estelar (log*R*) prácticamente constante. Este proceso continúa hasta que se alcanza el límite de Schönberg-Chandrasekhar. El núcleo empieza a comprimirse y calentarse y la envolvente a expandirse. Es entonces cuando la estrella cruza el diagrama H-R, desde la región de la secuencia principal hasta la de la línea de Hayashi, en cuestión de unos pocos miles de años. Dependiendo de la masa estelar, el núcleo alcanza la temperatura suficiente para arrancar la quema de He en este camino. Esto implica que la estrella se vuelve gigante. A lo largo de la evolución en la etapa de gigantes, el radio central se vuelve nuevamente casi constante con el incremento de la masa central.

Cuando la temperatura central llega a los  $10^8$  K, el He es encendido. Por lo tanto el núcleo aprovecha una nueva gran fuente de energía que detiene la rápida contracción y la estrella llega nuevamente a un estado de completo equilibrio hidrostático. Al mismo tiempo, las capas exteriores se expanden rápidamente y el radio estelar se ve incrementado apreciablemente. El enfriamiento de la superficie hace que su color se torne rojizo.

Esta última expansión transforma la estrella en una gigante roja tan rápidamente que hay pequeñas posibilidades de observarla durante esta corta fase de evolución. Esto explica la existencia del conocido *gap* de Hertzsprung, una región entre la secuencia principal y la fase de gigantes rojas con una sorprendente deficiencia en estrellas observadas.

Cuando se enciende el He, toda estrella tiene una zona de convección muy profunda. Cuanto más grande es la masa, más profundo penetra la zona de convección. De esta manera, algunos productos de la quema de He son dragados por la convección y distribuidos sobre la envoltura.

Las reacciones en la quema de He consisten en la fusión gradual de varios <sup>4</sup>He en principalmente  ${}^{12}C$  y  ${}^{16}O$ . La primera reacción y la más clave consiste en la formación de  ${}^{12}C$  a partir de tres núcleos de <sup>4</sup>He, reacción conocida como triple–*α*.

Una vez que la abundancia de  ${}^{12}$ C generada por esta reacción es suficiente, pueden ocurrir capturas *α* adicionales, por lo que se genera <sup>16</sup>O y <sup>20</sup>Ne. La reacción triple–*α* es la responsable del <sup>12</sup>C del Universo.

En general, la composición final suele ser  ${}^{12}C$  y  ${}^{16}O$  en cantidades muy parecidas con una pequeña cantidad de <sup>20</sup>Ne. Sin embargo, los cocientes finales <sup>16</sup>O/<sup>12</sup>C y <sup>20</sup>Ne/<sup>16</sup>O aumentan con la masa estelar ya que la temperatura se incrementa.

La quema central de He finaliza con un núcleo de C y O, rodeado por una capa activa de He, rodeada a su vez por otra capa activa de H. Es decir, coexisten dos capas que están fusionando elementos y brindándole a la estrella la energía que la sustenta. Este nuevo núcleo inerte comienza a contraerse y calentarse hasta alcanzar la temperatura suficiente para encender nuevas reacciones nucleares. De esta manera se forman los elementos más pesados. Luego de la quema de He arranca la de C (T ~  $8 \times 10^8$  K), Ne (T ~  $10^9$  K), O (T ~  $2 \times 10^9$  K), Si (T ~  $3 \times 10^9$  K).

El interior de la estrella, en estos momentos, es una estructura estratificada. En lo profundo se encuentra un núcleo de Fe incapaz de llevar a cabo un proceso de fusión y, por lo cual, representa la muerte de las reacciones en el núcleo. Hacia afuera, le siguen capas de los diferentes elementos, que en sus bases presentan reacciones activas. Estas reacciones se producen en una escala de tiempo totalmente diferente al de la secuencia principal, cada proceso es aún más rápido, tal que las últimas reacciones  $(S_i - Fe)$  ocurren en cuestión de horas y, concluye con el inevitable colapso del núcleo de Fe totalmente degenerado, cuya masa ha ido aumentando, y la subsiguiente explosión como supernova de colapso nuclear (CCSN: del inglés *core*− *col lapse supernovae*, ver e.g. Nomoto, 2012; Janka, 2012). Las capas sobre el núcleo son expulsadas durante la explosión y de esta manera el medio interestelar que rodea a la estrella se enriquece químicamente. Además, durante el evento explosivo se producen una serie de reacciones que originan átomos más pesados que el Fe mediante procesos de captura de neutrones y de protones. Dependiendo de la masa de ese núcleo inerte el remanente que quedará será una estrella de neutrones o un agujero negro y eventualmente, se producirá el flash más energético conocido *Gamma*− *Ra y*−*Burst* (Woosley et al., 2002; Woosley & Bloom, 2006; Savaglio et al., 2006; Ohkubo et al., 2009). Estas últimas etapas explosivas parecen estar fuertemente afectadas por la rotación.

# **1.3 Importancia de la rotación en el modelado de las estrellas masivas**

El modelado de las estrellas masivas se realiza mediante códigos de evolución estelar hidrodinámicos unidimensionales que resuelven las cuatro ecuaciones de estructura estelar (Kippenhahn & Weigert, 1990), junto con las reacciones nucleares que proveen la tasa de generación de energía dentro del modelo estelar y la evolución temporal del contenido químico de la estrella. Además, otros efectos deben ser incorporados a los modelos de estrellas masivas que resultan sumamente importantes, como ser la pérdida de masa y la rotación estelar. También es fundamental tener en cuenta el efecto de la binaridad (Mason et al., 1998; Sana et al., 2011; Duchêne & Kraus, 2013; Sana, 2017). La presencia de una compañera cercana cambia el camino evolutivo de las componentes individuales del sistema (Sana et al., 2012) mediante la presencia de fuerzas de marea no despreciables, intercambio de masa y transferencia de momento angular. Durante el proceso de transferencia de masa, la estrella primaria también transfiere momento angular a la estrella secundaria, haciendo que esta aumente su rotación (Wellstein et al., 2001; Petrovic et al., 2005).

De esta manera, resulta crucial describir "correctamente" (de forma realista) la evolución de una estrella masiva aislada, para comprender así la evolución de una estrella en compañía. Incorporar adecuadamente todos los fenómenos que afectan la evolución estelar es un trabajo activo e indispensable para comprender el universo en el que vivimos.

Luego de la masa, la rotación es considerada uno de los parámetros que más puede afectar la evolución de las estrellas (Maeder, 1987; Langer, 1991; Maeder & Meynet, 2000b; Heger et al., 2000, ver Fig. 1.1). Matemáticamente hablando, la rotación modifica las ecuaciones de estructura estelar al incluir el término de aceleración centrífuga en la ecuación que describe el equilibrio mecánico (Meynet & Maeder, 1997).

Varios efectos sobre la evolución estelar se presentan debido a la rotación, el tiempo de vida tanto para estrellas aisladas como para las binarias cercanas se ven modificados (Brott et al., 2011; Ekström et al., 2012); se producen cambios en las abundancias superficiales (Maeder et al., 2014; Przybilla et al., 2010); puede tener una gran incidencia en las últimas etapas evolutivas y afectar la forma en la cual se producen las explosiones de supernovas (Janka, 2012, y sus referencias); y hasta las propiedades de los remanentes estelares compactos pueden verse afectadas (Heger et al., 2005; Suijs et al., 2008).

Las fuerzas centrífugas afectan la esfericidad de la estrella, reduciendo la masa efectiva y la luminosidad estelar. Al mismo tiempo, incrementa la densidad central y reduce la temperatura central (Sweet & Roy, 1953). Por otra parte, esta misma rotación genera mezclas en el interior estelar llevando a un rejuvenecimiento y prolongando el tiempo de vida de la estrella. Al hablar de mezcla en el interior estelar, se hace referencia a cualquier proceso físico capaz de transportar elementos químicos o momento angular desde un lugar a otro.

Históricamente, el primero de tales procesos incluido en el modelado de las estrellas fue la convección. Por su parte, la rotación es otro de estos procesos, que se ha estado estudiando desde hace tiempo (von Zeipel, 1924; Eddington, 1925; Endal, 1976). Las consecuencias más notables de la rotación en estrellas masivas pueden ser resumidas en:

• Fuerza centrífuga:

La rotación impulsa una fuerza centrífuga. Esta no tiene simetría esférica y conduce a una dependencia de la estructura estelar con la latitud. von Zeipel (1924) demostró que suponiendo un transporte de energía radiativa, el flujo superficial local de una estrella que rota es proporcional a su gravedad superficial efectiva local, llevando a lo que se conoce como oscurecimiento por gravedad cerca del ecuador estelar (Espinosa Lara & Rieutord, 2011). Para las estrellas con envolventes convectivas, se espera que el efecto sea considerablemente más débil (Lucy, 1967; Claret, 1998). El hecho de que los rotadores rápidos sean más brillantes y, por lo tanto, más calientes en sus polos y más fríos y oscuros en su ecuador ha sido confirmado por las observaciones (e.g. Domiciano de Souza et al., 2003, 2005).

La fuerza centrífuga también pone un límite superior a la velocidad de rotación de las estrellas hidrostáticas. Al considerar solo gravedad y aceleración centrífuga, el concepto de rotación crítica o de ruptura se alcanza cuando los dos términos se cancelan entre sí en el ecuador. Para las estrellas cercanas al llamado límite de Eddington, en el que la presión de radiación equilibra la gravedad de la superficie, la presión de radiación tiene que ser incluida en el balance de fuerzas (Eddington, 1921; Langer, 1997; Maeder, 2009).

• Transporte de momento angular:

La rotación en las estrellas desencadena una serie de inestabilidades que pueden provocar el transporte de energía, momento angular y materia. Si bien todos estos son mucho menos importantes que la inestabilidad térmica más relevante, la convección, se ha demostrado que los flujos de Eddington-Sweet que son inducidos por el desequilibrio térmico global en las estrellas de rápida rotación y, la inestabilidad de *shear* en las capas que rotan diferencialmente, pueden inducir significantes efectos en particular, en las estrellas masivas (Heger et al., 2000; Meynet & Maeder, 2000). En estas estrellas es necesario un transporte eficiente de momento angular desde el núcleo hacia la envoltura. Similar al proceso de formación de las estrellas, donde los núcleos de las nubes moleculares se comprimen

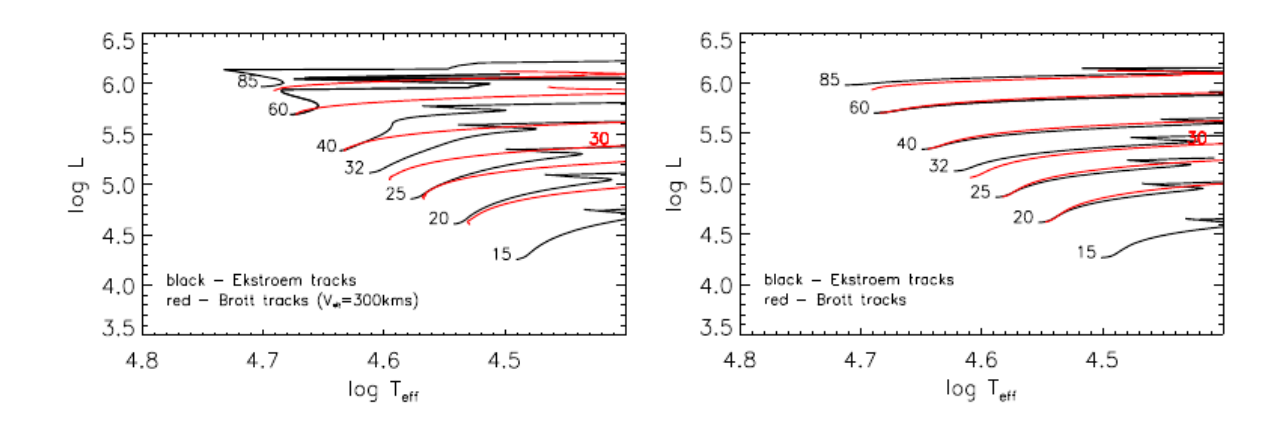

FIGURA 1.2. Comparación entre modelos evolutivos computados por Ekström et al. (2012) y Brott et al. (2011) para estrellas masivas Galácticas con rotación (panel izquierdo) y sin rotación (panel derecho). Imagen extraída de Markova et al. (2018).

enormemente para formar estrellas de secuencia principal, los núcleos de las estrellas masivas crecen en densidad en aproximadamente nueve órdenes de magnitud en su camino hacia la formación de núcleos de hierro. La mayoría de las estrellas masivas giran tan rápidamente que sus núcleos podrían alcanzar la rotación crítica si no pudieran compartir su momento angular con la envoltura estelar expandida que posee una rotación más lenta, durante la fase de post-secuencia principal.

Este problema se ha observado al construir los primeros modelos de evolución estelar con rotación que conduce a etapas evolutivas avanzadas, donde se han empleado algoritmos simples de transferencia de momento angular (Kippenhahn et al., 1970; Meyer-Hofmeister, 1972). Más tarde, Endal (1976); Endal & Sofia (1978) incluyeron las corrientes de Eddington-Sweet y la inestabilidad de *shear*, pero no encontraron suficiente acoplamiento núcleoenvoltura para solucionar el problema. En cálculos posteriores, al considerar los procesos que reducen el efecto de las barreras de peso molecular medio, el transporte del momento angular se mejora lo suficiente como para retrasar los problemas de la rotación crítica de los núcleos a la etapa de colapso del núcleo de hierro (Maeder & Zahn, 1998; Heger et al., 2000; Hirschi et al., 2004). Sin embargo, en vista a la rotación lenta observada en estrellas de neutrones jóvenes y enanas blancas, el momento angular específico del núcleo en los modelos de evolución estelar mencionados es todavía demasiado grande en aproximadamente dos órdenes de magnitud (Suijs et al., 2008; Hirschi & Maeder, 2010). Por lo tanto, se necesitan mecanismos adicionales de transporte de momento angular para aliviar el problema, y los posibles candidatos incluyen torques magnéticos (Spruit, 2002; Maeder & Meynet, 2003) y ondas gravitatorias (Talon & Charbonnel, 2005, 2008).

En la Fig. 1.2 se muestran los caminos evolutivos con y sin rotación de los modelos del grupo de

Ginebra (Ekström et al., 2012) y Brott et al. (2011), en un diagrama H-R. Se observa que mientras los modelos sin rotación son prácticamente indistinguibles, aparecen grandes discrepancias cuando la rotación es tenida en cuenta. Las diferencias en log*L*/*L*¯ son pequeñas (menores a 0.1 dex) para  $M_{ini} \leq 30 M_{\odot}$ , y mayores para masas por encima de este valor. Poco después de la ZAMS, los caminos evolutivos de Ekström et al. (2012) se presentan sistemáticamente más luminosos que los de Brott et al. (2011). El desacuerdo se incrementa hacia masas más altas y temperaturas más bajas, alcanzando ~ 0.25 dex para una M<sub>ini</sub> = 60 M<sub>☉</sub>. Ya que para una dada estrella, el uso de un camino más luminoso resulta en una masa real más baja que la propuesta por un camino menos luminoso, la rotación podría estar jugando un rol muy decisivo en la determinación de las masas a partir de estos modelos. Para masas estelares por encima de  $30 M_{\odot}$  el uso de los caminos evolutivos de Ekström et al. (2012) da como resultado masas sistemáticamente más bajas que aquellas inferidas con los modelos de Brott et al. (2011). La mezcla por rotación lleva combustible desde las capas adyacentes al núcleo, lo que le permite incrementar el tamaño y por lo tanto, vivir más e incrementar la luminosidad. Sin embargo, el comportamiento de una estrella no es monótono al aumentar la rotación. Al comienzo, en la secuencia principal, los efectos hidrostáticos dominan y la estrella presenta una *L* y *T*ef ligeramente más bajas. A medida que la estrella evoluciona, la mezcla induce una contracción más lenta del núcleo, aumentando la luminosidad, mientras que la *T*ef disminuye debido a la estructura química modificada.

Los efectos de la mezcla son dominantes para las rotaciones bajas y medias, mientras que los rotadores rápidos muestran un comportamiento compuesto entre fuertes efectos hidrostáticos y efectos de mezcla. Por lo tanto, las estrellas más brillantes no son las más rápidas, sino los rotadores ligeramente superiores a la media, como puede verse en la Fig. 1.3.

En algunos casos extremos, la mezcla durante la secuencia principal es tan fuerte que la estrella evoluciona de forma químicamente casi homogénea (generalmente con baja metalicidad, ver Yoon & Langer (2006); Szecsi et al. (2015)). En ese caso, la estrella se vuelve extremadamente caliente y compacta, convirtiéndose en una posible progenitora de los estallidos de rayos gamma de larga duración (*long so f t gamma* − *ra y bursts*) y de ondas gravitacionales (de Mink & Mandel, 2016).

En la Fig.1.1 se puede apreciar cómo el efecto de la rotación incrementa el ancho de la secuencia principal (SP) para estrellas con masas  $M_{ini}$  < 25 M<sub>o</sub>, mientras que por encima de estas masas el ancho de la SP se ve reducido. El tiempo de vida en la SP se ve incrementado en un 20 a 30%. También acelera la evolución hacia gigantes rojas y por lo tanto produce más supergigantes rojas. Además, los bucles y cruces azules en la región de inestabilidad de las cefeidas se producen a luminosidades más altas para estrellas que rotan. Por último, una estrella que rota y posee 40 M<sub>o</sub> puede tener el mismo par de parámetros (log  $T_{\rm ef}$ , log *g*) que una estrella sin rotación de 60  $M_{\odot}$ , lo cual introduce una gran dispersión en la relación masa-luminosidad. Esto podría explicar parte de la discrepancia que se conoce en las masas altas (Herrero et al., 1992).

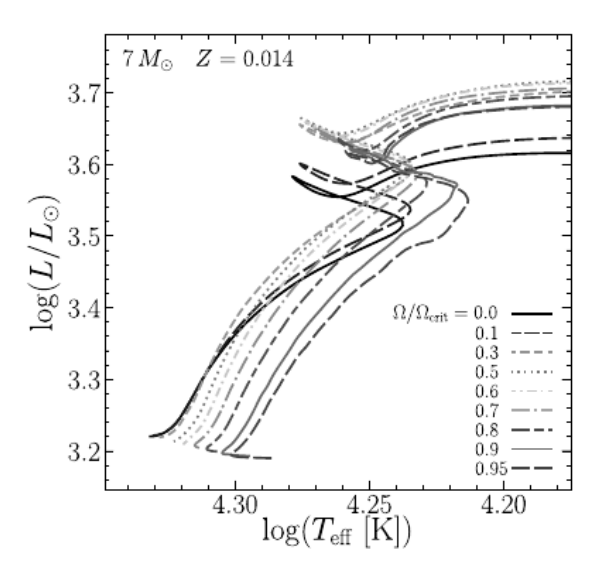

FIGURA 1.3. Caminos evolutivos en el diagrama Hertzsprung-Russell para modelos de  $7 M_{\odot}$  con diferentes tasas de rotación inicial. Los modelos pertenecen a Georgy et al. (2013). Imagen tomada de Georgy & Ekström (2018).

Considerando únicamente la conservación local del momento angular, se espera que la velocidad en la superficie disminuya durante la SP debido a la expansión natural de la superficie. Además de esta evolución natural, dos procesos que compiten entran en juego: la pérdida de masa (que remueve momento angular de la superficie y desencadena corrientes meridionales) y, el transporte interno (que generalmente lleva momento angular desde el centro a la superficie).

La fuerza tanto del transporte como la de los vientos aumenta con la masa y la metalicidad, las estrellas de mayor masa tienen vientos más fuertes y un transporte más eficiente, al igual que las estrellas más metálicas en comparación con las de baja metalicidad. El resultado neto depende de la fuerza relativa. En el modelo de 60  $M_{\odot}$  el transporte es muy fuerte, pero el efecto del viento domina en gran medida y la estrella es frenada muy eficientemente. En realidad, en ese rango de masa, cualquier comparación de las tasas de rotación con las observaciones debe considerarse como una verificación de la tasa de pérdida de masa utilizada en lugar de una verificación del tratamiento de la rotación en sí.

Por último, debe notarse que la velocidad de la superficie y su relación con la velocidad crítica *V/V<sub>crit</sub>* evolucionan de forma diferente. La velocidad crítica disminuye siempre durante la secuencia principal debido a la disminución de la masa y al crecimiento del radio. Por lo tanto, incluso si la velocidad de la superficie disminuye con la evolución, la proporción a la velocidad crítica generalmente aumenta durante la secuencia principal.

Como hemos expuesto a lo largo de éstas páginas, las estrellas masivas son objetos altamente complejos que resultan de fundamental importancia para la astrofísica moderna. Por ello es esencial por un lado, tener un muestreo representativo de estos objetos excéntricos, y por otro, lograr una descripción "correcta" (de forma realista) tanto de una estrella masiva aislada como de una que vive en compañía.

De esta manera, determinar los parámetros astrofísicos fundamentales y entender todos los fenómenos que involucran y/o afectan el nacimiento y evolución estelar, representan un trabajo activo e indispensable para la comprensión del universo en el que vivimos.

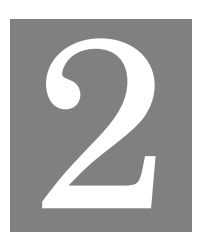

#### **OBSERVACIONES**

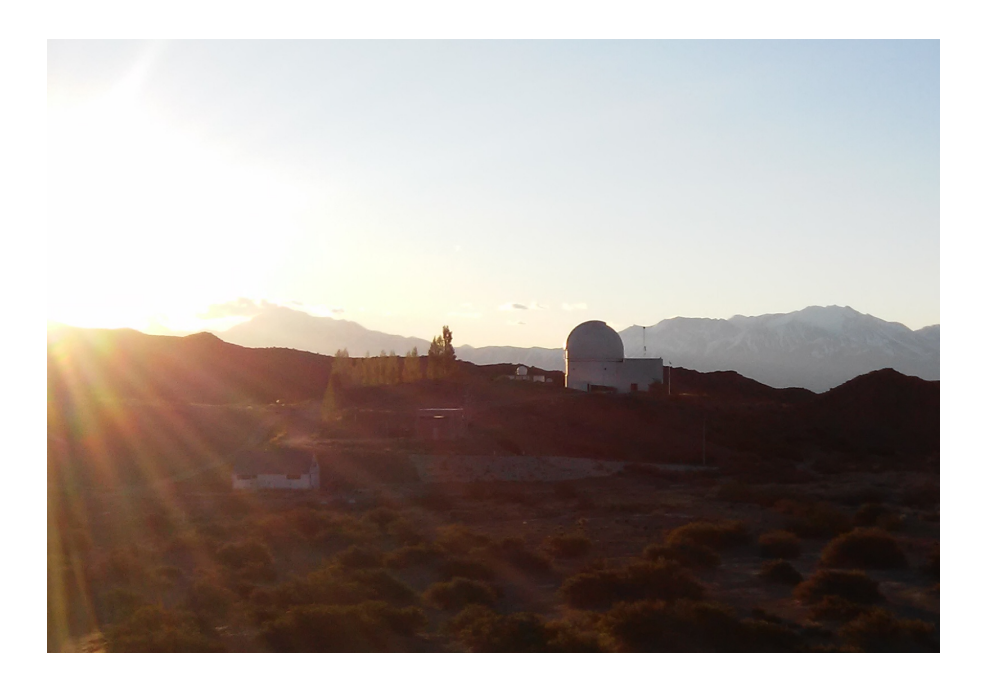

E n este capítulo se describen las observaciones y el posterior procesamiento de los datos astronómicos. El punto de partida en los trabajos científicos experimentales es la identificación de la muestra y la recolección de los datos de la misma. En el caso particular de esta tesis, si bien ya contábamos con un número no despreciable de espectros que nos permitieron definir la muestra, fue necesaria la obtención de nuevos espectros.

#### **2.1 Muestra**

Dada la importancia de las estrellas masivas y la falta de homogeneidad en la obtención de las observaciones, varios relevamientos espectroscópicos se han ido desarrollando en la última década (*OWN Survey*, *The IACOB Proyect* (Simón-Díaz et al., 2011a,b; Simón-Díaz & Herrero, 2014), *GOSSS y GOSC* (Maíz Apellániz et al., 2017), entre otros).

El *OWN Survey* (Gamen et al., 2007, 2008; Barbá et al., 2010, 2014, 2017) es un programa de monitoreo espectroscópico sistemático (aún en ejecución) cuyo objetivo es observar con alta resolución y relación señal a ruido, una muestra de estrellas del hemisferio Sur, de tipos espectrales O y WN para las cuales no existía información sobre su multiplicidad (al momento de comenzar el proyecto). Este programa comenzó en el año 2005 y desde entonces, ha colectado alrededor de 7300 espectros de unas 240 estrellas durante al menos cinco épocas diferentes. Esto ha permitido la identificación de más de cien estrellas variables en velocidad radial, la determinación de órbitas de alrededor de 50 nuevos sistemas binarios y, el descubrimiento de algunas estrellas que presentan variabilidad en el perfil de sus líneas (Gamen et al., 2012; Barbá et al., 2017).

Entre los nuevos hallazgos del *OWN Survey*, centramos la atención en un conjunto de estrellas que presentan espectros compuestos (líneas dobles) pero las líneas presentan ensanchamientos que a simple vista son muy diferentes entre sí (ver Fig. 2.1). Estos objetos fueron considerados candidatos a ser sistemas binarios SB2 con la peculiaridad de que sus componentes tendrían rotaciones asincrónicas (ya sea que sus rotaciones intrínsecas fueran diferentes o sus ejes de rotación no fueran paralelos).

De esta manera iniciamos el trabajo con la muestra presentada en la Tabla 2.1. En esta tabla, la primera columna nos da el nombre de cada objeto, la segunda y tercera dan las coordenadas ecuatoriales (J2000.0), en la cuarta se presenta la magnitud aparente visual y en la última, la clasificación espectral. Todos estos datos fueron extraídos de la base de datos astronómicos SIMBAD (Wenger et al., 2000). Cada uno de los objetos seleccionados satisface la condición buscada, esto es, espectros compuestos con anchos de líneas significativamente diferentes.

#### **2.2 Descripción de las observaciones**

Nuestros datos consisten en alrededor de 40 espectros por estrella, de alta resolución y relación señal a ruido (S/R), obtenidos en un intervalo de tiempo variable para cada una. Los datos más antiguos disponibles datan de 1994 (solo para HD 93343) y no fueron obtenidos en el marco del *OWN Survey* sino en otro proyecto, al cual uno de los actuales miembros del *OWN Survey* pertencía; mientras que los más recientes fueron obtenidos en 2019.

Se han empleado los telescopios de 2 m disponibles en el hemisferio sur: telescopio J. Sahade en el Complejo Astronómico El Leoncito (CASLEO)<sup>1</sup>, Argentina; el telescopio de 2.5 m Irénée du Pont

<sup>1</sup>Complejo Astronómico El Leoncito operado bajo común acuerdo entre el Consejo Nacional de Investigaciones
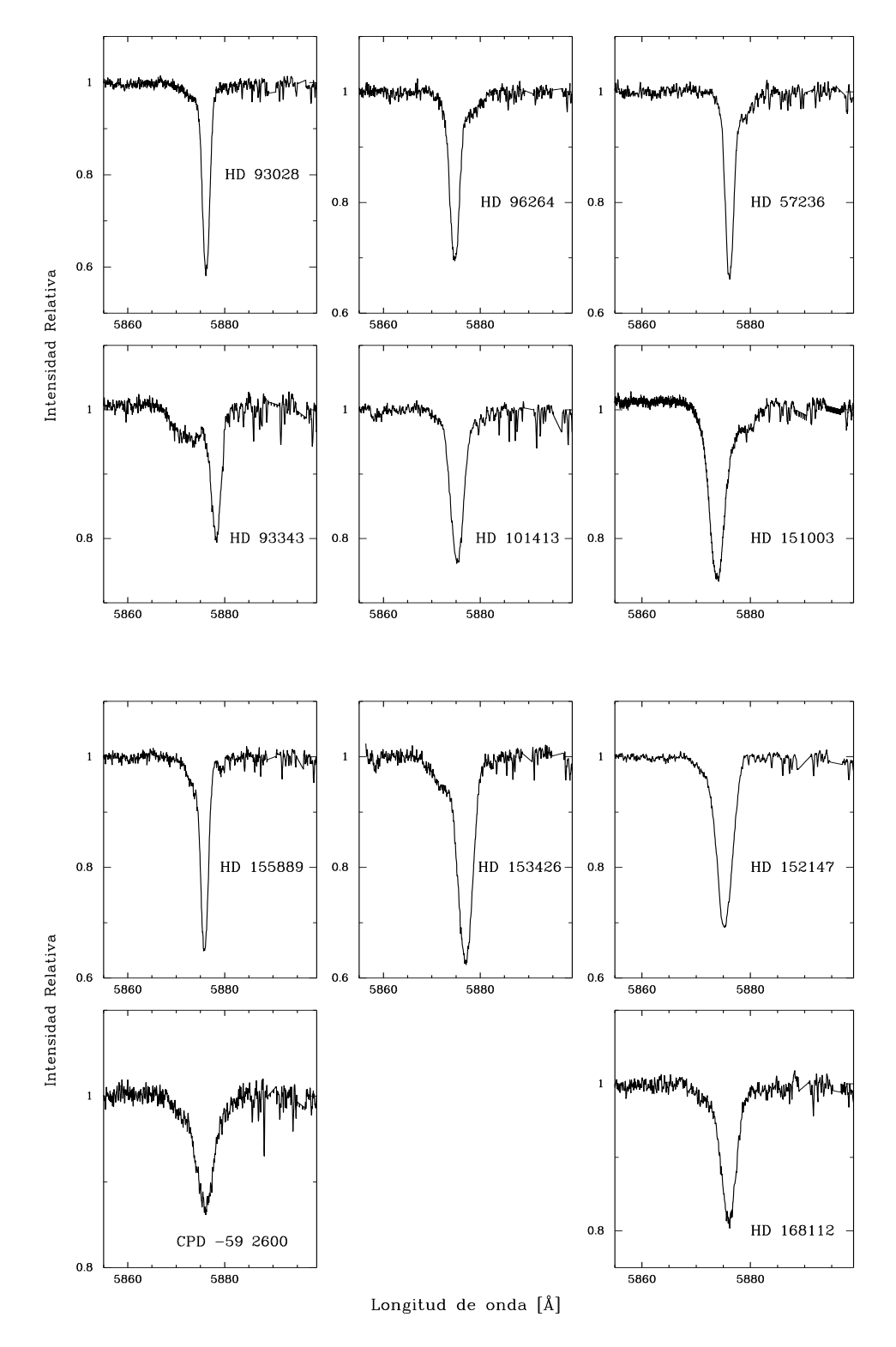

FIGURA 2.1. Espectros de las estrellas que componen la muestra de este trabajo. Se presenta la aparente cualidad SB2 (componentes angosta–ancha) en la línea espectral He I *λ*5876.

| Estrella       | Ascención recta | Declinación   | Magnitud | Tipo espectral    |
|----------------|-----------------|---------------|----------|-------------------|
|                | [h]             | [°]           | [mag]    |                   |
| HD 57236       | 07:19:30.0      | $-22:00:17.2$ | 8.7      | <b>O8.5 V</b>     |
| HD 93028       | 10:43:15.0      | $-60:12:04.2$ | 8.2      | 09V               |
| HD 93343       | 10:45:12.2      | $-59:45:00.4$ | 9.5      | $08\,\mathrm{Vz}$ |
| $CPD - 592600$ | 10:44:41.8      | $-59.46.56.4$ | 8.6      | O6 V (f)          |
| HD 96264       | 11:04:55.5      | $-61:03:05.8$ | 7.5      | 09.5 IV           |
| HD 101413      | 11:39:45.8      | $-63:28:40.1$ | 8.4      | O8 V              |
| HD 151003      | 16:46:34.2      | $-41:36:38.5$ | 7.2      | $O9$ II           |
| HD 152147      | 16:53:28.6      | $-42:07:17.1$ | 7.7      | $O9.7$ Ib         |
| HD153426       | 17:01:13.0      | $-38:12:11.9$ | 7.6      | $O9$ II-III       |
| HD 155889      | 17:15:50.7      | $-33:44:13.2$ | 6.4      | O9 IV             |
| HD 168112      | 18:18:40.8      | $-12:06:23.3$ | 8.5      | $O5$ III $(f)$    |

Tabla 2.1: Muestra de estrellas con espectros compuestos

del Observatorio Las Campanas (LCO), Chile; y el telescopio MPG/ESO 2.2 m del Observatorio La Silla, Chile, y sus respectivos espectrógrafos echelle. Algunos espectros fueron obtenidos con el espectrógrafo *Magel lan Inamor i K yocera Echel le* (MIKE) adosado al telescopio Clay de 6.5 m (Magallanes-II) ubicado en el LCO, Chile.

En la Tabla 2.2 se puede ver el detalle de las configuraciones instrumentales utilizadas. En las sucesivas columnas se listan el nombre de los espectrógrafos empleados, los observatorios, las épocas, el rango espectral, el poder resolvente espectral (*R*), la dispersión recíproca (medida en 4500 Å) y el número total de espectros obtenidos (*n*).

La gran mayoría de los espectros fueron obtenidos durante turnos de observación otorgados al *OWN Survey* pero paralelamente solicitamos otros turnos en el CASLEO, específicos para esta tesis. En la Tabla 2.3 listamos los turnos de observación otorgados para este trabajo en el CASLEO, junto a otros turnos del *OWN Survey* donde la reducción de los datos fue realizada por mi o he participado en la observación misma.

La muestra se complementó, en la mayoría de los casos, con espectros de CASLEO obtenidos a finales de los 90 por las Dras. N. I. Morrell y V. Niemela<sup>2</sup> y la Lic. G. Solivella en el marco de un proyecto internacional denominado Mega-X (Corcoran, 1999).

Para realizar la calibración en longitud de onda se obtuvieron, además, lámparas de torio (Th) y argón (Ar). Los espectros de las lámparas de comparación, tanto en CASLEO como en LCO, fueron obtenidos inmediatamente antes o después de obtener el espectro del objeto, con el telescopio en la misma posición.

La mayoría de los espectros fueron extraídos y normalizados usando las rutinas estándares

Científicas y Técnicas de la República Argentina y las Universidades Nacionales de La Plata, Córdoba y San Juan.

 $2$ Virpi Niemela (26/12/1936–18/12/2006) fue una ilustre astrónoma, una de las pioneras del grupo de estrellas masivas de esta facultad, profesora emérita y miembro de la Real Sociedad Astronómica del Reino Unido.

| Espectrógrafo | Observatorio | Epocas    | Rango            | R             | Dispersión                        | n           |
|---------------|--------------|-----------|------------------|---------------|-----------------------------------|-------------|
|               |              |           | espectral<br>[Å] |               | recíproca<br>$[\text{Å px}^{-1}]$ |             |
|               |              |           |                  |               |                                   |             |
| échelle-REOSC | CAS          | 1994–2016 | 3600-6100        | 15000         | 0.19                              | 181         |
| échelle       | LCO          | 2006-2019 | 3500-9850        | 40000         | 0.05                              | 172         |
| <b>FEROS</b>  | ESO          | 2007-2015 | 3570-9210        | 46 000        | 0.03                              | 62          |
| <b>MIKE</b>   | LCO          | 2006-2017 | 3400-9500        | $\sim$ 45 000 | 0.04                              | $\mathbf 2$ |

Tabla 2.2: Detalle técnico de las configuraciones instrumentales

Tabla 2.3: Detalle de las observaciones realizadas durante este trabajo. El (\*) indica los turnos asignados específicamente para este trabajo y el calificador R indica que el turno se tomó remotamente.

| Observatorio | Turno   | <b>Noches</b>  | Observador                   | Reductor   | <b>Notas</b> |
|--------------|---------|----------------|------------------------------|------------|--------------|
|              |         | asignadas      |                              |            |              |
| <b>LCO</b>   | 07/2013 | 7              | N. I. Morrell                | C. Putkuri |              |
| <b>LCO</b>   | 06/2014 | 5              | N. I. Morrell / A. Campillay | C. Putkuri |              |
| <b>LCO</b>   | 05/2015 | 6              | N. I. Morrell                | C. Putkuri |              |
| <b>LCO</b>   | 06/2015 | $\overline{2}$ | N. I. Morrell                | C. Putkuri |              |
| <b>LCO</b>   | 06/2016 | $\overline{4}$ | R. Barbá, N. I. Morrell,     | C. Putkuri |              |
|              |         |                | G. Ferrero, C. Putkuri       |            |              |
| <b>LCO</b>   | 07/2016 | 5              | N. I. Morrell, C. Putkuri    | C. Putkuri |              |
| <b>LCO</b>   | 01/2017 | $\overline{2}$ | G. Ferrero                   | C. Putkuri |              |
| <b>LCO</b>   | 03/2017 | 3              | N. I. Morrell                | C. Putkuri |              |
| <b>LCO</b>   | 02/2018 | 4              | N. I. Morrell                | C. Putkuri |              |
| $CAS*$       | 03/2015 | 3              | C. Putkuri, R. Gamen         | C. Putkuri |              |
| $CAS*$       | 04/2015 | 1              | R. Gamen                     | C. Putkuri |              |
| $CAS*$       | 06/2015 | 3              | C. Putkuri                   | C. Putkuri |              |
| $CAS*$       | 06/2016 | 6              | G. Ferrero, C. Putkuri       | C. Putkuri | R            |
| $CAS*$       | 02/2017 | 1              | C. Putkuri                   | C. Putkuri | R            |
| $CAS*$       | 03/2017 | $\mathbf{1}$   | C. Putkuri                   | C. Putkuri | R            |
| $CAS*$       | 04/2017 | $\mathbf{1}$   | C. Putkuri                   | C. Putkuri | R            |
| <b>CAS</b>   | 04/2017 | 1              | R. Gamen                     | C. Putkuri | $\mathbf R$  |
| $CAS*$       | 06/2017 | $\mathbf{1}$   | C. Putkuri                   | C. Putkuri | $\mathbf R$  |
| <b>CAS</b>   | 08/2017 | 1              | G. Ferrero                   | C. Putkuri | $\mathbf R$  |
| $CAS^*$      | 08/2018 | 3              | C. Putkuri                   | C. Putkuri | R            |

de IRAF<sup>3</sup>. Para los datos de FEROS se empleó un código de reducción proporcionado por la ESO (el cual se ejecuta en el entorno MIDAS).

En el CASLEO se empleó el espectrógrafo echelle REOSC, en su configuración DC, montado en el foco Cassegrain del telescopio reflector de 2.15 m. Como dispersor cruzado empleamos la red de 400 líneas/mm en un ángulo de 6◦30' lo que permite incluir 26 órdenes que cubren una región

 $^3$ IRAF es distribuido por los Observatorios Nacionales de Astronomía Óptica, que son operados por la Asociación de Universidades para la Investigación en Astronomía, Inc., bajo un acuerdo cooperativo con la National Science Foundation.

en longitud de onda de 3525 Å a 6150 Å. Se trabajó con una ranura de 250 *µ*m y se emplearon tiempos de exposición de entre 15 a 30 minutos, dependiendo de la magnitud del objeto y de las condiciones climáticas de observación. Así la relación señal a ruido (S/R) se mantuvo superior a 100 en cada espectro adquirido. El detector utilizado es el CCD TK1024<sup>4</sup> de 1024 *x* 1024 pixeles de 24 *µ*m de lado y la cámara de adquisición y guiado es la StellaCam.

En el LCO los espectros se obtuvieron mediante el espectrógrafo échelle que se encuentra montado en el telescopio Irénée du Pont de 2.5 m utilizando una ranura de 1 segundo de arco. Un total de 63 órdenes son observados en el detector cubriendo un rango espectral de 3700 a 7000 Å con un *R* de ∼ 40.000. El CCD es un SITe2K de 2k por 2k píxeles de 24 *µ*m de lado.

Algunos espectros fueron obtenidos con el espectrógrafo MIKE el cual genera dos espectros échelle simultáneamente, azul y rojo, en dos CCDs diferentes de 2048×4096 pixeles cada uno (15 *µ*m de lado cada pixel). La cobertura espectral es de aproximadamente 3200–5000 Å y 4900– 10000 Å brazo azul y rojo respectivamente. La resolución varía entre 28 000 y 83 000 para el brazo azul y entre 22 000 y 65 000 para el brazo rojo, dependiendo del ancho de ranura utilizado. Debido a que los espectros utilizados aquí fueron obtenidos durante turnos de observación de distintos PIs y objetivos, estos valores pueden variar, por lo que preferimos caracterizar el espectrógrafo en general.

Los espectros obtenidos desde el Observatorio La Silla de la ESO, Chile, con el telescopio 2.2 m, lo fueron con el espectrógrafo FEROS (*F iber f ed Extended Range O ptical S pectrograph*). Este es un espectrógrafo de banco, alimentado por dos fibras ópticas (una en la estrella y otra en el cielo) que permite obtener espectros con un *R* del orden de 46 000 y una cobertura espectral de aproximadamente 3600–9200 Å . El CCD es un EEV de 2k×4k.

Para la calibración en longitud de onda se emplearon espectros de la lámpara de Torio-Argón, tomados inmediatamente antes o después del espectro de ciencia. Salvo en los espectros FEROS, que al ser de banco y ser muy estable, no fue necesario.

En cada noche de cada turno de observación se tomaron, además, imágenes de calibración, i.e. *bias*, *f lats* y *darks* (éstos últimos, no fue necesario utilizarlos).

## **2.3 Procesamiento de datos**

La técnica espectroscópica busca dispersar la radiación electromagnética de la estrella de manera que sobre un detector se pueda registrar la intensidad en cada (intervalo de) longitud de onda. En particular cuando se trabaja con espectrógrafos échelle lo que se busca es hacer más eficiente el sistema de dispersión y obtener así, alta resolución o una amplia cobertura en longitud de onda. Cuando se obtiene el espectro de un objeto celeste se necesitan obtener además, espectros de calibración para que de los datos así obtenidos, se pueda extraer la información deseada.

<sup>4</sup>En Baume et al. (2017) se pueden conocer algunas características del detector CCD TK1024 en uso con el espectrógrafo REOSC del CASLEO.

En este trabajo, todos los datos fueron obtenidos y procesados indistintamente por los diferentes miembros de nuestro equipo de trabajo<sup>5</sup> utilizando las facilidades de IRAF y un mismo procedimiento estándar para cada uno de los sistemas observacionales (en la Tabla 2.3 se indican solo los turnos donde contribuí significativamente). La generalidad del proceso es descripto a continuación:

- Reducción básica preliminar: se corrigieron por *overscan* todos los datos y luego se recortaron adecuadamente conservando la información de utilidad astronómica y descartando el área no deseada (utilizada por el *overscan*, por ejemplo). Posteriormente se corrigieron por *bias* y *f lats*.
- Extracción del espectro: se determinó la traza de cada uno de los órdenes en los objetos de ciencia y posteriormente, estas fueron empleadas para extraer los espectros de calibración.
- Calibración en longitud de onda: se ajustó la función que relaciona los pixeles con las longitudes de onda.

### **2.3.1 Reducción básica preliminar**

En lo que sigue, se describe la secuencia de tareas que constituyen el proceso de reducción básica preliminar empleado para tratar los datos del LCO. Con los datos del CASLEO se procedió de igual manera, excepto el procedimiento con los *f lats*.

Antes de cada noche de observación, se tomaron las imágenes de calibraciones (10 *bias* y 10 *f lats*) con las cuales realizamos promedios de cada conjunto de imágenes y los empleamos para realizar las correcciones pertinentes.

La reducción comenzó con la resta en todas las imágenes, ya sean las de calibración como los objetos (lámparas y estrellas), del *overscan*. El *overscan* consiste de una serie de pixeles que contienen información sobre el nivel de *bias* del CCD.

Luego se recortaron las imágenes para descartar las zonas no deseadas (como la que contiene el *overscan*) y quedarnos únicamente con la zona que posee información del objeto de estudio. Todo esto se realizó con la tarea CCDPROC disponible en el paquete CCDRED de IRAF.

Luego se realizó una estadística de los *bias* y *f lats* para corroborar que no exista nada anormal en ellos (como una saturación en los *f lats*, por ejemplo). Para esto se empleó la tarea IMSTAT. Con los datos buenos se generó un bias promedio (tarea ZEROCOMBINE) que se empleó para restar esta contribución de todas las demás imágenes (*f lats*, lámparas y estrellas).

Los *f lats* obtenidos con un difusor instalado en el espectrógrafo los denominamos *M ilk y F lats*. La obtención de un número de cuentas apropiadas es una tarea bastante dificultosa. Por otra parte, para evitar variaciones en el patrón de iluminación día a día, es recomendable tratar de

<sup>5</sup>Consideramos equipo de trabajo a los miembros del Grupo de Estrellas Masivas y Agrupaciones Estelares (GEMAE; http://gemae.fcaglp.unlp.edu.ar) perteneciente al IALP y a los miembros del *OWN Survey.*

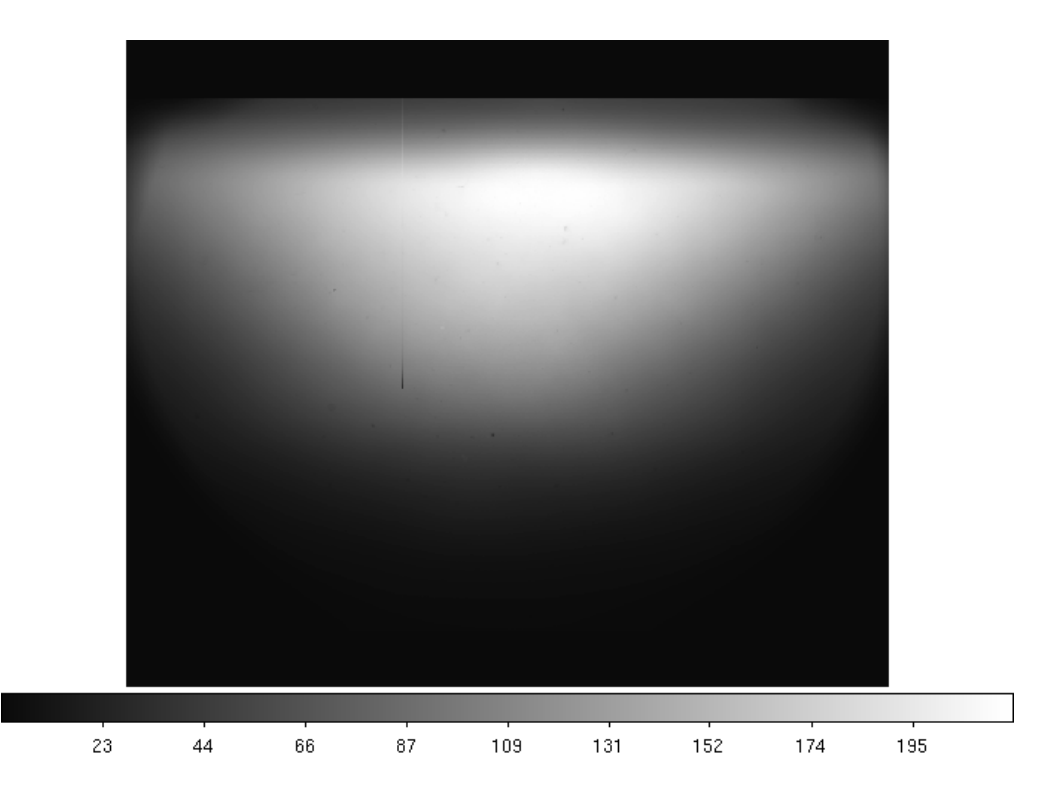

FIGURA 2.2. *M ilk y F lat* combinado generado a partir de los *f lats*.

obtener varios *M ilk y F lats* durante el turno y tratando que el Sol esté lo más alto posible sobre el horizonte (sin caer directamente sobre el telescopio o el espectrógrafo). Si el análisis estadístico resulta bueno y similar en todas las imágenes, se las puede combinar convencionalmente con la tarea FLATCOMBINE (ver el resultado de un *M ilk y F lat* en la Fig. 2.2).

Para los datos tomados en el LCO fue necesario generar una máscara de píxeles defectuosos. Para caracterizar los píxeles defectuosos se calculó la mediana (tarea MEDIAN) del *M ilk y F lat* con diferentes ventanas de medianas rectangulares y posteriormente se dividió el *M ilk y F lat* combinado por esta mediana (tarea IMCALC) y con ello se consiguió un *M ilk y F lat* normalizado donde se pueden apreciar todos los píxeles defectuosos que posee el CCD. Se produce, entonces, una máscara en formato pixel–list (pl) que además permite agregar otros píxeles no detectados mediante la tarea IMREPLACE. En la Fig. 2.3 se muestra una superposición entre el *M ilk y F lat* normalizado y la máscara generada.

Una vez que la máscara define efectivamente todos los píxeles a reemplazar, se corrigieron los *f lats* con esta máscara (tarea CCDPROC) y se generó un *M ilk y F lat* combinado libre de defectos, evitando artefactos cuando se corrige por *f lats* a las imágenes.

Finalmente, se dividieron todos los objetos por el *M ilk y F lat* normalizado (ver Fig. 2.3) concluyendo la corrección por *f lats*. Terminado este proceso los objetos se encuentran listos para comenzar con la extracción de los espectros y la calibración en longitud de onda.

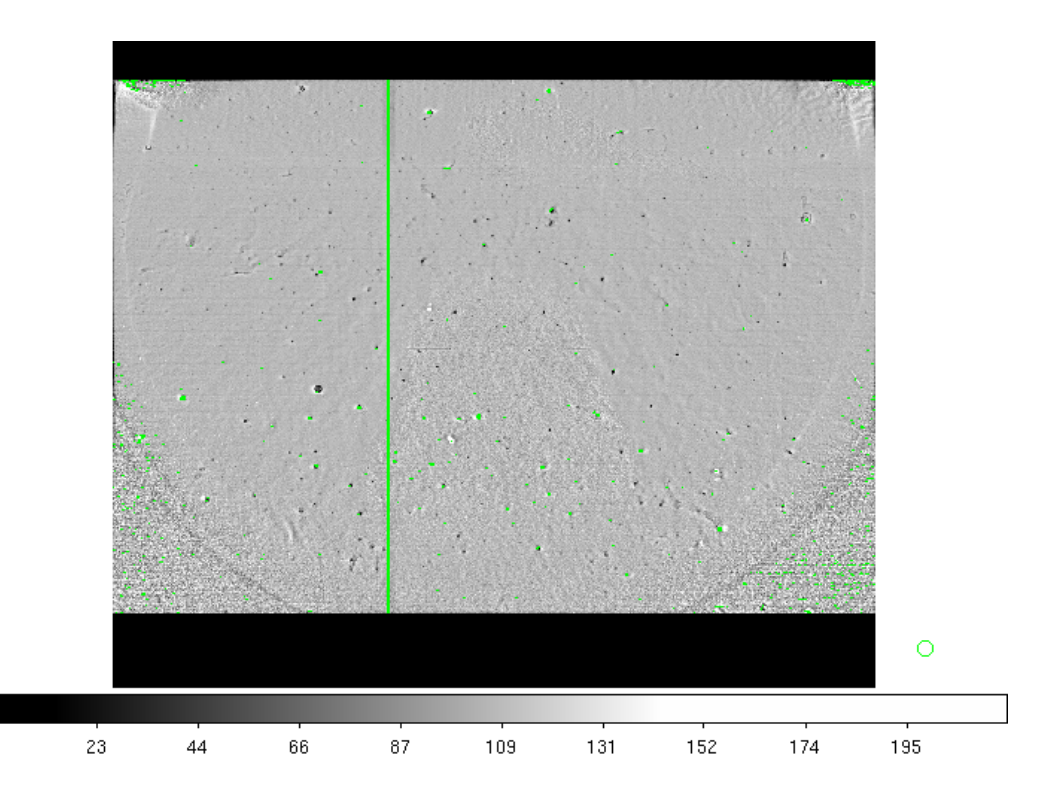

FIGURA 2.3. Imagen de un *M ilk y F lat* normalizado donde se superpone, en verde, los pixeles defectuosos definidos en la máscara.

#### **2.3.2 Extracción del espectro y calibración en longitud de onda**

Mediante la tarea APALL del paquete ECHELLE (dentro de IMRED) se realizaron las extracciones de los diferentes órdenes (63) de los espectros. En la figura 2.4 se puede ver el espectro crudo de una estrella.

Para realizar una buena extracción siempre comenzamos con un objeto brillante, donde cada apertura sea encontrada fácilmente y sirva como referencia para los demás objetos de ciencia de la noche. Se trabajó siempre de manera interactiva para corroborar que se extraiga correctamente el fondo de cielo (*background*) y que se centren bien los diferentes órdenes. Además, para cada orden de cada espectro se muestreó debidamente la región en la cual se debe encontrar la traza del objeto. Una vez que todas las trazas de los objetos de una noche fueron encontradas, se volvió a correr el APALL pero para las lámparas de comparación. Para estos objetos, no se trabajó en modo interactivo sino que se utilizaron los mismos parámetros que los utilizados para los espectros estelares, es decir, traza y apertura de la estrella a la cual se busca calibrar en cada caso, como referencia para la extracción. Además, los parámetros de limpieza de rayos cósmicos y fondo de cielo se descartaron para estos objetos.

Una vez que se extrajo el espectro estelar, se calibró en longitud de onda empleando la tarea ECIDENTIFY que también se encuentra en el paquete ECHELLE. Para este paso, se contó con un

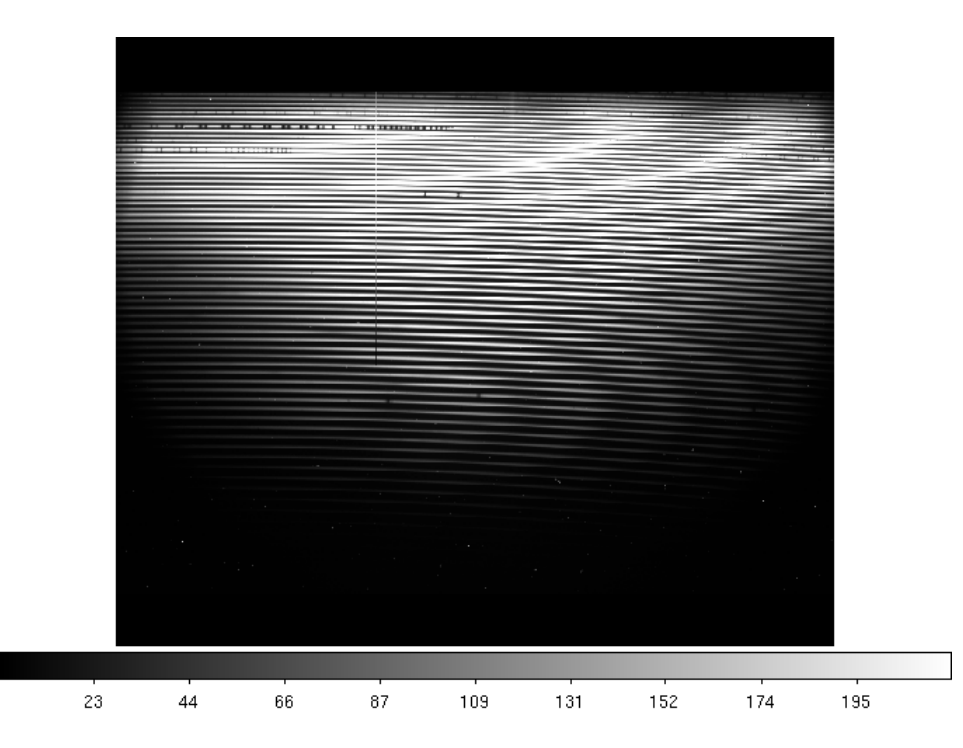

FIGURA 2.4. Visualización de un espectro estelar crudo tomado en el LCO con el telescopio Iréne du Pont, espectrógrafo echelle.

atlas de Torio-Argón identificado<sup>6</sup> y mapeado. Para encontrar las líneas fuimos identificando tres líneas en los cinco órdenes centrales y paulatinamente fuimos propagando la solución y aumentando el grado de los polinomios de ajuste, aumentando el número máximo de líneas identificadas automáticamente (*nmax*) y disminuyendo el error esperado en longitud de onda (*match*). De esta manera obtuvimos soluciones típicas con unas 2600 líneas identificadas en 63 órdenes y un *rms* de ∼ 0.0096 Å. Esto se realizó para una lámpara de la primera noche de cada turno y luego, con la tarea ECREIDENTIFY se propagó la solución a las demás lámparas, primero dentro de la misma noche y después si la solución no se desplazaba significativamente, para las demás lámparas del turno. Siempre se fue corroborando y corrigiendo los desplazamientos entre las diferentes lámparas. En la Fig. 2.5 se puede observar una solución típica obtenida al identificar las líneas espectrales de una lámpara de comparación tomada en el LCO.

Una vez que el espectro de la lámpara fue extraído, la asignación de la calibración a cada objeto correspondiente se realizó mediante la tarea REFSPECTRA. Por último, mediante la tarea DISPCOR se hizo el pasaje de píxeles a longitud de onda.

Todo el procedimiento descripto en esta sección se realizó en cada turno de observación del LCO. Para el caso del CASLEO, como los espectros cuentan con menos órdenes del échelle (26), el proceso si bien es el mismo, es un poco más simple. La solución final en la identificación de las

<sup>6</sup>Atlas espectral ThAr del espectrógrafo echelle del LCO: http://www.lco.cl/lco/telescopes-information/ irenee-du-pont/instruments/website/echelle-spectrograph-manuals/atlas\_files/echelle\_atlas.pdf

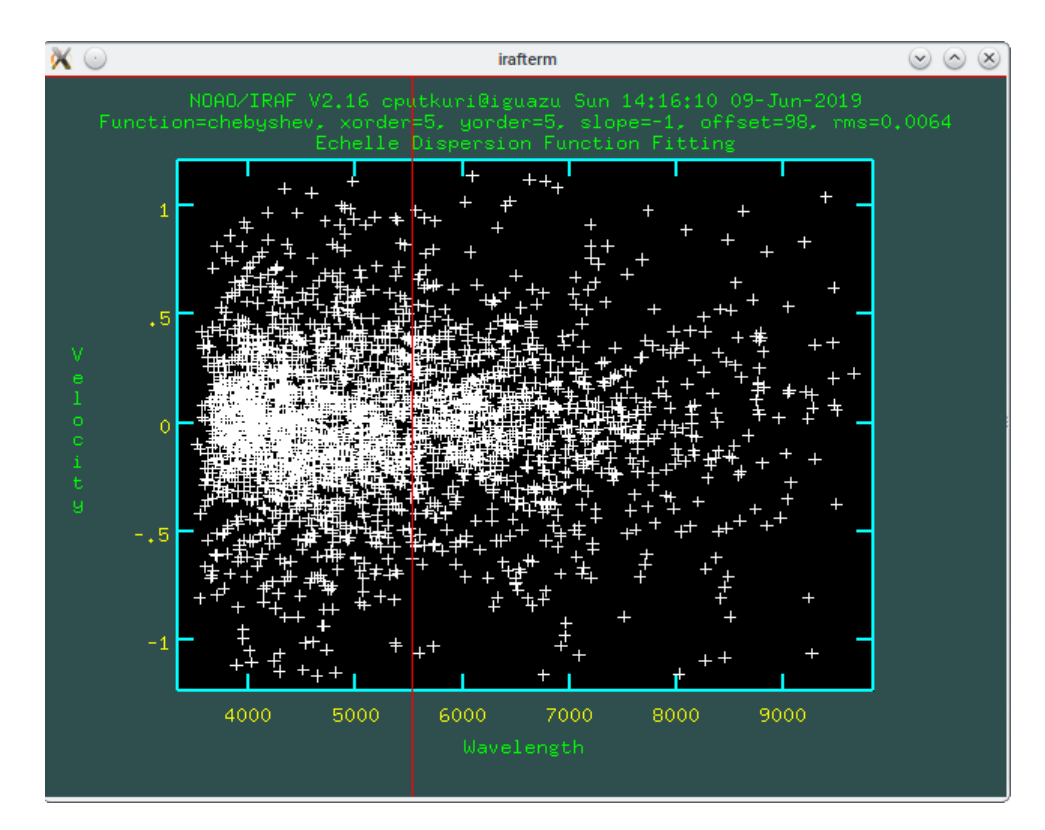

FIGURA 2.5. Solución típica obtenida en la identificación de líneas espectrales en un espectro de ThAr tomado en el LCO con el telescopio Iréne du Pont, espectrógrafo echelle.

líneas espectrales en las lámparas rondan las 800 líneas con un *rms* de ∼ 0.0096 Å.

### **2.3.3 Normalización**

Una vez que los datos han sido extraídos correctamente comienza el primer gran problema con el que nos encontramos con el conjunto de objetos de trabajo. Los espectros échelle consisten de "pedacitos" de espectros, denominados órdenes, que abarcan unos 100 Å aproximadamente. Estos están superpuestos a la función de sensibilidad del sistema observacional, que debe ser removida. En la Fig. 2.6 se puede ver cómo modificando el orden de la función de sensibilidad el ajuste cambia provocando que las líneas espectrales montadas sobre ésta función cambien por ejemplo, su intensidad y la abertura de sus alas. Si bien, esta tarea es complicada de por sí, en nuestros espectros es aún más crítica. Una de las componentes del espectro tiene líneas muy anchas que podrían ser borrada en un normalizado descuidado.

Como uno de los objetivos es lograr la separación de las componentes de los sistemas binarios, resulta altamente necesaria una buena normalización.

Para normalizar los espectros se empleó un código proporcionado gentilmente por el Dr. Federico González y que incluye unos pequeños cambios realizados por los doctores Roberto

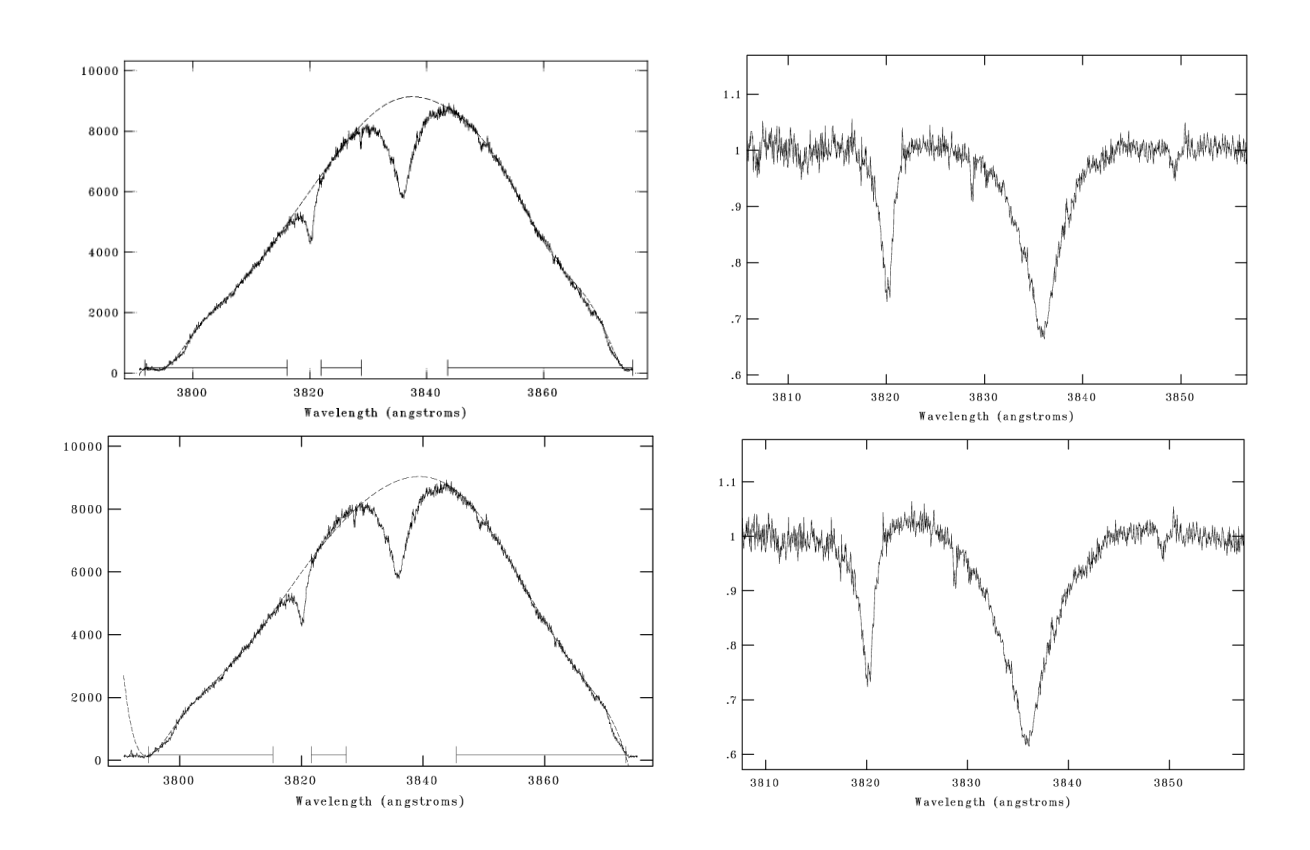

FIGURA 2.6. Ejemplo de normalización del noveno orden de un espectro échelle del LCO. En el centro de este orden se localiza la línea de H *η* cuyas alas e intensidad resultan sensibles al normalizado realizado. Panel superior e inferior, muestran el ajuste del continuo mediante las funciones Legendre y Spline3, respectivamente.

Gamen y Gabriel Ferrero. Mediante este código, se normalizó cada espectro orden por orden (63 del échelle del LCO y 26 del CASLEO) y al final del proceso, todos los órdenes del espectro fueron combinados construyéndose así un nuevo espectro que cubre todo el rango de longitud de onda del espectro original.

Un ejemplo de la sutileza que implica una buena elección de la función de sensibilidad para ajustar un orden, se observa en la Fig. 2.7. En ella se visualiza una pequeña región del orden 15 del espectro échelle del LCO, donde se ubica la línea H*η*. Según se elige la función llamada spline3 o la función Legendre, el ajuste cambia notablemente. Al momento de realizar el ajuste, este cambio es imperceptible a los ojos y afecta principalmente a las líneas más anchas e intensas de hidrógeno. Después de realizar varias pruebas, notamos que la función que mejor parece extraer el continuo sin modificar las líneas de absorción o emisión superpuestas, es un polinomio de Legendre.

Otro ejemplo y aún más extremo se muestra también en la Fig. 2.7 (panel inferior). En esta imagen se observa la línea estelar de He I *λ*5876 y las interestelares de Na I *λλ*5889 y 5895. Se trata de un mismo espectro, en el cual el perfil negro de la línea de He I *λ*5876 se presenta simple y el perfil rojo, doble. Si bien no se sabe de antemano si se trata de otra línea estelar es sumamente importante conservar la forma "real" de las líneas. Si se normaliza sin mucho cuidado es muy fácil cometer el error de borrar este tipo de contribuciones.

La muestra de estrellas que conforma este trabajo se caracteriza por tener líneas dobles con anchos muy diferentes. El objetivo primero es detectar una posible componente de un sistema binario con un *FWHM*<sup>7</sup> grande, lo cual implica líneas bastante diluidas. Por esta razón, si no se selecciona adecuadamente la región en la cual se traza el continuo, se corre el riesgo de eliminar parcial o completamente las líneas anchas. Por otra parte, la intensidad de las líneas cambia y esto puede llevar a una falsa estimación de la *T*ef (ver Cap. 3, Sec. 3.7).

No se cuenta con una forma automatizada de normalizar los espectros estelares y creemos que la mejor manera de hacerlo es interactivamente y teniendo la prudencia de inspeccionar visualmente todos los órdenes, especialmente los más rojos ya que en ellos se puede apreciar una mayor separación de las líneas (efecto Dopler), con el fin de detectar líneas dobles, que den un indicio de la presencia de posibles compañeras estelares.

<sup>7</sup>*FWHM* del inglés Full Width at Half Maximum.

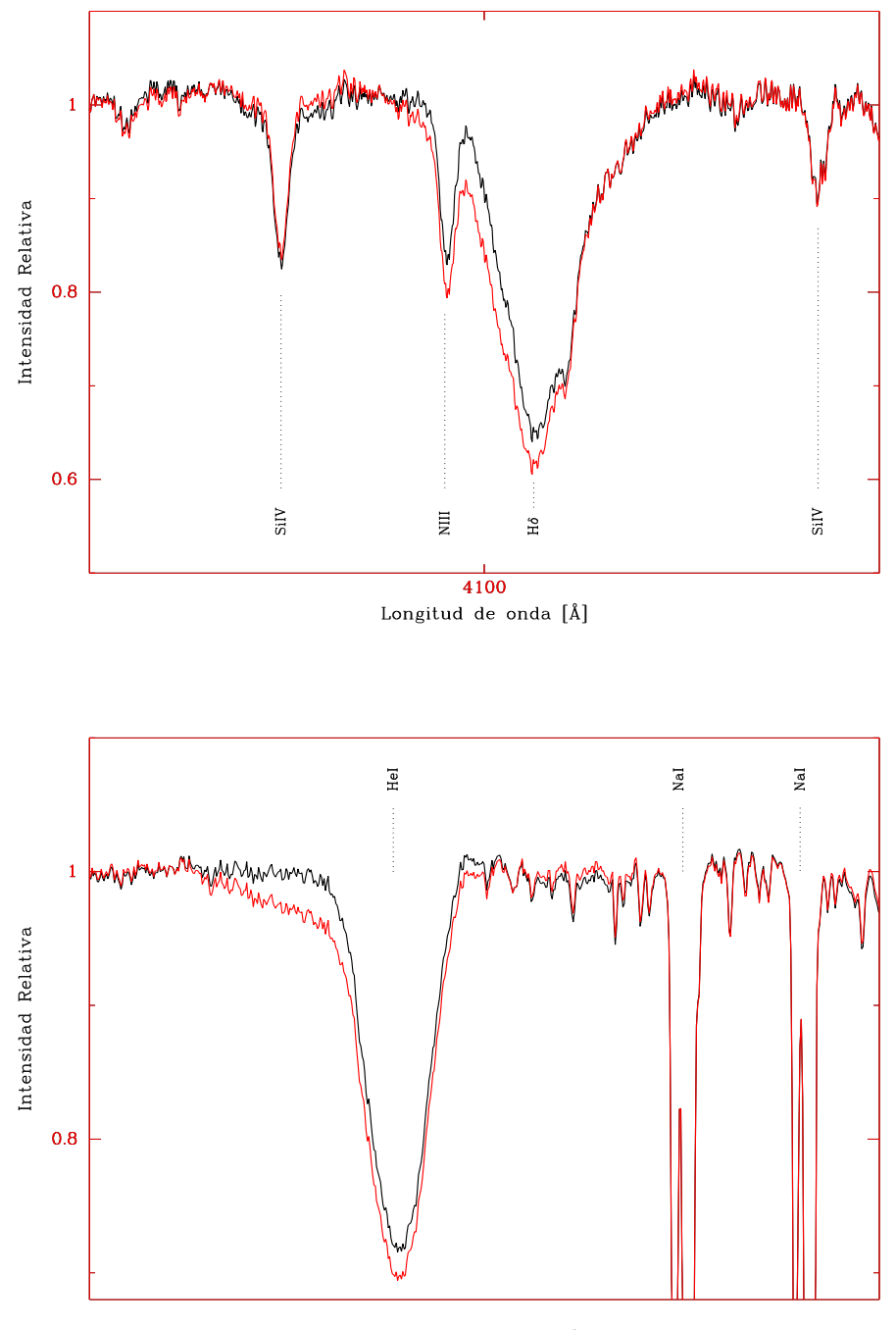

Longitud de onda [Å]

FIGURA 2.7. Panel superior: ejemplo de normalización del orden 15, donde el espectro negro se obtuvo utilizando la función SPLINE3 y el rojo mediante LEGENDRE. Panel inferior: Misma comparación en el orden 40.

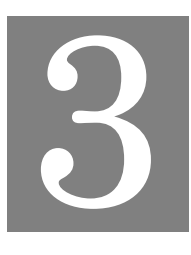

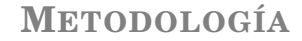

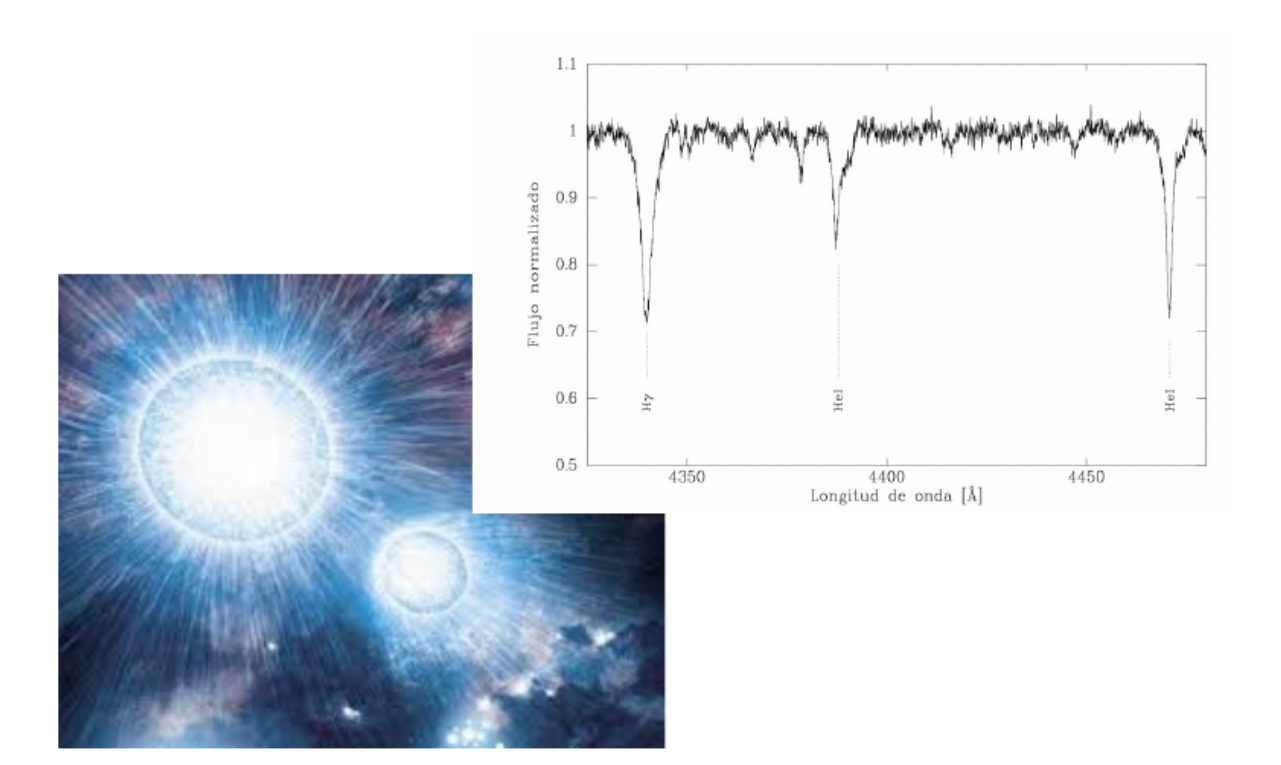

**C**<br>
la luminosie<br>
otros parám<br>
(*T*<sup>4</sup><sub>ef</sub> = *L*/(4 *π* σ *R*<sup>2</sup>)). os parámetros fundamentales de las estrellas (consideradas esféricas) son la masa (*M*), la luminosidad (*L*) y el radio (*R*). Donde dos de ellos pueden ser reemplazados por otros parámetros como la gravedad superficial ( $g$  =  $G$   $M/R^2$ ) y la temperatura efectiva

En el contexto actual de la astrofísica de estrellas masivas, la gravedad superficial y la temperatura efectiva pueden ser determinados a través del análisis espectral (ver más adelante). La determinación de la luminosidad es fundamentalmente dependiente de la distancia, pero las masas estelares solo pueden ser estudiadas a través de aquellas estrellas que conforman sistemas binarios. Mediante el estudio del movimiento orbital de las componentes de un sistema binario es posible aplicar la Ley de Gravitación para determinar sus masas. En lo que sigue, nos vamos a ocupar solamente de las binarias espectroscópicas.

## **3.1 Binarias espectroscópicas**

En esta sección, la descripción fue mayormente tomada de Hilditch (2001). Los resultados matemáticos empleados aquí carecen de un desarrollo de cuentas intermedias con el fin de que el lector consulte la bibliografía original.

Mediante la medición temporal de la velocidad radial (VR) de las componentes del sistema, es posible conocer la mayor parte de los parámetros orbitales del mismo y además, determinar las masas mínimas de las estrellas que lo componen.

En la Fig. 3.1 se presenta una ilustración de una órbita en el espacio relativa a la línea de observación (*Oz*) y al plano tangente del cielo (*xN y*), donde se pueden apreciar los diferentes parámetros que la describen.

En un sistema binario, la VR de una estrella varía en el transcurso del tiempo debido a la presencia de su compañera. A partir de considerar las coordenadas cartesianas de la posición de una componente y calculando su variación temporal (derivadas parciales) se puede arribar a la siguiente ecuación:

(3.1) 
$$
VR = K \times [\cos(\theta + \omega) + e \cos \omega] + V_0
$$

donde *K* es la denominada semi-amplitud de la curva de velocidad radial, *θ* es la anomalía verdadera, *ω* la longitud del periastro, *e* la excentricidad de la órbita y *V*<sup>0</sup> es la velocidad sistémica, es decir, velocidad radial del centro de masa. La semi-amplitud a su vez depende de los siguientes parámetros:

(3.2) 
$$
K = \frac{2\pi a \sin i}{P(1 - e^2)^{1/2}} \times [\cos(\theta + \omega) + e \cos \omega]
$$

donde *P* es el período orbital, *a* es el semieje mayor e *i* es la inclinación de la órbita respecto al plano tangente del cielo.

Para valores constantes de *V*0, *K*, *e* y *ω*, la VR de una componente del sistema toma un valor máximo (*A*) o mínimo (*B*), cuando (*θ* +*ω*) = 0 o *π*, esto es cuando la estrella está en *N* o *N* 0 (nodo descendente), respectivamente. Entonces *A* = *V*<sup>0</sup> + *K e* cos*ω*+ *K* y *B* = *V*<sup>0</sup> + *K e* cos*ω*− *K* y de ahí que

$$
(3.3) \t\t\t K = \frac{(A-B)}{2}
$$

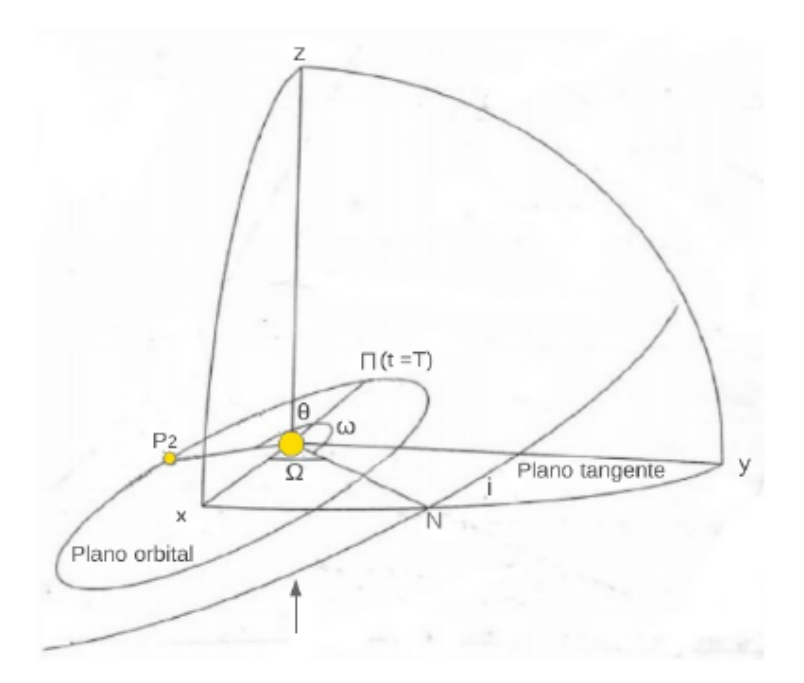

FIGURA 3.1. Órbita relativa de una estrella binaria definida por los ángulos Ω, *i* y *ω*. La estrella primaria se ubica en el origen de las coordenadas *O* y, la secundaria en el punto *P*2. El plano tangente del cielo es denotado por el plano que contiene *xN y* y la línea de visión del observador es definida a lo largo de la dirección *Oz* desde el margen inferior de la hoja. El ángulo Ω describe la longitud del nodo ascendente ubicado en el punto *N* y el punto Π representa la posición del periastro. Imagen tomada de Hilditch (2001).

debido a que la cantidad *B* es negativa, *K* es llamada semi-amplitud de la curva de VR.

Los parámetros que describen el movimiento binario quedan bien determinados desde un conjunto de observaciones que estén bien distribuidas en la fase orbital, especialmente en las regiones de máximo y mínimo en las VRs. Estas dos regiones son conocidas como fases de cuadraturas ya que las estrellas se encuentran próximas a los puntos nodales y el radio vector de cada estrella desde el baricentro es perpendicular a la línea de observación. Para binarias SB2 donde las curvas de VR de ambas componentes pueden ser determinadas mediante observaciones, se encuentra que el semieje mayor proyectado *a*1,<sup>2</sup> sin *i* es derivado directamente de la semiamplitud  $K_{1,2}$ :

(3.4) 
$$
a_{1,2}\sin i = \frac{(1-e^2)^{1/2}}{2\pi}K_{1,2}P
$$

Además la masa mínima de cada estrella puede ser obtenida vinculando convenientemente la tercera ley de Kepler, la relación  $m_1a_1 = m_2a_2$  y la ecuación 3.4:

(3.5) 
$$
m_{1,2} \sin^3 i = \frac{1}{2\pi G} (1 - e^2)^{3/2} (K_1 + K_2)^2 K_{2,1} P
$$

Esta expresión provee las llamadas masas mínimas, para obtener las masas absolutas es necesario conocer la inclinación (*i*) de la órbita.

De las ecuaciones (3.4) y (3.5) se puede inferir que hay una dependencia lineal del semieje mayor con las semi-amplitudes y el período orbital, mientras que las masas mínimas tienen una dependencia cúbica con una semi-amplitud y cuadrada con la otra y es por ello que los errores en las masas suelen ser altos. Por ejemplo, si la semi-amplitud tiene un error del 10%, la incerteza en la masa puede ser del 30%. De ahí que resulta necesario determinar semi-amplitudes con errores pequeños.

Para binarias espectroscópicas de una sola línea (SB1) se puede medir únicamente *K*<sup>1</sup> y *a*<sup>1</sup> sin *i*. En este caso se puede calcular un parámetro conocido como función de masa *f* (*m*), que es definida como:

(3.6) 
$$
f(m) = \frac{m_2^3 \sin^3 i}{(m_1 + m_2)^2} = (1.0361 \times 10^{-7})(1 - e^2)^{3/2} K_1^3 P[M_\odot]
$$

donde *a* es expresado en radios solares (*R*¯) y las masas, en masas solares (*M*¯).

Para determinar todos los parámetros mencionados en esta sección y así obtener la solución orbital de cada sistema, se empleará un código llamado GBART que está descripto en la Sec. 3.5, y básicamente consiste en una serie de cálculos numéricos que proporcionan el conjunto de valores de los parámetros que mejor ajustan las observaciones de VR en distintos tiempos con el modelo definido mediante la ecuación 3.1.

### **3.2 Relación entre los parámetros fundamentales**

Dadas las relaciones fundamentales entre la Luminosidad, el Radio y la Masa estelar

$$
(3.7) \t\t\t L = 4\pi\sigma R^2 T_{\text{ef}}^4
$$

(3.8) *M* = *R* 2 *g G*

donde *σ* es la constante de Stephan-Boltzman y *G* la constante de gravitación universal, existe una relación que vincula la magnitud absoluta (*M<sup>V</sup>* ) de una estrella con su radio (ver explicación en Kudritzki, 1980):

(3.9) 
$$
5\log\frac{R}{R_{\odot}} = 29.57 - M_V + V
$$

El parámetro *V* es una magnitud teórica obtenida desde un modelo de atmósfera como la integral en longitud de onda del flujo estelar (SED). Esto se asemeja a pasar la SED teórica que da un modelo de atmósfera (suponiendo  $R = 1 R_{\odot}$ ) por el filtro V. Se obtiene así, una magnitud teórica que al compararla con la absoluta da el radio de la estrella.

De esta manera, combinando las ecuaciones 3.7, 3.8 y 3.9 se pueden encontrar las relaciones  $L = f(R, T_{ef})$  y  $M = f(R, g)$ . Esto implica que teniendo conocimiento de la temperatura efectiva y la gravedad superficial de una estrella, se pueden conocer el radio y la luminosidad. Estas ecuaciones son empleadas en el código IACOB-GBAT (explicado en la Sec. 3.6) para determinar los parámetros estelares fundamentales.

En base a lo descrito, la metodología general del trabajo la podemos esquematizar en los siguientes pasos:

- 1. verificación de que el espectro compuesto se debe a un sistema SB2;
- 2. determinación de los elementos orbitales;
- 3. determinación de las velocidades rotacionales proyectadas;
- 4. caracterización general del sistema.

Para verificar que la estrella es un sistema binario, debimos separar las componentes en el espectro y medir sus velocidades radiales individuales. Este mismo procedimiento nos permitió caracterizar espectralmente ambas componentes y poder medir, en ellas, la velocidad rotacional proyectada. Finalmente, en algunos sistemas pudimos determinar parámetros estelares como la temperatura efectiva y la gravedad superficial. Cuando la distancia era conocida o pudimos inferirla, el código utilizado calculó radios y masas espectroscópicas.

# **3.3 Separación de las componentes binarias y medición de la velocidad radial**

Una vez que los espectros se encontraban normalizados, se procedió a identificar y medir las velocidades radiales (VRs) de cada posible componente del sistema binario. Una primera estimación de tal parámetro se obtuvo midiendo la posición del centro de algunas líneas espectrales con las tareas SPLOT y NGAUSS de IRAF.

En principio se midieron las posiciones de diferentes líneas de He I-II pertenecientes a la componente angosta, debido a que ésta aparece intensa en todos los espectros. Con estos valores de longitud de onda y mediante la ley de corrimiento Doppler se calcularon las VRs. Con las VRs medidas en diferentes instantes de tiempo (en unidades de días Julianos heliocéntricos, HJD), se buscaron periodicidades para ver si efectivamente las estrellas están ligadas y si existe un período que se corresponde con esta variación de velocidad radial detectada. Una vez que se confirmó la binaridad del sistema, se midió la VR de la componente ancha, en todas las líneas espectrales que fuese posible.

Teniendo una primera estimación de las VRs de ambas estrellas se procedió a separar o desentramar $^1$  sus espectros. Para realizar esta tarea se empleó un procedimiento de separación de espectros basado en el código publicado por González & Levato (2006). El proceso de separación básicamente consiste en combinar los espectros compuestos corridos en la velocidad radial de una de las componentes (A) para diluir las características de la otra  $(B)^2$ . El espectro obtenido en esta forma, denominado *template* A, aun contiene rasgos de ambas componentes. Este *template* casi puro para la componente A es restado de los espectros compuestos y corridos a la VRA para poder combinarlos y obtener el *template* de la componente B. Para generar cada *template*, el método itera varias veces con valores fijos de VRs para reducir los residuos de una componente sobre otra. Hemos encontrado que 3 iteraciones son suficientes para evitar artefactos en las alas de las líneas, sobre todo en las de H, que son las más intensas en estas estrellas.

Una vez que los *templates* A y B son generados, el método puede determinar las VRs de cada componente en cada espectro observado. Esto es posible mediante la correlación cruzada entre el *template* A y un espectro compuesto al cual le resta el *template* B (esto es, elimina la contribución de la componente B). Las velocidades obtenidas de esta manera son más precisas que las iniciales. Posteriormente se vuelven a generar los *templates* A y B, con las VRs mejoradas, para que luego de varias iteraciones los *templates* obtenidos representen los espectros puros de cada componente.

La correlación cruzada se aplicó, en general, en seis intervalos de longitudes de onda de 20 Å cada uno: 4016–4036 Å, 4461–4481 Å, 4532–4552 Å, 4676–4696 Å, 5005–5025 Å y 5865–5885 Å, con el fin de incluir ciertas líneas que son típicas en estos tipos espectrales (estrellas O y B tempranas), a saber He<sup>I</sup> *λλ*4026, 4471, 5015, 5876 and HeII *λλ* 4542 y 4686<sup>3</sup> .

En el caso de la componente ancha, no se la pudo identificar en todas las líneas mencionadas y por ello, se estimaron las VRs en las líneas HeI *λλ*5876 y 5015 siempre que se pudo. La primera línea resultó la más confiable ya que aparece menos afectada por el efecto de mezcla (*blend ing*) debido a que se sitúa más al rojo en los espectros. Además, es una de las líneas estelares más intensas en los tipos espectrales de nuestras estrellas.

La estimación de los errores en las medidas individuales de las velocidades radiales, al menos para la componente angosta, se obtuvieron midiendo las posiciones de las líneas interestelares NaI *λλ*5889.95, 5895.92 en todos los espectros. Como estas líneas son mucho más angostas que cualquiera de las líneas estelares, el error que se puede derivar de ellas representa un límite inferior. De esta forma encontramos que en los espectros del CASLEO el error es de ≈ 2 km s<sup>-1</sup> y en los del LCO y La Silla/ESO de ≈ 0.1 km s<sup>-1</sup>. En lo que sigue, donde no se indique lo contrario, debe suponerse que los errores son de ese orden.

La peculiaridad de los sistemas de estudio hizo que se consideren necesarias variaciones al

<sup>1</sup>Traducción que consideramos más acertada de la palabra inglesa *d isentangl ing*.

 ${}^{2}$ En este apartado se emplea el identificador A para la estrella de líneas angostas y B, para la de líneas anchas.

<sup>3</sup>Más precisamente He<sup>I</sup> *λλ*4026.19, 4471.48, 5015.68, 5875.62 y HeII *λλ*4541.59, 4685.68

método recientemente expuesto. La morfología $<sup>4</sup>$  de las líneas espectrales de la componente ancha</sup> hace que localizar el centro sea una tarea realmente difícil, sobre todo debido a que en ninguno de los espectros las estrellas se separan completamente. Es por ello que resultó necesario desviarnos del método tradicional, que funciona perfectamente en sistemas donde las estrellas se separan en las cuadraturas, y modificar el modo a proseguir.

Por una parte, se midieron las VRs mediante la tarea *ngauss*<sup>5</sup> de IRAF y se compararon con los valores previamente obtenidos con el método de desentramado. De esta forma se encontró que el valor obtenido para la componente ancha muchas veces no era coincidente, existiendo varios km s−<sup>1</sup> de diferencia. Para abordar este problema y obtener una buena medida de las VRs de esta componente se construyó un *template* B inicial. El método utilizado es simple y consiste en:

- 1. Restar un *template* sintético de la componente delgada (corrido en su VR) al mejor espectro compuesto obtenido durante una cuadratura. El *template* sintético lo generamos a partir del *template* A obtenido con el método de desentramado. Al *template* A lo tuvimos que analizar preliminarmente para obtener ciertos parámetros como la  $T_{\text{ef}}$ , log *g* y el ensanchamiento de las líneas (*v*sin *i*, *v*mac). Una estimación del primer parámetro la obtuvimos desde Martins et al. (2005) según el tipo espectral que parece indicar el *template* A. Por su parte, la gravedad la estimamos desde el ajuste de las alas de Balmer, esto puede verse en la Fig. 3.2. En ella se muestran dos espectros compuestos en cuadraturas (azul y rojo) superpuestos a un *template* sintético (negro). En el espectro rojo, la componente ancha se ubica hacia el lado rojo, dejando el ala azul solo con la contribución de la componente angosta (al menos con muy poca contribución de la componente ancha). Lo contrario ocurre en el espectro azul. De esta forma, ambos espectros observados desplazados a  $VR = 0$  km s<sup>-1</sup> para la componente angosta, nos permiten reconstruir la línea espectral y ajustarle un *template* sintético. Al ir modificando el parámetro log *g*, se consigue el efecto de abrir o cerrar las alas y así se puede encontrar el valor que mejor ajusta las líneas de Balmer. En cuanto al ensanchamiento de las líneas, lo medimos con el código IACOB-BROAD (explicado en la Sec. 3.6). De esta manera, al restar el *template* sintético a un espectro compuesto, éste queda sin la contribución de la componente angosta y se obtiene un *template* B inicial para la componente ancha.
- 2. Emplear este *template* B de inicio como punto de partida para el método iterativo de desentramado. Es decir, hicimos que el método arranque con un espectro inicial para la componente ancha (que se tiene que llevar a VR = 0 km s−<sup>1</sup> ) y de esta forma, los *templates* A y B que resultaron fueron más limpios y por ende, más representativos de los espectros puros de cada componente.

<sup>4</sup>La componente ancha presenta sus líneas espectrales con forma de palangana o jofaina, es decir, anchas y poco profundas.

<sup>5</sup>La tarea *ngauss* de IRAF permite ajustar dos Gaussianas simultáneamente.

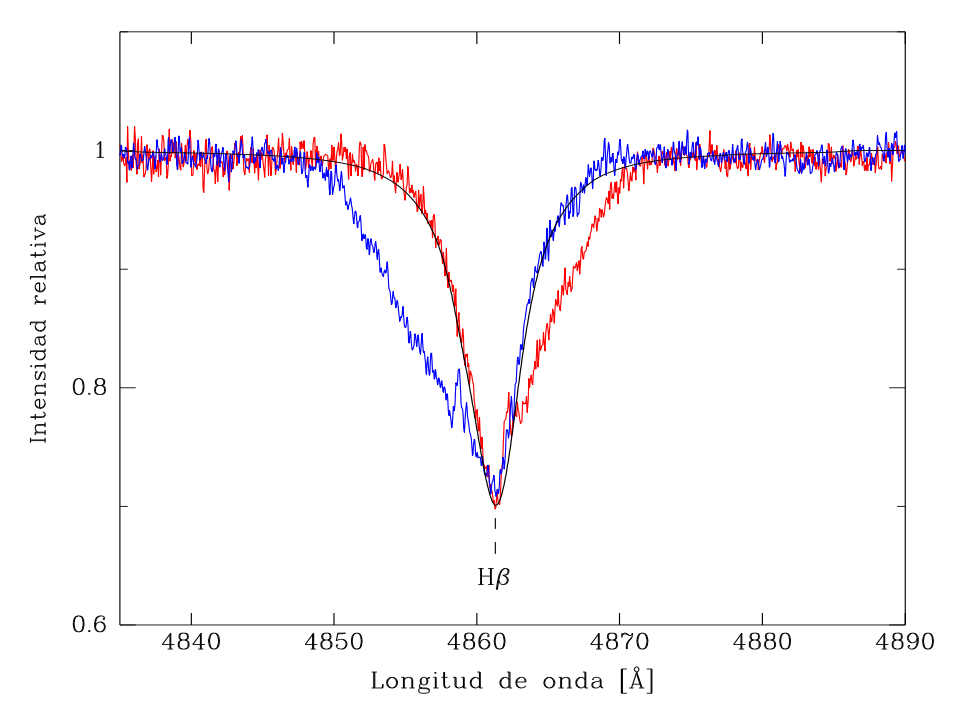

FIGURA 3.2. Espectros compuestos en cuadraturas opuestas superpuestos a un espectro sintético (negro) obtenido con el código IACOB-GBAT. Los espectros observados están desplazados a VR = 0.0 km s<sup>−1</sup> para la componente angosta, de manera que se puede ajustar un *template* sintético a esta componente y definir preliminarmente el log *g* mediante la apertura de las alas de la línea H*β λ*4861.

#### 3. Determinar nuevas VRs para ambas componentes.

Los nuevos *templates* obtenidos estaban claramente menos contaminados por la estrella compañera que los obtenidos en una primera instancia. Pero, para testear la confiabilidad del método desarrollado se construyeron a partir de los *templates* A y B, los espectros compuestos en cuadraturas. Para ello se sumaron éstos *templates* (A y B) corridos adecuadamente en las VRs obtenidas para cada caso mediante el método de desentramado y se compararon con los espectros observados. De esta forma notamos que la componente ancha aun no siempre ajustaba correctamente. Ante esto, decidimos ir desplazando de a 5 km s−<sup>1</sup> su *template* y ver cuando el solapamiento era, a simple vista, el mejor. Encontramos que desplazamientos del orden de 20 km s<sup>−1</sup> eran apenas sutilmente diferenciables. Esto puede observarse en la Fig. 3.3 donde tres espectros sintéticos de la componente ancha se superponen a un espectro observado (negro). Cada espectro sintético está corrido a una VR diferente. Se puede notar que las diferencias en la  ${\rm figure}$  son muy pequeñas mientras que las diferencias en las velocidades son de varios km  ${\rm s}^{-1}.$ En efecto, la curva verde representa un corrimiento en VR de 150 km s $^{-1}$ , la roja 140 km s $^{-1}$  y la azul 130 km s<sup>−1</sup>. Esta diferencia nos sirve como estimador de los errores en las mediciones

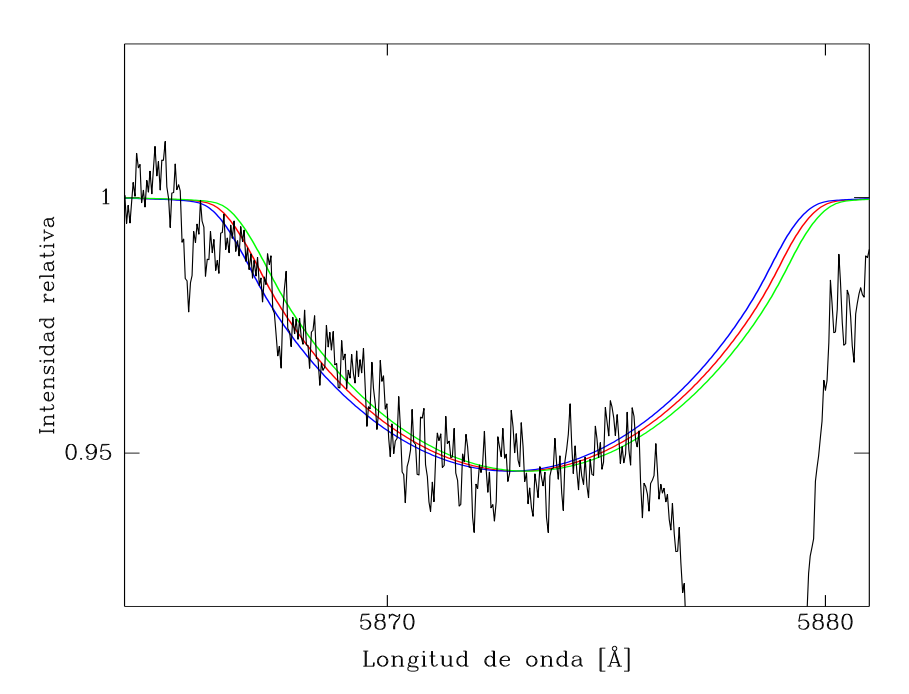

FIGURA 3.3. Comparación entre un espectro observado (en negro) y tres espectros sintéticos corridos en sus correspondientes VRs, en la línea He I*λ*5876. La línea azul está desplazada 130 km s $^{-1}$ , la roja 140 km s $^{-1}$ , y la verde 150 km s $^{-1}$ .

de las VRs de la componente ancha. Para minimizar los errores $^6$ , se decidió generar espectros sintéticos para todos los espectros donde la componente ancha (LCO y La Silla/ESO) se podía medir y compararlos con los espectros observados. De esta forma, se obtuvieron los valores finales de las VRs de esta componente en todos los sistemas de estudio.

En la Fig. 3.4 se ilustran a modo de ejemplo, los resultados del método de desentramado empleado pertenecientes a un sistema de estudio, a saber, HD 93343. En negro se muestra un espectro compuesto observado, en rojo el *template* de la estrella primaria, corrido a la VR de esta componente y en azul, el de la secundaria, también corrido convenientemente en VR. De esta forma se puede ver la contribución de cada componente al espectro del sistema.

En la Fig. 3.5 se pueden ver espectros compuestos observados (rojo) superpuestos a la suma de los *templates* obtenidos (azul) corridos convenientemente en sus respectivas VRs. En el panel superior se observa la línea H*β* y en el inferior, la de He I *λ*5876.

<sup>6</sup>El residuo de la resta del espectro observado y el construido mediante los *templates* nos dio una estimación del buen ajuste y por ende, del mejor valor de las VRs en cada caso.

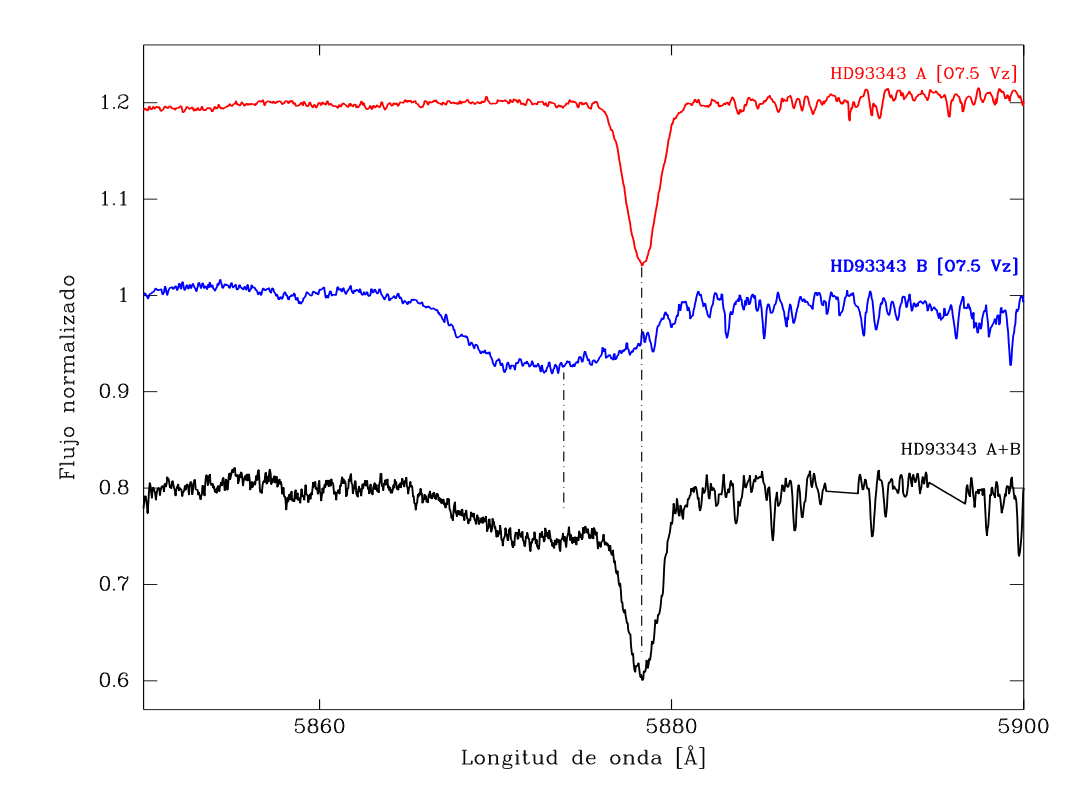

FIGURA 3.4. Ejemplo del desentramado de las componentes angosta (primaria) y ancha (secundaria) del sistema binario HD 93343. En negro se muestra un espectro compuesto observado, en rojo y azul los *templates* de la estrella primaria y secundaria, respectivamente.

# **3.4 Clasificación espectral**

Para realizar la clasificación espectral de las componentes de los sistemas binarios estudiados en este trabajo, se emplearon los criterios definidos en Walborn & Fitzpatrick (1990) y se realizaron comparaciones visuales con los espectros de las estrellas estándares definidas en Sota et al. (2011), Sota et al. (2014) y Maíz Apellániz et al. (2016), para estrellas de tipo espectral O y B tempranas. Para estrellas más tardías que B0.5 utilizamos el trabajo de Walborn & Fitzpatrick (1990).

En los casos en que logramos separar las componentes del sistema binario, la clasificación se realizó comparando los espectros individuales de cada una de ellas (*template*). Cuando no se logró separar la contribución de cada estrella, se clasificó igualmente comparando las relaciones de intensidades entre determinadas líneas. Esto no se considera una clasificación propiamente dicha pero sirve como una estimación de la misma.

A saber, el rango espectral empleado en la clasificación de estas estrellas va desde los 4000

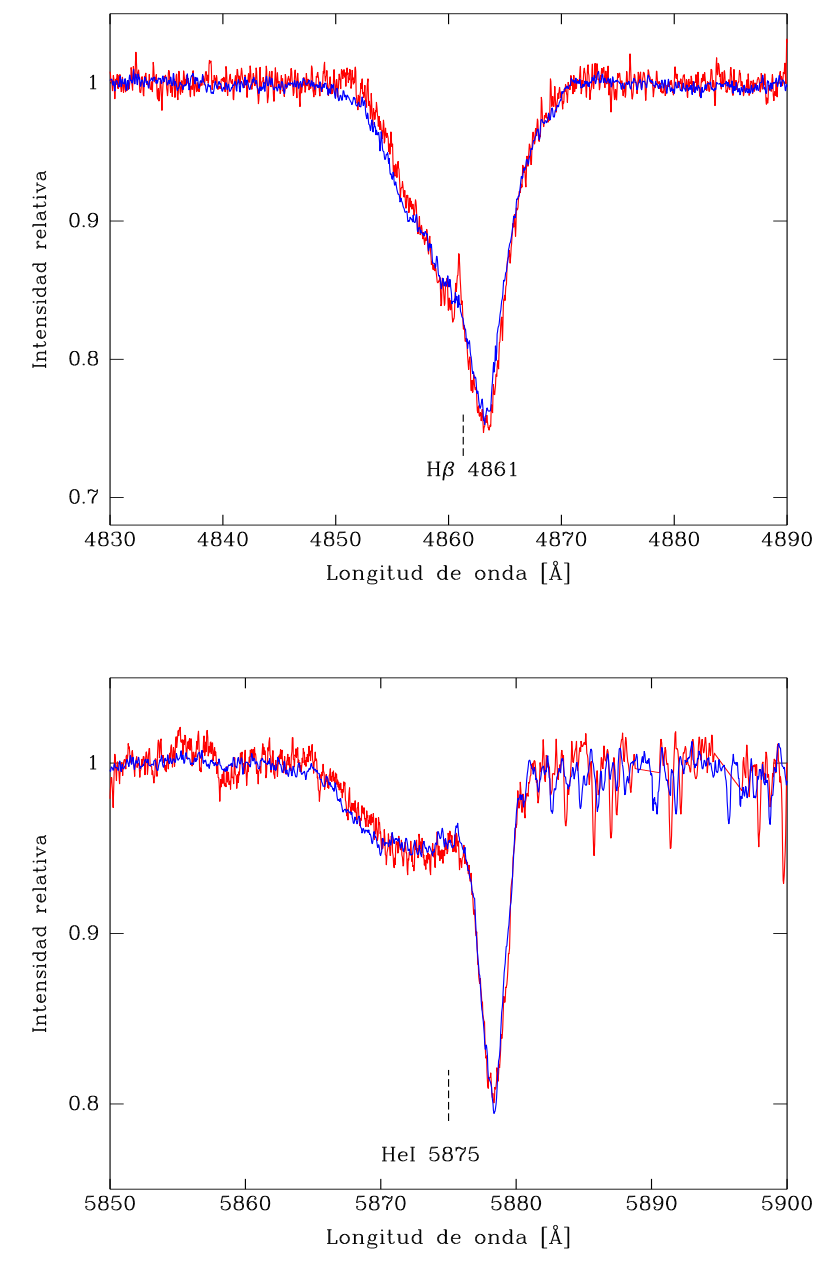

FIGURA 3.5. Comparación entre un espectro compuesto observado en fase de máxima separación (azul) y la suma de los *templates* corridos en sus correspondientes VRs (rojo) para el sistema HD 93343. Los rangos espectrales seleccionados contienen a las líneas H*β* y He I *λ*5875, arriba y abajo respectivamente.

hasta los 5000 Å. Uno de los principales criterios empleados es la relación de intensidades de las líneas He II *λ*4542 y He I *λ*4471. Cuando He II *λ*4542/He I *λ*4471 es igual a la unidad, el espectro es generado por una estrella O7. Si es mayor que la unidad, la estrella es más temprana que O7 y

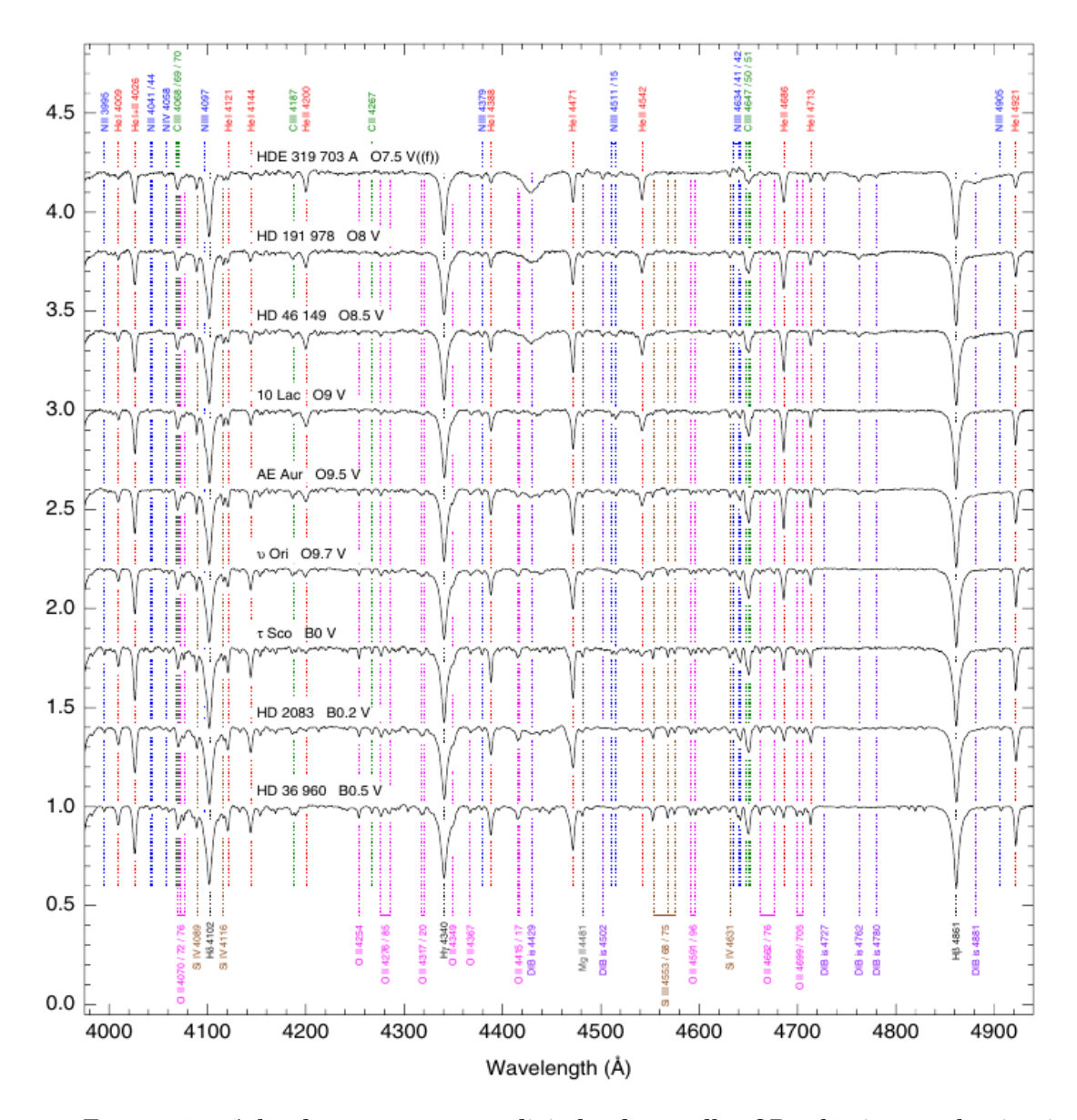

FIGURA 3.6. Atlas de espectrogramas digitales de estrellas OB galácticas con luminosidad V. El eje y se muestra en unidades de continuo y los diferentes espectrogramas están desplazados verticalmente para una buena visualización. Imagen tomada de Sota et al. (2011).

si es menor, es más tardía. Una vez analizado esto, existen diferentes criterios para determinar el tipo espectral de cada estrella.

En el caso de estrellas más tardías que O7, los cocientes que son empleados para definir los tipos desde O8 hasta B0 son He II *λ*4542/He I *λ*4388 y He II *λ*4200/He I *λ*4144. Entre los subtipos espectrales O8 y O8.5 el criterio de luminosidad empleado se basa en la intensidad de la línea He II *λ*4686, que varía desde una fuerte absorción para una estrella enana hasta una fuerte

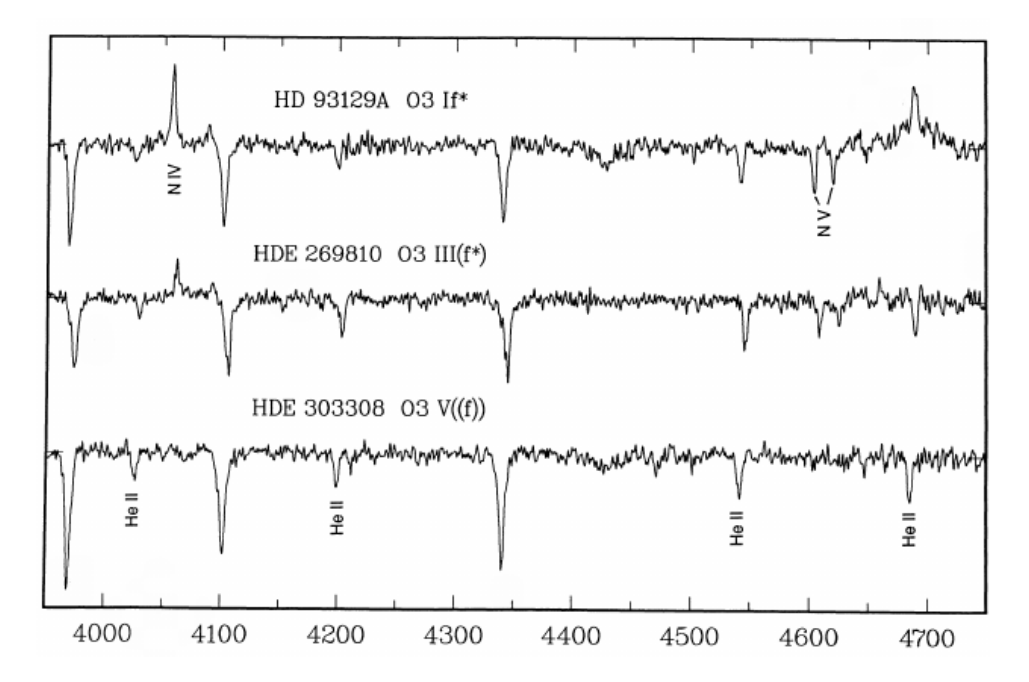

FIGURA 3.7. Efectos de la luminosidad en el tipo espectral O3. El eje y se muestra en unidades de continuo y el eje x en unidades de longitud de onda (Å). Los diferentes espectros están desplazados verticalmente para una buena visualización. Imagen tomada de Walborn & Fitzpatrick (1990).

emisión en el caso de una estrella supergigante. Para las estrellas más tardías, desde O9 hasta O9.7 existen dos criterios para determinar la luminosidad y las relaciones He II *λ*4686/He I *λ*4713 y Si IV *λ*4989/He I *λ*4026 son empleadas. En la Fig. 3.6 se puede ver una parte del espectrograma empleado en la clasificación de nuestras estrellas tomado desde Sota et al. (2011).

En las estrellas más tempranas que O7, los cocientes empleados como principales criterios de clasificacón son He II *λ*4542/He I *λ*4471 y He II *λ*4200/He I *λ*4026. En cuanto a la luminosidad, en el tipo espectral más temprano, i.e. O3, se observa una fuerte emisión de la línea N IV *λ*4058 y una fuerte absorción de las líneas N V *λλ*4604/20, en las estrellas supergigantes. Estas líneas se vuelven más débiles en las estrellas gigantes hasta casi desaparecer en las enanas. La Fig. 3.7 tomada de Walborn & Fitzpatrick (1990) muestra el criterio de luminosidad mencionado anteriormente. En los tipos intermedios, desde O4 hasta O6.5, las líneas N III *λλ* 4634/41/42 y C III *λλ* 4647/50/51 se presentan como una fuerte emisión en las estrellas supergigantes, que se vuelven más débiles en las gigantes y casi desaparecen en las enanas. Por su parte, la línea He II *λ*4686 también muestra una gran variación. En las estrellas enanas aparece como una fuerte absorción que se vuelve débil en las gigantes hasta convertirse en una emisión en las estrellas supergigantes.

# **3.5 Determinación de la órbita espectroscópica**

Los elementos orbitales de los sistemas binarios fueron obtenidas mediante un código llamado GBART<sup>7</sup> , que está basado en el algoritmo de Bertiau & Grobben (1969). Este código trata de ajustar el conjunto de ecuaciones dadas en la Sec. 3.1, a las velocidades radiales medidas de cada componente del sistema. Usando un algoritmo de ajuste busca determinar los valores de los parámetros libres (*K*, *ω*, *e* y *θ*) de la ecuación de velocidad radial (ec. 3.1), que para un dado conjunto de valores de tiempo (días Julianos heliocéntricos *HJD*) reproducen correctamente los valores de velocidad radial medidos.

Dentro del código GBART, a los datos de *VR* de la componente ancha de todos los sistemas binarios estudiados, se le asignó un peso estadístico menor (0.5) que a las *V Rs* de la componente primaria (1), debido a que fueron determinados con menor precisión. De esta manera los parámetros orbitales determinados mediante este método son: período *P*, excentricidad de la órbita *e*, velocidad del centro de masa *V*0, tiempo de pasaje por el periastro *T*0, tiempo de velocidad máxima *T*MAX, semi-amplitudes de las curvas de velocidad radial *K*<sup>1</sup> y *K*2, longitud del periastro  $\omega$ , dimensiones de las órbitas  $a_j\sin^3 i$  y masas mínimas  $m_j\sin^3 i$  ( $j=1,2$ ) y finalmente, relación de masas *q*.

Las incertezas en los valores de los parámetros que brinda el programa corresponden a los errores internos del mismo y no representan una propagación de los errores de los valores de *V R* ingresados como datos de entrada.

En los sistemas HD 153426, HD 151003, HD 168112 y HD 101413, no logramos obtener una solución orbital robusta y debimos utilizar otro código de similares prestaciones, llamado FOTEL, cuya convergencia resultó superior. El programa está explicado en Hadrava (2004).

## **3.6 Determinación de la velocidad rotacional proyectada**

Desde hace mucho tiempo se sabe que la masa es el principal parámetro determinante de la estructura y evolución estelar. Hace no más de veinte años (Maeder & Meynet, 2000a) se comenzó a notar que la rotación estelar juega un papel casi tan importante como la masa y la metalicidad en la interpretación de la posición que ocupan las estrellas en el diagrama Hertzsprung-Russell. Además, la importancia de comprender el fenómeno de la rotación en las estrellas masivas está relacionada, no solo con la evolución, sino también con su final explosivo. Mediante códigos evolutivos se puede determinar la distribución inicial de las velocidades de rotación y su evolución temporal con parámetros estelares como la masa, luminosidad y metalicidad. Pero la medición de la rotación de forma observacional se reduce a obtener una estimación de la velocidad rotacional proyectada (*v*sin *i*) en un dado momento de la vida de la estrella. Para esto, es necesario estimar el ensanchamiento de ciertas líneas espectrales, ya que es este el efecto más detectable que tiene

<sup>7</sup>Código desarrollado por Federico Bareilles y disponible en *http* : //*www*.*iar*.*unl p*.*edu*.*ar*/ ∼ *f ede*/*pub*/*gbart*/

la rotación. Esto se logra mediante la medición del ancho a mitad de potencia (FWHM) (Slettebak, 1956; Conti & Ebbets, 1977) o de técnicas de correlación cruzada (Penny, 1996).

Ahora bien, el ensanchamiento de las líneas espectrales en las estrellas de tipo espectral O de todas las clases de luminosidades y en las B supergigantes (Simón-Díaz & Herrero, 2014) también se ve afectado por otro fenómeno existente en las atmósferas de estas estrellas conocido como macroturbulencia (*v*mac). Struve (1952) y Howarth et al. (1997) notaron la posible presencia de un agente ajeno a la rotación que provoca un ensanchamiento adicional a las líneas espectrales. Ryans et al. (2002) y Simón-Díaz & Herrero (2007) pudieron confirmar su presencia y mantuvieron la nomenclatura macroturbulencia aunque Simón-Díaz et al. (2010) demostraron que la interpretación de este ensanchamiento como consecuencia de movimientos turbulentos a gran escala implicaría campos de velocidades altamente supersónicos. Esto contradice el hecho de que el ensanchamiento está presente en líneas fotosféricas, incluso en aquellas que se forman en lo más profundo de la fotosfera estelar donde no se esperan campos de velocidades significativos en este tipo de estrellas. Es por ello que proponen como explicación alternativa las oscilaciones estelares.

Sea cual fuese el origen del fenómeno de aquí en adelante llamado macroturbulencia, efectivamente está presente y resulta necesario estimar de alguna manera su contribución. Esto nos permite conocer el verdadero aporte de la rotación estelar al ensanchamiento de las líneas.

Para realizar el análisis de la *v*sin *i* y la *v*mac, en este trabajo se empleó el método desarrollado por Simón-Díaz & Herrero (2014). Estos autores generaron una herramienta para el entorno IDL, denominado IACOB-BROAD, que permite caracterizar el ensanchamiento de las líneas de las estrellas OB. Este método esta basado en una combinación de la transformada de Fourier (FT) y la metodología GOODNESS-OF-FIT (GOF).

#### **3.6.1 Método de la Transformada de Fourier y GOODNESS OF FIT**

El perfil de una línea espectral estelar puede considerarse como la convolución de un perfil intrínseco de línea (que incluye ensanchamientos naturales y térmicos, microturbulencia y efecto Stark) con perfiles de rotación, macroturbulencia e instrumental.

El método de Fourier (Carroll, 1933; Gray, 1976, 2005) se basa en el hecho de que se espera que solo el perfil de rotación tenga ceros en su transformada de Fourier (excepto para altos valores de microturbulencia, ver Simón-Díaz & Herrero, 2014). La posición de estos ceros en el espacio de las frecuencias está relacionada con la *v*sin *i* de la estrella. Este método (FT), entonces, está basado en la identificación del primer cero de la transformada de Fourier del perfil de la línea en estudio y, en la directa conversión de la frecuencia asociada (*σ*1) a la velocidad de rotación proyectada:

$$
(3.10)\qquad \qquad \frac{\lambda}{c}v\sin i\,\,\sigma_1 = 0.660
$$

donde *λ* es la longitud central de la línea y *c* es la velocidad de la luz.

Para aplicar el método de la FT es necesario tener presente ciertas limitaciones relacionadas con la relación señal a ruido (S/R) del espectro, el poder resolvente (*R*) y el ensanchamiento intrínseco de la línea. Smith & Gray (1976) demostraron que el ruido aleatorio (ruido blanco) en el espacio de Fourier hace que, a altas frecuencias (bajas *v*sin *i*) donde el poder de la señal cae, el ruido blanco domina y esconde las características de la señal. Simón-Díaz & Herrero (2007) encontraron que al disminuir la S/R, en aquellos perfiles combinados de *v*sin *i* y  $v_{\text{mac}}$ , se obtenían valores de *v*sin *i* más altos que los esperados. Esto implica que cuando la velocidad de macroturbulencia es alta y peor aun, cuando domina el ensanchamiento, es necesario tener una S/R muy alta (S/R≥ 500). En la Fig. 3.8 se puede ver como el ruido oculta la señal de la transformada de la línea cuando el aporte de la macroturbulencia es importante. En estas situaciones, la determinación de la *v*sin *i* se vuelve difícil o incluso, imposible.

En cuanto a *R*, su importancia deriva del hecho de que la dispersión del espectro estelar (∆*λ*) introduce un límite a la *v* sin *i* que se puede detectar que tiene la siguiente forma:

(3.11) 
$$
v \sin i_{\min} = 1.320c \frac{\Delta \lambda}{\lambda}.
$$

Esto proviene de la combinación de dos cosas, la propiedad de muestreo de la transformada de Fourier, ∆ *σ*=(N∆ *λ*) −1 , que implica que el muestreo de la FT (∆ *σ*) depende inversamente del producto del número de puntos que muestrean el perfil de la línea y de la dispersión espectral (∆ *λ*). Y esto hace que cuanto mejor se muestree la transformada de Fourier más precisa sea la posición de los ceros asociados con la *v*sin *i* que se busca determinar. Y por otro lado, con la frecuencia máxima conocida como frecuencia de Nyquist, *σmax*=(2∆ *λ*) −1 .

Además de las limitaciones recientemente expuestas, hay que tener presente que si la línea es asimétrica o no resulta de una convolución entre los diferentes fenómenos de ensanchamiento, el primer cero de la FT no necesariamente está relacionado con la *v*sin *i*. Aerts et al. (2009) realizaron simulaciones de perfiles de líneas considerando ensanchamientos pulsacionales debido a perturbaciones en la velocidad radial e ignorando la fuerza de Coriolis, y los interpretaban en términos de la macroturbulencia, es decir, le dieron un origen pulsacional a la macroturbulencia. Encontraron que la *v*sin *i* puede ser subestimada si no se tiene una descripción adecuada de los modos de pulsaciones para ajustar los perfiles. Esto impacta principalmente en las estrellas evolucionadas, que se considera que tienen una importante contribución de la *v*mac. Esto es, ignorar estos efectos pulsacionales en los perfiles de líneas de los espectros lleva a introducir un campo de velocidad *ad* − *hoc* para tener en cuenta la ampliación faltante en las alas de las líneas. Esto implica el riesgo de una estimación errónea de la velocidad de rotación proyectada de la estrella.

En cuanto al método GOF, la técnica se basa en ajustar perfiles que resultan de un perfil de línea intrínseco convolucionado con perfiles ensanchados, al perfil observado usando el formalismo de *χ* 2 (ver aplicación del método en Ryans et al., 2002).

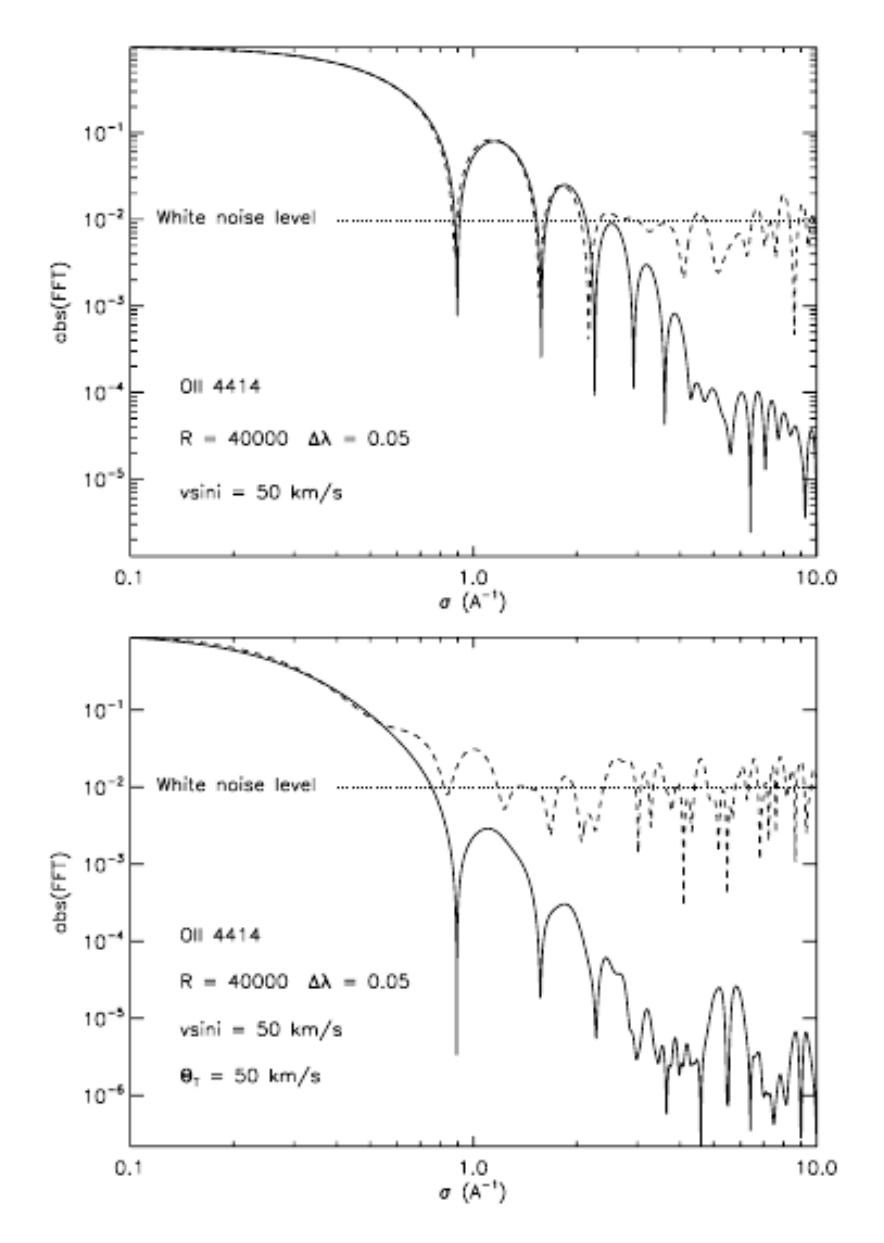

FIGURA 3.8. Distribución Poissoniana del ruido generada con el lenguaje IDL que corresponde a una S/R=200, sumada a un perfil sintético de la línea OII *λ* 4414 con (*v*sin *<sup>i</sup>*,*v*mac) = (50,0) km s−<sup>1</sup> y (*v*sin *<sup>i</sup>*,*v*mac) = (50,50) km s−<sup>1</sup> . La figura fue tomada de Simón-Díaz & Herrero (2007) y compara la transformada de la línea con y sin ruido agregado (línea sólida y discontinua, respectivamente).

Nuevamente hay que resaltar que es necesario tener cuidado en el empleo de esta técnica en ciertas situaciones. Una de ellas es cuando el ensanchamiento total de la línea es comparable al ensanchamiento intrínseco de la misma. Esto es sobre todo crítico cuando se analizan líneas de He I-II ya que pueden estar afectadas por el efecto Stark (ver e.g. Dimitrijevic & Sahal-Brechot, 1990; Ramírez-Agudelo et al., 2013). También cuando se tienen bajos valores de *v*sin *i* y *v*mac y la Tabla 3.1: Líneas espectrales estelares empleadas en la determinación de la velocidad de rotación proyectada.

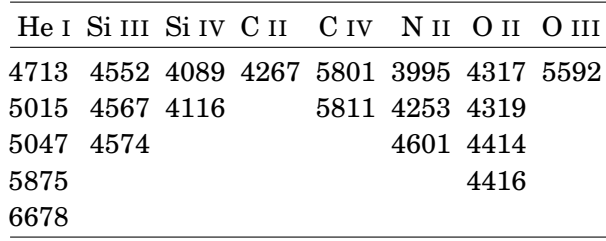

microturbulencia es importante.

En cuanto a las líneas espectrales empleadas en el análisis, es necesario tener en cuenta que no siempre se puede utilizar el mismo conjunto de líneas estelares. Simón-Díaz & Herrero (2007) analizaron diferentes tipos de estrellas OB y concluyeron que:

- 1. en el caso de las estrellas de secuencia, tanto O tardías como B tempranas, se pueden emplear líneas metálicas (ya que presentan abundantes e intensas) como así también líneas de He I, debido a que dan resultados coherentes entre ellas. En las líneas metálicas el ensanchamiento suele ser puramente rotacional mientras que en las segundas, el efecto Stark agrega un ensanchamiento adicional. Esto se contempla en el código mediante el perfil intrínseco de la línea que se emplea.
- 2. en estrellas O tempranas y medias de secuencia y supergigantes, el espectro óptico está caracterizado principalmente por líneas de He I y He II, mientras que las líneas metálicas aparecen muy débiles o incluso desaparecen. En estos casos se emplean las pocas líneas metálicas disponibles como O III pero principalmente las de He I. Para este grupo la S/R impone una gran limitación. Por un lado, debido a la presencia del efecto Stark y por otro lado, debido a que la macroturbulencia resulta una contribución importante en estas estrellas. Ambas cosas hacen que la S/R sea necesariamente alta para estimar correctamente la *v*sin *i*.
- 3. en estrellas supergigantes, tanto O tardías como B tempranas, se emplean las líneas metálicas que son delgadas e intensas como también las de He I presentes. En estas estrellas hay que tener presente que suele existir un importante aporte de la macroturbulencia y por ello, es necesario tener una relación de S/R alta para evitar que el ruido blanco oculte el cero asociado a la *v*sin *i*.
- 4. en estrellas OB gigantes se emplean las líneas metálicas disponibles (algunas de Si IV, C IV, N II y O III) aunque principalmente se usan las de He I.

En la Tabla 3.1 se muestran las líneas que se pueden emplear para los ajustes.

La técnica GOF da una completa caracterización del ensanchamiento de la línea en términos de la *v*sin *i* y la *v*mac, mientras que la técnica de la FT estima la *v*sin *i* de la línea mediante la identificación del primer cero en el espacio de Fourier. Para esta segunda técnica se necesita una comparación adicional de los perfiles sintéticos ensanchados por rotación y macroturbulencia y los perfiles observados. Gray (1976, 2005) propuso el uso de toda la información contenida en la FT del perfil de la línea. De esta manera surgió el código IACOB-BROAD, basado en una combinación del método FT y el GOF.

### **3.6.1.1 Aplicación del código IACOB-BROAD**

La determinación de la *v*sin *i* y la *v*<sub>mac</sub> la realizamos en los espectros desentramados de las componentes (ambas cuando fue posible) de los sistemas binarios de la muestra. Como estos *templates* los obtuvimos únicamente desde la combinación de espectros observados desde LCO y el *R* en ellos es de 40.000, el límite impuesto a la *v*sin *i* detectable (relacionado a la frecuencia de Nyquist, ver Sec. 3.6.1) fue de  $\approx 8$  km s<sup>-1</sup>.

La relación de S/R con la que se trabajó fue en general próxima a 200. En algunas ocasiones, la S/R del continuo adyacente a la zona de análisis de las líneas fue  $\geq 200$  (primaria) y en otras  $\leq$ 150 (secundaria).

Teniendo en cuenta las limitaciones del código IACOB-BROAD el análisis comienza con un procesamiento de la línea que se desea evaluar. Esto incluye: renormalizar la región del continuo de la línea, calcular la S/R, indicar al mismo tiempo el continuo y el centro de la línea de estudio y, por último, si es necesario eliminar las regiones que se consideran artefactos (quizá debidos al desentramado) y no son propios de la línea. El perfil intrínseco de línea empleado fue una función delta (con el mismo ancho equivalente EW que el de la línea observada) y para el caso del perfil macroturbulento, si bien se tiene la opción de emplear dos perfiles alternativos, por defecto se utiliza un perfil radial tangencial (RT) ya que resulta el más adecuado (ver Simón-Díaz & Herrero, 2014). De esta manera, toda la contribución no rotacional del ensanchamiento es incluida en el parámetro de macroturbulencia *v*mac.

Como se ha mencionado es posible minimizar el efecto del ensanchamiento adicional empleando las líneas metálicas, en las cuales a diferencia de las líneas de H y He I-II, el efecto Stark es despreciable. Aun así, persiste una fuente de posible sobreestimación de la  $v_{\text{mac}}$ : la microturbulencia.

La microturbulencia agrega raíces a la transformada de Fourier y puede llevar a una mala determinación de la *v*sin *i*. Simón-Díaz & Herrero (2014) realizaron un estudio sobre el efecto de la microturbulencia en la determinación de la *v*sin *i* y  $v_{\text{mac}}$  y encontraron que impone un límite superior por encima del cual la *v*sin *i* no puede ser correctamente determinada mediante el primer cero de la FT. Este límite depende tanto del valor de la microturbulencia como del EW de la línea. Cuanto más grandes son estos parámetros, más alto es el límite impuesto. Para bajos valores de *v*sin *i*, cuando la microturbulencia domina, el perfil asociado a la microturbulencia puede imitar

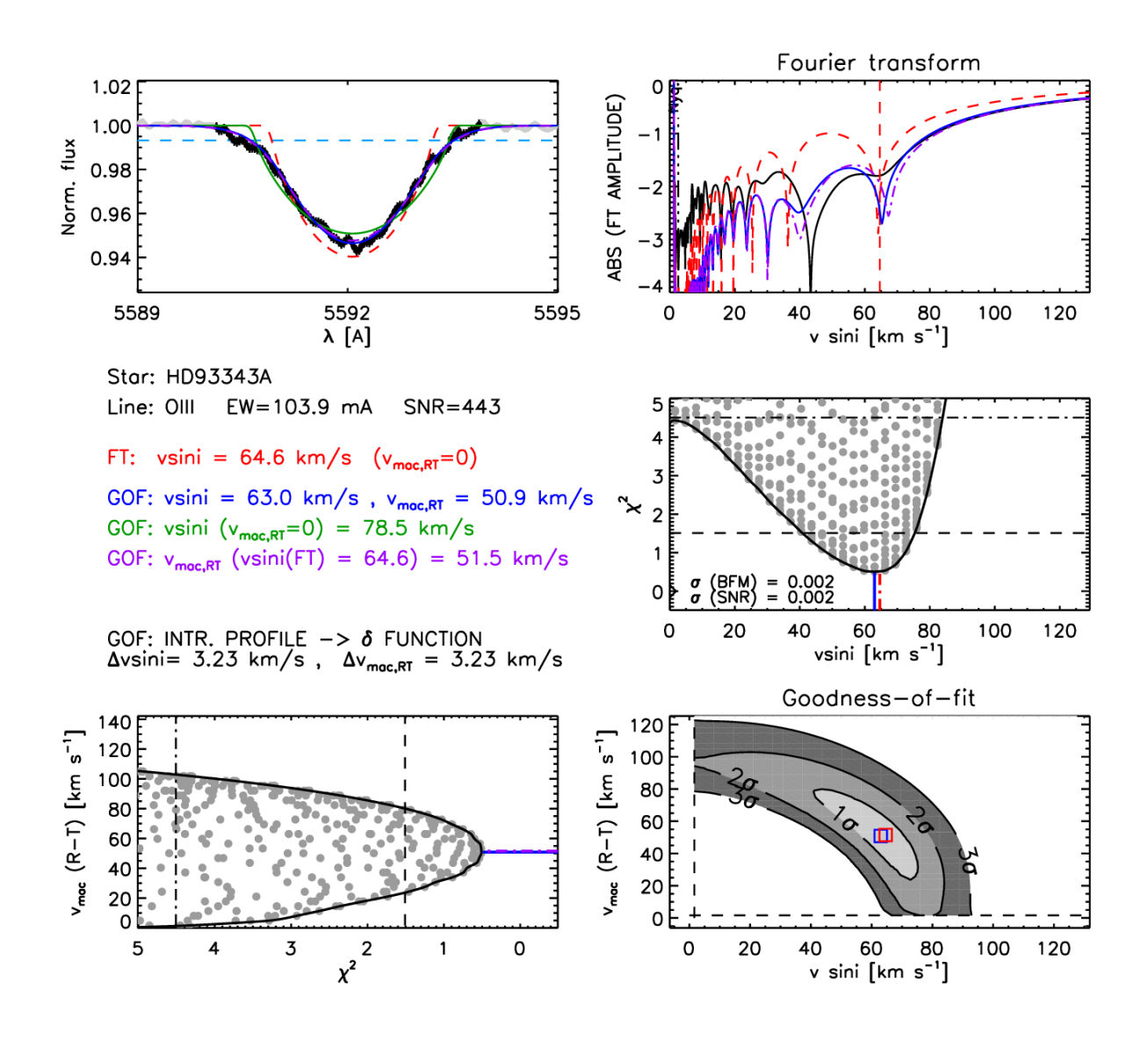

FIGURA 3.9. Ejemplo de la salida gráfica del código IACOB-BROAD para la estrella primaria del sistema binario HD 93343 (tipo espectral O7.5 Vz). En el panel superior se observan: el perfil (a la izquierda) y la FT (a la derecha) de la línea O III *λ*5592 ; en el panel inferior a la derecha la distribución 2D del *χ* <sup>2</sup> que resulta del análisis GOF y sus proyecciones.

a un perfil rotacional con una dada *v*sin *i* y un agregado de ensanchamiento extra (*v*mac) para ajustar correctamente las alas. Esta sobreestimación disminuye cuando la macroturbulencia aumenta. En resumen, estos autores encontraron que si no se tiene en cuenta la microturbulencia, cualquier medición de *<sup>v</sup>*sin *<sup>i</sup>* <sup>y</sup> *<sup>v</sup>*mac por debajo de un dado valor (<sup>≈</sup> 40 km s−<sup>1</sup> ) debe ser considerada como un límite superior.

En las Fig. 3.9 y Fig. 3.10 se muestran las salidas del código IACOB-BROAD para el caso de un sistema binario cuyas estrellas presentan líneas espectrales delgadas y anchas, respectivamente. Como puede verse, se presentan cinco cuadros de información que caracterizan el ensanchamiento: el perfil de la línea O III *λ*5592 a la izquierda y su FT a la derecha; en el panel inferior y a la derecha la distribución 2D del *χ* <sup>2</sup> que resulta del análisis GOF y sus respectivas proyecciones. Además, la salida del código brinda la siguiente información: la *v*sin *i* correspondiente al primer cero de la FT de la línea (curva roja); la *v*sin *i* y *v*mac que corresponden al GOF dejando ambos parámetros libres (curva azul); la *v* sin*i* que resulta del GOF cuando se tiene una  $v_{\rm mac}$  = 0 km s<sup>−1</sup>, es decir, cuando se supone que todo el ensanchamiento es rotacional (curva verde) y la *v*mac que resulta del análisis GOF cuando se toma la *v*sin *i* que se corresponde con el primer cero de la FT de la línea (curva violeta).

El perfil de la línea espectral es ajustado con un perfil sintético computado con el código de atmósfera estelar FASTWIND (un acrónimo para *Fast Anal ysis o f ST el lar atmospheres with W INDs*; Santolaya-Rey et al., 1997; Puls, 2005) que es convolucionado con la *v*sin *i* y *v*mac adecuadas y es degradado a la resolución del espectro observado. Así, los perfiles y sus FTs son superpuestas en los diferentes cuadros con el mismo color que en la salida textual.

En la Fig. 3.9 se observa la componente primaria del sistema binario HD 93343 (ver Sec. 4.1 para mayor detalle). Como puede verse en el cuadro de la FT, es necesario considerar un ensanchamiento adicional debido a la macroturbulencia para ajustar la línea correctamente. Un perfil puramente rotacional no ajusta el espectro observado (la curva roja está por encima de la FT de la línea) como lo hace un perfil mixto con una dada *v*sin *i* y  $v_{\text{mac}}$  (curvas azul y violeta). El primer cero de la FT se corresponde con una *v*sin *i* de ≈ 63 km s−<sup>1</sup> . La potencia de la FT está por debajo del nivel del ruido blanco lo que implica que el perfil observado puede estar afectado incluso en aquellas frecuencias donde el primer cero asociado con la rotación está siendo localizado. Esto implica que la *v*sin *i* determinada puede ser un poco menor y entonces la *v*mac sería mayor.

Por su parte, la Fig. 3.10 presenta el caso de la componente secundaria del sistema HD 93343. Una estrella que presenta sus líneas espectrales muy ensanchadas indicando a primer golpe de vista, una alta rotación. Haciendo el análisis de la línea O III *λ*5592 puede verse que efectivamente, la *v*sin *i* es alta, ≈ 320 km s−<sup>1</sup> . Este sistema, ejemplifica el caso de *v*sin *i* > 150 km s−<sup>1</sup> que debe ser tratado con cuidado al emplear el código IACOB-BROAD. Por un lado, una estrella que presenta sus líneas muy anchas podría tratarse de un sistema binario o múltiple no detectado. En este tipo de líneas, el efecto del ruido, del *blend ing* y la normalización del continuo se vuelven parámetros muy críticos. Por encima de un cierto valor de *v*sin *i*, el efecto de un ensanchamiento adicional afecta muy sutilmente a las alas extendidas y por ello, obtener una medición confiable de la *v*mac resulta muy difícil. Simón-Díaz & Herrero (2014) encontraron que en estrellas con *v*sin*i* > 180 km s<sup>−1</sup> los valores de *v*<sub>mac</sub> que resultan del análisis IACOB-BROAD deben ser considerados un límite superior.

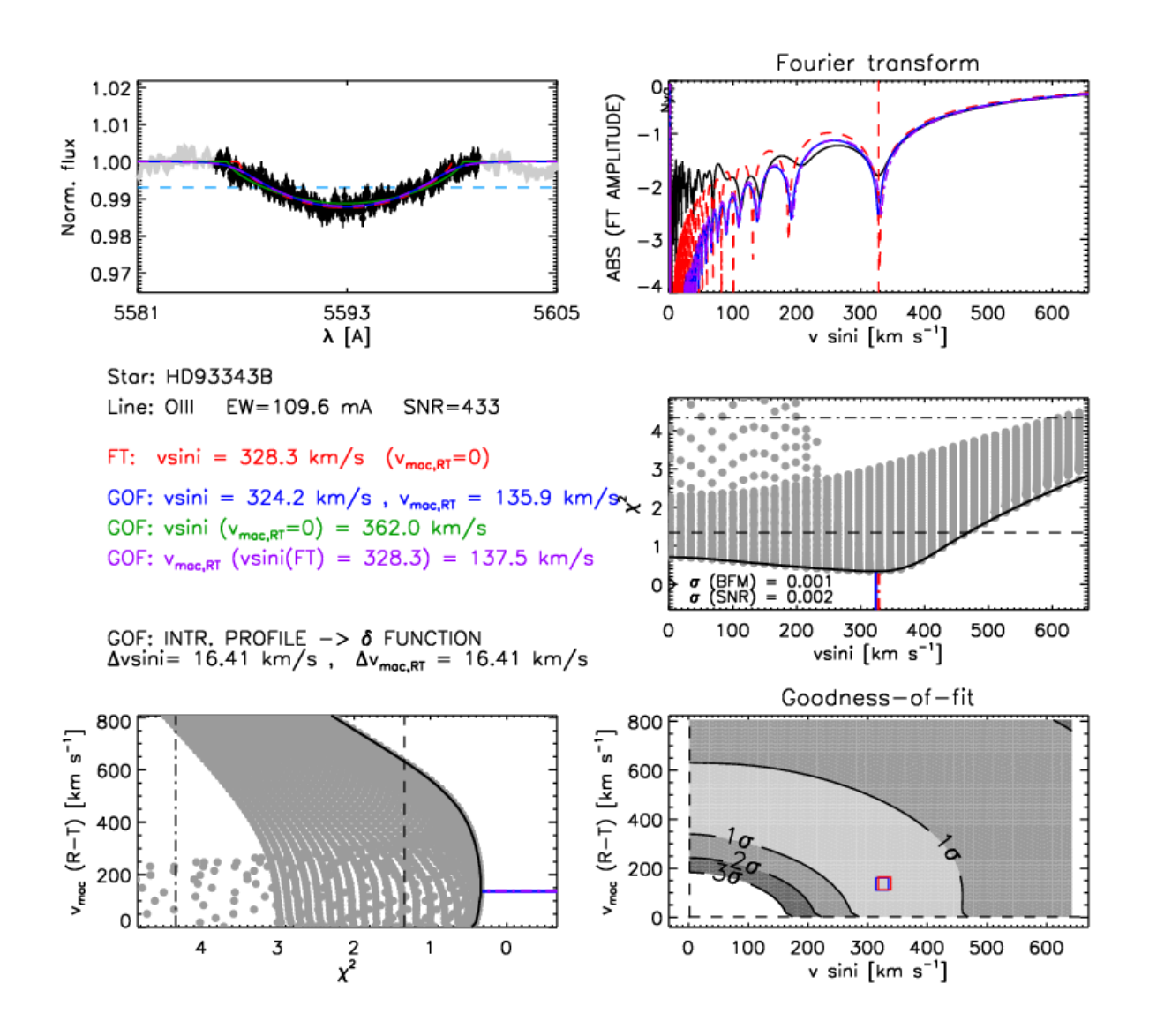

FIGURA 3.10. Ejemplo de la salida gráfica del código IACOB-BROAD para la estrella secundaria del sistema binario HD 93343 (tipo espectral O7.5 Vz). En el panel superior se observan: el perfil (a la izquierda) y la FT (a la derecha) de la línea O III *λ*5592 ; en el panel inferior a la derecha la distribución 2D del *χ* <sup>2</sup> que resulta del análisis GOF y sus proyecciones.

## **3.6.2 Técnicas alternativas**

Existen otros métodos que permiten determinar la *v*sin *i* en estrellas aisladas. Mencionamos algunos a continuación:

**Método del ancho a mitad de potencia:** se mide el *FWHM* de ciertas líneas (ver e.g. Slettebak et al. (1975); Howarth et al. (1997) y Daflon et al. (2007) que emplearon líneas de He, He y líneas metálicas, respectivamente) en el espectro observado y estos valores están

calibrados con la *v*sin *i*.

- **Método de correlación cruzada:** a un espectro observado se le aplica la correlación cruzada contra un espectro *template* que tiene una velocidad rotacional muy baja. De esta manera se relaciona el ancho a mitad de intensidad de la función de correlación con la *v*sin *i*, suponiendo que el ensanchamiento de las líneas fotosféricas está dominado por la rotación.
- **Método comparativo con espectros sintéticos:** las líneas observadas son directamente comparadas con líneas sintéticas calculadas con modelos atmosféricos cuyas *v*sin *i* son conocidas (más precisamente las funciones que describen el ensanchamiento deben ser conocidas).

En este trabajo se empleó como método principal para la determinación de la velocidad de rotación proyectada el descripto en la Sec. 3.6.1, pero además, en algunos casos muy especiales (i.e. espectros de muy baja S/R) se utilizaron los métodos que se describen brevemente a continuación como verificadores de la bondad de la determinación realizada con el código IACOB-BROAD.

#### **3.6.2.1 Método del ancho a mitad de potencia**

Daflon et al. (2007) definieron una calibración entre el *FWHM* y la velocidad rotacional proyectada (*v*sin *i*) de espectros sintéticos mediante el análisis de las líneas He I *λλ*4026, 4388 y 4471. Construyeron una grilla con estas líneas de He I basados en el modelo de atmósferas de Kurucz (1993) con composición solar, para un amplio rango de temperaturas efectivas (15 000 a 30 000 K) y una amplia variedad de *v*sin *i*. La gravedad superficial adoptada para todos los modelos fue de log *g*=4.0 dex que se corresponde con estrellas no evolucionadas y una velocidad de microturbulencia de 5 km s−<sup>1</sup> , valor típico encontrado en los estudios de abundancia de las estrellas OB de secuencia (Dufton et al., 2006). Esta calibración resulta muy útil y eficiente para estimar de manera rápida las *v*sin *i* en estrellas de secuencia de tipos espectrales O9-B5, siendo no recomendado cuando las líneas son muy delgadas y la gravedad superficial está fuera del rango 3.7–4.0. En este trabajo se emplea este método como verificador de la *v*sin *i* de la componente con líneas anchas cuando el *template* obtenido para esta componente resulta con muy baja S/R.

En la tesis de doctorado de Gabriel Ferrero (Ferrero, 2016) se desarrolló una calibración entre el *FWHM* de las líneas de He I *λλ*4713 y 5015 y la *v*sin *i* de la estrella. En este trabajo se obtuvo observacionalmente un espectro promedio de *τ* Sco, una estrella de tipo espectral B0V, estándar de velocidad rotacional proyectada en el sistema de Slettebak et al. (1975), que luego fue convolucionado con perfiles de ensanchamiento rotacionales de líneas calculados teóricamente para simular diferentes velocidades de rotación proyectada. Las relaciones encontradas entre el *FWHM* y la *v*sin *i* fueron las siguientes:

$$
(3.12) \t\t FWHM_{4713} = 0.0258 \times v \sin i + 0.020
$$

(3.13) 
$$
FWHM_{5015} = 0.0252 \times v \sin i - 0.042
$$

Esta calibración fue empleada cuando no fue posible medir las líneas de He I *λλ*4026, 4388 y 4471, en las que se basa el primer método.

### **3.7 Determinación de parámetros físicos estelares**

Simón-Díaz et al. (2011a) desarrollaron una herramienta para el análisis automático de espectros ópticos de estrellas de tipo espectral O. Esta herramienta, llamada *The I ACOB gr id*−*based automatized tool* (IACOB-GBAT), provee una forma rápida y objetiva para determinar los parámetros estelares y las incertezas asociadas a estos. IACOB-GBAT consiste básicamente en comparar una gran muestra de espectros sintéticos con espectros observados. Para ello emplea una grilla de modelos de atmósfera estelar (FASTWIND) y una técnica de ajuste del perfil de las líneas de He e H.

IACOB-GBAT incorpora una serie de programas implementados en IDL que permite el análisis y la posterior visualización de los resultados.

Los pasos del código son los siguientes: entrada de los parámetros estelares que se deben considerar en los modelos FASTWIND (a saber, la temperatura efectiva (*T*ef), gravedad superficial (log *g*), velocidad de rotación proyectada (*v*sin *i*), macroturbulencia (*v*mac), abundancia de Helio (*²*He), microturbulencia (*ζ*t), metalicidad y los parámetros del viento (*M*˙ , *β*, *v*∞) 8 ); procesamiento del espectro observado; estimación de la bondad del ajuste de cada modelo considerado (obtención de la cantidad *χ* 2 ); computación de los valores medios y las incertezas (determinación de los parámetros estelares y su incertidumbre asociada por medio de la interpretación de la distribución del *χ* 2 ) y, visualización de los resultados.

Si además la *M*<sup>V</sup> es incorporada, se determinan el radio estelar (*R*), la luminosidad (log*L*) y la masa espectroscópica (*M*sp). Finalmente, el código calcula la masa evolutiva (*M*ev) de los modelos desde una interpolación en el plano (log*T*eff, log *g*) usando los caminos evolutivos provistos por un código de evolución estelar (Schaller et al., 1992).

#### **3.7.1 Aplicación del código IACOB-GBAT**

El análisis con el código IACOB-GBAT comienza brindándole al programa cierta información acerca del espectro observado. Esta información consiste en: el poder resolvente espectral, la metalicidad, la S/R, la *v*sin *i*, la *v*mac y la magnitud absoluta estelar (este último es opcional). Además, es necesario fijar los rangos de valores para los parámetros libres:  $T_{\rm ef}$ , logg,  $\epsilon_{\rm He}$ ,  $\beta$  y log*Q*, para conocer el rango de los valores de los parámetros libres considerados en la grilla FASTWIND. Por otro lado, se deben especificar las líneas de H y He I-II, que serán tomadas como líneas de diagnóstico para la determinación de los parámetros estelares. El espectro observado que se analizará debe ser previamente escalado por un cierto factor de dilución  $d_i$  donde  $\Sigma d_i=1$ 

 $^8$ Los parámetros  $\dot{M}$  y  $v_\infty$  están relacionados junto con el radio  $R$  en el parámetro  $Q$ = $\dot{M}/(Rv_\infty)^{1.5}$ , que mide la intensidad del viento
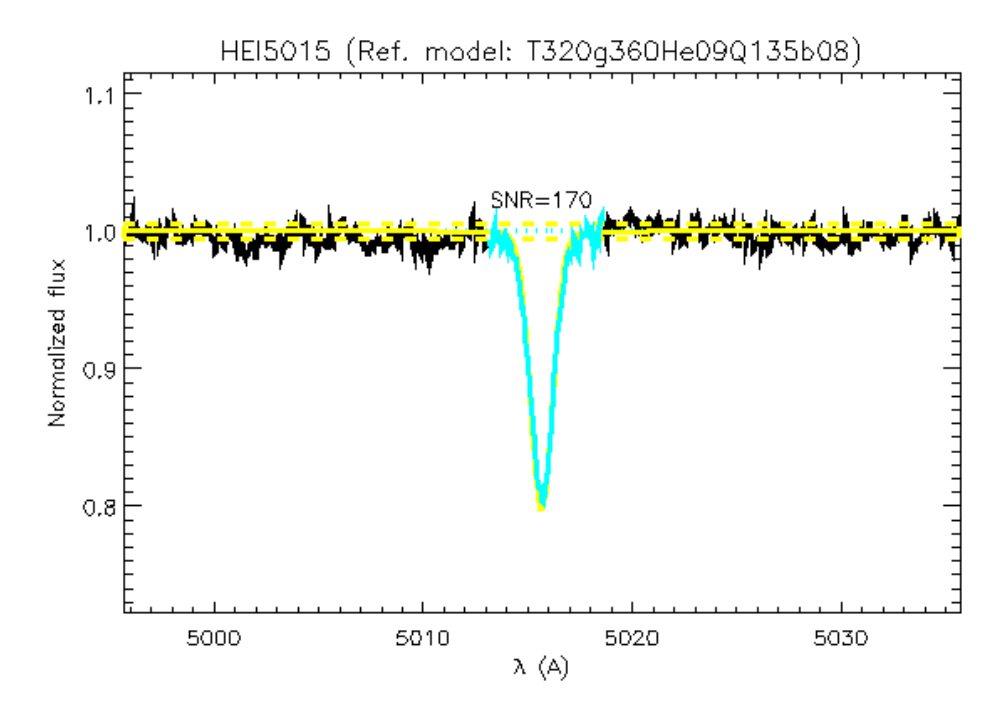

FIGURA 3.11. Selección de la línea HeI *λ*5015 para su correspondiente ajuste espectroscópico mediante el código IACOB-GBAT.

(*i*=1,2), antes de ser comparado con los modelos teóricos. Esto se debe a que el procedimiento de desentramado espectral genera los espectros de cada componente basados en un continuo combinado, y no permite obtener la intensidad de cada línea respecto al continuo propio.

El segundo paso del análisis consiste en ajustar interactivamente cada línea incorporada. Este ajuste se basa en normalizar el continuo próximo a la línea y medir la S/R (si se desea), indicar los bordes de la línea y eliminar las partes de la misma que se consideran residuos del desentramado (si se trabaja sobre el *template*) o algún ruido no deseado como un rayo cósmico (si se trabaja sobre un espectro compuesto observado directamente).

En la Fig. 3.11 se puede ver la selección de la línea He I *λ*5015 (en turquesa) presente en el espectro observado (en negro) y superpuesto a esto, el modelo de referencia que se incorpora como parte de la información inicial (en amarillo). El espectro así definido es guardado y junto con toda la información previa son empleados en el siguiente paso que consiste en la estimación de la bondad del ajuste en los diferentes modelos de la grilla seleccionada (submuestra de la grilla general determinada por los intervalos de los parámetros libres). La estimación de la bondad implica el cálculo del  $\chi^2_{\rm L}$  de cada línea considerada y con esto, la determinación del  $\chi^2_{\rm T}$  global de cada modelo. Cuando el código dispone de las distribuciones del  $\chi^2_\mathrm{T}$  global de cada modelo para cada uno de los parámetros derivados a través del análisis espectroscópico (ver Fig. 3.12), calcula los valores medios y sus incertezas.

En la Fig. 3.12 se observan las líneas de He e H que han sido incorporadas en el análisis

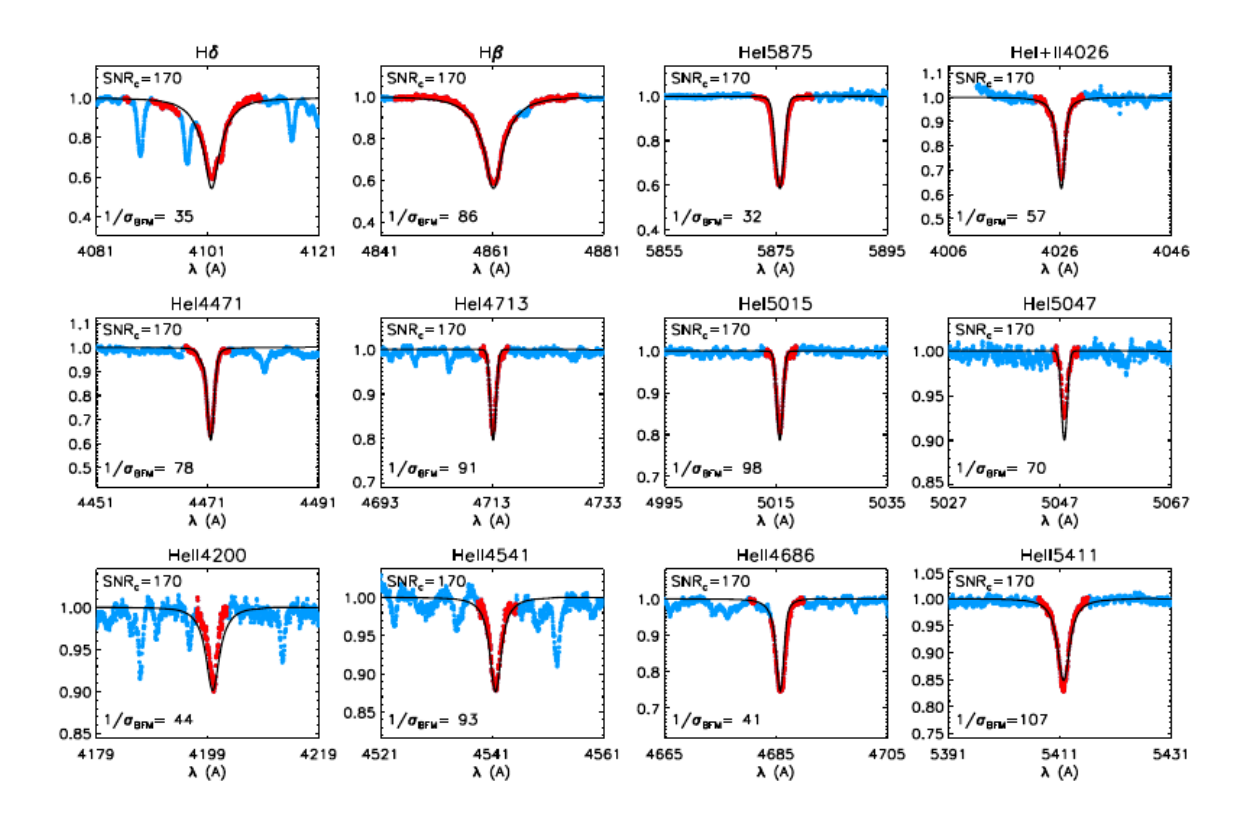

FIGURA 3.12. Ejemplo de la salida del código IACOB-GBAT del análisis espectroscópico cuantitativo de la componente primaria del sistema binario HD 96264 (ver Sec 4.2). La *v*sin *i* y  $v_{\text{mac}}$  fueron determinadas con el código IACOB-BROAD y la  $M_V$  tomada de Martins et al. (2005) según el tipo espectral determinado en la Sec.4.2.3. La información contenida en la figura se puede encontrar en el texto.

espectroscópico. En celeste se presenta el espectro observado y en rojo las líneas espectrales seleccionadas. Se pueden ver regiones de las líneas que han sido eliminadas en la etapa interactiva ya que se consideraron no pertenecientes a las propias líneas, esto es por ejemplo, en la línea H *δ* se observan superpuestas las líneas Si IV *λ*4088 y N III *λ*4097. Sobre el espectro observado se muestra el espectro sintético (en negro) que mejor ajusta al conjunto de líneas analizadas.

En la Fig. 3.13 se muestran las distribuciones del  $\chi^2_\text{T}$  para los diferentes parámetros libres además de un resumen de los parámetros de entrada y los resultados del análisis. Entre paréntesis aparecen los valores del modelo que pertenece a la grilla FASTWIND empleada en el ajuste. Cabe mencionar que, en el caso de vientos delgados (H en absorción) como los que existen en nuestras estrellas, es imposible determinar el exponente de la ley de velocidad (*β*) de las alas de las líneas. Por ello se emplea el valor típico, *β*=0.8, que se encuentra en las estrellas de tipo espectral O (cf. Pauldrach et al. 1986). Por último, en la esquina derecha inferior se muestra el diagrama (log*T*ef, log *g*) que incluye los caminos evolutivos para diferentes masas iniciales y la posición actual de la estrella analizada, segun los resultados obtenidos en el análisis.

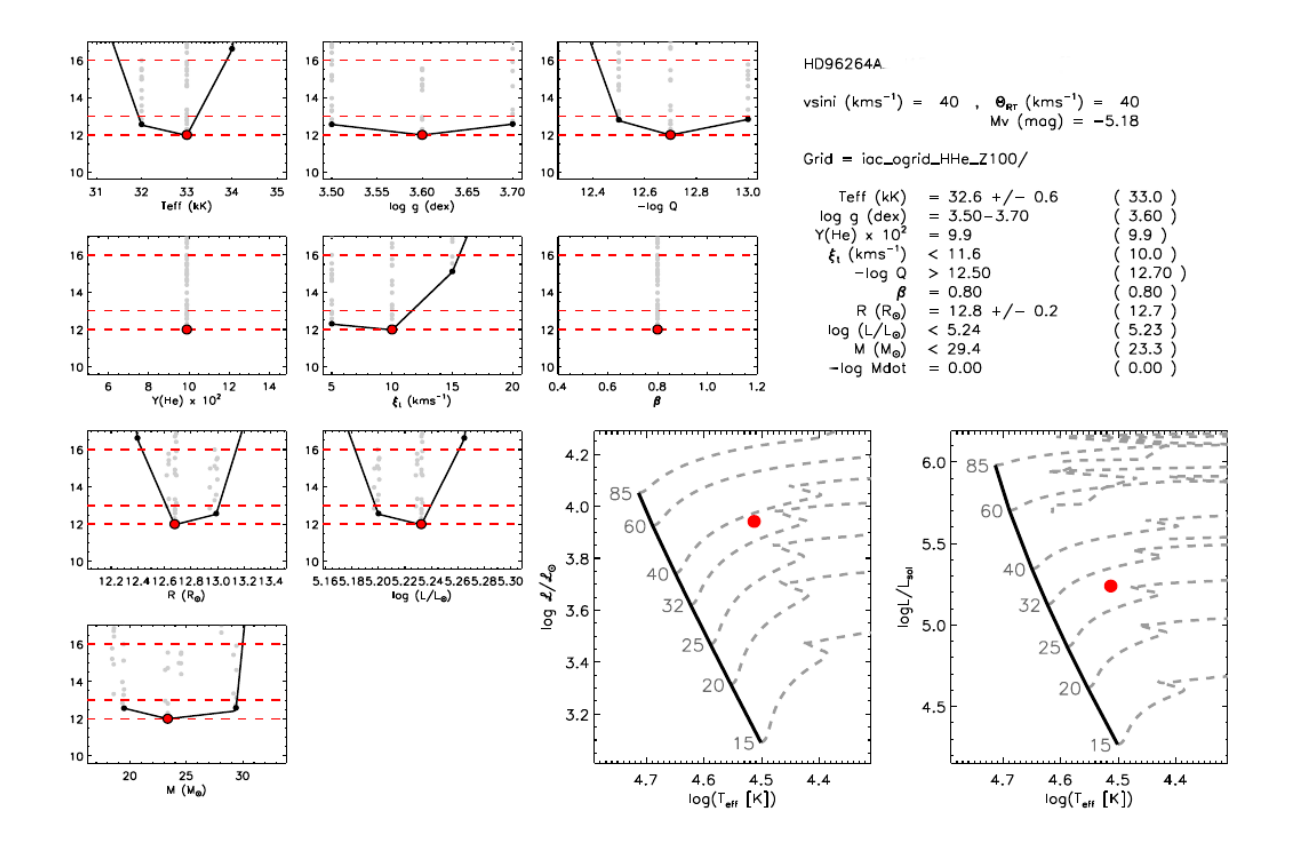

FIGURA 3.13. Ejemplo de la salida del código IACOB-GBAT del análisis espectroscópico cuantitativo de la componente primaria del sistema binario HD 96264 (ver Sec 4.2). La  $v \sin i$  y  $v_{\text{mac}}$  fueron determinadas con el código IACOB-BROAD y la  $M_V$  tomada de Martins et al. (2005) según el tipo espectral determinado en la Sec.4.2.3. La información contenida en la figura se puede encontrar en el texto.

# **3.8 Determinación del estatus evolutivo**

En esta tesis hemos empleado la herramienta automática Bayesiana BONNSAI<sup>9</sup> (Schneider et al., 2014) para caracterizar el estatus evolutivo de las componentes de los sistemas binarios. El Proyecto BONNSAI es un método estadístico que ajusta simultáneamente los observables disponibles, que en nuestro caso fueron  $T_{\text{ef}}$ , log *g*,  $M_{\text{sp}}$  y  $v \sin i$ , a modelos estelares (Brott et al., 2011) teniendo en cuenta las incertezas de los parámetros.

Los valores de inicio de los parámetros  $T_{\text{ef}}$ , log *L*, log *g* y  $M_{\text{sp}}$  fueron determinados mediante el análisis espectroscópico cuantitativo realizado con el código IACOB-GBAT (ver Sec. 3.7) mientras que la *v*sin *i* la medimos mediante el código IACOB-BROAD (Sec. 3.6.1). De esta manera comparamos nuestros resultados espectroscópicos con modelos de evolución (que incluyen rotación estelar), para obtener un nuevo parámetro que resulta muy importante para comprender el

<sup>9</sup>El Proyecto BONNSAI está disponible en www.astro.unibonn.de/stars/bonnsai.

estatus evolutivo de las estrellas, este es, la edad estelar.

Los modelos evolutivos empleados consisten en una densa grilla de caminos evolutivos e isocronas con metalicidad solar (Asplund et al., 2005). Esta grilla cubre el rango de masas de  $5$  a 60  ${\rm M}_\odot$  y el rango de velocidades rotacionales de 0 a 600 km s<sup>−1</sup>. Estos modelos emplean el criterio Ledoux para determinar la extensión de las regiones convectivas, incluyen pérdida de masa por vientos (Vink, 2000), los efectos de la aceleración centrífuga sobre la estructura estelar son considerados de acuerdo a Kippenhahn et al. (1970) y, el transporte de momento angular y especies químicas es tratado en una forma difusiva y calibrado en base a observaciones del VLT-FLAMES. La acción de los campos magnéticos es incluida a través del modelo de dinamo de Spruit (2002).

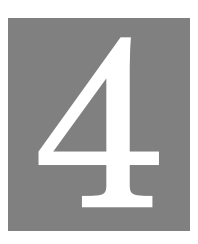

**RESULTADOS**

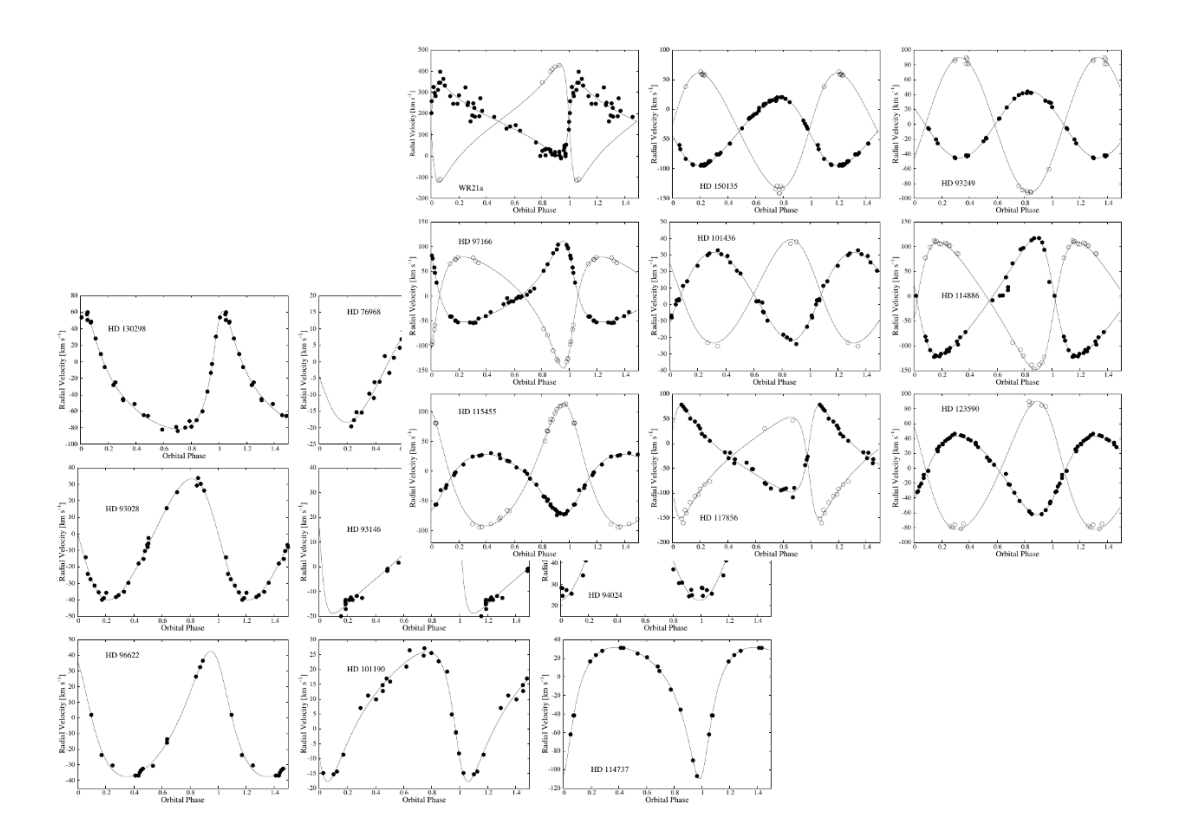

E n este capítulo describimos los resultados obtenidos para cada una de las estrellas de la muestra, luego de aplicar la metodología descripta en el capítulo anterior.

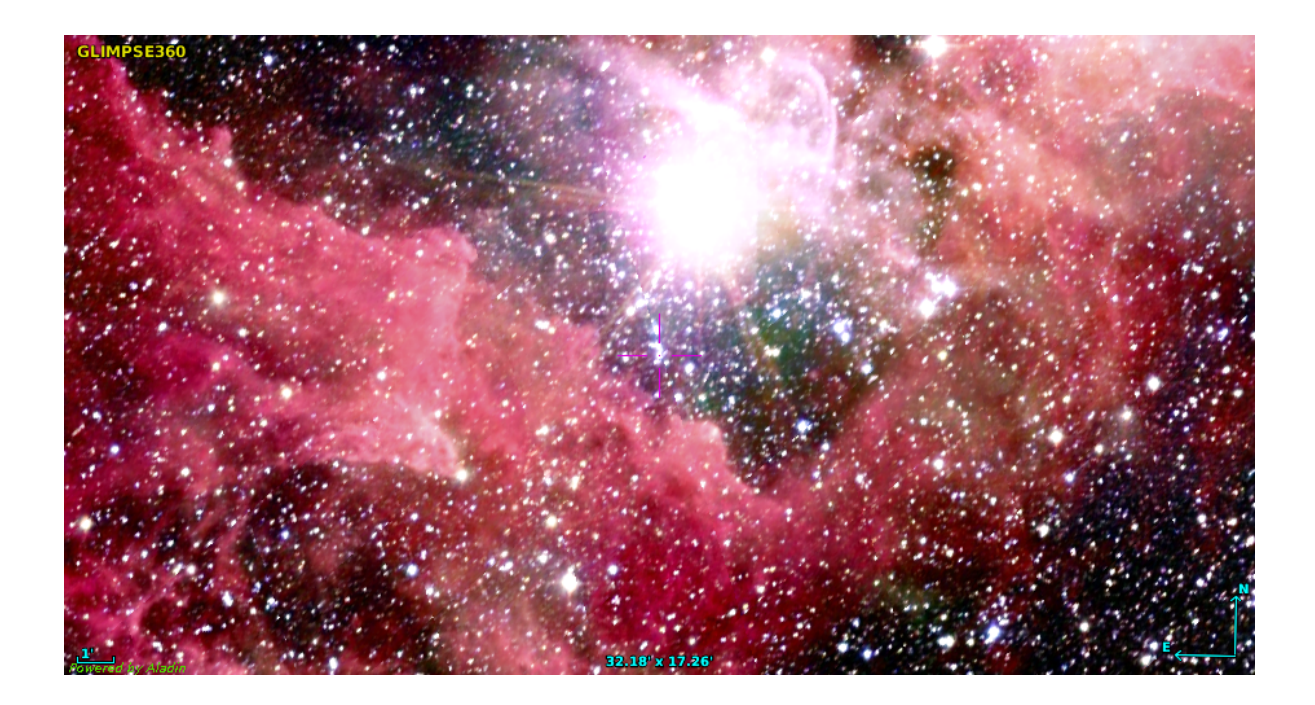

FIGURA 4.1. Campo celeste donde se encuentra HD 93343. La fuente más brillante es *η* Carinæ. Combinación de imágenes color de Spitzer y 2MASS.

## **4.1 HD 93343**

HD 93343 (CPD –59 2633; *R A*2000=10:45:12.2; *DEC*2000=–59:45:00.4; *V*=9.6 mag) es una estrella binaria espectroscópica de doble línea, miembro del cúmulo joven Trumpler 16.

Walborn (1982a) determinó un tipo espectral O7 V(n) y notó por primera vez la presencia de una posible componente secundaria. A pesar de que la velocidad radial de esta estrella ha sido estudiada ampliamente por décadas, como por ejemplo, Levato et al. (1991) y Solivella & Niemela (1998), su naturaleza SB2 fue recién confirmada por Rauw et al. (2009). En este último trabajo infirieron tipos espectrales O7-8.5 y O8 para las componentes primaria y secundaria, respectivamente. La solución orbital de ambas componentes no pudo ser establecida, pero sí advirtieron que la componente secundaria presenta sus líneas espectrales ensanchadas. Por su parte, Sota et al. (2014) no detectaron líneas dobles en sus datos de baja resolución y clasificaron el espectro compuesto como una O8 Vz<sup>1</sup>. En Maíz Apellániz et al. (2016) se reclasificó a la estrella quitando el calificador "z". En nuestro trabajo presentado en el Boletín de la Asociación Argentina de Astronomía (Putkuri et al., 2016) publicamos una solución orbital preliminar de ambas componentes por primera vez.

A continuación describimos nuestro análisis de este sistema, cuyos resultados fueron publica-

<sup>1</sup>El calificador "z" se emplea cuando la línea He II *λ*4686 en absorción presenta una relación *EW*(He II *λ*4686)/*EW*(He II *λ*4542) ≥ 1.10 para O tempranas (hasta O6.5) y *EW*(He II *λ*4686/*EW*(He <sup>I</sup> *λ*4471 ≥ 1.10 para O7.5 y más tardías. Para O7 hace falta que ambos cocientes sean ≥ 1.10 (ver Arias et al., 2016).

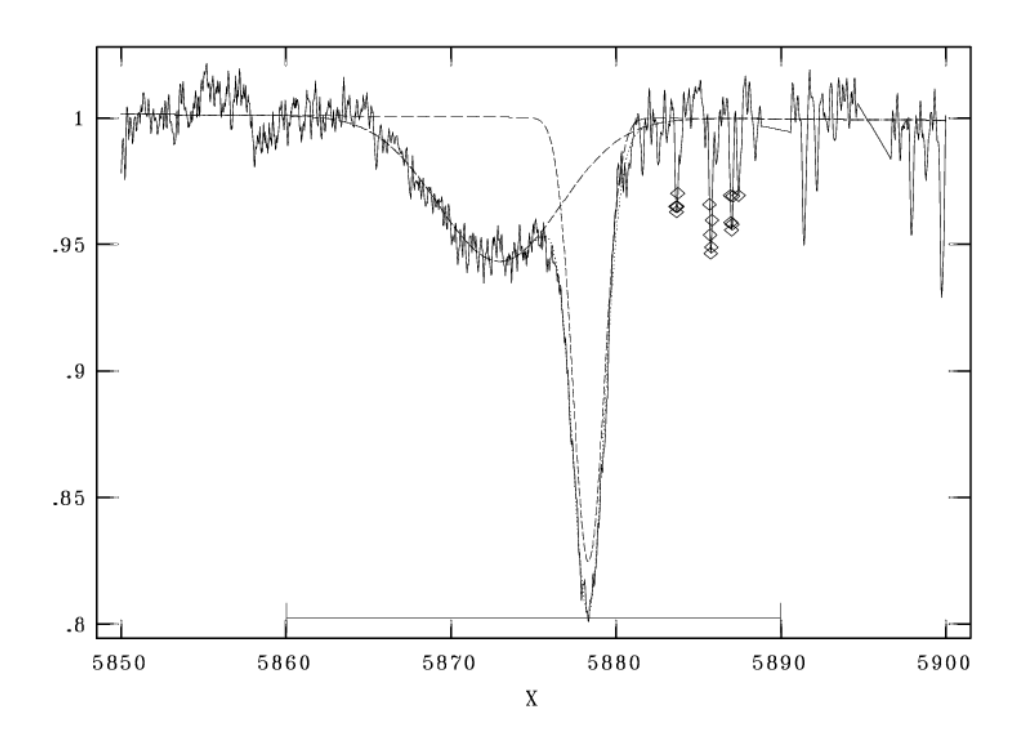

FIGURA 4.2. Pantalla de visualización de la tarea NGAUSS de IRAF. La línea He I *λ*5876 se ajusta con dos gaussianas, una correspondiente a cada componente del sistema, con FWHM de 2.2 y 8.2 Å, respectivamente.

dos en Putkuri et al. (2018).

#### **4.1.1 Separación de espectros y medición de las velocidades radiales**

Este sistema está compuesto por una estrella que posee líneas espectrales aproximadamente cuatro veces más anchas que su compañera (ver Fig. 4.2). Midiendo el *FWHM* de la línea He <sup>I</sup> *λ*5876 en cada espectro observado y promediando, se encontraron FWHM<sup>5876</sup> ∼ 2 y ∼ 8 Å para las componentes delgada y ancha, respectivamente.

La metodología empleada para separar los espectros de las estrellas componentes del sistema fue exactamente la misma que fue descripta en el Cap. 3 (Sec. 3.3). Los espectros separados se pueden ver en la Fig. 4.5 y las VRs medidas en cada espectro se presentan en la Tabla A.1.

### **4.1.2 Solución orbital**

Una vez que las VRs de las componentes estaban convenientemente medidas se buscó la periodicidad de los datos empleando solamente aquellos de la componente delgada. Para la obtención del período empleamos el Servicio de Periodogramas de NASA Exoplanet Archive, con el método Lomb-Scargle (Scargle, 1982). El período más probable hallado fue de 50.45±0.15 d. En la Fig. 4.3 se pueden ver la intensidad en la señal para los diferentes períodos posibles.

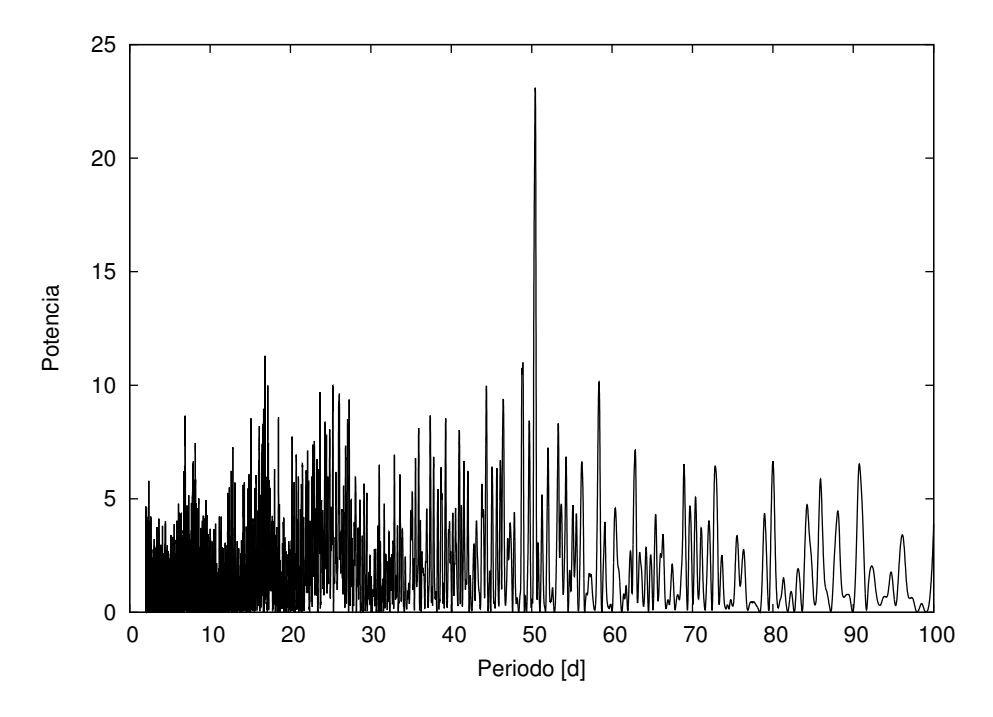

FIGURA 4.3. Periodograma de las VRs de la componente primaria obtenido mediante el Servicio de Periodogramas de NASA Exoplanet Achive.

Con el valor inicial del período obtenido se determinó la solución orbital mediante el código GBART dejando todos los parámetros libres. Para esto, a las velocidades radiales del CASLEO se les asignó un peso estadístico equivalente a la mitad (0.5) del asignado a las del LCO y La Silla/ESO (1), debido a la resolución más baja que poseen. A su vez, sólo las velocidades radiales del LCO y La Silla/ESO fueron empleadas para la componente de líneas anchas, con una ponderación estadística de 0.5.

La solución orbital es presentada en la Tabla 4.1 y se puede ver que la componente delgada es la componente primaria del sistema $^2$ . La curva de velocidad radial de cada componente se muestra en la Fig. 4.4. En ella los errores en las VRs de la componente primaria están contenidos dentro de los círculos (∼ 2 km s−<sup>1</sup> ) mientras que los de la secundaria se muestran implícitamente  $\rm{con}$  las barras de errores (~ 10 km s<sup>-1</sup>).

#### **4.1.3 Clasificación espectral**

Usando los espectros individuales que resultaron del método de desentramado, se determinaron los tipos espectrales de las componentes del sistema. Para este fin, se degradaron los *templates* hasta una resolución de 2500 y fueron visualmente comparados con el conjunto de espectros estándares pertenecientes a Sota et al. (2011) y Maíz Apellániz et al. (2016).

<sup>2</sup>Se emplean los términos primaria y secundaria para la componente más y menos masiva, respectivamente.

| Parámetros                                         | Primaria                        | Secundaria |  |  |
|----------------------------------------------------|---------------------------------|------------|--|--|
| $P$ [d]                                            | $50.432 \pm 0.001$              |            |  |  |
| $T_{\text{periastro}}$ [HJD] 2455973.97 $\pm$ 0.05 |                                 |            |  |  |
| $V_0$ [km s <sup>-1</sup> ]                        | $0.06 \pm 0.31$                 |            |  |  |
| $\boldsymbol{e}$                                   | $0.398 \pm 0.004$               |            |  |  |
| $\omega$ [deg]                                     | $-45.5 \pm 0.6$                 |            |  |  |
| $K_i$ [km s <sup>-1</sup> ]                        | $110.1 \pm 0.5$ $113.3 \pm 0.8$ |            |  |  |
| $a_i \sin i$ [R <sub>o</sub> ]                     | $100.7 \pm 0.7$ $103.6 \pm 0.7$ |            |  |  |
| $M_i \sin^3 i$ [M <sub>o</sub> ]                   | $22.8 \pm 0.9$ $22.1 \pm 0.7$   |            |  |  |
| $q$ [M <sub>2</sub> /M <sub>1</sub> ]              | $0.97 + 0.01$                   |            |  |  |

Tabla 4.1: Solución orbital del sistema HD 93343.

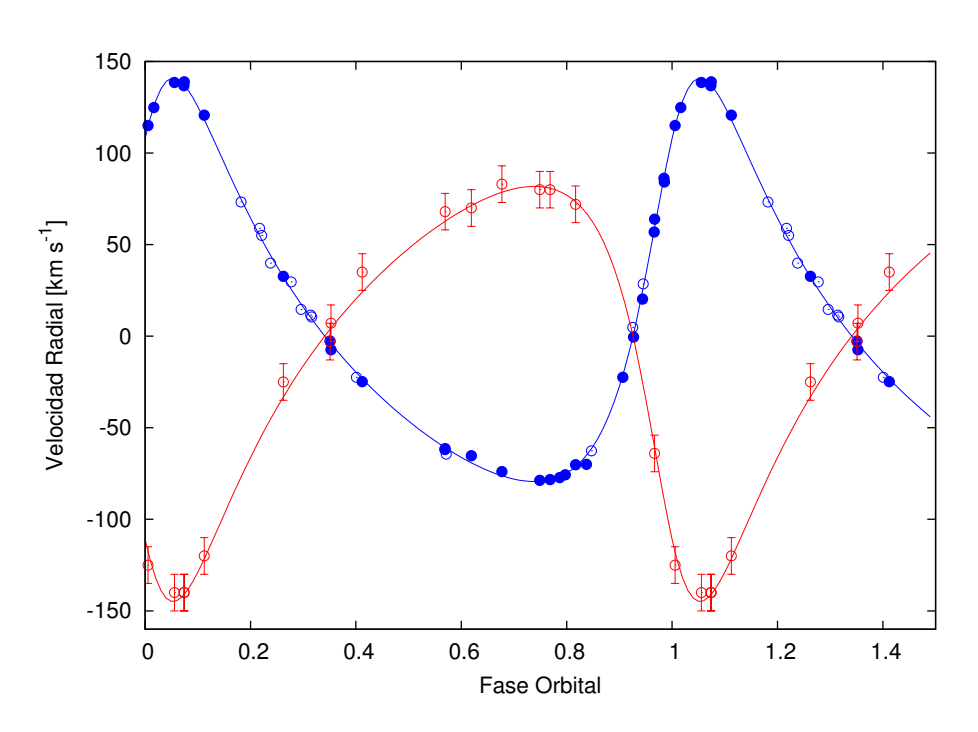

FIGURA 4.4. Curvas de VR de las componentes primaria (azul) y secundaria (rojo) del sistema binario HD 93343, calculadas con los parámetros orbitales mostrados en la Tabla 4.1. Los datos del LCO y La Silla/ESO de la componente primaria están representados con círculos llenos y los del CASLEO, con círculos vacíos. Por su parte, las VRs de la componente secundaria están indicadas con círculos abiertos.

Uno de los principales criterios para la clasificación espectral en las estrellas de tipo espectral O es la razón He II *λ*4542/He I *λ*4471 (ver Cap. 3, Sec. 3.4). En este sistema, ambos espectros separados muestran un valor menor que la unidad, lo cual indica tipos espectrales más tardíos que O7. Por su parte, las razones He II *λ*4542/He <sup>I</sup> *λ*4388 > 1 y He II *λ*4200/He <sup>I</sup> *λ*4144 À 1 concuerdan con el subtipo O7.5-8. Por otro lado, la razón He II *λ*4686/He I *λ*4713  $\gg$  1 indica una clase de luminosidad V.

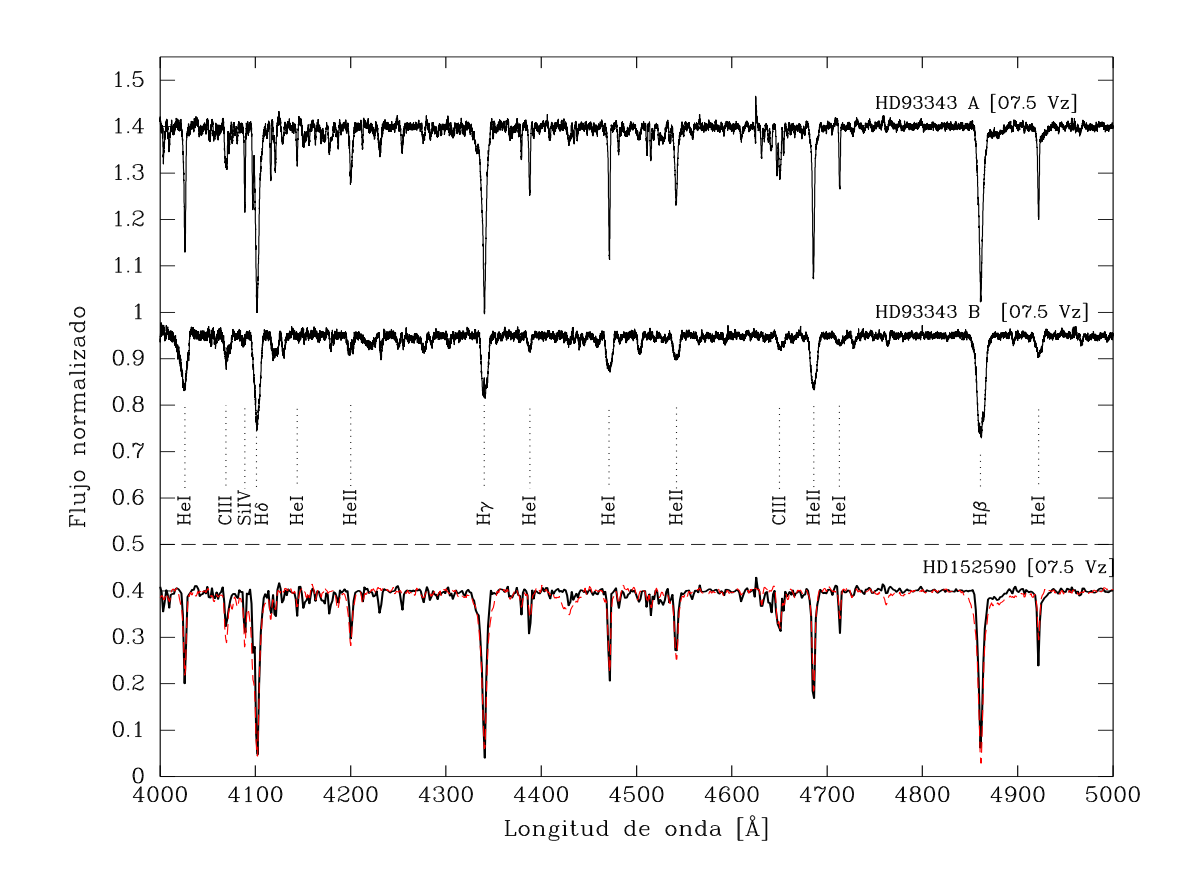

FIGURA 4.5. Espectros individuales de las componentes del sistema HD 93343 (líneas negras). Las líneas relevantes para la clasificación espectral están indicadas. En la parte inferior se muestra el espectro de la componente primaria degradada en resolución y superpuesta al espectro de la estrella estándar de tipo O7.5 Vz de Maíz Apellániz et al. (2016) (curva roja de líneas punteadas).

La fuerte absorción en la línea de He II *λ*4686 sugiere la adición del calificador "z". Se puede observar en la Fig. 4.5 un fuerte acuerdo entre el template obtenido para la estrella primaria y el espectro de una estrella O7.5 Vz estándar tomada de Maíz Apellániz et al. (2016). En el caso de la estrella secundaria, el gran ensanchamiento debido a la rotación hace que la semejanza quede encubierta. Sin embargo, la clasificación Vz para ambas componentes es confirmada a través del criterio cuantitativo propuesto por Arias et al. (2016), que establece que la razón del ancho equivalente de la línea He II *λ*4686 al valor máximo entre la línea He I *λ*4471 y He II *λ*4542 debe ser más grande o igual a 1.1. En el caso de la componente primaria esta razón es de 1.4 y el efecto es sutil pero existente mientras que para el caso de la secundaria, el valor es próximo a 2.

Por último, es evidente la presencia de una fuerte absorción del C III *λ*4070 en el espectro de la estrella secundaria. Esto podría indicar un enriquecimiento químico superficial debido a la

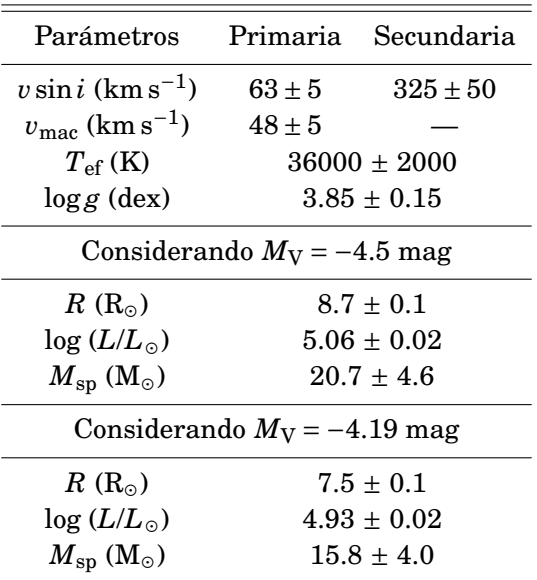

Tabla 4.2: Resumen de los parámetros físicos y espectroscópicos de las componentes del sistema HD 93343. Excepto por la *v* sin *i* y *v*mac, el resto de los parámetros son básicamente los mismos para ambas componentes.

fuerte rotación de esta estrella, ya que la rotación favorece el transporte de los elementos pesados sintetizados en el núcleo, hacia las capas más externas de la estrella (Meynet & Maeder, 2000).

#### **4.1.4 Análisis espectroscópico cuantitativo**

Para hacer un análisis cuantitativo de los espectros individuales del sistema HD 93343 empleamos el código IACOB-BROAD y IACOB-GBAT, ambos desarrollados en detalle en el Cap. 3, Sec. 3.6.1 y Sec. 3.7, respectivamente.

La velocidad de rotación proyectada (*v* sin *i*) y la velocidad de macroturbulencia (*v*mac) las estimamos a través del análisis de la línea O III *λ*5592 presente en ambos espectros. Como se esperaba por la apariencia cualitativa de los espectros compuestos y más aún, de los espectros individuales desentramados (ver Fig. 4.5) los valores derivados de *v* sin *i* son muy diferentes para las componentes ancha y angosta. Estrictamente se encontraron valores de ~65 y ~325 km s $^{-1}$ . Esto puede verse en la Tabla 4.2.

Por otra parte, hicimos una estimación mediante los métodos alternativos descritos en el Cap. 3, Sec. 3.6.2, que se basan en análisis del FWHM para la determinación de la *v* sin *i* de la componente secundaria. Encontramos una *v* sin *i* ∼344 km s−<sup>1</sup> con el método de Ferrero y en el rango 300-350  $\mathrm{km\,s}^{-1}$  con el método de Daflon, evidenciando una gran coherencia en los resultados.

Subsecuentemente, determinamos la temperatura efectiva (*T*ef) y la gravedad superficial (log *g*). Para este fin, primero intentamos hacer el análisis sobre los espectros individuales desentramados pero encontramos que la solución obtenida por el código IACOB-GBAT no era

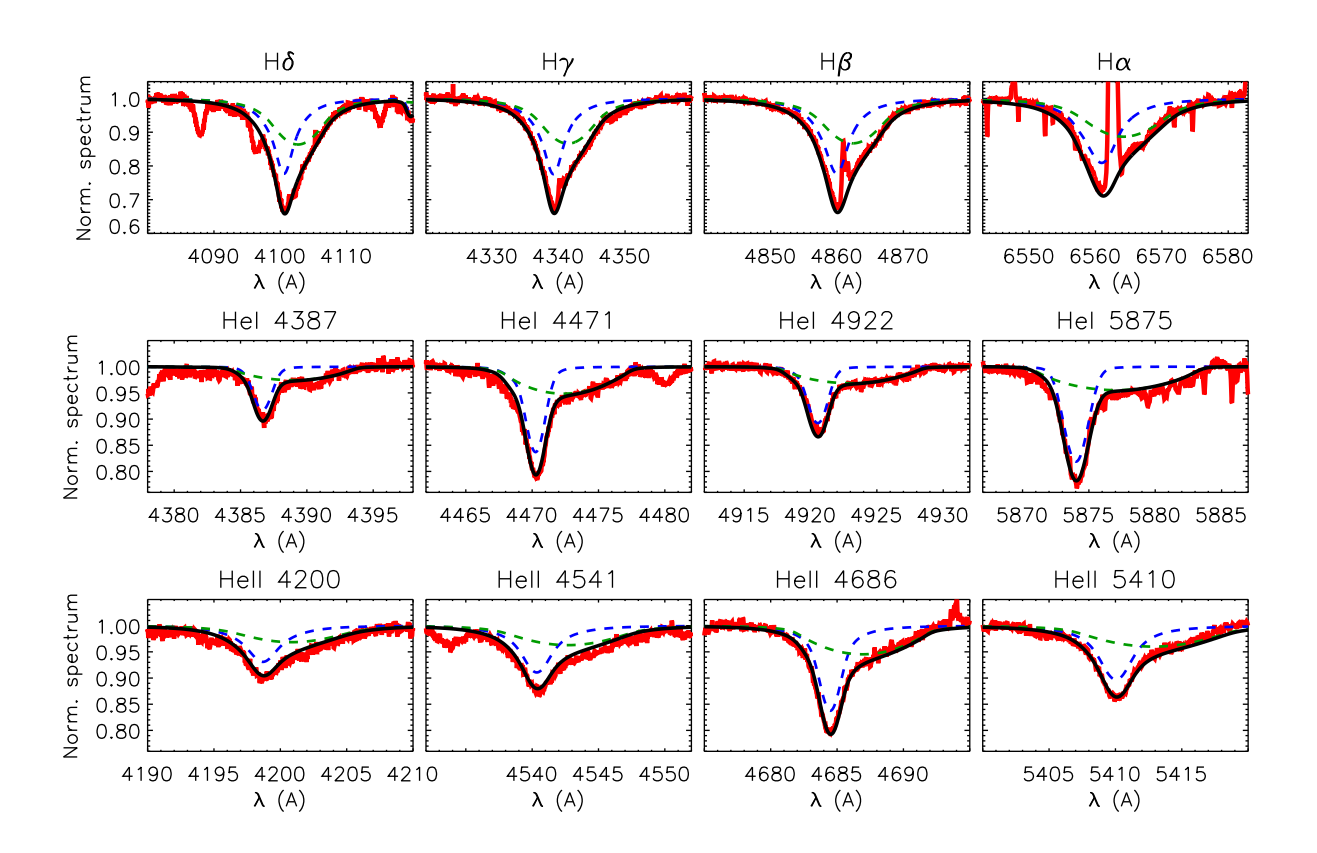

FIGURA 4.6. Análisis mediante el código IACOB-GBAT de uno de los espectros compuestos del sistema HD 93343 con mayor separación entre las líneas de las componentes. En rojo se presenta el espectro observado, en líneas punteadas los espectros sintéticos de las componentes primaria (azul) y secundaria (verde) y en negro la combinación de las espectros sintéticos.

completamente satisfactoria, especialmente para el caso de la estrella secundaria debido a la forma de sus líneas y a la presencia de algunos artefactos espurios que afectan las alas de las líneas de hidrógeno y que son agregados durante el proceso de desentramado. Por ello, decidimos seguir de una forma diferente. Los parámetros estelares de las dos componentes fueron obtenidos simultáneamente mediante el análisis de un espectro compuesto. En particular, se empleó un espectro de La Silla/ESO que presentaba la mayor separación entre las líneas.

El espectro sintético combinado (en negro en la Fig. 4.6) que mejor ajusta al espectro observado fue construído empleando los espectros sintéticos pertenecientes a la grilla de modelos de FASTWIND con metalicidad solar, que están incluídos en el IACOB-GBAT. Estos espectros fueron convolucionados con sus correspondientes *v* sin *i* y *v*mac, corridos en VR y además fue aplicado un cierto factor de escala  $d_i$ , que satisface  $\sum d_i$ =1. De esta manera, los espectros sintéticos de las componentes individuales fueron sumados y el espectro que resultó fue superpuesto al espectro observado (en rojo en la Fig. 4.6).

Durante el proceso de análisis, fijamos la abundancia de helio asociada (Y<sub>He</sub>), la velocidad

de microturbulencia (*ξ*t) y los dos parámetros del viento considerados en la grilla de modelos (*β* y log*Q*; ver Simón-Díaz et al., 2011a) a valores característicos comúnmente obtenidos para las estrellas O enanas galácticas (básicamente *<sup>Y</sup>*He = 0.10, *<sup>ξ</sup>*<sup>t</sup> = 10 km s−<sup>1</sup> , *β* = 0.8, log*Q* = –13.5) Además, dado que la solución orbital indica que la razón de masas de las estrellas es cercana a la unidad, supusimos que ambas componentes contribuyen con el 50% del espectro global (esto es,  $d_i$  = 0.5). Como resultado, únicamente la temperatura efectiva y la gravedad superficial fueron parámetros libres a ser determinados en el análisis.

La solución que mejor reproduce la observación fue obtenida por comparación visual entre el espectro sintético combinado y el espectro observado alrededor de las líneas de H y He I-II, que son comúnmente tomadas como las líneas de diagnóstico para la determinación de los parámetros estelares de las estrellas O.

El ajuste final se muestra en la Fig. 4.6 donde la contribución de cada componente al espectro global es presentada. Esta figura sirve para ilustrar la bondad del ajuste y también la dificultad en la determinación precisa de la gravedad en las dos componentes a partir de las alas de las líneas de Balmer (debido a que no llegan a separarse las estrellas). Dada la complejidad del análisis y la similitud de las estrellas miembros del sistema, excepto para el caso de las velocidades rotacionales proyectadas, se obtienen básicamente los mismos valores en los parámetros *T*ef y log *g*. Los valores que resultaron del análisis completo se detallan en la Tabla 4.2.

Por otra parte, para calcular el radio  $(R)$ , la luminosidad (log $L/L_{\odot}$ ) y las masas espectroscópicas (*M*sp) fue necesario introducir al código IACOB-GBAT la magnitud absoluta de cada componente. Para ello, por un lado supusimos el valor provisto por Martins et al. (2005) para una estrella O7.5 V ( $M_V = -4.5$ ). Y por otro, determinamos las magnitudes absolutas individuales mediante una estimación de la distancia, la magnitud aparente (*m<sup>V</sup>* diluida) y la cantidad de extinción (*A<sup>V</sup>* ), siendo todos datos conocidos. Luego de una exhaustiva búsqueda en la literatura, encontramos varios valores para la distancia al sistema (más precisamente al Cúmulo que la contiene) y terminamos adoptando la distancia de 2.7 kpc (Gaia Collaboration et al., 2016, 2018). Determinamos la *m<sup>V</sup>* y el exceso de color desde los valores observacionales brindados en *S imbad Astronomical Database* (Wenger et al., 2000) y los colores intrínsecos de Wegner (1994). Para obtener la  $A_V$  asumimos un  $R_V = 4.4 \pm 0.2$  (Hur et al., 2012). De esta forma obtuvimos *E*(*B* − *V*) = 0.53 y *A<sup>V</sup>* = 2.33. Usando esta información y considerando que las estrellas contribuyen igualmente al flujo estelar total, terminamos con una magnitud absoluta individual (**M<sup>V</sup>** = **m<sup>V</sup>** +**5**−**5**×log**d**−**AV**) de *M<sup>V</sup>* = −4.19 para cada componente del sistema.

Con propósito comparativo, calculamos los parámetros estelares empleando ambas soluciones para la *M*V. En la Tabla 4.2 los dos conjuntos de soluciones son presentados. De nuevo, notemos que los valores encontrados son representativos de ambas componentes ya que resultan de considerar los mismos valores de *T*ef, log *g*, y *M*V.

| Binaria    | $M_V$ (mag) $\log(L_{\text{theo}}/L_{\odot})$ $R(R_{\odot})$                                                                 |  | $M_{\text{ini}}(M_{\odot})$ $M_{\text{ac}}(M_{\odot})$ $\tau$ (Ma)                            |  |
|------------|----------------------------------------------------------------------------------------------------|--|-----------------------------------------------------------------------------------------------|--|
| HD 93343 A | $-4.50$ $5.06_{-0.02}^{+0.02}$ $8.72_{-0.32}^{+0.60}$ $25.60_{-0.88}^{+0.84}$ $25.20_{-0.96}^{+0.84}$ $3.32_{-0.66}^{+0.62}$ |  |                                                                                               |  |
| HD 93343 A | $-4.19$ $4.93_{-0.02}^{+0.02}$                                                                                               |  | $7.79^{+0.27}_{-0.25}$ $23.40^{+0.50}_{-0.44}$ $23.20^{+0.47}_{-0.50}$ $3.02^{+0.47}_{-0.49}$ |  |
| HD 93343 B | $-4.50$ $5.07^{+0.02}_{-0.02}$                                                                                               |  | $8.85^{+0.31}_{-0.31}$ 26.00 <sup>+0.81</sup> 25.40 <sup>+0.92</sup> 3.50 <sup>+1.45</sup>    |  |
| HD 93343 B | $-4.19$ $4.93_{-0.02}^{+0.02}$                                                                                               |  | $8.13_{-0.76}^{+0.70}$ $22.60_{-1.35}^{+1.33}$ $22.20_{-1.50}^{+1.39}$ $4.28_{-1.48}^{+1.90}$ |  |

Tabla 4.3: Parámetros evolutivos del sistema HD 93343 determinados con BONNSAI

#### **4.1.5 Estatus evolutivo**

Para conocer el estatus evolutivo del sistema binario HD 93343 empleamos la herramienta Bayesiana automática BONNSAI descrita en el Cap. 3, Sec. 3.8. Con esta herramienta básicamente comparamos los observables disponibles, a saber  $T_{\text{ef}}$ , logg, logL,  $M_{\text{sp}}$  y  $v \sin i$ , con los modelos estelares de Brott et al. (2011). Las incertezas de cada uno de los parámetros son tenidas en cuenta en el análisis.

Los datos obtenidos mediante el análisis espectroscópico fueron considerados como valores de las magnitudes observables para el análisis. Los parámetros obtenidos aparecen en la Tabla 4.3

Además, en la Fig. 4.7 presentamos el diagrama Hertzprung-Russell (HR). En esta figura mostramos un conjunto de caminos evolutivos de masas 20, 25, 30 y 35  $M<sub>o</sub>$  e isocronas de 1, 2, 3, 3.6 y 4 Ma calculadas por Brott et al. (2011) para velocidades rotacionales en el rango de 53–61 km s<sup>−1</sup> (líneas de trazo negras) y 320–330 km s<sup>−1</sup> (líneas de trazo naranjas) para la componente primaria y secundaria, respectivamente. Como puede verse, ambas estrellas están localizadas cerca de la secuencia principal de edad cero (ZAMS), entre las isocronas de ∼3.0 y 3.6 Ma.

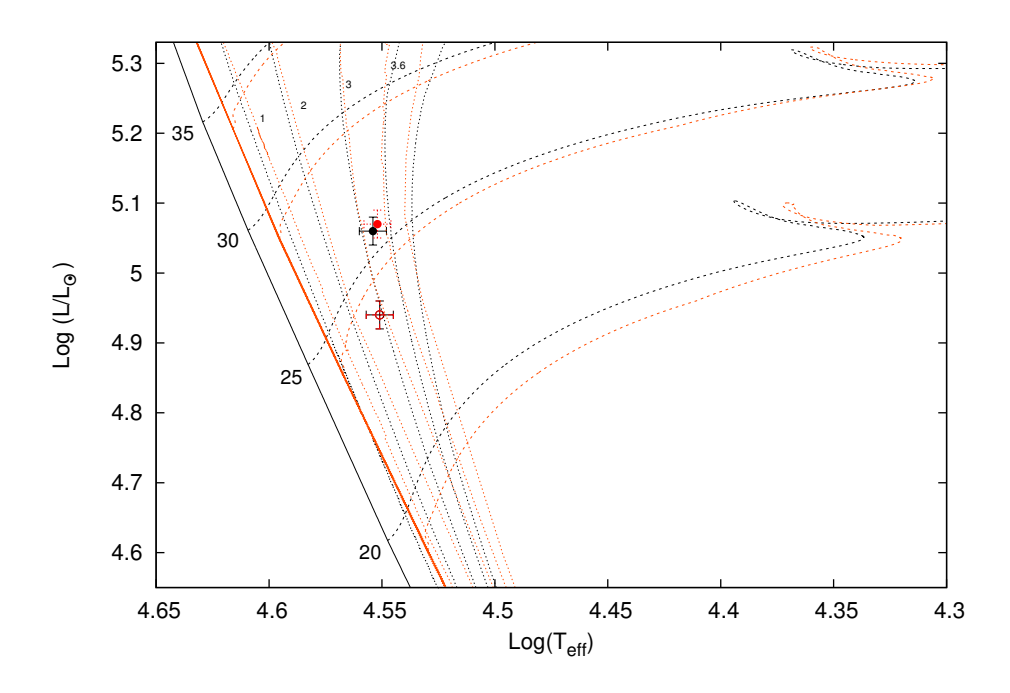

FIGURA 4.7. Localización de las componentes de HD 93343 en el diagrama HR. Caminos evolutivos para masas estelares en el rango  $20-35$  M<sub>o</sub> tomados de Brott et al. (2011). Las líneas verticales corresponden a las isocronas de 1, 2, 3, 4.0, 4.4, 5.2 y 5.8 Ma (líneas punteadas) y la *Z AMS* (líneas sólidas). Las líneas horizontales muestran los caminos evolutivos: líneas de trazo negras identifican velocidades rotacionales en el rango 53–61 km s<sup>−1</sup> (primaria) y en naranjas, lo mismo para la secundaria pero en el rango 320–330 km s−<sup>1</sup> . Los puntos rellenos/vacíos representan la localización de las componentes del sistema considerando la *M<sup>V</sup>* de Martins et al. (2005) y estimándola a partir del módulo de distancia, respectivamente. Ver el texto para mayor detalle.

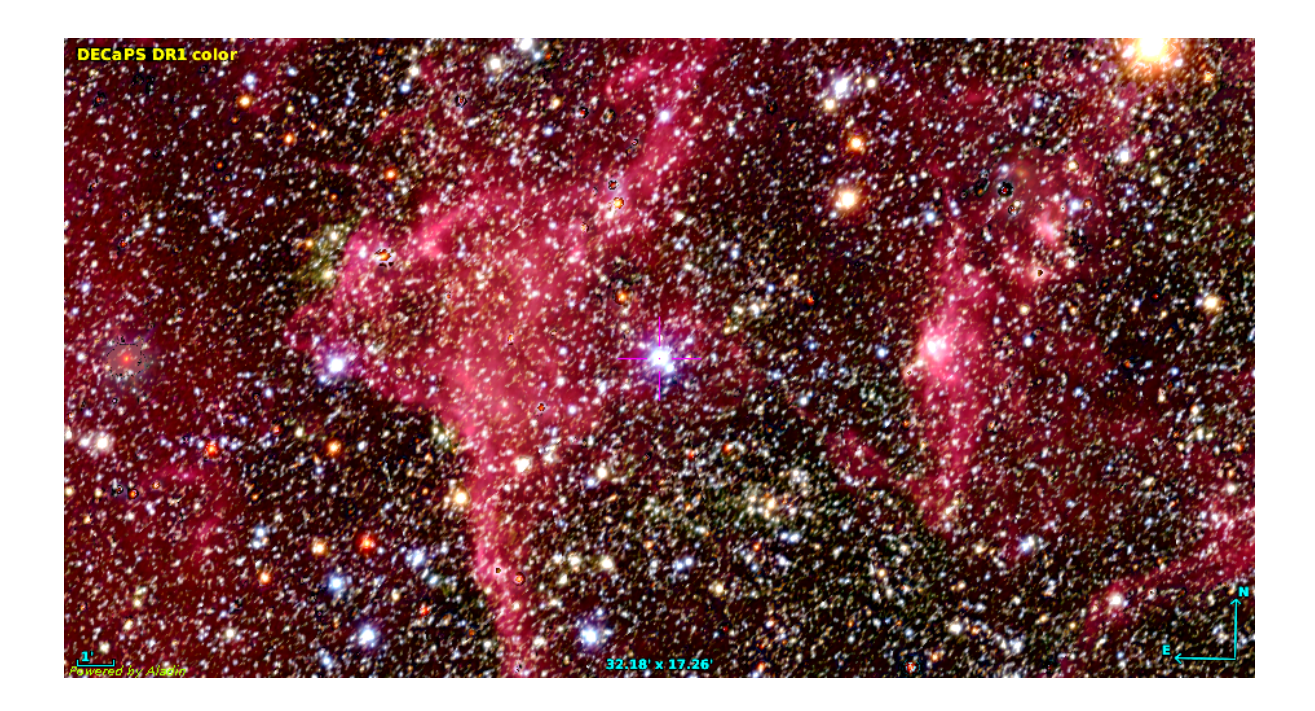

FIGURA 4.8. Región donde se localiza HD 96264. Combinación de imágenes color de Spitzer y DECAPS.

## **4.2 HD 96264**

HD 96264 (CPD –60 2505; *R A*2000=11:04:55.5; *DEC*2000=–61:03:05.8; *V*=7.62 mag) es considerada la estrella más brillante del cúmulo abierto Loden 306 (Loden, 1980) situado a una distancia de 1.83 kpc (Carraro et al., 2017). Sin embargo, la distancia individual al objeto fue calculada por Bailer-Jones et al. (2018) como 291 $5^{313}_{259}$  pc. Esta estrella fue clasificada como O9.5 III por Sota et al. (2014). Si bien está clasificada como una estrella simple, se aclara que se trata de una SB2 de acuerdo a los datos del *OWN Survey*, aunque en su espectro de baja resolución Sota et al. (2014) no ven líneas dobles debido a que la secundaria de alta rotación aparece diluida o a la época en que fue obtenido el espectro. En varios trabajos se presentan mediciones de la VR (Martin, 1967; Thackeray et al., 1973; Conti et al., 1977), aunque sólo Thackeray et al. (1973) indicaron variabilidad. Chini et al. (2012) mencionaron por primera vez su condición de SB2 aunque sin presentar VRs ni solución orbital.

HD 96264 es una binaria astrométrica (WDS J11049-6103A; Mason et al., 2001). Su compañera, una estrella B1 V, es reportada a ∼ 23 segundos de arco.

#### **4.2.1 Separación de las componentes y medición de las velocidades radiales**

En la Fig. 4.9 se presentan dos espectros compuestos de la estrella HD 96264. En estas figuras se han agregado ampliaciones de dos rangos espectrales que contienen las líneas de He I *λλ*5015

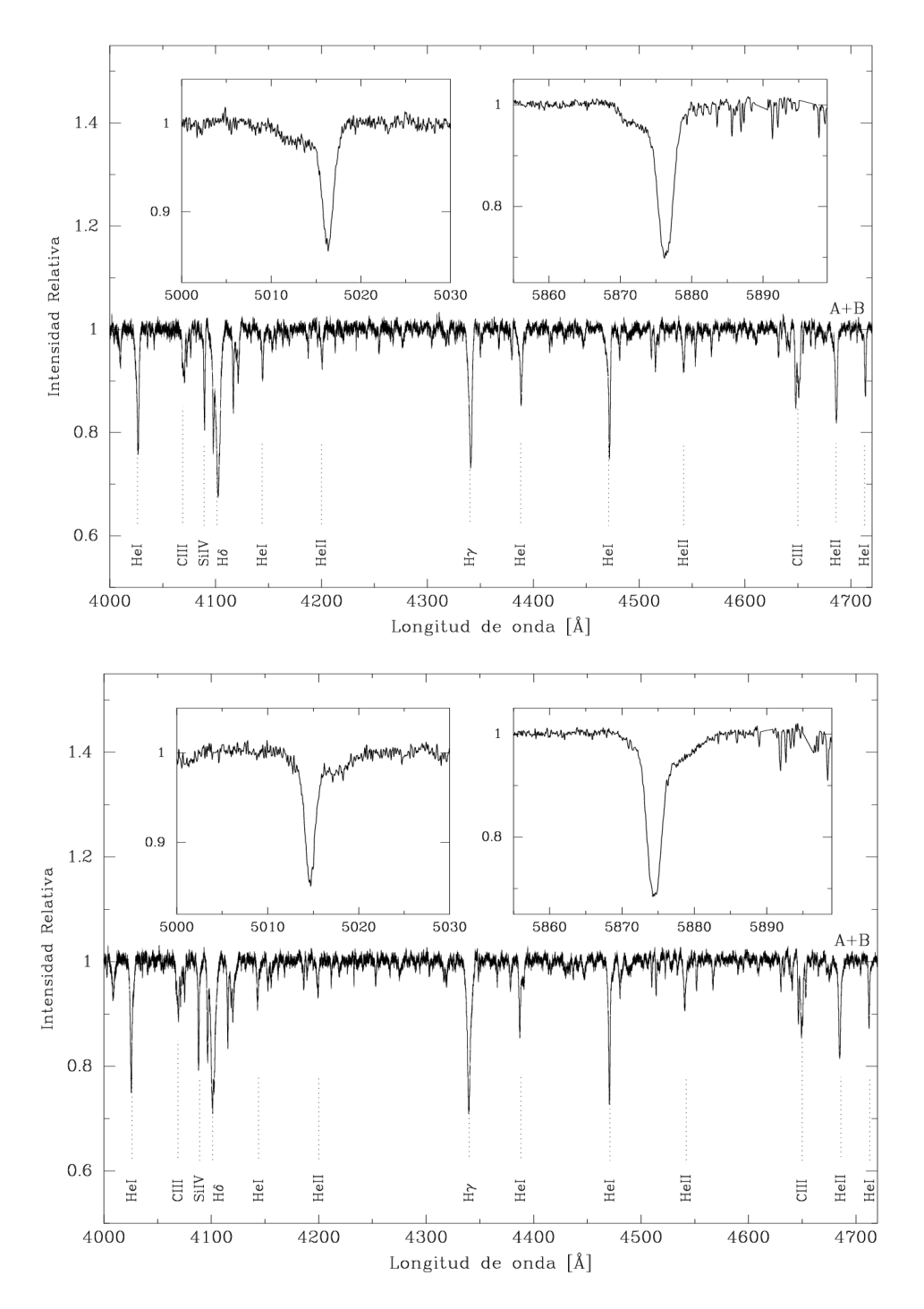

FIGURA 4.9. Espectro compuesto de HD 96264 en dos cuadraturas opuestas. Notar cómo componentes ancha y angosta se mueven en oposición.

y 5876. Allí es posible observar la presencia de líneas de absorción anchas, presumiblemente pertenecientes a la estrella secundaria.

Comparando los FWHM en la línea He I *λ*5015 encontramos una relación de cuatro en uno,

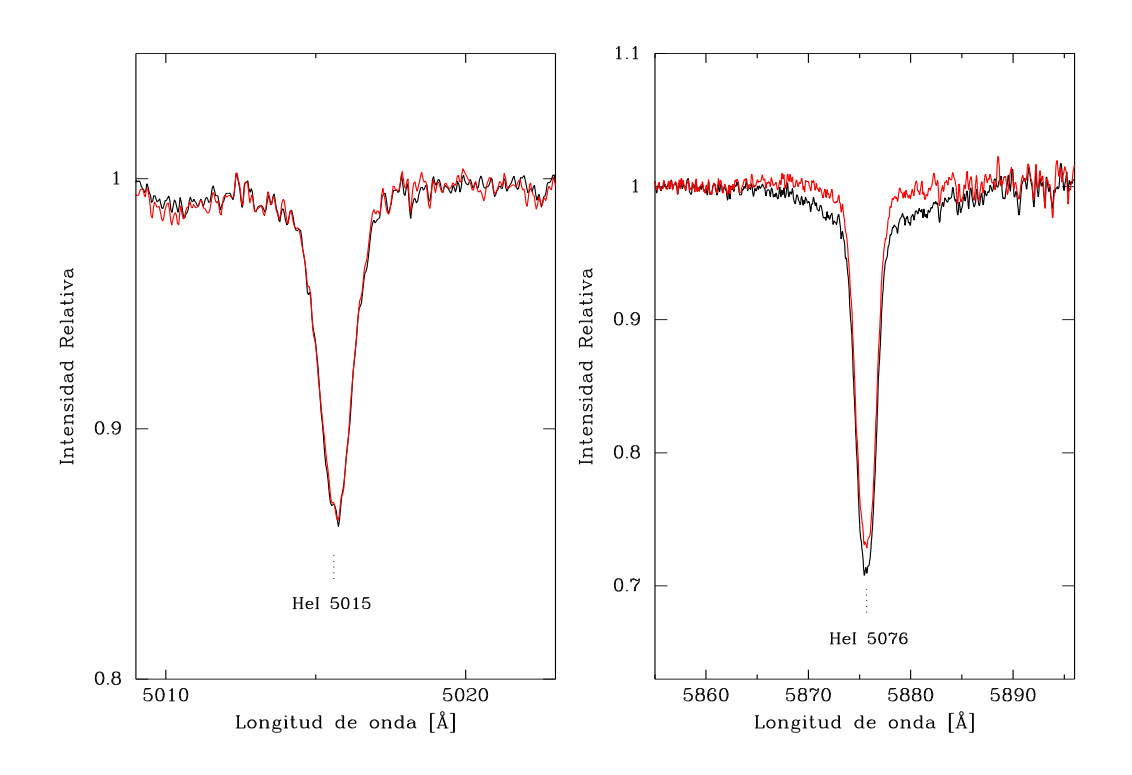

FIGURA 4.10. Comparación entre el *template* de la componente angosta con (rojo) y sin (negro) el *template* de inicio de la componente ancha.

es decir, FWHM<sub>ancha</sub>  $\approx$  4 FWHM<sub>angosta</sub>. Elegimos esta línea para la comparación ya que se encuentra aislada de otras líneas de absorción y es poco afectada por el efecto Stark (Dimitrijevic & Sahal-Brechot, 1990). Esta relación de anchos determinada confirma la configuración de líneas ancha-angosta requerida en nuestra muestra.

Para realizar el desentramado de los espectros, primero obtuvimos una medida inicial (preliminar) de las VRs de las componentes. Utilizamos He I *λλ*4026, 4471, 5015 y 5876 para la componente angosta y He I *λλ*5015 y 5876 para la componente ancha. Debido a la forma de "palangana" (vista de perfil) de las líneas de la componente ancha, i.e. anchas y de poca profundidad, tuvimos problemas para minimizar la contaminación de las líneas telúricas en la línea de He I *λ*5876. Esto fue más notorio en los espectros obtenidos en cuadratura cuando esta componente se ubica hacia el lado rojo (mayores longitudes de onda) y las líneas telúricas impiden un buen ajuste del perfil de la línea, llevando a valores de VRs menos precisos. Es por ello que se resolvió utilizar únicamente la línea He I *λ*5015 para la medición de las velocidades radiales en esta componente.

Una vez determinadas las VRs, se eligieron los espectros que se encontraban más próximos a las cuadraturas (componentes mejor separadas) para obtener un *template* inicial de la componen-

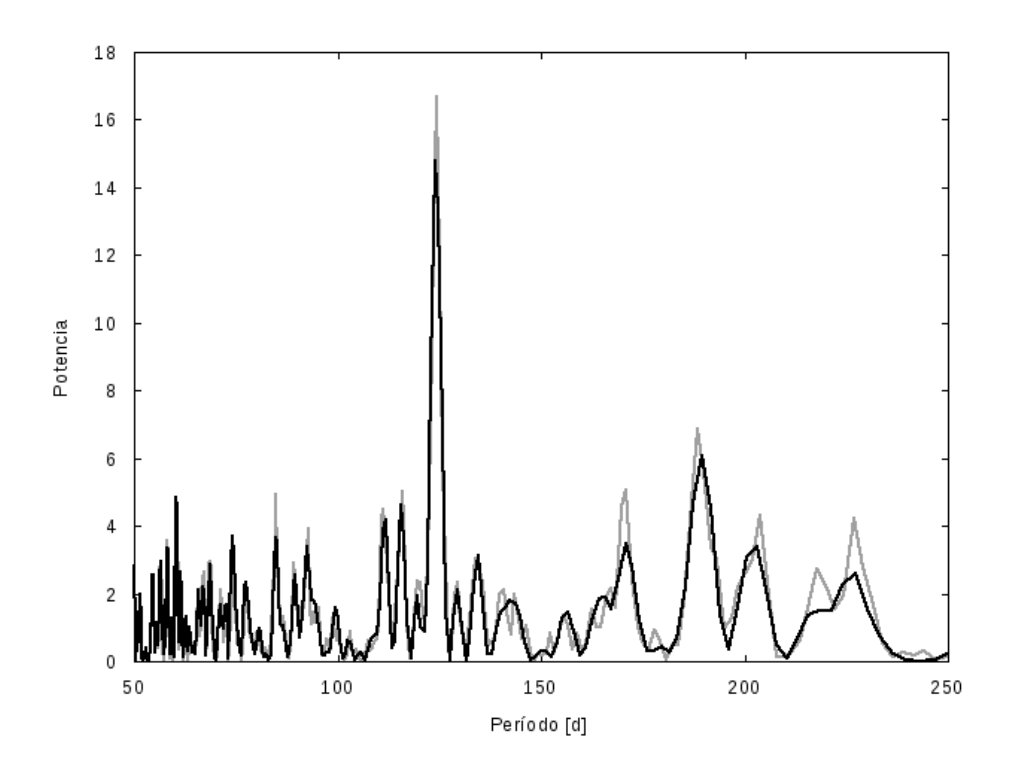

FIGURA 4.11. Periodogramas de las VRs de la componente primaria del sistema HD 96264. La curva negra sólo contiene nuestros datos y la curva gris incluye los datos encontrados en la literatura. Ver texto.

te angosta (A). Este espectro nos sirvió para generar un *template* sintético de esta componente, A*s*. Este espectro sintético fue restado de los espectros compuestos para obtener espectros de la componente ancha (B) que al combinarlos nos permitieron tener un *template* inicial de esta componente. Este *template* de inicio nos sirvió para continuar con el algoritmo de separación de los espectros. Reiniciamos el proceso pero ahora con el *template* de inicio de B y encontramos notables diferencias en el *template* de la componente A. Esto puede verse en la Fig. 4.10. En esta imagen se observan las líneas He I *λλ*5015 y 5876, y se puede ver cómo los residuos en las alas de las líneas se suavizan agregando un *template* de inicio (para la componente ancha). Luego de unas pocas iteraciones las VRs obtenidas y los espectros separados convergieron al valor final. Las VRs de ambas componentes están tabuladas en la Tabla A.2 y los espectros se muestran en la Fig 4.13.

#### **4.2.2 Solución orbital**

Cuando en todos los espectros fueron medidas las VRs de la componente de líneas angostas, se buscó una periodicidad en estos datos. El período más probable hallado fue de 123.9±2.9 días. En la Fig. 4.11 se puede ver que dicho período tiene una potencia alta respecto a otros posibles valores. En esta imagen se diferencian nuestro conjunto de datos (curva negra) del conjunto total

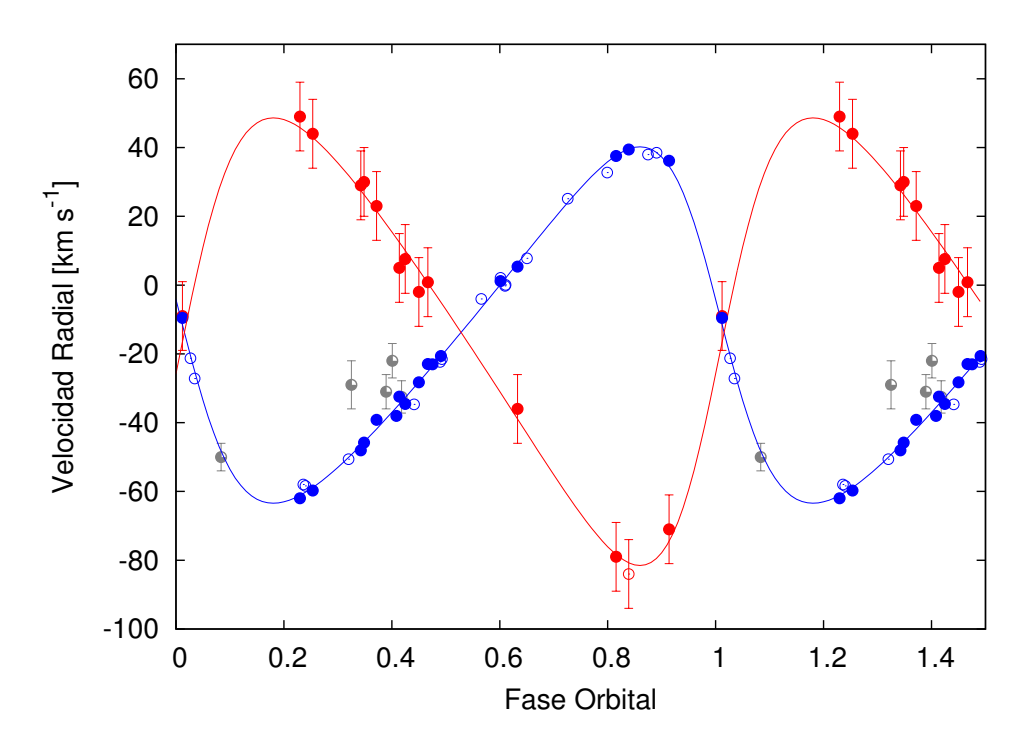

FIGURA 4.12. Curvas de velocidad radial de las componentes primaria (azul) y secundaria (rojo) del sistema HD 96264 calculadas con los parámetros orbitales de la Tabla 4.4. Los datos del LCO y La Silla están indicados con círculos llenos y los del CASLEO, con círculos vacíos. Los círculos grises representan mediciones de VR publicadas previamente.

analizado, que incluye mediciones de VRs de otros autores (curva gris).

Se determinaron los elementos orbitales de ambas componentes simultáneamente, utilizando el código GBART con el *P* hallado como valor inicial de este parámetro. Los elementos orbitales se muestran en la Tabla 4.4 y en la Fig. 4.12 se ilustran las curvas de VR de la componente primaria A (azul) y secundaria B (roja) del sistema. Las VRs de la componente A fueron pesadas estadísticamente de acuerdo a la resolución de los espectros, i.e. datos del LCO y La Silla/ESO con 1 y los del CASLEO con 0.5. En cambio, los pesos en las VRs de la estrella B fueron todos de 0.5 (excepto en un espectro que resultó con muy baja *S*/*R* y se empleó 0.3). La órbita resultante es excéntrica y la relación de masas es cercana a la unidad (*q* ∼ 0.8), la componente angosta (A) es la estrella más masiva del sistema.

Las mediciones de VR publicadas en Thackeray et al. (1973) y Conti et al. (1977) aunque escasas (4 valores y 1, respectivamente) agregan al menos 50 años de cobertura temporal. Estos valores ajustan aceptablemente nuestra solución orbital (se presentan con puntos grises en la Fig. 4.12). Es notable además, que Martin (1967) publicó una VR de –64 km s−<sup>1</sup> pero sin indicar la fecha de la observación, lo cual imposibilita el empleo de este valor.

| Parametros                                         | Primaria          | Secundaria                      |  |  |  |
|----------------------------------------------------|-------------------|---------------------------------|--|--|--|
| $P$ [d]                                            | $124.29 \pm 0.01$ |                                 |  |  |  |
| $T_{\text{periastro}}$ [HJD] 2456895.19 $\pm$ 0.45 |                   |                                 |  |  |  |
| $V_0$ [km s <sup>-1</sup> ]                        | $-13.7 \pm 0.2$   |                                 |  |  |  |
| $\boldsymbol{e}$                                   | $0.288 \pm 0.008$ |                                 |  |  |  |
| $\omega$ [deg]                                     | $81.7 \pm 1.5$    |                                 |  |  |  |
| $K_i$ [km s <sup>-1</sup> ]                        |                   | $51.8 \pm 0.5$ 65.1 $\pm$ 0.9   |  |  |  |
| $a_i$ sin $i$ [R <sub>o</sub> ]                    |                   | $121.8 \pm 1.6$ $153.1 \pm 1.6$ |  |  |  |
| $M_i \sin^3 i$ [M <sub>o</sub> ]                   |                   | $10.0 \pm 0.7$ 7.9 $\pm$ 0.5    |  |  |  |
| $q$ [M <sub>2</sub> /M <sub>1</sub> ]              |                   | $0.79 \pm 0.02$                 |  |  |  |

Tabla 4.4: Solución orbital del sistema HD 96264.

#### **4.2.3 Clasificación espectral**

La estrella HD 96264 es la estándar del subtipo O9.5 III de Sota et al. (2011, 2014). De todos modos, clasificamos el espectro desentramado de la componente primaria (Fig. 4.13) comparando con las estándares subyacentes y nos apoyamos en los criterios de clasificación propuestos. Esto es, He II *λ*4542/He I *λ*4388 y He II *λ*4200/He I *λ*4144 son iguales o menores a la unidad y la relación Si III *λ*4552/He II *λ*4542 < 1, de este modo clasificamos como O9.5. La intensidad de la línea de He II *λ*4686 indica una clase de luminosidad III. La componente secundaria no parece afectar fuertemente el espectro de la primaria.

En el caso de la secundaria, el *template* obtenido tiene una relación *S*/*R* demasiado baja como para hacer una clasificación por comparación y es por ello que se realizó una inspección visual de los espectros compuestos obtenidos en cuadraturas. De esta manera, claramente se ve que He I *λ*4471 está presente y se puede notar, aunque marginal, He II *λ*4542. Lo mismo sucede con la relación de intensidades entre He I *λ*4144 y He II *λ*4200. Esto estaría indicando un tipo espectral O tardío o B temprano, esto es, O9.7 o B0. Por otro lado, los criterios para determinar la clase de luminosidad en estos tipos espectrales implican la relación entre He II *λ*4686 y He I *λ*4713 y entre Si IV *λ*4089 y He I *λ*4026. Las intensidades relativas y la no detección de Si IV indican una clase V. Esta clasificación si bien no es muy confiable, está en buena sintonía con la relación de masas derivada de las VRs y también con la calibración de masas de Martins et al. (2005).

#### **4.2.4 Análisis espectroscópico cuantitativo**

Mediante el análisis del *template* obtenido para la componente primaria del sistema, pudimos determinar la velocidad de rotación proyectada empleando como línea de evaluación la del O III *λ*5592 mediante el código IACOB-BROAD (ver Sección 3.6). De esta manera encontramos un valor de  $v \sin i = 40.2 \pm 2.04$  km s<sup>-1</sup> y una velocidad de macrotubulencia de *<sup>v</sup>*mac = 40.4 <sup>±</sup>2.04 km s−<sup>1</sup> . Holgado et al. (2018) determinaron una *v*sin *i* ≈ 29 km s−<sup>1</sup> (utilizando

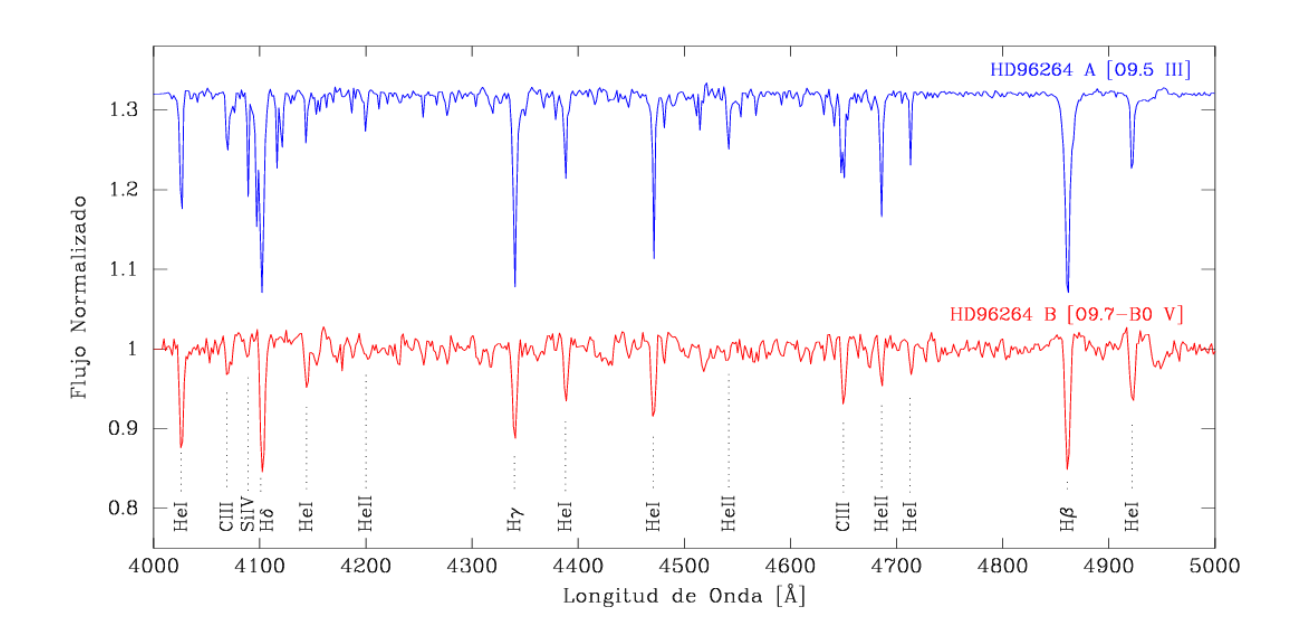

FIGURA 4.13. Espectros desentramados de las componentes del sistema HD 96264, degradados en resolución con el fin de clasificarlos espectroscópicamente. Las líneas relevantes para la clasificación espectral están indicadas en la imagen.

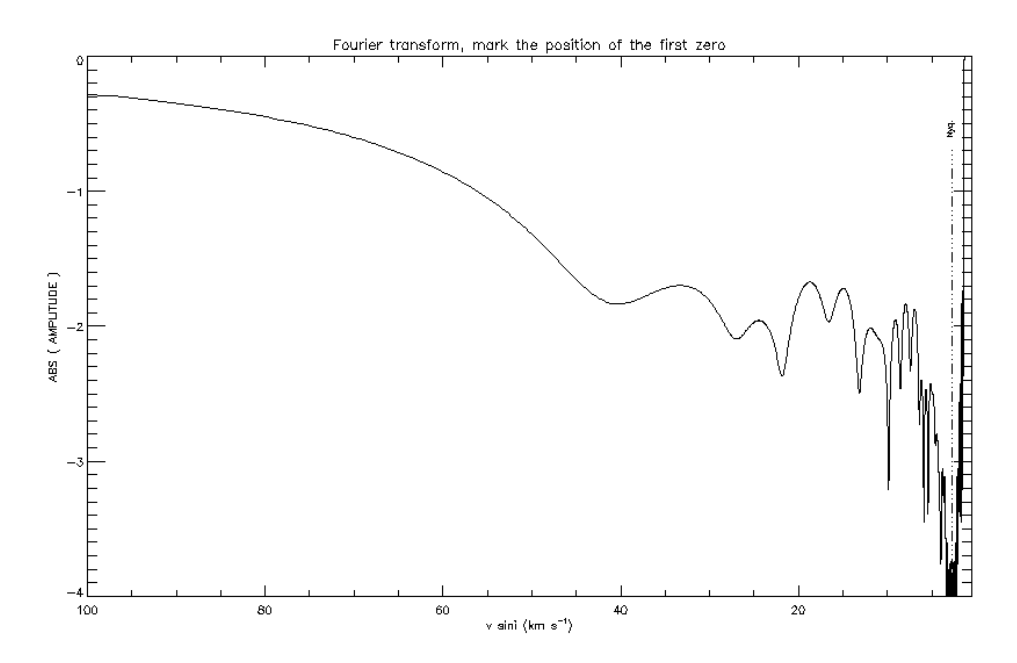

FIGURA 4.14. Transformada de Fourier discreta en la determinación de la velocidad de rotación proyectada.

el mismo método), que representa el tercer mínimo de la FT (ver Fig. 4.14) de nuestro *template*. Esta discrepancia en los resultados creemos que está vinculada con la presencia de la componente

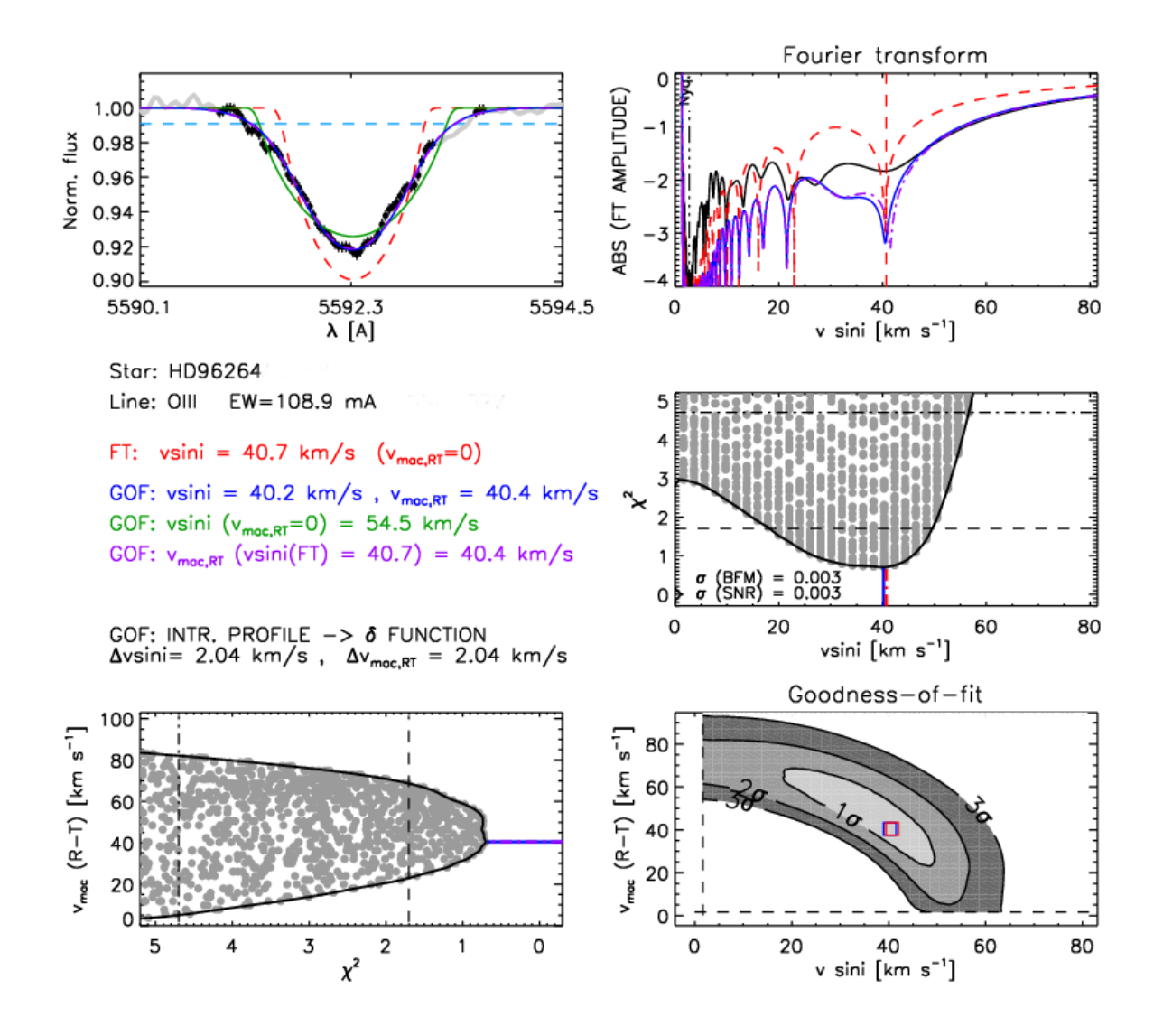

FIGURA 4.15. Salida del código IACOB-BROAD para la estrella primaria del sistema HD 96264. Se pueden observar en la parte superior, el perfil y la FT de la línea O III *λ*5592 y, en la parte inferior a la derecha la distribución 2D de *χ* <sup>2</sup> que resulta del análisis GOF y sus proyecciones.

secundaria en el espectro empleado por Holgado. Si bien, la contribución de esta componente en la línea de análisis es muy pequeña, su presencia hace que las alas se vean más extendidas provocando que la *v*mac determinada sea mayor y reduciendo el valor de la *v*sin *i*. En la Fig. 4.15 se puede ver el ajuste que obtuvimos.

Es notable cómo la rotación por si sola no ajusta la línea satisfactoriamente y resulta necesario tener en cuenta una contribución de la macroturbulencia. Esto puede verse fácilmente en el cuadro de ajuste de la FT de la línea, en el cual la curva roja a trazos es la FT sola y evidentemente

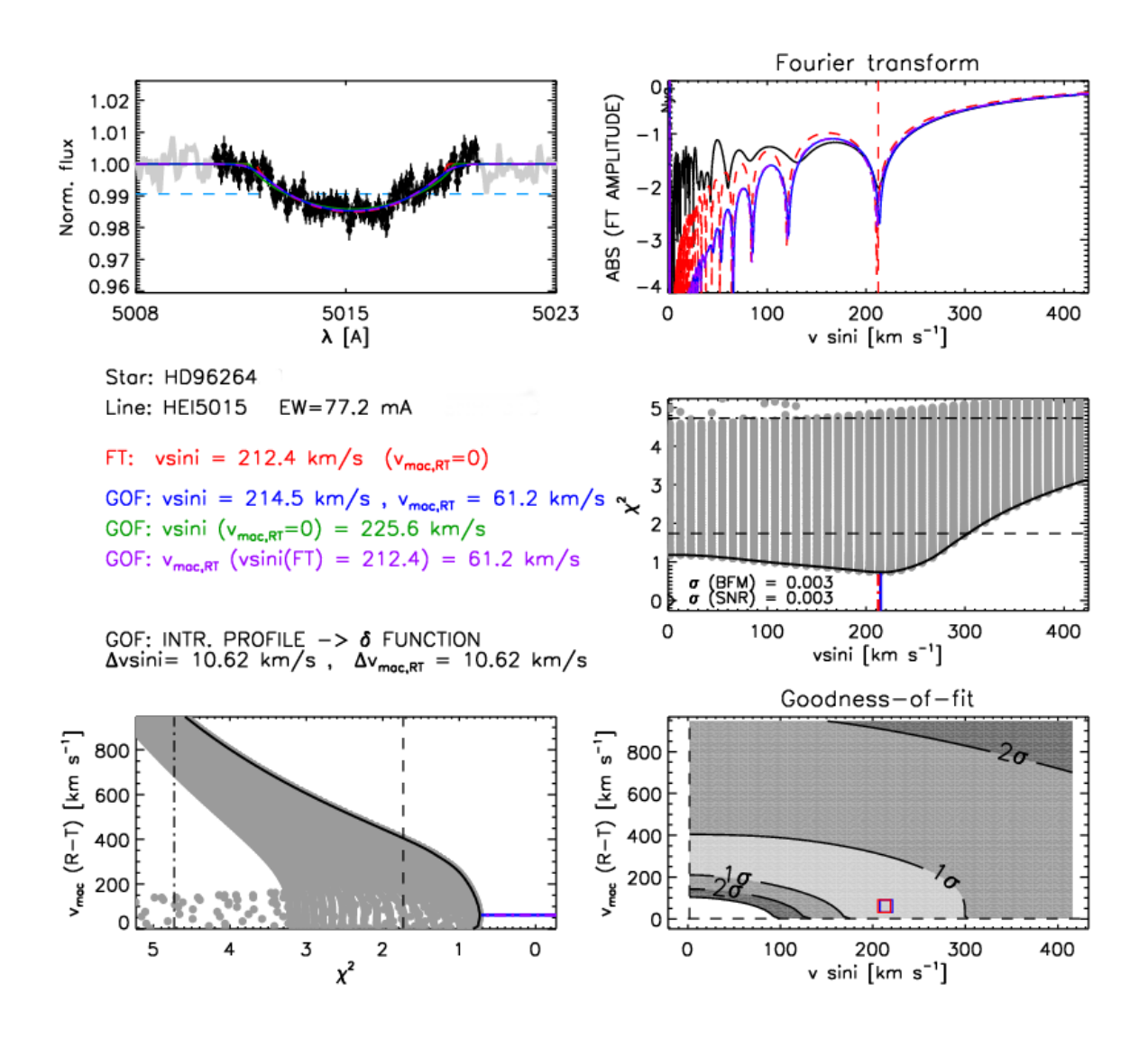

FIGURA 4.16. Salida del código IACOB-BROAD para la estrella secundaria del sistema HD 96264. Se pueden observar en la parte superior, el perfil y la FT de la línea He I *λ*5015 y, en la parte inferior la distribución 2D de *χ* <sup>2</sup> que resulta del análisis GOF y sus proyecciones.

no ajusta la línea observada (curva negra). Pero, como el valor de la *v*sin *i* calculado con FT (sin *v*mac) es muy próximo al valor obtenido con GOF (dejando todo libre, curva azul), se puede observar que las curvas azul y violeta se ven casi superpuestas sobre la línea observada (curva negra) y como puede verse, están dentro del error que calcula el código. Simón-Díaz & Herrero (2014) mostraron que una *<sup>v</sup>*mac <sup>≤</sup> 40 km s−<sup>1</sup> debe ser considerada como un límite superior del ensanchamiento macroturbulento real debido a que este valor puede ser producido por la microturbulencia.

La *v*sin *i* de la componente secundaria la estimamos de igual forma, pero utilizando las líneas

| Parámetros                          | Primaria        | Secundaria      |
|-------------------------------------|-----------------|-----------------|
| $v \sin i$ (km s <sup>-1</sup> )    | $40.2 \pm 2.04$ | $212 \pm 11$    |
| $v_{\rm mac}$ (km s <sup>-1</sup> ) | $40.4 \pm 2.04$ |                 |
| $T_{\rm ef}$ (K)                    | $32600 + 600$   | $30300 \pm 800$ |
| $\log g$ (dex)                      | $3.47 - 3.72$   | $3.9 - 4.00$    |
| $R(R_{\odot})$                      | $12.8 \pm 0.2$  | $7.7 + 0.2$     |
| $log(L/L_{\odot})$                  | $5.22 \pm 0.02$ | $4.66 \pm 0.02$ |
| $M_{sp}$ (M <sub>o</sub> )          | $23.9 \pm 5.5$  | $19.3 \pm 1.8$  |

Tabla 4.5: Parámetros físicos y espectroscópicos de la componente primaria del sistema HD 96264.

He I *λλ*4713, 4922 y 5015, ya que la línea de O III es apenas distinguible del continuo. Notemos que estas líneas de He I son menos afectadas por el ensanchamiento debido al efecto Stark que otras presentes en el espectro óptico de las estrellas tipo O (Dimitrijevic & Sahal-Brechot, 1990; Simón-Díaz & Herrero, 2007).

Los tres ajustes nos dieron valores muy parecidos por lo que adoptamos su promedio, *v*sin*i* = 210 ±10 km s<sup>−1</sup>. En la Fig. 4.16 se puede ver el ajuste que obtuvimos para la componente secundaria, empleando la línea He I *λ*5015. Para esta estrella que rota con una velocidad proyectada superior a los 180 km s−<sup>1</sup> (ver Sec. 3.6) la baja relación de *S*/*R* sumada a la intensidad de la línea, hacen que sea imposible alcanzar medidas precisas de la *v*mac, de hecho, un ajuste sin *v*mac (línea verde) resulta bueno. De esta manera, el valor obtenido para esta contribución es solo considerado como un límite superior.

Para verificar la bondad de estas medidas, calculamos la velocidad rotacional proyectada mediante otras dos formas. Aplicamos el método de Daflon et al. (2007) que está basado en la calibración del FWHM de las líneas He I *λλ*4026, 4388 y 4471 en espectros sintéticos, a ambos *templates*. Para la componente primaria obtuvimos una velocidad de 50 km s−<sup>1</sup> para la línea de He I *λ*4026 y en el rango 50–100 km s<sup>-1</sup>para las restantes. Estas mayores velocidades posiblemente se deban a que estas líneas estén más contaminadas por la componente ancha. Por su parte, la componente secundaria solo tiene la línea He I *λ*4471 confiable, y se obtuvo un FWHM = 4.7 Å que implica una *v*sin *i* de 200 km s−<sup>1</sup> . En ambos casos, se tuvo en cuenta el tipo espectral obtenido en la sección 4.2.3.

La otra forma de obtener una estimación de las *v*sin *i* fue mediante el método desarrollado en la tesis de doctorado de G. Ferrero (Ferrero, 2016), que utiliza la misma calibración de Daflon et al. (2007) pero empleando las líneas He <sup>I</sup> *λλ*4713 y 5015. Determinamos *v*sin *i* de 51 y 191 km s−<sup>1</sup> para las componentes primaria y secundaria, respectivamente, utilizando para la primera las dos líneas y para la segunda únicamente la línea He I *λ*5015 ya que resulta menos afectada por la propia contaminación de las componentes.

Los parámetros fundamentales  $T_{\text{ef}}$  y log *g* de la componente primaria fueron determinados con el código IACOB-GBAT, adoptando una velocidad rotacional proyectada y de macroturbulencia iguales a 40 km s−<sup>1</sup> . Las líneas espectroscópicas incluidas en el análisis fueron: H*α λ*6563,

H*β*@ *λ*4861 y H*² λ*3970; He I *λλ*4026, 4121, 4388, 4471, 4713, 4922, 5015, 5047 y 5876; He II *λλ*4200, 4542, 4686 y 5411. La *T*ef queda muy bien determinada, como puede verse mediante el ajuste de las líneas de He en la Fig.4.17. En cuanto a la gravedad superficial, Berlanas et al. (2017) enfatizan la importancia de incluir la línea H *γ* en el análisis para su correcta determinación, sin embargo, el proceso de desentramado de nuestros *templates* ocasiona ciertos artefactos que afectan principalmente a las alas de las líneas de Balmer y de esta en particular. Creemos que esto se debe a que es la línea más azul que tenemos y por ello, el solapamiento de las componentes binarias es mayor y resulta más difícil separar la contribución de cada una de ellas. Es por esto que para el logg determinamos un intervalo de valores,  $3.47 <$  logg  $< 3.7$  dex, ya que los diferentes ajustes indicaban que la convergencia se daba en este rango.

Como se explicó en el Cap. 3, Sec. 3.7, si se incluye la magnitud absoluta el código IACOB-GBAT además de calcular  $T_{\text{ef}}$  y log *g* calcula la *L*, el *R* y la masa espectroscópica  $M_{\text{sp}}$ . Tomando la  $M_V$ de Martins et al. (2005) (correspondiente al tipo espectral) determinamos todos los parámetros físicos de la estrella primaria, como se muestra en la Tabla 4.5.

En el caso de la componente secundaria, la determinación de los parámetros físicos la realizamos mediante el análisis de las líneas He I *λλ*4026, 4471, 4713, 5015, 5876 y He II *λλ*4541, 4686, 5411. Estas líneas resultaron las más confiables en nuestro *template*. Como puede verse en la Fig. 4.18 aun cuando el espectro tiene una muy baja relación *S*/*R*, el ajuste obtenido es bastante aceptable. Para quedarnos con un resultado final, hicimos varias pruebas como por ejemplo, ajustar únicamente las líneas He II *λ*4541 y He I *λ*4471, cuya relación de intensidades es el principal factor que determina el parámetro *T*ef (ver Herrero et al., 1992; Martins, 2011) y vimos que este ajuste elevaba el valor de la temperatura pero no mucho mas que 1000 K, cantidad que consideramos despreciable ya que podría estar dentro de los propios errores sistemáticos de los códigos de los modelos de atmósferas. Estos errores son difíciles de determinar en forma absoluta. Sin embargo, varios autores han comparado los parámetros obtenidos para las mismas estrellas empleando diferentes modelos (Berlanas et al., 2017; Cazorla et al., 2017; Massey et al., 2013) cuantificando así los errores. Tomando esto en cuenta elegimos la solución presentada en la Tabla 4.5.

#### **4.2.5 Estatus evolutivo**

Para caracterizar el estatus evolutivo de las estrellas del sistema HD 96264 comparamos nuestros resultados con modelos de evolución, que incluyen la rotación estelar, mediante la herramienta BONNSAI (Schneider et al., 2014). Esto es, se buscaron los caminos evolutivos de estrellas aisladas que mejor ajustan la *T*ef, log *g*, log*L* y la *v*sin *i* determinadas en este trabajo.

Los resultados son presentados en la Tabla 4.6 y se pueden visualizar en la Fig. 4.19. En esta figura se muestra el diagrama Hertzprung-Russell con la posición actual de las componentes del sistema binario, además de caminos evolutivos para masas iniciales de 15, 20, 25 y 30  $M_{\odot}$ tomados de Brott et al. (2011) con velocidades de rotación inicial en el rango 50-60 (líneas negras

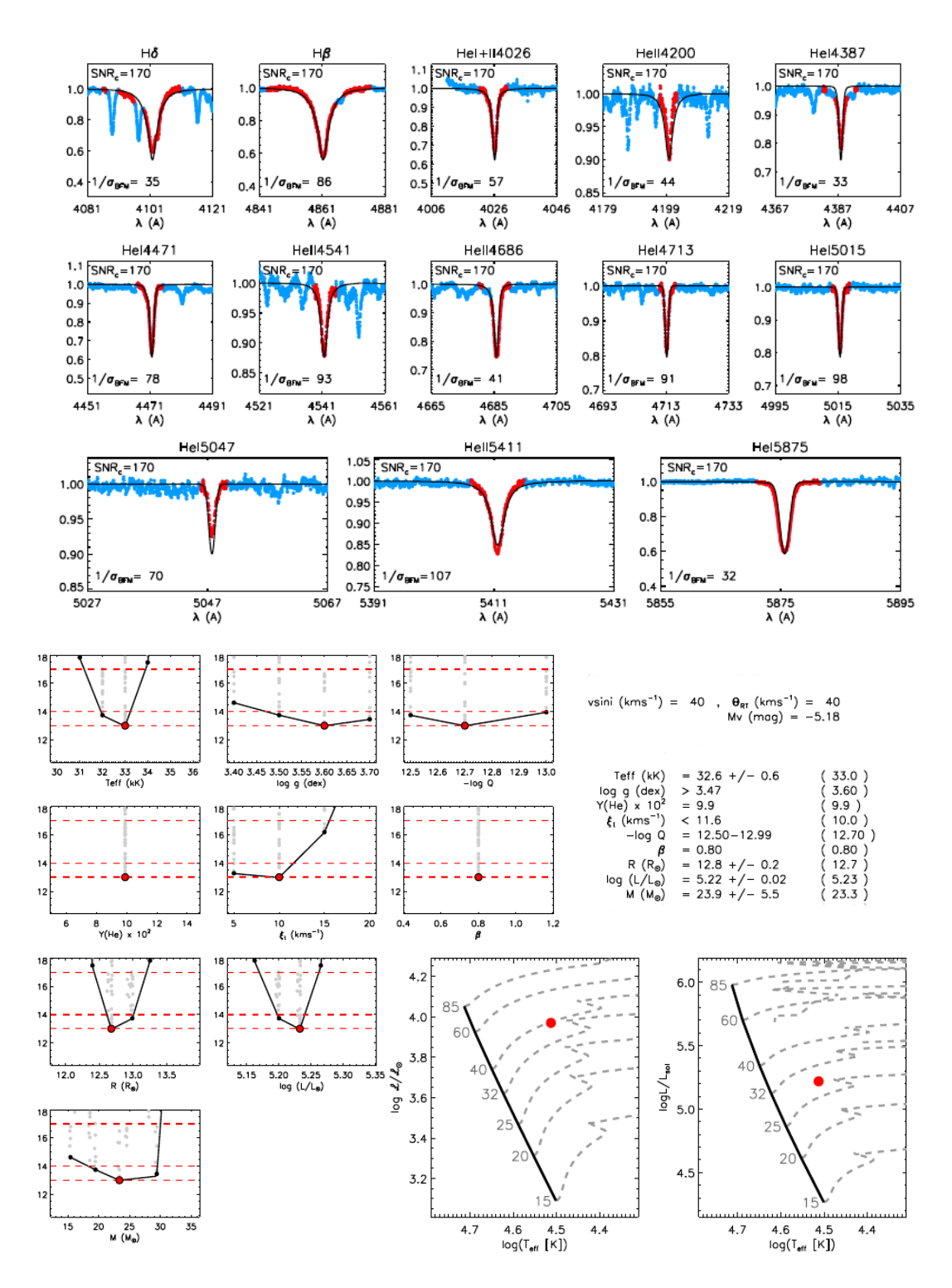

FIGURA 4.17. Análisis espectroscópico cuantitativo de la componente primaria de HD 96264. Ver Sec 3.7 para la explicación de la información contenida en la figura.

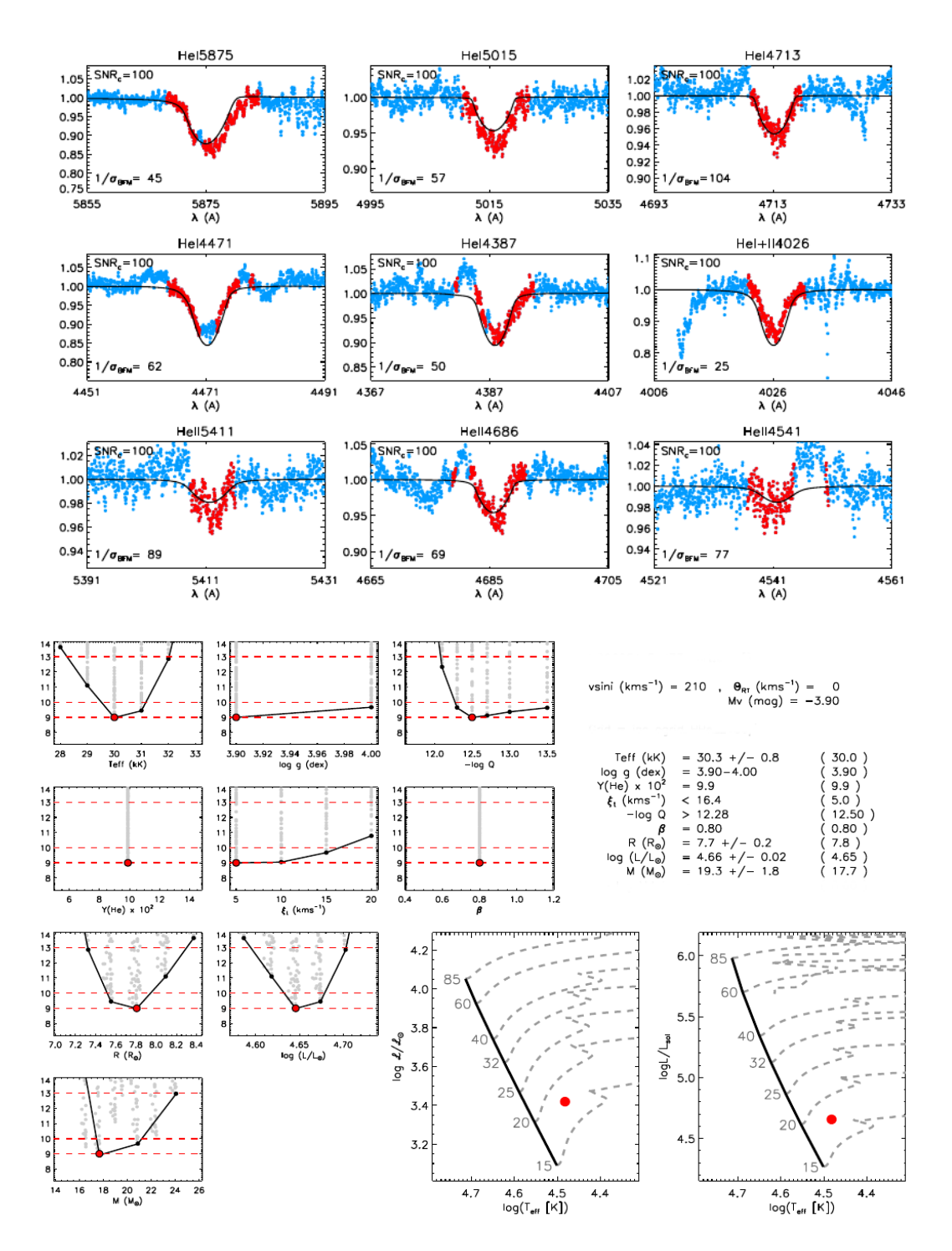

FIGURA 4.18. Análisis espectroscópico cuantitativo de la componente secundaria de HD 96264. Ver Sec 3.7 para la explicación de la información contenida en la figura.

continuas) y 200-210 km s−<sup>1</sup> (líneas rojas continuas) para incorporar las velocidades de rotación de la estrella primaria y secundaria, respectivamente. Además se observan isócronas de 2, 2.6,

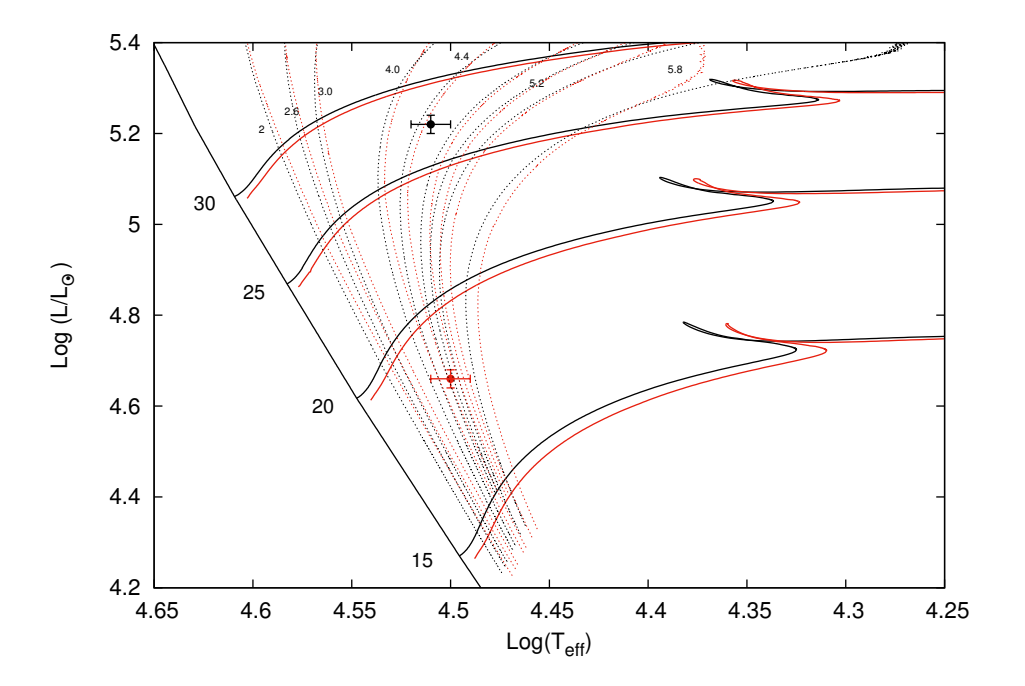

FIGURA 4.19. Caminos evolutivos en el diagrama Hertzsprung–Russel para masas estelares en el rango de 20–35  $M_{\odot}$  tomados de Brott et al. (2011). Las líneas verticales corresponden a isócronas de 2, 2.6, 3, 4.0, 4.4, 5.2 y 5.8 Ma (líneas punteadas) y la ZAMS (línea sólida). Las líneas horizontales muestran los caminos evolutivos para estrellas en el rango de velocidades rotacionales entre 50-60  $\rm km~s^{-1}$  (líneas −<br>sólidas negras) y 200-215 km s<sup>−1</sup> (líneas sólidas rojas). Los puntos representan la localización de las componentes del sistema binario HD 96264 (puntos negro y rojo, para la primaria y secundaria respectivamente).

Tabla 4.6: Parámetros evolutivos del sistema HD 96264 determinados con BONNSAI.

| Componente $M_V$ [mag] $log(L/L_{\odot})$ $M_{\rm ini}$ [M <sub>o</sub> ] $M_{\rm ac}$ [M <sub>o</sub> ] |  |  |                                                                                                    | $R$ [R <sub>o</sub> ] $\tau$ (Ma) |
|----------------------------------------------------------------------------------------------------|--|--|----------------------------------------------------------------------------------------------------|-----------------------------------|
| HD 96264 A                                                                                               |  |  | $-5.18$ $5.22^{+0.02}_{-0.02}$ $27.40^{+0.57}_{-0.65}$ $26.40^{+0.51}_{-0.61}$ $12.82^{+0.55}_{-0.53}$ $4.48^{+0.16}_{-0.18}$ |                                   |
| HD 96264 B                                                                                               |  |  | $-3.19$ $4.66_{-0.02}^{+0.02}$ $18.20_{-0.64}^{+0.82}$ $18.00_{-0.68}^{+0.85}$ $7.06_{-0.48}^{+0.59}$ $4.70_{-1.39}^{+1.26}$  |                                   |

3.0, 4.0, 4.4, 5.2 y 5.8 Ma. Como puede verse, ambas componentes del sistema HD 96264, dentro de los errores, coinciden en una edad aproximada de 4.5 Ma. A esta edad, las estrellas tienen masas de 26.4  $M_{\odot}$  y 18.0  $M_{\odot}$  y radios de 12.8 y 7.1  $R_{\odot}$ .

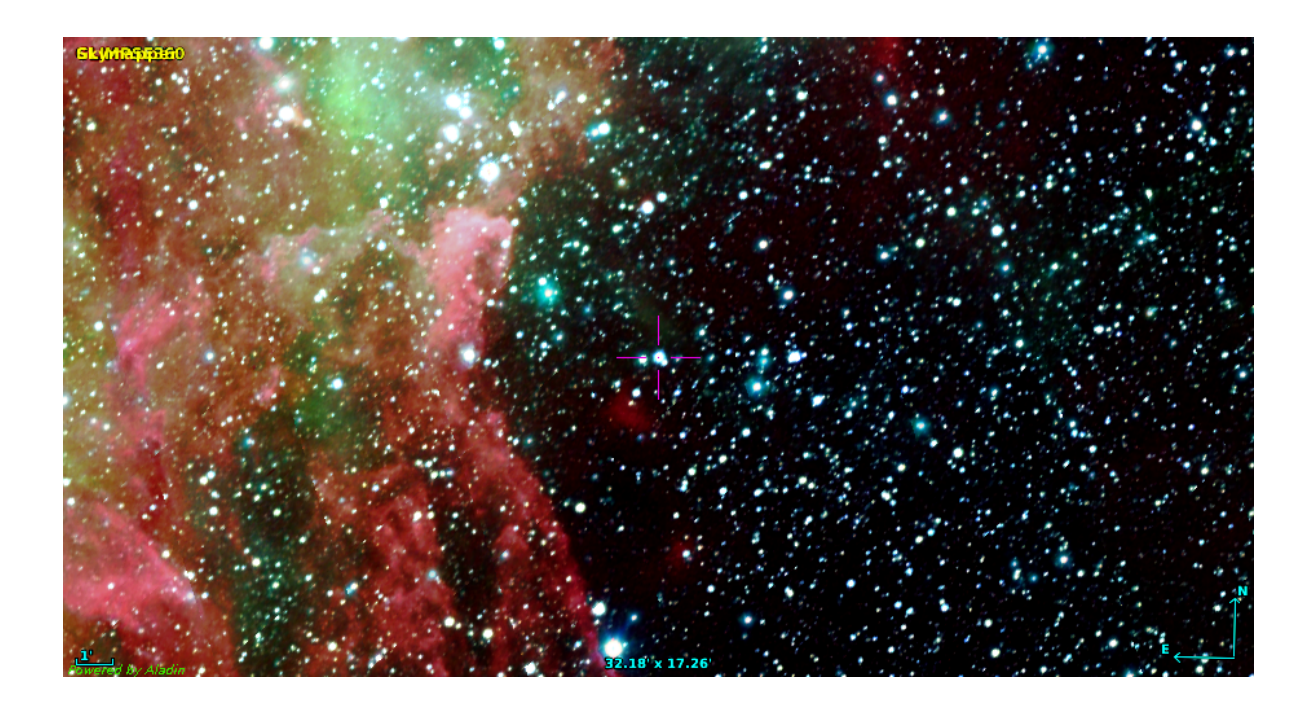

FIGURA 4.20. Región donde se ubica HD 93028. Combinación de imágenes color de Spitzer y Skymapper.

## **4.3 HD 93028**

HD 93028 (CPD –59 2521; *R A*2000=10:43:15.3; *DEC*2000=–60:12:04.2; *V*=8.3 mag) es un estrella de tipo espectral O9 IV (Sota et al., 2014) localizada a 6 pc del centro del Cúmulo abierto Collinder 228, embebida por la Gran Nebulosa de Carina o Nebulosa de la Quilla.

Faulkner (1963) estudió la distancia a la Nebulosa de Carina mediante observaciones fotoeléctricas de estrellas de tipo temprano pertenecientes a una región centrada en la nebulosa y determinó entre otras cosas, un módulo de distancia de m<sup>0</sup> - M*<sup>V</sup>* = 14.0 mag para la estrella HD 93028. Tomando un módulo de distancia medio entre todas las estrellas de la región, encontró m0- M*<sup>V</sup>* = 12.0 mag que se corresponde con una distancia de 2500 pc para la Nebulosa de Carina.

En cuanto a su estatus binario, Levato et al. (1990) la identificaron como binaria espectroscópica SB1 y presentaron una solución orbital preliminar con un período de 51.554 días, suponiendo una órbita circular (*e* = 0). Por su parte, Sota et al. (2014) mencionan que, según los datos del OWN SURVEY, el período de este sistema es cuatro veces más largo que lo encontrado anteriormente. Siguiendo con las mediciones de VR para esta estrella, Grunhut et al. (2017), mediante un análisis espectropolarimétrico de estrellas O incluídas en el MIMES SURVEY (*Magnetism in Massive Stars*) encontraron un valor de 27 km s−<sup>1</sup> . Mientras que Hanes et al. (2018), midiendo en dos épocas diferentes encontraron V $R_{2013} = 31.53$  km s<sup>−1</sup> y V $R_{2014} = 23.83$  km s<sup>−1</sup>.

En cuanto a la clasificación espectral, Walborn (1972) la considera estándar de clasificación

| Parámetros                                  | Primaria                        | Secundaria |                   |  |  |
|---------------------------------------------|---------------------------------|------------|-------------------|--|--|
| $P$ [d]                                     | $205.26 \pm 0.05$               |            |                   |  |  |
| $T_{periastro}$ [HJD] 2455778.52 $\pm$ 1.47 |                                 |            |                   |  |  |
| $V_0$ [km s <sup>-1</sup> ]                 | $-3.2 \pm 0.2$                  |            |                   |  |  |
| $\boldsymbol{e}$                            | $0.148 \pm 0.007$               |            |                   |  |  |
| $\omega$ [deg]                              | $92.8 + 2.5$                    |            |                   |  |  |
| $K_i$ [km s <sup>-1</sup> ]                 | $34.8 \pm 0.3$ 61.4 $\pm$ 0.5   |            |                   |  |  |
| $a_i$ sin i [ $R_{\odot}$ ]                 | $139.6 \pm 1.3$ $246.4 \pm 1.4$ |            |                   |  |  |
| $M_i \sin^3 i$ [M <sub>o</sub> ]            | $11.6 \pm 0.5$ 6.6 $\pm$ 0.3    |            |                   |  |  |
| $q \,[\mathrm{M}_2/\mathrm{M}_1]$           |                                 |            | $0.566 \pm 0.009$ |  |  |

Tabla 4.7: Solución orbital del sistema HD 93028.

espectral O9 V y menciona que fue erróneamente clasificada como O9 I en la literatura. Alexander et al. (2016) realizaron una campaña espectroscópica con el fin de estudiar la población de estrellas masivas de la Nebulosa de Carina. Analizando tres líneas espectrales encontraron por una parte, que el espectro se corresponde a una O9 V y por otra, a una B0 V. En Maíz Apellániz et al. (2016) se propone esta estrella como estándar de clasificación para el tipo espectral O9 IV.

#### **4.3.1 Separación de espectros y mediciones de velocidad radial**

La metodología empleada para separar los espectros de las estrellas componentes del sistema HD 93028 está descrita en el Cap. 3, Sec. 3.3. En la Fig. 4.21 se pueden observar dos espectros compuestos en fases de máxima separación y se puede ver cómo la componente ancha se desplaza desde un lado hacia el otro en antifase a la componente delgada.

Los espectros separados se pueden ver en la Fig. 4.22 y se puede apreciar cómo el proceso de desentramado no logra separar correctamente la contribución de cada componente, principalmente en las líneas más intensas, esto es, las líneas de hidrógeno. Las VRs medidas en los diferentes espectros para cada componente se muestran en la Tabla A.3.

### **4.3.2 Solución orbital**

Siguiendo con el mismo procedimiento que el aplicado en el sistema HD 93343 (ver Sec. 4.1.2) encontramos 205.87±4.15 días como estimación inicial más probable del período orbital. En la Fig 4.23 se pueden ver las intensidades en la señal para los diferentes valores de períodos.

Utilizando dicho *P* como valor inicial, encontramos la solución orbital presentada en la Tabla 4.7. La curva de velocidad radial de cada componente se ilustra en la Fig. 4.24. En ella los errores en las VRs de la componente primaria están contenidos dentro de los círculos (∼ 2 km s−<sup>1</sup> ) mientras que los de la secundaria se muestran implícitamente con las barras de errores (10 km s−<sup>1</sup> ). Las mediciones de VR de la componente secundaria fueron realizadas únicamente en los espectros del LCO y La Silla/ESO con una ponderación estadística de 0.5.

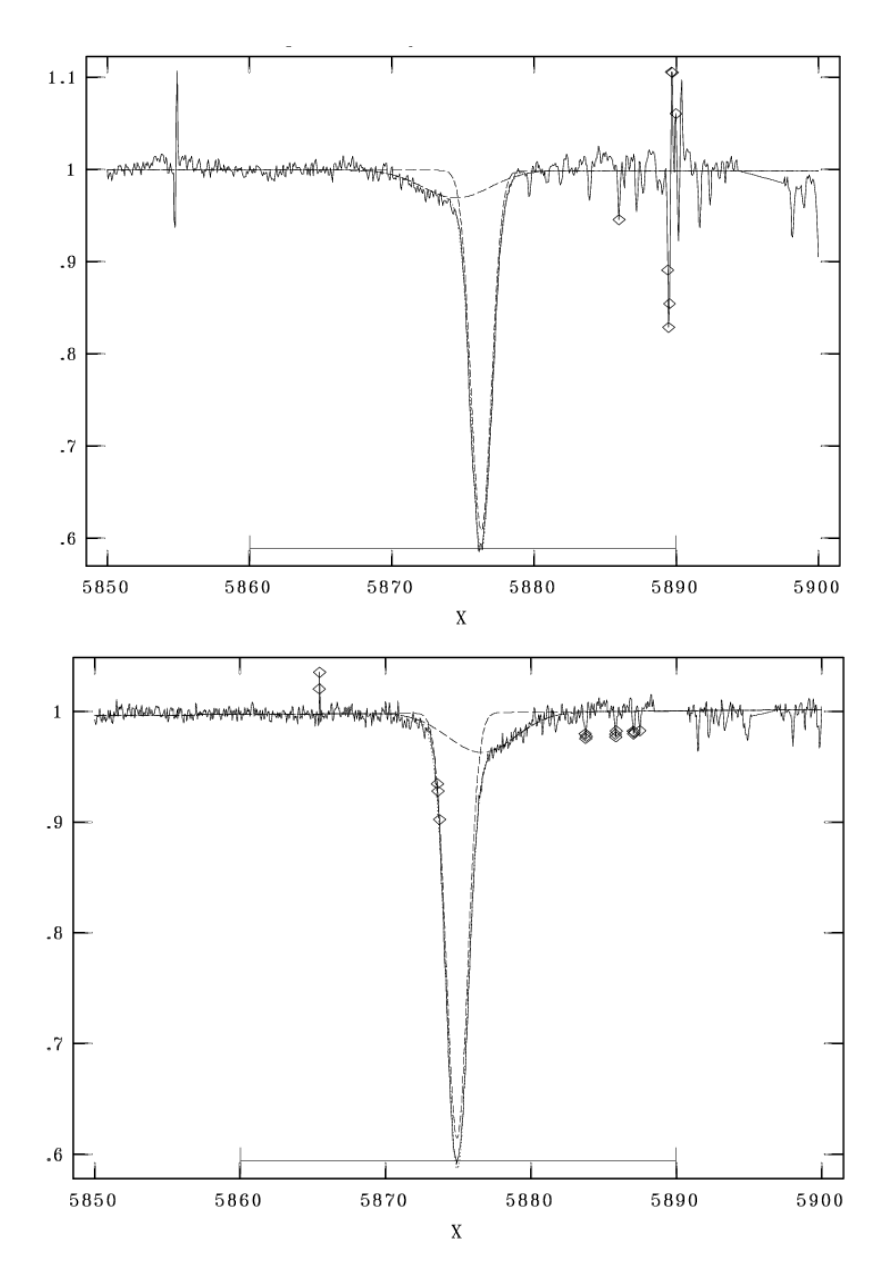

FIGURA 4.21. Pantalla de visualización de la tarea NGAUSS de IRAF. La línea He I *λ*5876 se ajusta con Gaussianas de FWHM 1.7 y 5.6 Å, correspondientes a cada componente del sistema binario.

### **4.3.3 Clasificación espectral**

Observando la figura 4.22 se puede notar que la estrella primaria es de tipo espectral O tardío. Esto se aprecia según la relación entre las líneas He II *λ*4542/He I *λ*4471, la cual es menor que uno. Por otra parte, las relaciones He II *λ*4542/He I *λ*4388 y He II *λ*4200/He I *λ*4144 son iguales o mayores a la unidad (=  $0 \ge 1$ ), indicando que esta estrella es O8.5 u O9. Por su parte, la relación Si III *λ*4552/He II *λ*4542 ¿ 1 indicaría con más probabilidad un tipo O9, ya que en las O8.5 no se

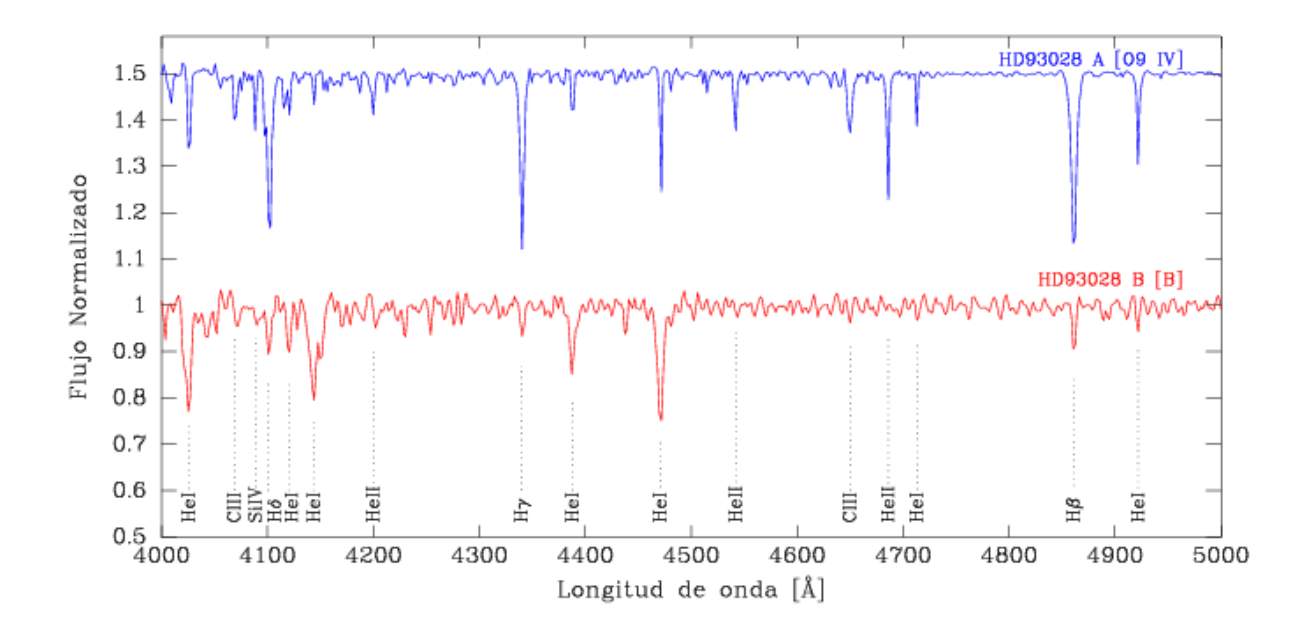

FIGURA 4.22. Espectros individuales de las componentes del sistema binario HD 93028. Las líneas relevantes para la clasificación espectral son indicadas en la figura. Algunos artefactos aparecen sobre todo en el espectro de la secundaria, afectando principalmente las alas de las líneas. Las líneas de H aparecen diluidas por efecto del proceso de desentramado.

observa el Si III *λ*4552 y en nuestro espectro, si bien se presenta débil, es posible observarla.

En cuanto a la luminosidad y suponiendo que la estrella primaria es O9 y, según las relaciones He II *λ*4686/He <sup>I</sup> *λ*4713 À 1 y Si IV *λ*4089/He <sup>I</sup> *λ*4026 < 1, esta estrella no parece ser gigante ni tampoco enana, se podría pensar que está ubicada entre ellas. Por lo tanto concordamos con la clasificación de Maíz Apellániz et al. (2016) que la consideran una subgigante O9 IV.

En el caso de la estrella secundaria, si bien el *template* obtenido presenta una baja relación S/R, la ausencia de He II indicaría un tipo espectral B, siendo muy complicado estimar un subtipo.

#### **4.3.4 Análisis espectroscópico cualitativo**

Penny (1996) midió la velocidad rotacional proyectada (*v*sin *i*) utilizando espectros IUE en alta resolución y encontró un valor de 43 km s<sup>−1</sup>. Grunhut et al. (2017) con un análisis espectropolarimétrico encontraron valores de 29 y 85 km s−1para la *v*sin *i* y la velocidad de macroturbulencia (*v*mac), respectivamente. Holgado et al. (2018) midieron una *<sup>v</sup>*sin *<sup>i</sup>* = 25 km s−<sup>1</sup> y una *<sup>v</sup>*mac = 55 km s−<sup>1</sup> empleando el código IACOB-BROAD pero sobre el espectro compuesto, suponiendo que se trataba de una estrella *SB*1 según la información de que disponían.

En este trabajo y siguiendo con la metodología ya expuesta (ver Cap. 3, Sec. 3.6.1) realizamos las estimaciones de la *v*sin *i* y la  $v_{\text{mac}}$  mediante el código IACOB-BROAD. Para este sistema, las

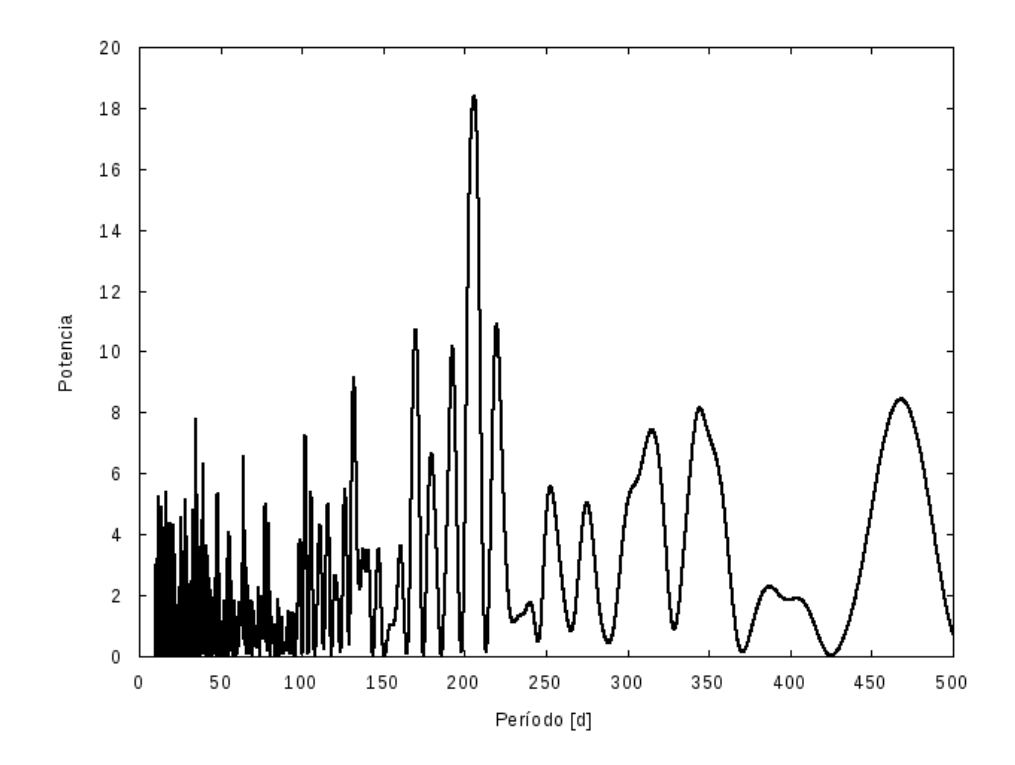

FIGURA 4.23. Periodograma de las VRs de la componente primaria del sistema HD 93028 obtenido mediante el Servicio de Periodogramas de NASA Exoplanet Achive.

mediciones de los ensanchamientos de las líneas espectroscópicas se realizaron en varias líneas y se tomó como resultado más probable, el promedio de ellas. La dificultad que se encontró al ajustar un perfil a las líneas se debió, en el caso de la estrella primaria, al perfil delgado de las mismas y en el caso de la secundaria, como siempre, a los artefactos generados en el proceso de desentramado.

De esta forma, las líneas empleadas para la estrella primaria fueron Si III *λ*4552, O III *λ*5592 y He I  $\lambda\lambda$ 5015, 4713 y el valor promedio encontrado fue de *v*sin *i* = 29.3 ±1.4 km s<sup>-1</sup> y *v*<sub>mac</sub> = 48.6 ±1.4 km s<sup>-1</sup>. Como se ha mencionado anteriormente, estos valores de velocidades sólo deben ser tomados como cotas superiores ya que la microturbulencia puede estar jugando un rol importante en el ensanchamiento y, en el peor de los casos, puede generar ceros a frecuencias menores que se corresponden con *v*sin *i* mayores. En el caso de la estrella secundaria, se midieron las líneas de He <sup>I</sup> *λλ*5015, 5876 y 4922 y se encontró una *v*sin *i* = 153 ±8 km s−<sup>1</sup> y una  $v_{\text{mac}} = 45 \pm 8 \text{ km s}^{-1}.$ 

En la Fig. 4.25 se puede ver en la parte superior el ajuste de la línea Si III *λ*4552 para la componente primaria y en la parte inferior, el de la línea He I *λ*5876 para la componente secundaria. En esta última puede notarse que el perfil de Fourier (rojo) ajusta prácticamente igual que el *GOF* (azul), esto implica que a la  $v_{\text{mac}}$  deberíamos tomarla como una cota superior.

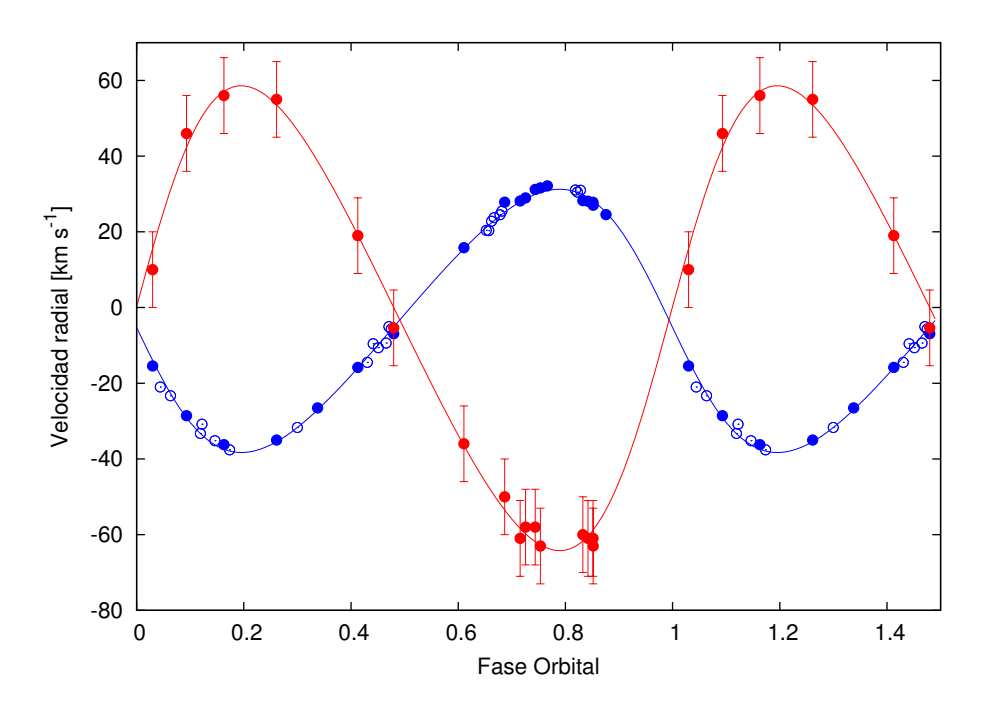

FIGURA 4.24. Curvas de VR de las componentes primaria (azul) y secundaria (rojo) del sistema binario HD 93028, calculadas con los parámetros orbitales mostrados en la Tabla 4.7. A las VRs del CASLEO (círculos vacíos) se les asignó un peso estadístico equivalente a la mitad (0.5) del asignado a las del LCO y La Silla/ESO (1) (círculos llenos), debido a la resolución más baja que poseen.

Haciendo un análisis espectroscópico cuantitativo de la componente primaria del sistema HD 93028, obtuvimos una T<sub>ef</sub> ~ 34000 K y un log *g* ~ 3.5 dex. Para este ajuste se tuvieron en cuenta las líneas He I *λλ*5876, 5015, 4922, 4713, 4471, 4388, 4026; He II *λλ*5411, 4686, 4541, 4200; H *β*, H *γ*, H *δ* y H *²*. En la Fig. 4.26 se muestra el mejor ajuste obtenido para el *template* de esta estrella. Como siempre, este espectro tuvo que ser debidamente diluido ya que el continuo obtenido del proceso de desentramado no está compuesto únicamente por el continuo de esta estrella. Una estimación del factor de dilución (*d* = 0.17) la obtuvimos mediante la relación de masas (*q*) derivada en la solución orbital. Esto implica que la estrella primaria aporta aproximadamente el 85% de la radiación recibida mientras que la secundaria sólo el 15%.

Incorporando la *M<sup>V</sup>* de la estrella de Wegner (1994) (*M<sup>V</sup>* = -5.00 mag), obtuvimos el radio (*R*), la luminosidad (log*L*/*L*¯) y la masa espectroscópica (*M*sp) de la estrella.

En el caso de la estrella secundaria, el *template* presenta una relación S/R baja y muchos artefactos generados en el proceso de desentramado que hacen muy crítico el análisis. De todas maneras, haciendo un ajuste burdo con unas pocas líneas, i.e. He I *λλ*5876, 5015, 4922, 4713, 4471, 4388 y He II *λ*4542 (apenas distinguible), encontramos un rango de Tef de 28000–29000 K. Como las líneas de H aparecen muy diluidas (ya que la mayor contribución se debe a la componente primaria) no es posible ajustar la gravedad superficial en este espectro. Es por ello que dejamos

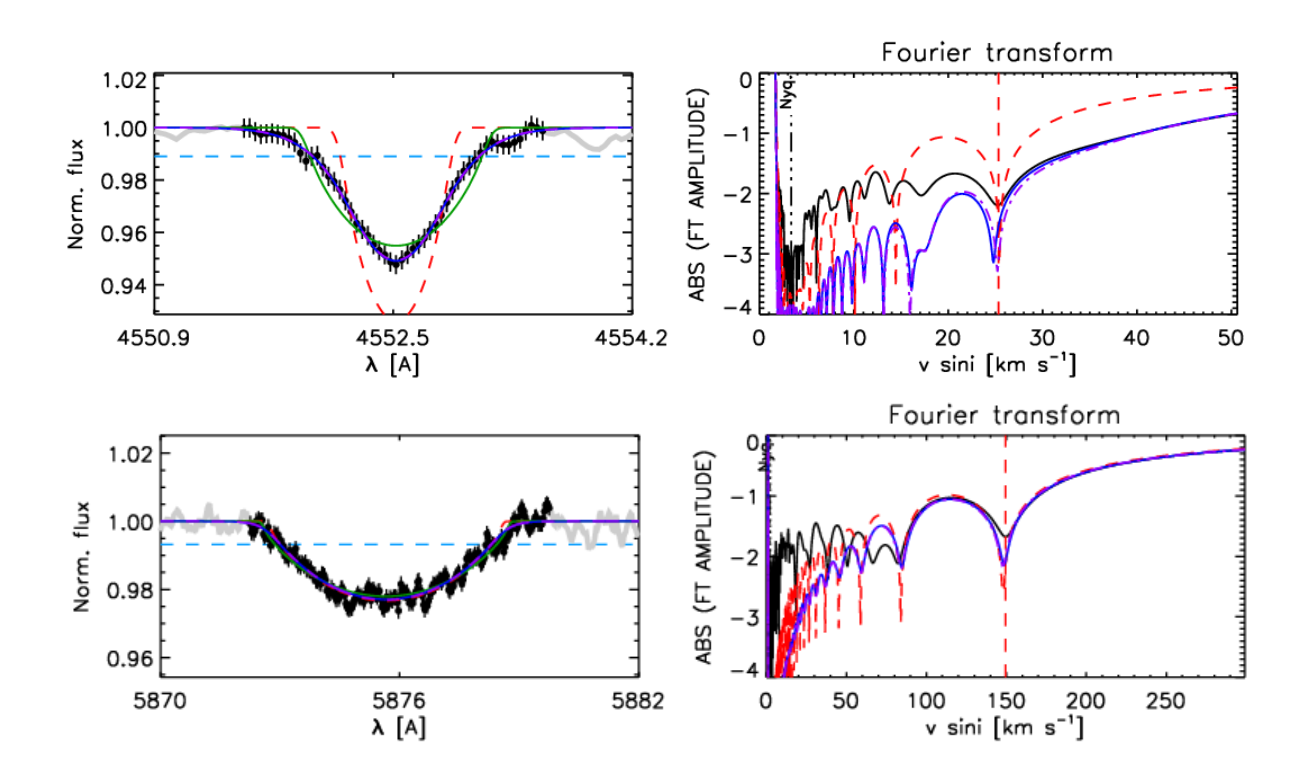

FIGURA 4.25. Salida del código IACOB-BROAD para las estrellas componentes del sistema HD 93028. Se pueden observar el perfil y la FT de las líneas Si III *λ*4552 y HeI *λ*5876 de la primaria y secundaria, respectivamente.

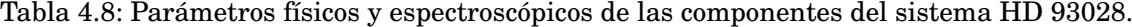

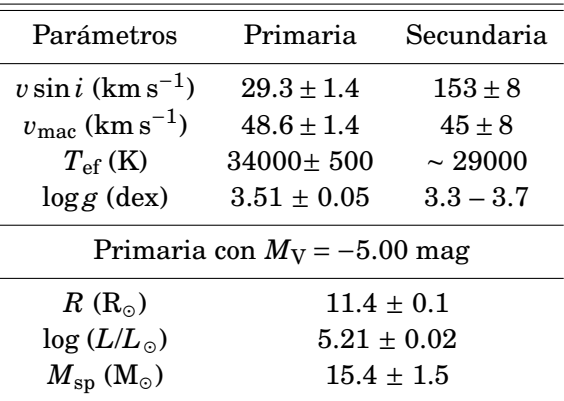

el valor fijo de log *g* en 3.9 dex, valor típico en estrellas O de secuencia (ver Martins et al., 2005), pensando que la secundaria es una O tardía o B temprana.

Holgado et al. (2018) también determinaron los parámetros espectroscópicos de esta estrella, encontrando una  $T_{\text{ef}} = 35.3 \pm 0.7 \text{ kK y}$  un  $\log g = 3.93 \pm 0.09 \text{ dex}$ . Comparando sus resultados con los nuestros, podemos ver que el logg que determinamos en este trabajo, empleando el espectro
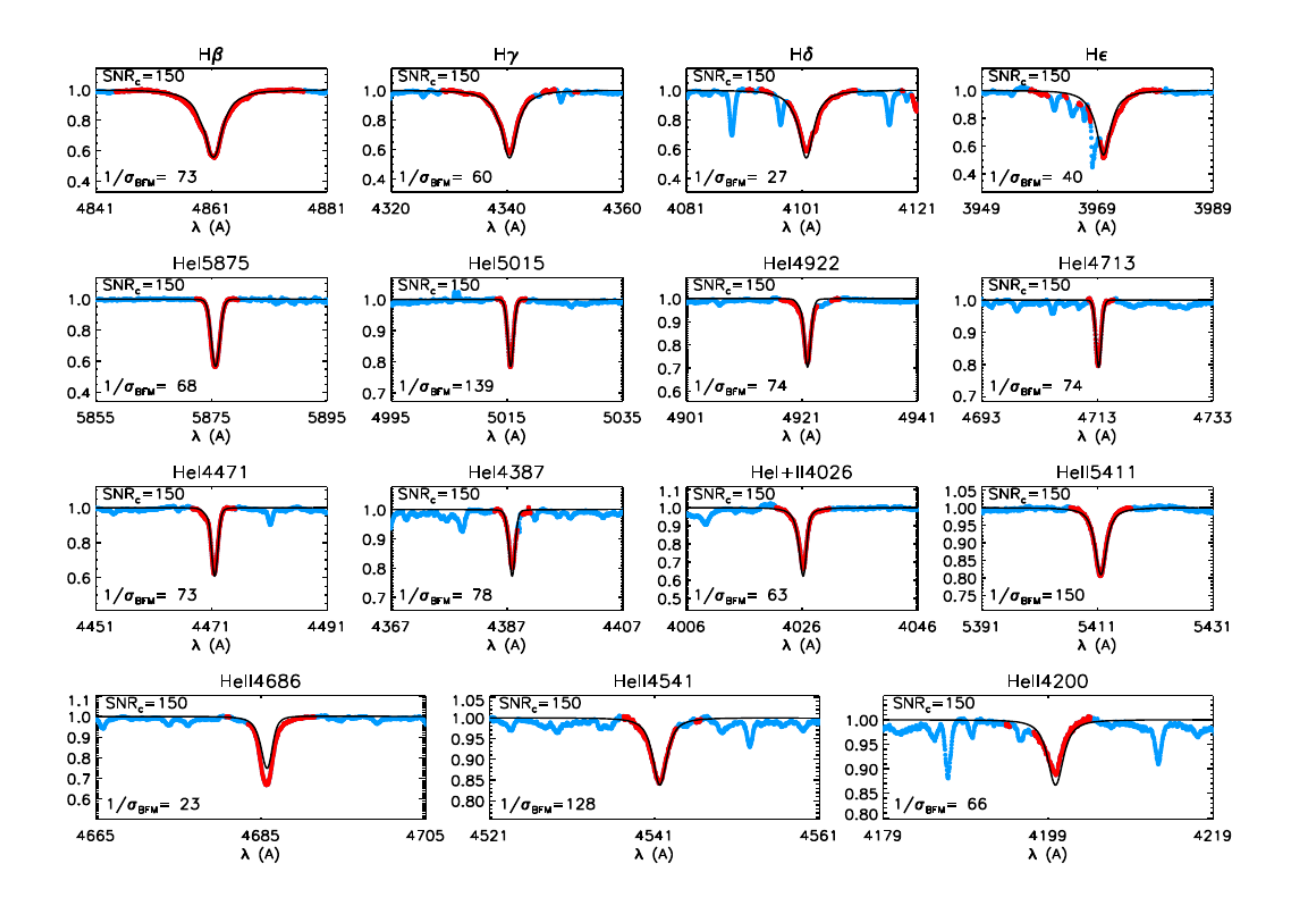

FIGURA 4.26. Mejor ajuste obtenido entre el *template* de la componente primaria del sistema HD 93028 y los perfiles de línea de la grilla *F ASTW IND* incluída en el código IACOB-GBAT.

individual de la componente primaria, es bastante menor. Esto probablemente se debe a la presencia de la estrella secundaria en sus datos. Como esta componente presenta sus líneas muy ensanchadas afecta las alas de las líneas de la estrella primaria, provocando que el valor de la gravedad superficial sea mayor. Por su parte, la *T*ef que determinamos es prácticamente la misma que la determinada por Holgado et al. (2018).

#### **4.3.5 Estatus evolutivo**

Para conocer el estatus evolutivo del sistema binario HD 93028 empleamos la herramienta Bayesiana automática BONNSAI descrita en el Cap. 3, Sec. 3.8. Con esta herramienta básicamente comparamos las magnitudes observables disponibles, a saber  $T_{\text{ef}}$ , log *g*, log *L*,  $M_{\text{sp}}$  y *v* sin *i*, con los modelos estelares de Brott et al. (2011).

Los datos obtenidos mediante el análisis espectroscópico fueron considerados como valores de los observables para el análisis. Los parámetros de los modelos que mejor ajustan nuestros

| Binaria    | $M_V$ (mag) $\log(L_{\text{theo}}/L_{\odot})$ R(R <sub>o</sub> )                                                              |  | $M_{\text{ini}}(M_{\odot})$ $M_{\text{ac}}(M_{\odot})$ $\tau$ (Ma) |  |
|------------|----------------------------------------------------------------------------------------------------|--|--------------------------------------------------------------------|--|
| HD 93028 A | $-5.00$ $5.21^{+0.02}_{-0.02}$ $12.71^{+0.67}_{-0.79}$ $27.00^{+0.87}_{-0.71}$ $26.20^{+0.68}_{-0.83}$ $4.50^{+0.32}_{-0.32}$ |  |                                                                    |  |
| HD 93028 B | $-3.9$ $4.68^{+0.02}_{-0.02}$ $9.11^{+0.69}_{-0.46}$ $16.80^{+0.38}_{-0.50}$ $16.60^{+0.39}_{-0.51}$ $7.68^{+0.75}_{-0.71}$   |  |                                                                    |  |

Tabla 4.9: Parámetros evolutivos del sistema HD 93028 determinados con BONNSAI

observables son mostrados en la Tabla 4.9.

En la Fig. 4.27 presentamos el diagrama Hertzprung-Russell (HR) que posiciona a las dos estrellas en sus respectivos sitios evolutivos. En esta figura mostramos un conjunto de caminos evolutivos de masas 15, 20, 25, 30 y 35  $M<sub>o</sub>$  e isocronas de 1, 2, 3, 4, 5, 6, 7 y 8  $Ma$  calculadas por Brott et al. (2011) para velocidades rotacionales en el rango de 50–60 km s<sup>−1</sup> (líneas negras punteadas) y 150–160 km s<sup>−1</sup> (líneas rojas punteadas) para la componente primaria y secundaria, respectivamente. Es notable ver cómo las estrellas se posicionan en el diagrama H-R en lugares evolutivos diferentes. La estrella primaria se localiza a ∼ 4.5 Ma mientras que su compañera a ∼ 8.0 Ma. Posiblemente esta discordia tenga que ver con la falta de un buen *template* para la componente secundaria. Esto es, como esta estrella aparece muy diluida en el espectro compuesto debido a la forma intrínseca de sus líneas, que resultan de la combinación de una mayor rotación y menor temperatura superficial (comparando con la estrella primaria), resulta muy delicado el proceso de desentramado de los espectros. Como conclusión, esperamos mejorar los espectros individuales para poder nuevamente analizarlos y obtener de esta manera, parámetros más confiables.

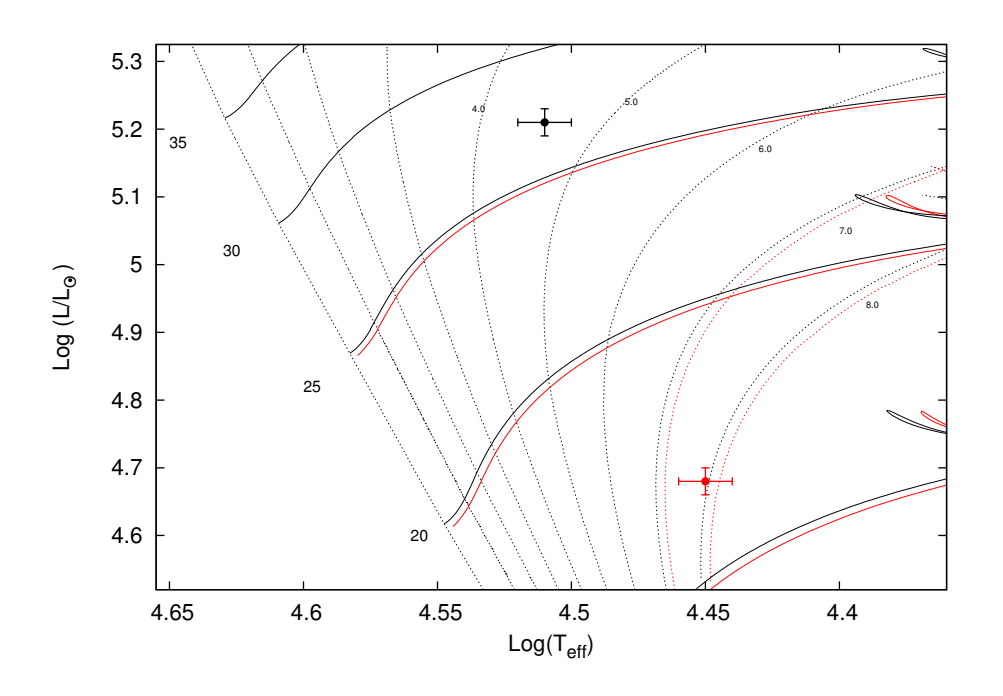

FIGURA 4.27. Localización de las componentes del sistema binario HD 93028 en el diagrama HR. Caminos evolutivos para masas estelares de 15, 20, 25, 30 y 35  $M_{\odot}$ e isocronas de 0.0, 1.0, 2.0, 3.0, 4.0, 5.0, 6.0, 7.0 y 8.0 Ma (líneas negras punteadas), son presentados. Consideramos velocidades rotacionales en los modelos de entre 50 – 60 km s−<sup>1</sup> (negro) y 150 – 160 km s−<sup>1</sup> (rojo) para representar a la primaria y secundaria, respectivamente. Los puntos representan la localización de las componentes del sistema, en negro la primaria y en rojo la secundaria, con sus correspondientes incertezas.

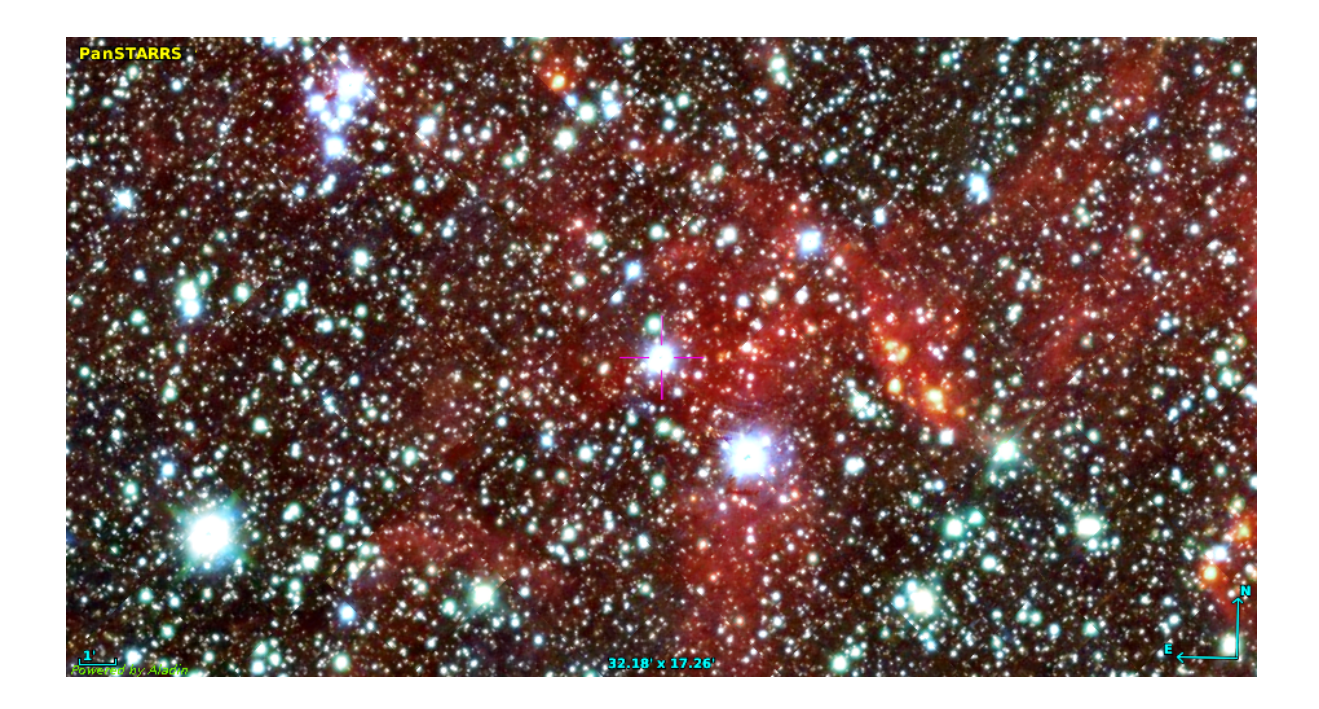

FIGURA 4.28. Región donde se ubica HD 57236. Combinación de imágenes de WISE y PanSTARRS.

# **4.4 HD 57236**

HD 57236 (CPD -21 2019;  $RA_{2000}$ =07:19:30.1;  $DEC_{2000}$ =-22:00:17.2) es una estrella muy brillante (Zacharias et al., 2012, *V*=8.8 mag;), considerada la fuente de ionización de la Región H II RCW 14 localizada a 3.9 kpc (Thompson et al., 2004). Sin embargo, la distancia individual a la estrella fue calculada por Bailer-Jones et al. (2018) como  $2311^{+211}_{-257}$  pc.

Fue clasificada como O8 V((f)) por Walborn (1982b) y más tarde, como una estrella O8.5 V, basados en nuevos criterios para el subtipo O9 (Sota et al., 2014).

## **4.4.1 Separación de espectros y mediciones de velocidad radial**

La metodología empleada para separar los espectros de las estrellas componentes del sistema HD 57236 está descripta en el Cap. 3, Sec. 3.3. En este objeto al igual que en los casos anteriores, se generó un *template* de inicio para la componente de líneas anchas. Los espectros individuales de las componentes del sistema binario resultantes del proceso de desentramado se muestran en la Fig. 4.29.

## **4.4.2 Solución orbital**

Una vez que las VRs de las componentes estaban medidas se buscó la periodicidad de los datos empleando solamente aquellos de la componente delgada. Para la obtención del período

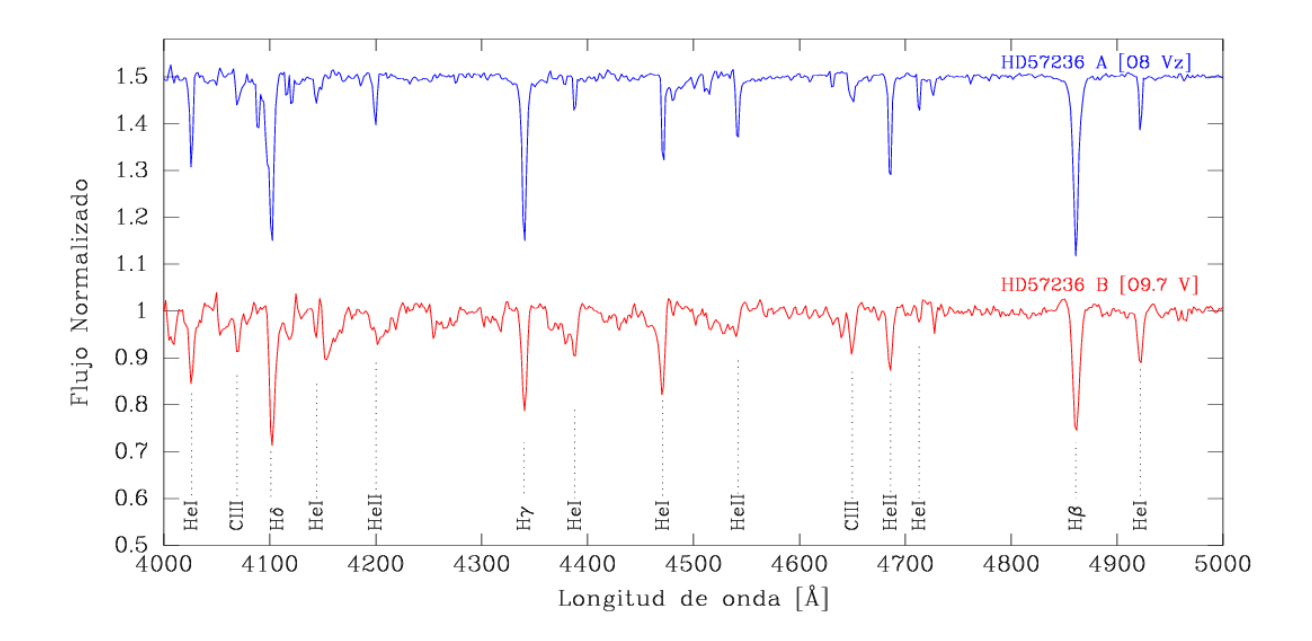

FIGURA 4.29. Espectros individuales de las componentes del sistema binario HD 57236. Las líneas relevantes para la clasificación espectral son indicadas en la figura. Algunos artefactos aparecen sobre todo en el espectro de la secundaria, afectando principalmente las alas de las líneas. Las líneas de H aparecen diluidas por efecto del proceso de desentramado.

empleamos el Servicio de Periodogramas de NASA Exoplanet Achive. El período más probable hallado fue de ∼ 123 d. Además se encontraron otros períodos probables pero con menor intensidad en la señal como ser 93, 216 y 278 d. En la Fig. 4.30 se pueden ver la intensidad en la señal para los diferentes períodos posibles.

Se buscó determinar la solución orbital tomando como valor inicial del período los distintos valores hallados. Se encontró que el período de 216 ±3 d nos conduce al ajuste de nuestras observaciones y, en cambio, las otras periodicidades no se corresponden con soluciones orbitales.

Partiendo del valor *P*=216 d y empleando el código GBART, con todos los parámetros libres obtuvimos la solución orbital que se muestra en la Tabla 4.10. En esta solución, a cada conjunto de datos (CASLEO, LCO y La Silla/ESO) se le asignó la ponderación estadística mencionada en el Cap. 3, Sec. 3.5.

## **4.4.3 Clasificación espectral**

En la Fig. 4.29 se pueden ver los espectros individuales de las estrellas componentes del sistema HD 57236. Según la relación He II *λ*4542/He <sup>I</sup> *λ*4471 < 1, ambas componentes son más tardías que O7.

En la estrella primaria, las relaciones He II *λ*4542/He I *λ*4388 y He II *λ*4200/He I *λ*4144,

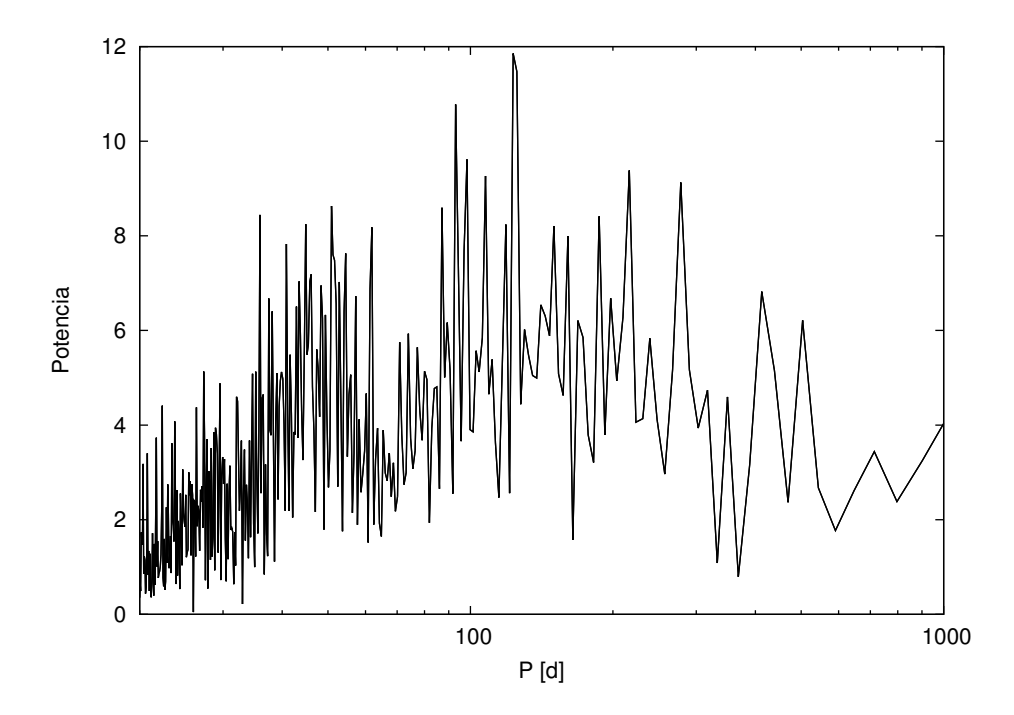

FIGURA 4.30. Periodograma de las VRs de la componente primaria obtenido mediante el Servicio de Periodogramas de NASA Exoplanet Achive.

| Parametros                                 | Primaria                        | Secundaria                    |
|--------------------------------------------|---------------------------------|-------------------------------|
| $P$ [d]                                    | $212.45 + 0.04$                 |                               |
| $T_{periastro}$ [HJD] 2457 159.5 $\pm$ 0.2 |                                 |                               |
| $V_0$ [km s <sup>-1</sup> ]                | $51.4 \pm 0.2$                  |                               |
| e                                          |                                 | $0.591 \pm 0.004$             |
| $\omega$ [deg]                             | $26.9 \pm 0.6$                  |                               |
| $K_i$ [km s <sup>-1</sup> ]                |                                 | $59.6 \pm 0.3$ $79.7 \pm 0.5$ |
| $a_i$ sin i [R <sub>o</sub> ]              | $202.1 \pm 1.9$ $270.2 \pm 2.1$ |                               |
| $M_i \sin^3 i$ [M <sub>o</sub> ]           |                                 | $17.8 \pm 0.7$ $13.4 \pm 0.5$ |
| $q$ [M <sub>2</sub> /M <sub>1</sub> ]      | $0.748 \pm 0.009$               |                               |

Tabla 4.10: Solución orbital del sistema HD 57236.

ambas mayores a la unidad, indican un subtipo espectral O8. Para determinar la luminosidad, analizamos la intensidad de la línea He II *λ*4686. Viendo que ésta se presenta intensa y en absorción y que además, aparecen las líneas de C III *λλ*4647/50/51 en absorción, suponemos una clase de luminosidad V. Por otra parte, la relación He II *λ*4686/He <sup>I</sup> *λ*4471 es ∼1.4 indicando la cualidad z. De acuerdo a esto, a la componente primaria de este sistema binario la clasificamos como una estrella O8 Vz.

La componente secundaria la clasificamos como O9.7– B0 V. Siendo más coincidente con una O9.7 V debido a que la línea He I *λ*4713 es más bien débil y, en cambio, la línea He I *λ*4922 es más intensa.

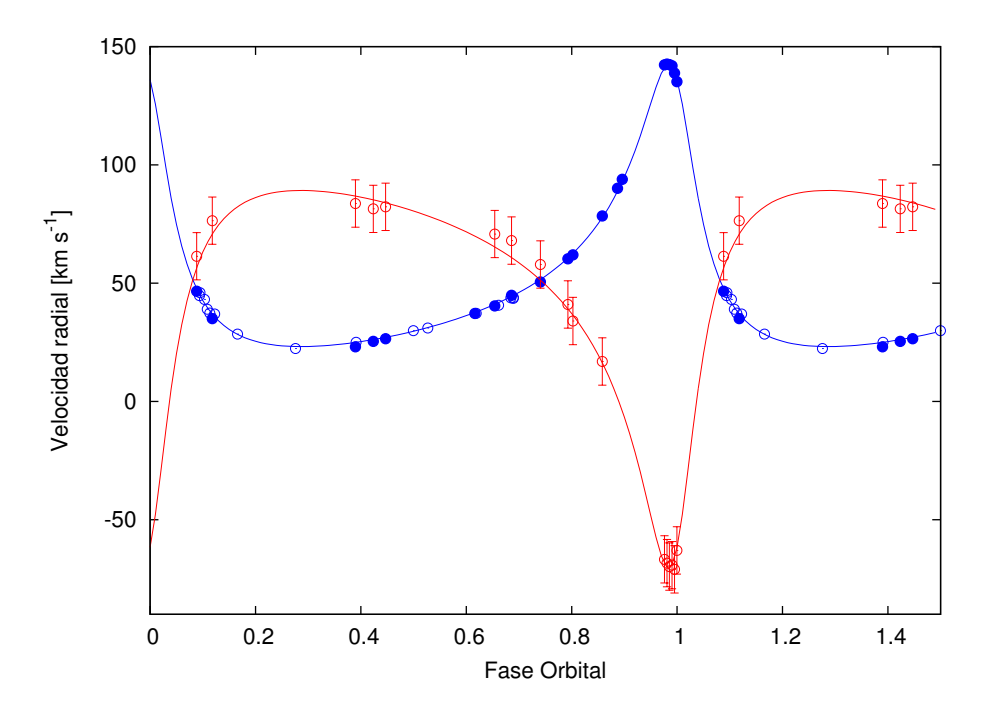

FIGURA 4.31. Curva de velocidad radial de las componentes primaria (azul) y secundaria (rojo) del sistema binario HD 57236, calculadas con los parámetros orbitales mostrados en la Tabla 4.10. Las VRs de la primaria fueron pesadas estadísticamente de acuerdo a la resolución de los espectros: datos del LCO y La Silla/ESO con 1 (círculos llenos) y los del CASLEO con 0.5 (círculos vacíos). En la secundaria se empleó 0.5.

# **4.4.4 Análisis espectroscópico cuantitativo**

El análisis espectroscópico cuantitativo fue realizado sobre los espectros individuales de las componentes separadas del sistema HD 57236. Se midieron las *v*sin *i* y  $v_{\text{mac}}$  con el código IACOB-BROAD y los parámetros estelares se determinaron mediante el código IACOB-GBAT.

Después de analizar la línea de O III *λ*5592 y las de HeI *λλ*5876, 5015 y 4713 en el espectro de la componente primaria, concluimos que la *<sup>v</sup>*sin *<sup>i</sup>* no es mayor a 30 km s−<sup>1</sup> y la *<sup>v</sup>*mac a 50 km s−<sup>1</sup> . En el caso de la línea He I *λ*5876 encontramos un primer cero a mayor velocidad que creemos no representa la *v*sini sino más bien tiene relación con la microturbulencia. En esta línea el segundo mínimo sí es coincidente con las demás líneas analizadas. El mejor ajuste encontrado fue en la línea metálica O III *λ*5592, por lo cual, nos quedamos con este resultado, esto es *v*sin *i* = 27.3 ±1.3 km s<sup>−1</sup> y *v*<sub>mac</sub> = 47.6±1.3 km s<sup>−1</sup>. Como se menciona en el Cap. 3, Sec. 3.6.1, estos valores de velocidades sólo deben ser tomados como cotas superiores de las velocidades de ensanchamiento.

En el espectro de la estrella secundaria, analizamos las líneas He I *λλ*5876, 5015, 4922 y C III *λ*4069 encontrando valores muy similares. Decidimos tomar el promedio de estas líneas, de

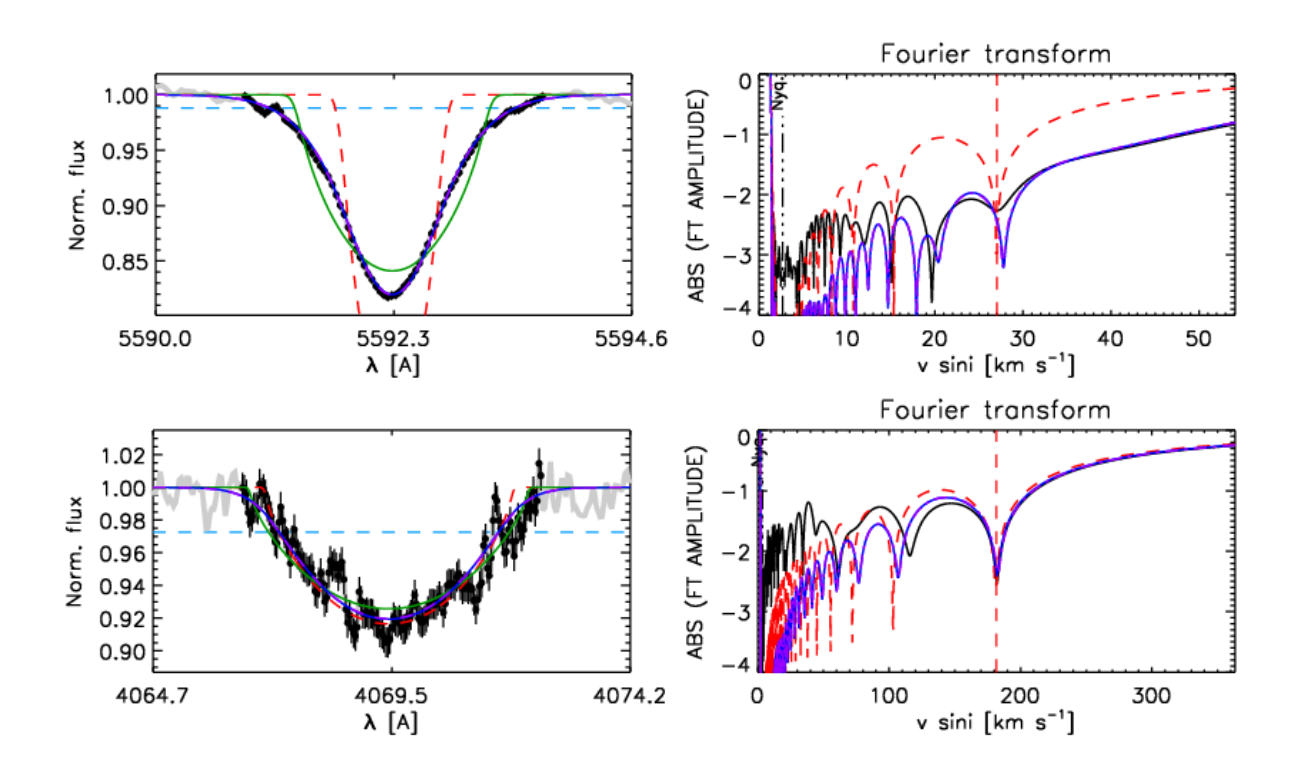

FIGURA 4.32. Salida del código IACOB-BROAD para las estrellas componentes del sistema HD 57236. Se pueden observar el perfil y la FT de las líneas O III *λ*5592 y He I *λ*5015 pertenecientes a la componente primaria y secundaria, respectivamente.

manera que el resultado obtenido fue de *<sup>v</sup>*sin *<sup>i</sup>* = 193 <sup>±</sup>10 km s−<sup>1</sup> <sup>y</sup> *<sup>v</sup>*mac = 86 <sup>±</sup>10 km s−<sup>1</sup> .

En la Fig. 4.32 se pueden ver los mejores ajustes obtenidos para cada estrella. En la parte superior se muestra la línea O III *λ*5592 junto a su FT y en la parte inferior la línea C III *λ*4069 y su FT, que pertenecen a la estrella primaria y secundaria, respectivamente. Como puede apreciarse, para el caso de la estrella secundaria, considerar un ajuste sin *v*mac (curva roja) y con *v*mac (curva azul) resulta prácticamente indistinto, es por ello que consideramos el valor obtenido como una cota superior.

Por otra parte, determinamos la temperatura efectiva (*T*ef ∼ 37000 K) y la gravedad superficial (log *g* ∼ 3.9 dex) de la componente primaria mediante el código IACOB-GBAT. Para este fin, realizamos el análisis sobre el espectro individual desentramado de esta estrella. Para este ajuste se tuvieron en cuenta las líneas He I *λλ*5876, 5015, 5047, 4922, 4713, 4471, 4388, 4026; He II  $\lambda \lambda$ 5411, 4686, 4542; H  $\beta$ , H  $\delta$  y H  $\epsilon$ .

Además, para calcular el radio (*R*), la luminosidad (log*L*/*L*¯) y las masas espectroscópicas (*M*sp) fue necesario introducir al código IACOB-GBAT, la magnitud absoluta. Para ello, tomamos el valor calibrado por Martins et al. (2005) para una estrella O8 V (*M<sup>V</sup>* = − 4.34). Los parámetros estelares determinados para esta estrella, se muestran en la Tabla 4.11.

En la Fig. 4.33 se muestra el mejor ajuste obtenido para el *template* de esta estrella. Como

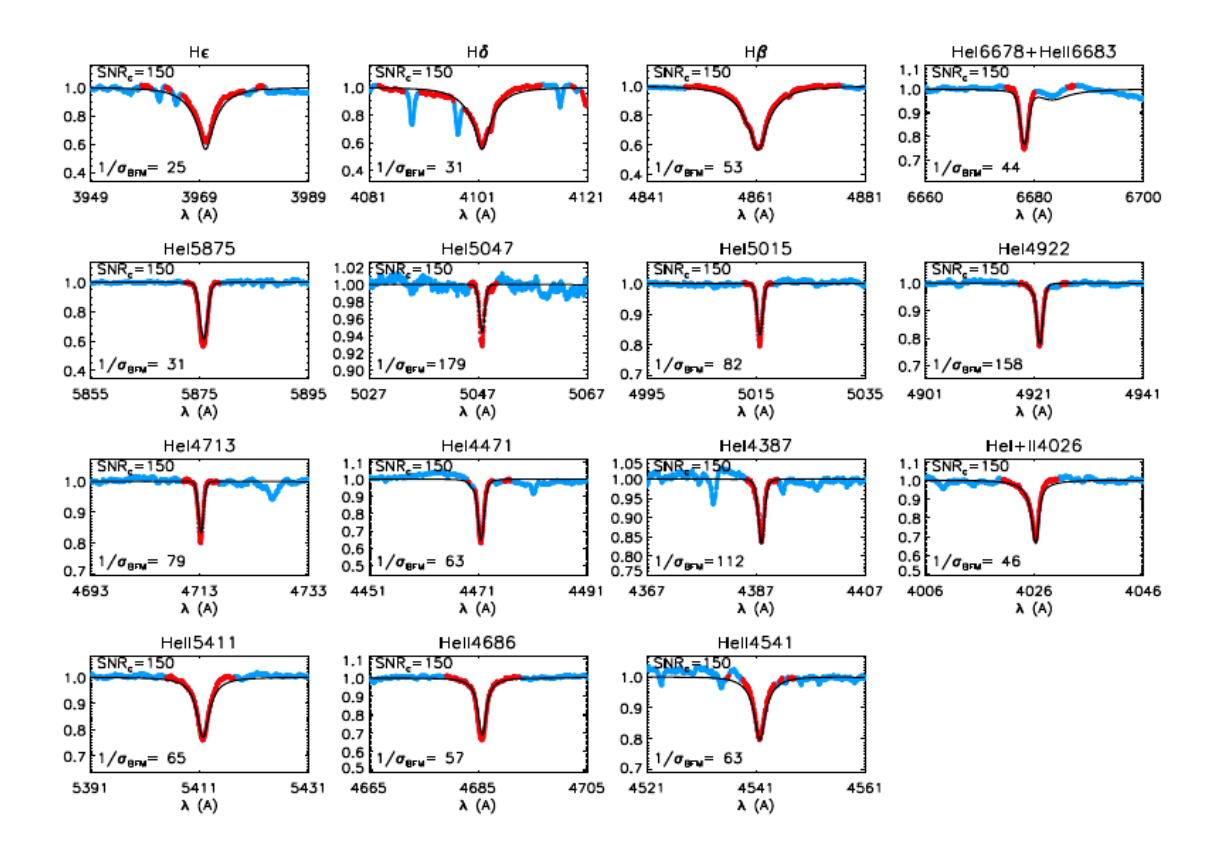

FIGURA 4.33. Ajuste obtenido mediante el código IACOB-GBAT entre el *template* de la componente primaria del sistema HD 57236 y un espectro sintético perteneciente a la grilla de modelos *F ASTW IND*. La *v*sin *i* y *v*mac fueron obtenidas con el código IACOB-BROAD.

siempre, este espectro tuvo que ser debidamente diluido ya que el continuo obtenido del proceso de desentramado no está compuesto únicamente por el continuo de esta estrella. Una estimación del factor de dilución (*f<sup>d</sup>* = 0.35) la obtuvimos mediante la relación de magnitudes absolutas teóricas de Martins et al. (2005).

Como el *template* de la componente secundaria presenta una relación S/R baja y además muchos artefactos generados en el proceso de desentramado, no logramos un ajuste de las líneas espectrales confiable mediante el código IACOB-GBAT.

Con toda la información que disponemos de este sistema, nos gustaría eliminar la controversia que existe acerca de la distancia al mismo. Mediante la relación de masas determinada (*q* ∼ 0.75) en la solución orbital, la magnitud aparente total del sistema y el coeficiente de extinción *A<sup>V</sup>* (Maiz Apellaniz & Barba, 2018) obtuvimos una magnitud absoluta para la componente primaria de  $M_V \sim -5.43$  mag y  $M_V \sim -4.30$  mag, considerando las distancias 3.9 Kpc y 2311 pc, disponibles en la literatura (ver Sec. 4.4). Comparando estos valores con la magnitud absoluta teórica que

| Parámetros                          | Primaria                       | Secundaria  |
|-------------------------------------|--------------------------------|-------------|
| $v \sin i$ (km s <sup>-1</sup> )    | $27.3 + 1.3$                   | $193 + 10$  |
| $v_{\rm mac}$ (km s <sup>-1</sup> ) | $47.6 + 1.3$                   | $86 \pm 10$ |
|                                     | Primaria con $M_V = -4.34$ mag |             |
| $T_{\rm ef}$ (K)                    | $37100 \pm 500$                |             |
| $\log g$ (dex)                      | < 3.92                         |             |
| $R(R_{\odot})$                      | $7.9 + 0.2$                    |             |
| $log(L/L_{\odot})$                  | > 5.02                         |             |
| $M_{\rm sp}\,({\rm M_\odot})$       | < 19.3                         |             |
|                                     |                                |             |

Tabla 4.11: Parámetros físicos y espectroscópicos de las componentes del sistema HD 57236.

Tabla 4.12: Parámetros evolutivos del sistema HD 57236 determinados con BONNSAI.

| Componente $M_V$ [mag] $log(L/L_{\odot})$ $M_{\text{ini}}$ [M <sub>o</sub> ] $M_{\text{ac}}$ [M <sub>o</sub> ] $R$ [R <sub>o</sub> ] $\tau$ (Ma) |  |                                                                                                    |  |  |
|----------------------------------------------------------------------------------------------------|--|----------------------------------------------------------------------------------------------------|--|--|
| HD 57236 A                                                                                                    |  | $-4.34$ 5.00 <sup>+0.02</sup> 23.60 <sup>+0.84</sup> 23.20 <sup>+0.83</sup> 9.02 <sup>+0.80</sup> 4.20 <sup>+0.58</sup>      |  |  |
| HD 57236 B                                                                                                    |  | $-3.19$ $4.68^{+0.02}_{-0.02}$ $18.00^{+0.77}_{-0.71}$ $17.80^{+0.77}_{-0.72}$ $7.51^{+0.60}_{-0.58}$ $5.48^{+1.25}_{-1.34}$ |  |  |

se estima para una estrella O8 V (Lesh, 1979; Martins et al., 2005) podemos concluir que la distancia más probable a la estrella es de 2311 pc (Bailer-Jones et al., 2018).

## **4.4.5 Estatus evolutivo**

Para caracterizar el estatus evolutivo de las estrellas del sistema HD 57236 comparamos nuestros resultados presentados en la sección anterior (Sec. 4.4.4) con modelos de evolución que incluyen la rotación estelar, mediante la herramienta BONNSAI (Schneider et al., 2014). Los modelos que mejor ajustan a nuestros datos son presentados en la Tabla 4.12. Para el caso de la componente secundaria del sistema se tomaron los valores de *L* y *T*ef de Martins et al. (2005) según el tipo espectral que estimamos.

En la Fig. 4.34 se muestra el diagrama HR con la posición actual de las componentes del sistema binario, además de caminos evolutivos para masas iniciales de 15, 20, 25 y 30  ${\rm M}_{\odot}$ tomados de Brott et al. (2011) con velocidades de rotación inicial en el rango 30–50 (líneas negras continuas) y 190–210 km s $^{-1}$  (líneas rojas continuas) para considerar las velocidades de rotación de la estrella primaria y secundaria, respectivamente. Además se trazan isócronas de 2, 2.6, 3.0, 4.0, 4.4, 5.2 y 5.8 Ma. Como puede verse en la figura, ambas componentes, considerando los errores, coinciden en las isocronas de entre 4 y 5 millones de años (además, recordemos que los parámetros de la secundaria fueron tomados de una calibración). Podemos considerar, entonces, que las estrellas tienen edades ∼4.5 Ma, indicando su juventud en coincidencia con el parámetro espectroscópico *z*.

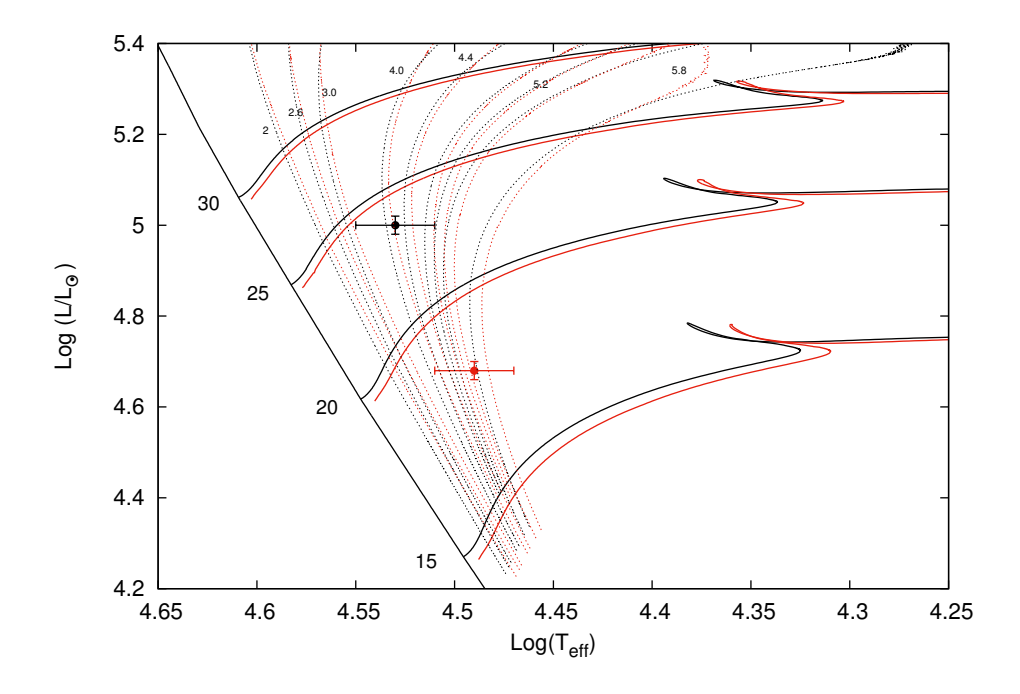

FIGURA 4.34. Caminos evolutivos en el diagrama Hertzsprung–Russel para masas estelares en el rango de 20–35  $M_{\odot}$  tomados de Brott et al. (2011). Las líneas verticales corresponden a isócronas de 2, 2.6, 3, 4.0, 4.4, 5.2 y 5.8 Ma (líneas punteadas) y la ZAMS (línea solida). Las líneas horizontales muestran los caminos evolutivos para estrellas en el rango de velocidades rotacionales entre 30–50 km s $^{-1}$  (líneas −<br>sólidas negras) y 190–210 km s<sup>−1</sup> (líneas sólidas rojas). Los puntos representan la localización de las componentes del sistema binario HD 57236 (puntos negro y rojo, para la primaria y secundaria respectivamente).

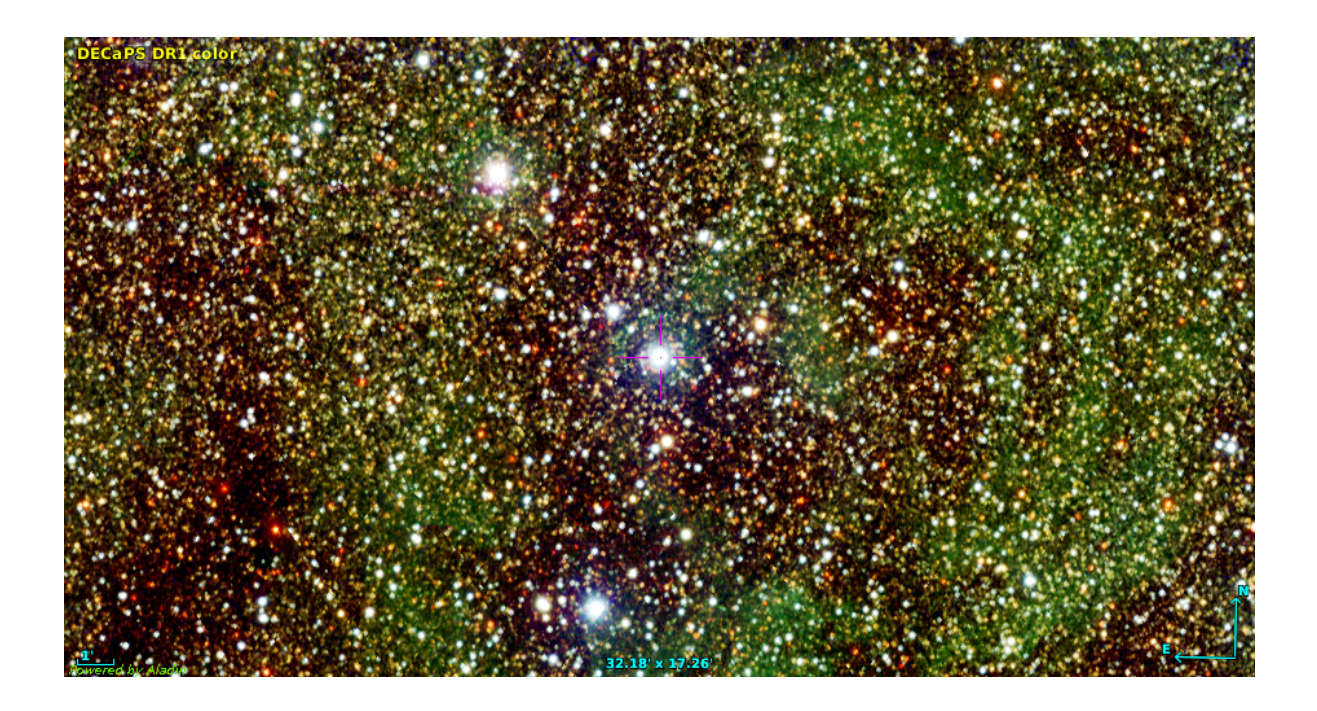

FIGURA 4.35. Región donde se ubica HD 153426. Imagen generada a partir de la combinación de mapas de DECALS y Skymapper.

# **4.5 HD 153426**

HD 153426 (CPD -38 6624;  $RA_{2000}$ =17 01 13.00;  $DEC_{2000}$ =-38 12 11.88;  $V$ =7.47 mag) es una estrella de campo (Gies, 1987) de tipo espectral O8.5 III (Sota et al., 2014; Martins, 2018). Gies (1987) la ubica a 2.14 kpc, Perry & Peterson (1974) a 3.162 kpc y la determinación más actual realizada por Bailer-Jones et al. (2018) le calcula una distancia de 2049 $_{201}^{249}$  pc.

Desde el trabajo de Crampton (1972) se conocía su variabilidad en VR y se sospechaba su naturaleza SB2. Si bien los datos del GOSSS no revelan líneas dobles, mencionan que de acuerdo a los datos del OWN SURVEY es una binaria SB2 de período 22.4 d.

En muchos trabajos aparece como O9 II-III de acuerdo a la clasificación de Walborn (1973), quién además menciona que puede estar espacialmente asociada con HD 153919.

#### **4.5.1 Mediciones de velocidad radial y solución orbital**

La muestra de trabajo constó de 32 espectros de los cuales uno no fue tenido en cuenta debido a su baja relación de S/R y la dificultad en la estimación del centro de las líneas espectrales. En los demás espectros se calculó la VR de la componente de líneas delgadas y, luego de una inspección visual de la muestra completa, se aplicó la tarea NGAUSS para encontrar los parámetros de las funciones Gaussianas que mejor representan a cada estrella. El *FWHM* de la Gaussiana que empleamos para ajustar la línea He I *λ*5876 en la estrella de líneas angostas fue de 3.3 Å y

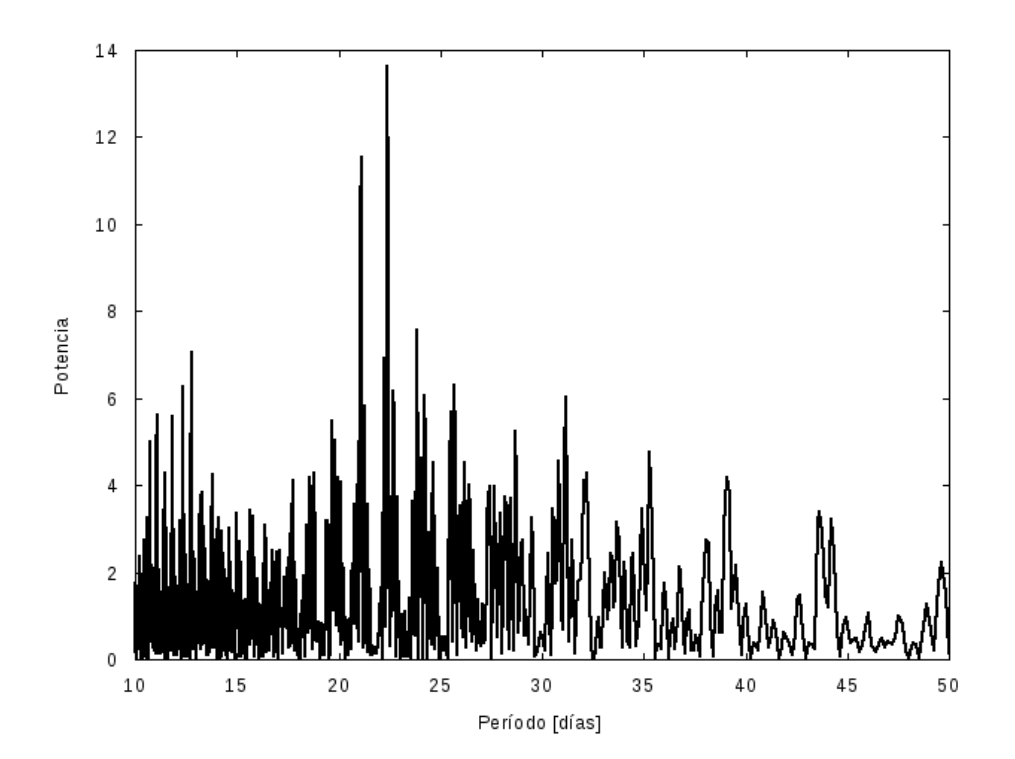

FIGURA 4.36. Periodograma de las VRs de la componente primaria del sistema HD 153426 obtenido mediante el Servicio de Periodogramas de NASA *Exoplanet Achive*.

para la posible compañera, 6.5 Å. Previamente habíamos medido la VR en varias líneas de He (He I *λλ*5015, 4471, 4026 y He II *λλ*5411, 4686, 4542) y viendo que las diferencias no eran mayores a 5 km s−<sup>1</sup> , decidimos centrarnos en la línea He I *λ*5876 ya que en ella la separación entre las componentes es mayor. Los resultados de las mediciones de las VRs se muestran en la Tabla A.5. En todos los espectros del LCO y La Silla/ESO se intentó medir la VR de ambas componentes, esto se logró salvo algunos casos en los que la baja relación S/R hizo que las mediciones de la componente secundaria no fueran consideradas.

Buscamos una periodicidad en los datos de VR de la componente de líneas angostas mediante el Servicio de Periodogramas NASA *Exoplanet Archive* encontrando un período posible de  $22.39 \pm 0.05$  días (ver Fig. 4.36). Empleando este período como estimación inicial de este parámetro y mediante el código FOTEL (ver Cap. 3, Sec. 3.5), determinamos la solución orbital que se muestra en la Tabla 4.13. La componente de líneas delgadas (anchas) resultó ser la de mayor (menor) masa y por ello, la denominamos primaria (secundaria).

En la Fig. 4.37 se pueden ver las curvas de velocidad radial para ambas componentes del sistema binario, las cuales obtuvimos dejando libres todos los parámetros orbitales del sistema. Además incorporamos dos medidas realizadas por Grunhut et al. (2017). Estos autores aplicaron un análisis de deconvolución por mínimos cuadrados (LSD, por sus siglas en inglés) a sus datos

| Parámetros                            | <b>Nuestros Datos</b>   |                   |
|---------------------------------------|-------------------------|-------------------|
| $P$ [d]                               | $22.3919 \pm 0.0007$    |                   |
| $T_{periastro}$ [HJD]                 | $2454676.5 \;\pm\; 0.2$ |                   |
| $V_0$ [km s <sup>-1</sup> ]           |                         | $-5.4 \pm -0.6$   |
| $\boldsymbol{e}$                      |                         | $0.160 \pm 0.008$ |
| $\omega$ [deg]                        | $248.1 \pm 3.3$         |                   |
| $K_i$ [km s <sup>-1</sup> ]           | $82.9 \pm 1.2$          | $160.3 \pm 2.3$   |
| $a_i$ sin i [R <sub>o</sub> ]         | $36.2 \pm 0.5$          | $69.99 \pm 0.09$  |
| $M_i \sin^3 i$ [M <sub>o</sub> ]      | $21.2 + 0.1$            | $10.9 + 0.2$      |
| $q$ [M <sub>2</sub> /M <sub>1</sub> ] |                         | $0.517 \pm 0.008$ |

Tabla 4.13: Solución orbital SB2 del sistema HD 153426.

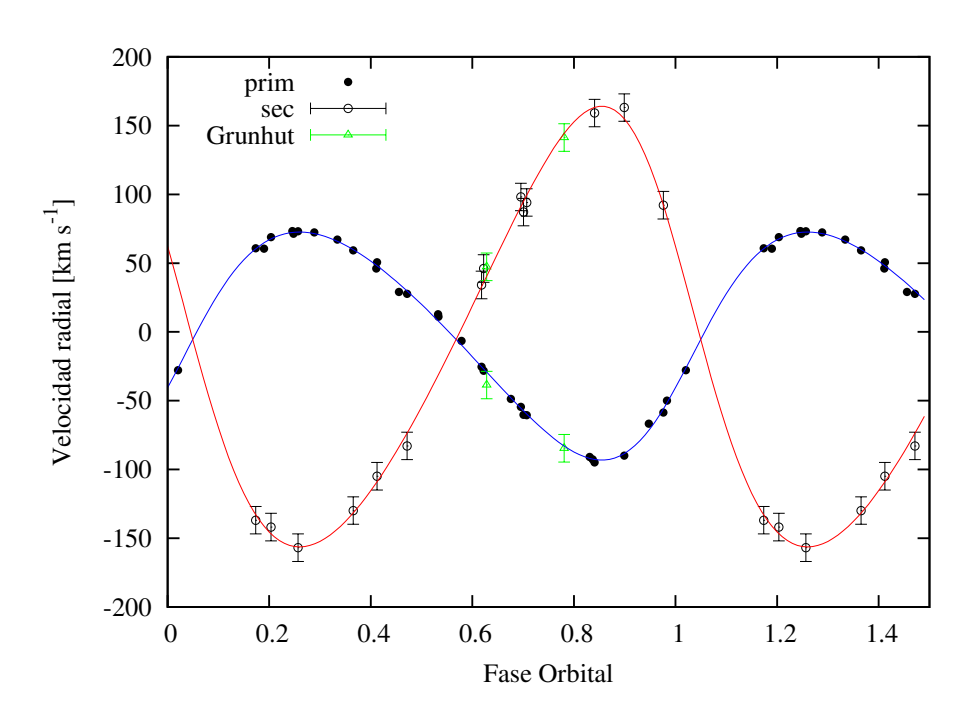

FIGURA 4.37. Curvas de VR de las componentes primaria (azul) y secundaria (rojo) del sistema binario HD 153426, calculadas con los parámetros orbitales mostrados en la Tabla 4.13. Las VRs fueron pesadas estadísticamente de acuerdo a la resolución de los espectros: datos del LCO y La Silla/ESO con 1, los del CASLEO con 0.5. Además se incluyen dos medidas pertenecientes a Grunhut et al. (2017) (triángulos).

espectrofotométricos y, encontraron una clara evidencia de la componente secundaria en uno de sus espectros y no así en el otro. De todas formas, basándose en el primero, midieron las VRs de ambas componentes en el segundo. En la Fig. 4.38 se muestra el perfil LSD que ajustan al perfil observado (línea He I *λ*5876) en el primer espectro obtenido. Mencionan que en el segundo, este mismo perfil LSD no ajusta tan bien al perfil observado.

Si bien resulta sumamente difícil separar los espectros de las estrellas componentes del

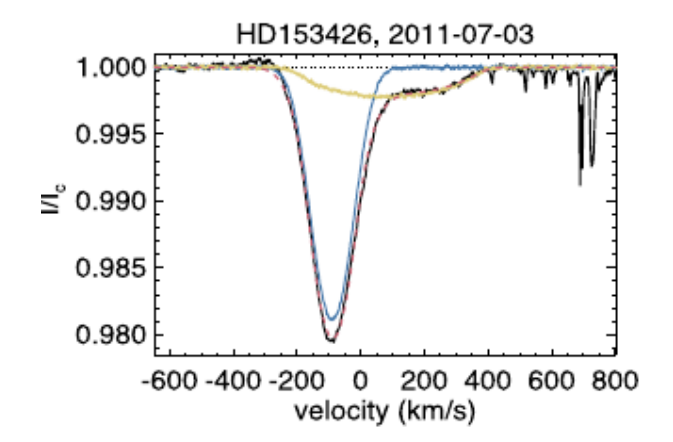

FIGURA 4.38. Ajuste del perfil LSD del sistema HD 153426. La línea negra sólida es el perfil LSD observado, las líneas azul y amarilla son el ajuste de la componente primaria y secundaria, respectivamente. La línea roja a trazos es el ajuste del perfil combinado (superpuesto al perfil observado). Imagen tomada de Grunhut et al. (2017) .

sistema HD 153426, un desentramado preliminar fue realizado con el fin de obtener un espectro de la componente primaria menos contaminada por la estrella secundaria. Este espectro se muestra en la Fig. 4.39 y nos sirvió para estimar el tipo espectral y conocer algunos parámetros de esta estrella. Por supuesto, solo podremos hablar de parámetros definitivos cuando la contribución de la secundaria sea completamente eliminada.

#### **4.5.2 Clasificación espectral**

Degradamos el *template* obtenido para la componente primaria del sistema HD 153426 y lo comparamos visualmente con el conjunto de espectros estándares pertenecientes a Sota et al. (2011) y Maíz Apellániz et al. (2016). Debido a que la componente secundaria se presenta muy ensanchada en los espectros, su contribución es muy débil y la clasificación de la primaria no se ve modificada de lo que se encuentra en la literatura. Esto es, la componente primaria es de tipo espectral O8.5 III.

Respecto a la secundaria es muy poco lo que se puede decir. El *template* obtenido no sirve para clasificar por lo que se han inspeccionado algunos de los espectros obtenidos durante cuadraturas. En ellos está bien clara la presencia de líneas de He I y muy marginal, He II *λ*4686. Por lo que podemos estimar un tipo espectral B temprano.

#### **4.5.3 Análisis espectroscópico cuantitativo**

Antecedentes en la medición de la velocidad de rotación proyectada de HD 153426 (primaria) se encuentran en Penny (1996) y Lehner et al. (2003). Estos autores reportaron una *v*sin *i* de 99 km s<sup>−1</sup> y 108 km s<sup>−1</sup>, respectivamente. Por su parte Grunhut et al. (2017) midieron velocidades

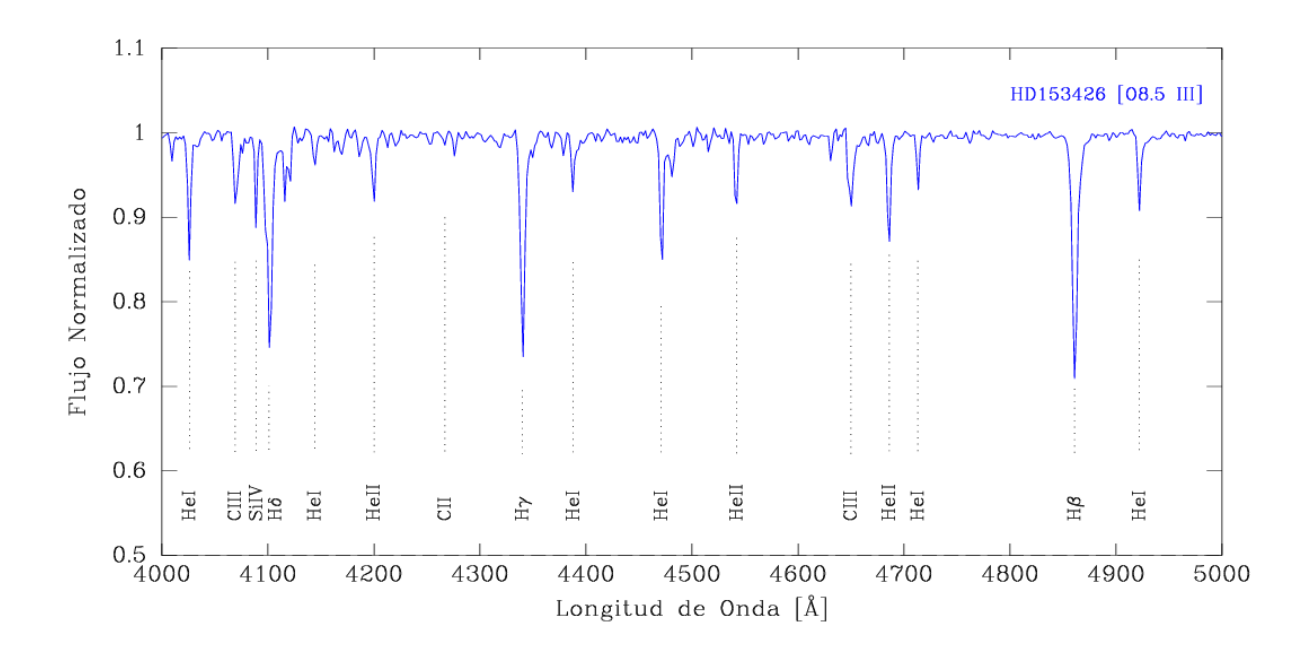

FIGURA 4.39. Espectro individual de la componente primaria del sistema HD 153426. Las líneas relevantes para la clasificación espectral están indicadas. El espectro ha sido degradado en resolución para ser comparado con los espectros estándares de Maíz Apellániz et al. (2016).

de ensanchamientos rotacionales y no rotacionales para ambas componentes, encontrando valores de 88 y 295 km s−<sup>1</sup> para la *<sup>v</sup>*sin *<sup>i</sup>* y 106 y 75 km s−<sup>1</sup> para la *<sup>v</sup>*mac (primaria y secundaria respectivamente).

En este trabajo, determinamos la *v*sin *i* de las estrellas componentes del sistema mediante el análisis de algunas líneas espectroscópicas en los *templates* obtenidos y comparamos con el análisis de un espectro compuesto en el cual se eliminó la contribución de la componente no deseada, ambos análisis realizamos con el código IACOB-BROAD (ver Cap. 3, Sec. 3.6.1).

Para el caso de la componente primaria se analizaron varias líneas metálicas y algunas de He I. Como el aporte de la componente secundaria no se eliminó por completo del *template*, su presencia en las líneas de He I genera un mayor valor de la *v*mac y un menor valor de la *v*sin *i*. Las líneas que se muestran menos afectadas por la componente secundaria son las de Si IV *λλ*4116 y 4089. En la Fig. 4.40 se puede ver el ajuste de la primera de éstas. Ya que los valores de ensanchamientos en las diferentes líneas no variaban más que 10 km s−<sup>1</sup> (en el peor de los casos), resolvimos promediarlos. El resultado final fue de *v*sin *i* = 90.6 ±4.5 km s−<sup>1</sup> y  $v_{\text{mac}} = 82.8 \pm 4.5 \text{ km s}^{-1}.$ 

En cuanto a la secundaria, promediamos los valores determinados en las líneas He I *λλ*5015 y 5876. Debemos mencionar que es necesario contar con un *template* definitivo para estimar más precisamente estos valores. El resultado final fue de  $v \sin i = 217 \pm 12$  km s<sup>-1</sup> y

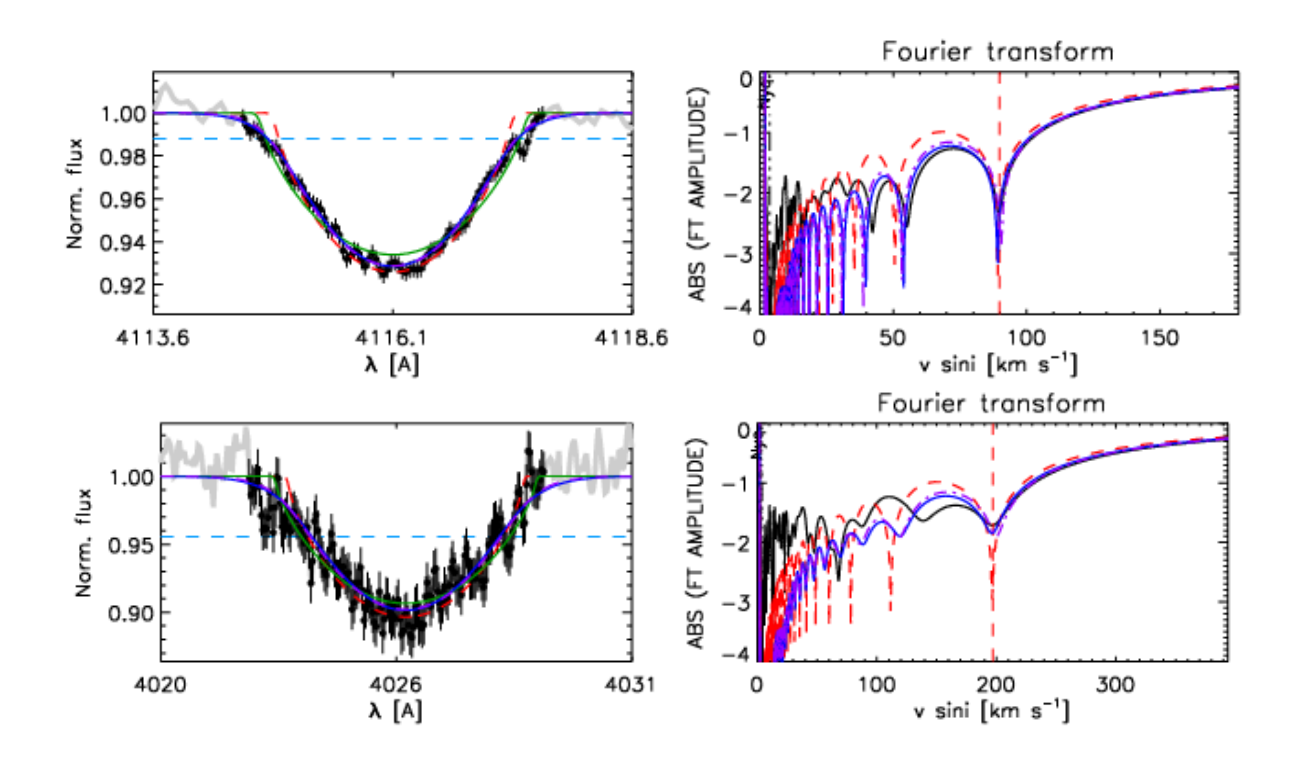

FIGURA 4.40. Salida del código IACOB-BROAD para las estrellas componentes del sistema HD 153426. Se pueden observar el perfil y la FT de las líneas Si IV *λ*4116 y He I *λ*4026 de la primaria y secundaria, respectivamente.

 $v_{\text{mac}} = 154.0 \pm 12 \text{ km s}^{-1}.$ 

Los parámetros estelares de la componente primaria fueron obtenidos a partir del análisis de un espectro compuesto a través del código IACOB-GBAT. En particular, se empleó un espectro del LCO que presentaba la mayor separación entre las líneas. El espectro sintético (en negro en la Fig. 4.41) que mejor ajusta al espectro observado fue construido empleando los espectros sintéticos pertenecientes a la grilla de modelos FASTWIND con metalicidad solar, que están incluidos en el código IACOB-GBAT. Este espectro fue convolucionado con sus correspondientes  $v \sin i$  y  $v_{\text{mac}}$ , corrido en VR y afectado por un cierto factor de escala  $d_i$ , que satisface  $\sum d_i$ =1 (*i*=1,2). Teniendo en cuenta que la solución orbital indica que la razón de masas de las estrellas es ∼ 0.52, calculamos el factor de dilución de esta estrella en *d<sup>i</sup>* = 0.7.

El ajuste final se muestra en la Fig. 4.41 donde se puede observar cómo la contribución de la componente secundaria se intentó minimizar eliminando del ajuste las zonas de las líneas donde se la identificaba visualmente. Esta figura sirve para ilustrar la bondad del ajuste. El ala derecha de las líneas corresponde únicamente a la estrella primaria y se puede observar un solapamiento muy bueno con el modelo teórico. La mayor dificultad se presentó en el ajuste de las líneas de Balmer debido a que en ellas ambas contribuciones están más superpuestas.

#### CAPÍTULO 4. RESULTADOS

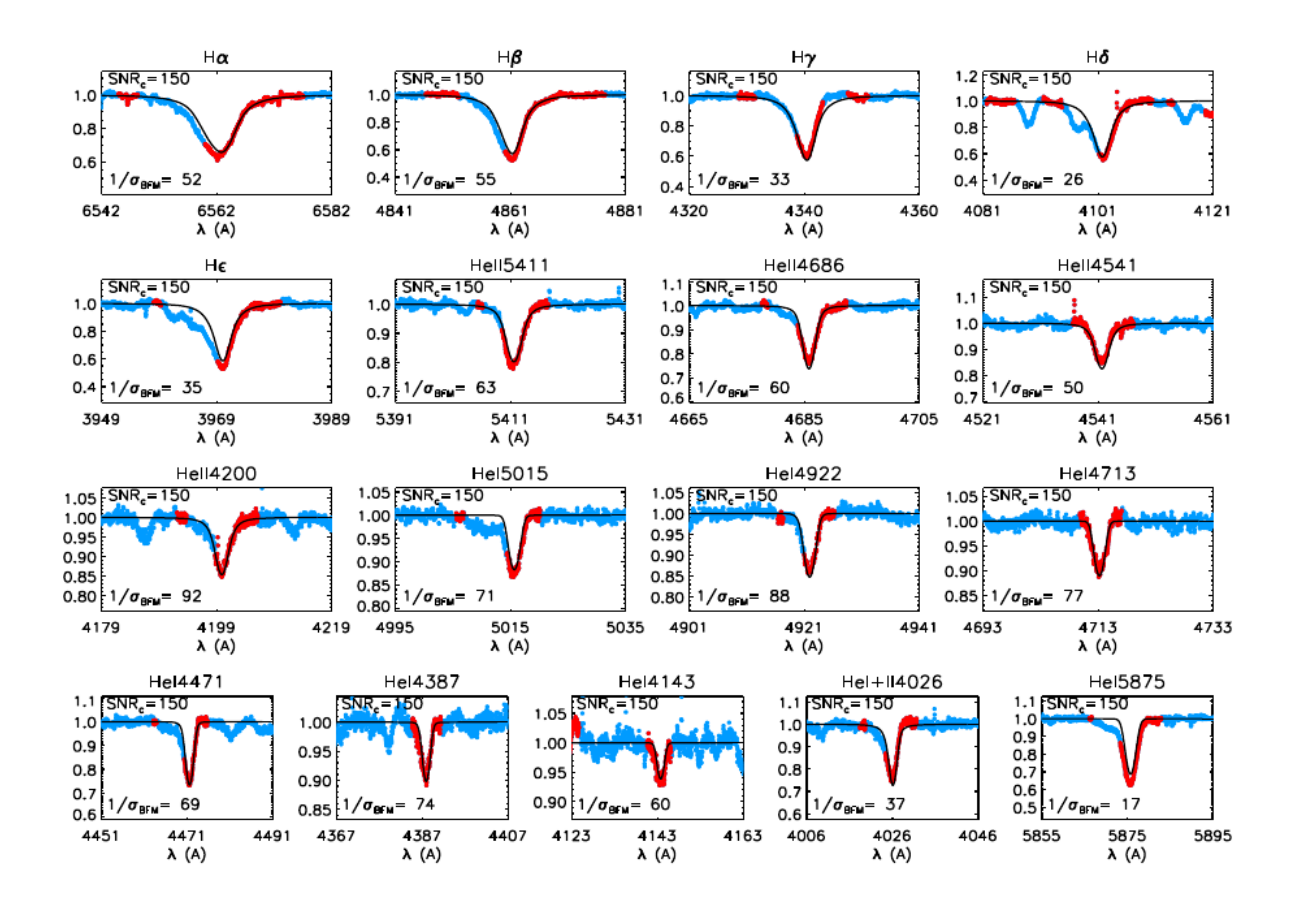

FIGURA 4.41. Análisis mediante el código IACOB-GBAT de uno de los espectros compuestos del sistema HD 153426 con mayor separación entre las líneas de las componentes. En rojo se presenta la línea analizada del espectro observado, en celeste la parte que queda fuera del ajuste y en negro el espectro sintético que mejor ajusta al conjunto de líneas seleccionadas.

Para evaluar cuánto puede afectar la presencia de la estrella secundaria, hicimos el mismo análisis pero con el *template* de la componente primaria. De esta manera obtuvimos prácticamente la misma *T*eff pero la gravedad superficial fue un poco más alta. Como la componente secundaria no fue completamente eliminada, su contribución afecta principalmente a las alas de las líneas. Como puede verse en la Fig. 4.42, la presencia de esta compañera hace que se necesite eliminar parte de las alas de las líneas y con esto, se pierde información de la gravedad superficial. Los valores que resultaron del análisis completo se detallan en la Tabla 4.14.

Para calcular el radio (*R*), la luminosidad (log*L*/*L*¯) y las masas espectroscópicas (*M*sp) fue necesario introducir al código IACOB-GBATla magnitud absoluta. Para ello, por un lado consideramos el valor provisto por Martins et al. (2005) para una estrella O8.5 III (*M<sup>V</sup>* = − 5.32), y por otro, determinamos la magnitud absoluta individual mediante una estimación de la distancia, la magnitud aparente (*m<sup>V</sup>* diluida) y la cantidad de absorción (*A<sup>V</sup>* ), siendo todos datos disponibles.

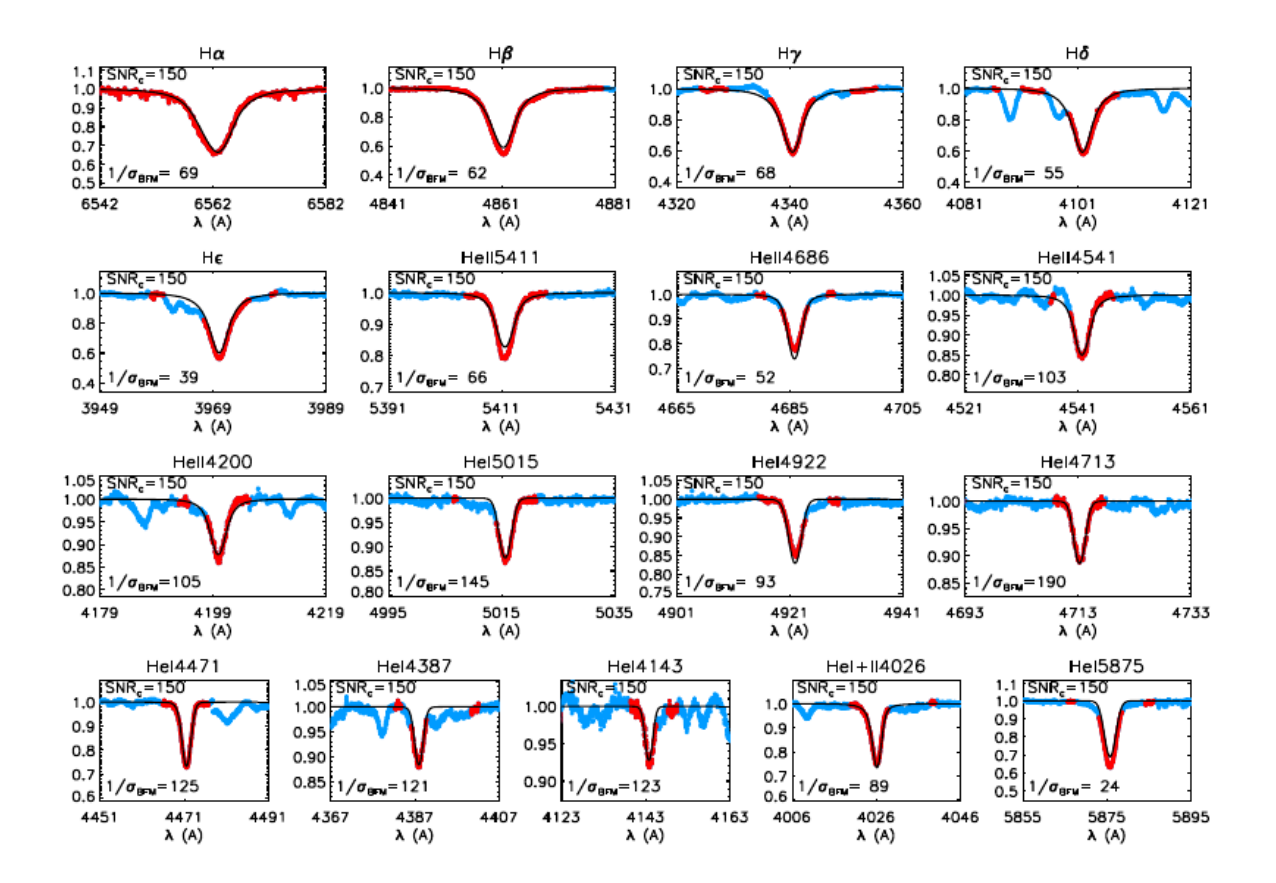

FIGURA 4.42. Análisis mediante el código IACOB-GBAT del *template* de la componente primaria del sistema HD 153426. En rojo se presenta la línea analizada del espectro observado, en celeste la parte que queda fuera del ajuste y en negro el espectro sintético que mejor ajusta al conjunto de líneas seleccionadas.

Luego de una exhaustiva búsqueda en la literatura, encontramos varios valores para la distancia al sistema. Por su parte, para la  $A_V$  utilizamos un  $R_V=3.1$  y el exceso de color lo obtuvimos de Lehner et al. (2003). De esta manera encontramos *A<sup>V</sup>* = 1.89. Usando esta información y suponiendo que esta estrella contribuye en un 70 % al flujo total, obtuvimos una magnitud absoluta individual (*M<sup>V</sup>* = *m<sup>V</sup>* +5−5×log*d* − *A<sup>V</sup>* ) de *M<sup>V</sup>* = −5.43 mag empleando la distancia *d*=2.1 kpc.

A fines comparativos, calculamos los parámetros estelares empleando las soluciones para dos de las *M*<sup>V</sup> disponibles. En la Tabla 4.14 los dos conjuntos de soluciones son presentados.

Observando la Tabla 4.14 podemos ver que los valores obtenidos según se emplee el espectro compuesto o el *template* difieren un poco. Si comparamos con las calibraciones de Martins et al. (2005), vemos que los parámetros obtenidos mediante el *template* se parecen más. Esto nos demuestra que aun cuando el *template* obtenido es muy preliminar y tiene muchos artefactos procedentes del proceso de desentramado, es mejor que el empleo de un espectro compuesto.

| Parámetros                               | Primaria                                   | Secundaria        |
|------------------------------------------|--------------------------------------------|-------------------|
| $v \sin i$ (km s <sup>-1</sup> )         | $90 \pm 4.5$                               | $217 \pm 12$      |
| $v_{\rm mac}$ (km s <sup>-1</sup> )      | $82.8 \pm 4.5$                             | $154 \pm 12$      |
|                                          | Primaria a partir de un espectro compuesto |                   |
| $T_{\rm ef}$ (K)                         | $34100 \pm 900$                            |                   |
| $log g$ (dex)                            | $3.41 \pm 0.09$                            |                   |
|                                          | $M_V = -5.32$ mag                          | $M_V = -5.43$ mag |
| $R(R_{\odot})$                           | $13.3 \pm 0.3$                             | $13.9 \pm 0.3$    |
| $log(L/L_{\odot})$                       | < 5.35                                     | < 5.40            |
| $M_{\rm sp}\left( {\rm M}_\odot \right)$ | $17.4 \pm 2.0$                             | $18.3 \pm 3.1$    |
|                                          | Primaria a partir del template             |                   |
| $T_{\rm ef}$ (K)                         | $34900 \pm 500$                            |                   |
| $\log g$ (dex)                           | $3.59 \pm 0.05$                            |                   |
|                                          | $M_V = -5.32$ mag                          | $M_V = -5.43$ mag |
| $R(R_{\odot})$                           | $12.9 \pm 0.1$                             | $13.6 \pm 0.1$    |
| $log(L/L_{\odot})$                       | < 5.34                                     | < 5.38            |
| $M_{\rm sp}\left( {\rm M}_\odot \right)$ | $24.2 \pm 2.1$                             | $26.8 \pm 3.4$    |

Tabla 4.14: Parámetros físicos y espectroscópicos de las componentes del sistema HD 153426.

Para concluir el estudio del sistema HD 153426 podemos aportar algo sobre la distancia ya que existe mucha discrepancia en la literatura. Si suponemos que la *M*<sub>V</sub> = −5.32 mag es la magnitud absoluta de una estrella de tipo espectral O8.5 III, y con toda la información que disponemos, la distancia con la que se obtienen mejor los parámetros de la estrella HD 153426 es *d* ∼ 2030 pc. La cual es similar a la determinada a partir de la paralaje de Gaia.

## **4.5.4 Estatus evolutivo**

Para conocer el estatus evolutivo del sistema binario HD 153426 empleamos la herramienta Bayesiana automática BONNSAI descripta en el Cap. 3, Sec. 3.8.

Con esta herramienta básicamente comparamos los observables disponibles de la estrella primaria del sistema, a saber *T*eff, log *g*, log*L*, *M*sp y *v*sin *i*, con los modelos estelares de Brott et al. (2011). Las incertezas de cada uno de los parámetros son tenidas en cuenta en el análisis. Los datos obtenidos a través del análisis espectroscópico cuantitativo fueron considerados como valores de los observables para el análisis. Los parámetros obtenidos se muestran en la Tabla 4.15.

Además, en la Fig. 4.43 presentamos el diagrama HR con un conjunto de caminos evolutivos de masas 15, 20, 25 y 30  $M_{\odot}$  e isocronas de 1, 2, 3, 4.0, 4.4, 5.2 y 5.8 Ma calculadas por Brott et al. (2011) para velocidades rotacionales en el rango de 80–110 km s−<sup>1</sup> (líneas discontinuas negras).

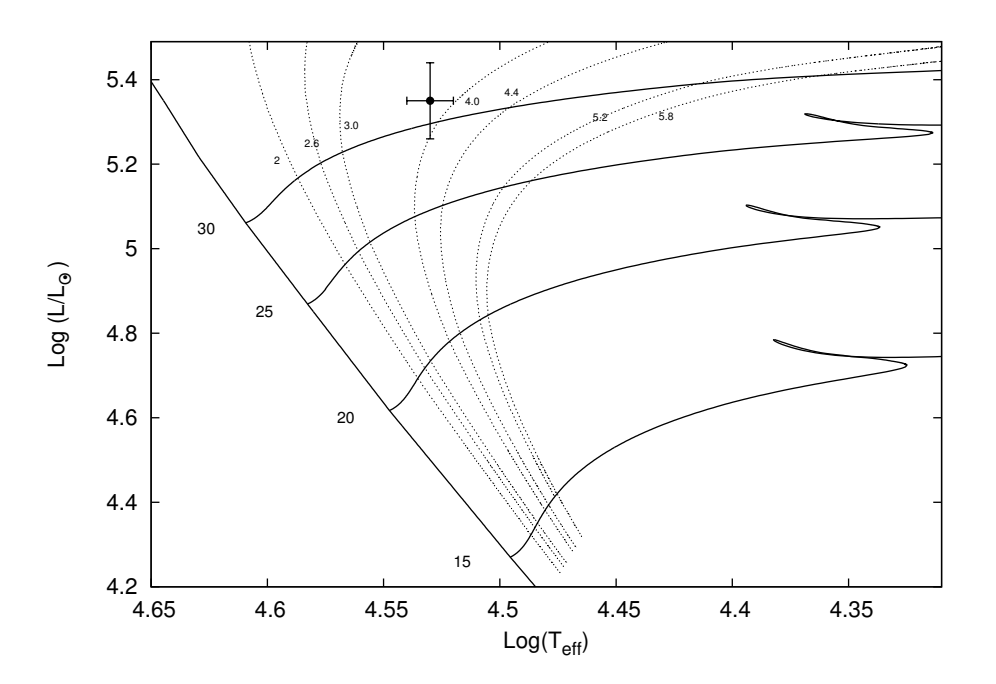

FIGURA 4.43. Localización de la componente primaria de HD 153426 en el diagrama HR. Caminos evolutivos para masas estelares en el rango  $15-30$   $M_{\odot}$  tomados de Brott et al. (2011). Las líneas verticales corresponden a las isocronas de 1, 2, 3, 4.0, 4.4, 5.2 y 5.8 Ma (líneas punteadas) y la *Z AMS* (línea sólida). Las líneas horizontales muestran los caminos evolutivos considerando velocidades rotacionales en el rango  $80-110 \text{ km s}^{-1}$ .

Tabla 4.15: Parámetros evolutivos de la estrella primaria del sistema HD 153426 determinados con BONNSAI

| Binaria     | $M_V$ (mag) $\log(L_{\text{theo}}/L_{\odot})$ R(R <sub>o</sub> )                                                                                                    |  | $M_{\rm ini}(M_{\odot})$ $M_{\rm ac}(M_{\odot})$ $\tau$ (Ma) |  |
|-------------|----------------------------------------------------------------------------------------------------|--|--------------------------------------------------------------|--|
| HD 153426 A | $\overline{-5.32}$ $\overline{5.37^{+0.06}_{-0.09}}$ $\overline{13.80^{+1.18}_{-1.26}}$ $\overline{29.00^{+3.72}_{-1.01}}$ $\overline{25.40^{+7.00}_{-0.60}}$ $\overline{3.84^{+0.51}_{-0.42}}$ |  |                                                              |  |

Como puede verse, la estrella está localizada cerca de la secuencia principal de edad cero (ZAMS), entre las isocronas de ∼3.0 y 4.0 Ma.

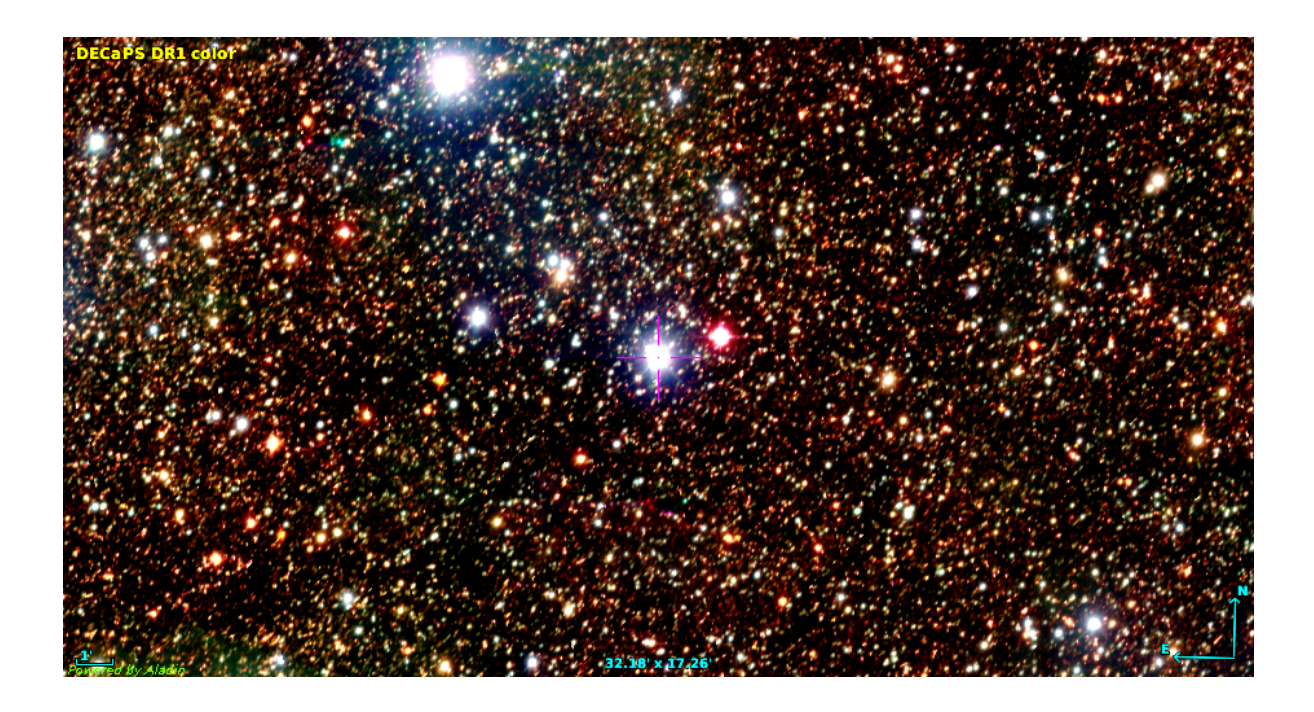

FIGURA 4.44. Región donde se localiza HD 152147. El sistema se ubica en una zona de mucha absorción. Imagen combinada de 2MASS y DECAPS en colores.

# **4.6 HD 152147**

HD 152147 es conocida como binaria espectroscópica SB1 de tipo espectral O9.7 IbNwk (Sota et al., 2014). Se ubica en la vecindad del cúmulo abierto NGC 6231, aunque su membresía al mismo se mantiene controversial. Existen diferentes estimaciones de la distancia: Williams et al. (2013) la estiman en 2.11 kpc mientras que Megier et al. (2009), midiendo las líneas interestelares de Ca II, la ubican a ∼ 1.6 kpc. Esta última estimación coincide con la distancia al cúmulo que determina Sana et al. (2006). Por su parte, Gaia Collaboration et al. (2018) calculan una distancia de 1.7 kpc.

Si bien existen mediciones de la VR de esta estrella desde 1944 (Struve, 1944) recién fue reportada como SB1 por Williams et al. (2013). Estos autores ajustaron una órbita circular a todos los datos de VR encontrados en la literatura más sus propias observaciones. De esta forma hallaron un período de 13.8194 ± 0.0003 días. Sota et al. (2014) mencionan que en los datos del *OWN survey* se encuentra un período preliminar diferente.

Sana et al. (2014) indican que resuelven marginalmente el objeto con PIONIER encontrando una separación angular de  $\rho = 0.77 \pm 1.05$  mas con un  $\Delta H = 2.81 \pm 0.66$  mag. Debido a que no se conocía una órbita espectroscópica definitiva, deciden esperar antes de confirmar si PIONIER resolvió la compañera binaria o si HD 152147 es un sistema triple. De todas formas etiquetan el par resuelto como A-B.

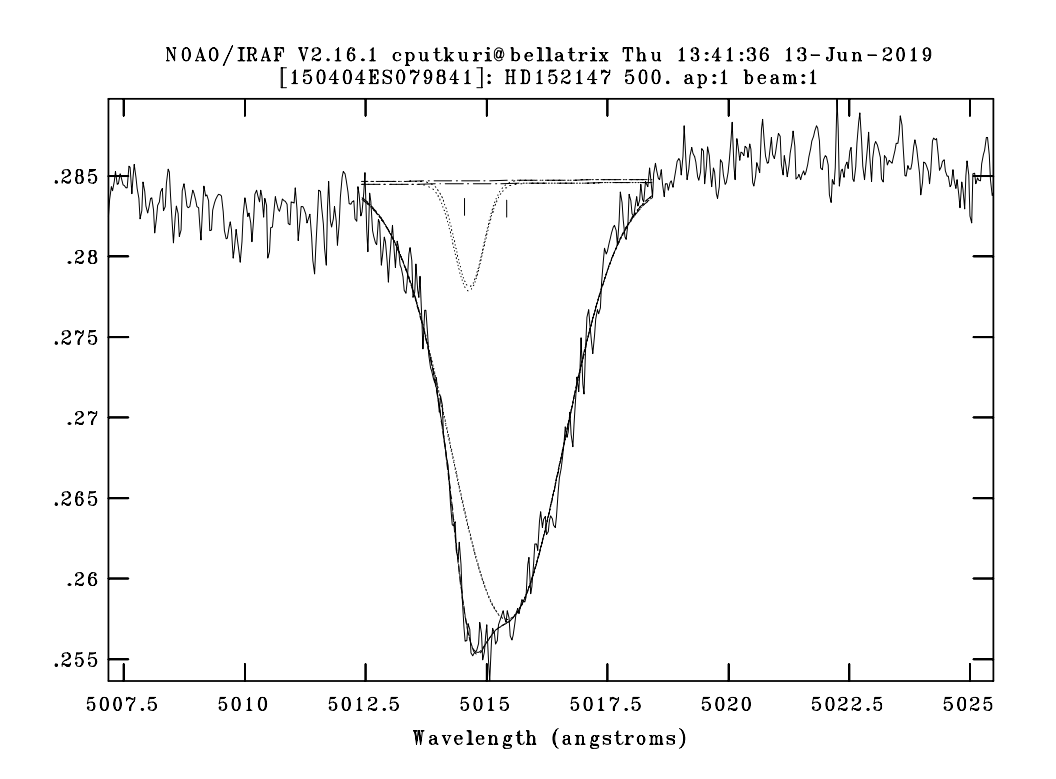

FIGURA 4.45. Ajuste mediante Gaussianas (tarea SPLOT) de la línea He I *λ*5015 en un espectro del LCO del sistema HD 152147.

#### **4.6.1 Separación de espectros y mediciones de velocidad radial**

Midiendo la VR de la componente primaria del sistema HD 152147, en los 43 espectros de alta resolución que disponíamos, logramos determinar una nueva solución orbital.

Para este sistema, el modo de operación fue diferente a los anteriores. Lo primero que hicimos fue medir las VRs de la componente angosta y su posible componente de líneas anchas. Notamos que ésta última no mantenía un *FWHM* similar entre los diferentes espectros y además, en tres espectros del LCO encontramos una posible compañera con líneas espectrales mucho más débiles que las de la estrella principal. Decidimos entonces, centrarnos en la medición de la VR de la componente angosta. Una estimación incial la obtuvimos con la tarea SPLOT de IRAF. Luego de buscar una posible periodicidad en nuestros datos y resolver la órbita SB1 de la componente de líneas angostas, vimos que las mediciones de VR de la componente pequeña, se ajustaban muy bien a la solución orbital encontrada.

Haciendo una inspección visual a todos los espectros del LCO y La Silla/ESO, notamos que lo que nos confundió y provocó que estudiáramos a este sistema, fue la presencia del viento en las líneas de He I, que provoca que las alas azules se abran (sean más intensas). Cuando esto se combina con la presencia de la componente pequeña del lado azul de las líneas, el espectro se parece a los espectros de las demás estrellas de la muestra.

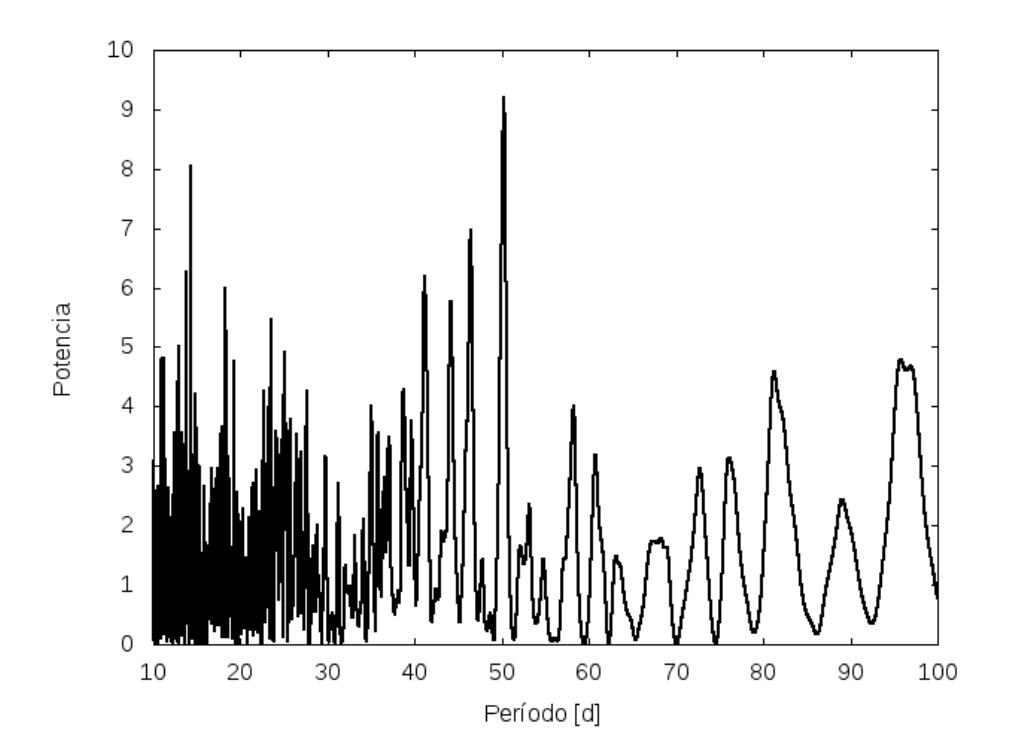

FIGURA 4.46. Periodograma de las VRs de la componente primaria del sistema HD 152147 obtenido mediante el Servicio de Periodogramas de NASA Exoplanet Achive.

Al espectro en cuadratura lo ajustamos con la tarea NGAUSS para conocer las Gaussianas que mejor representan a las dos componentes del sistema. La línea en la que mejor se visualizó la componente pequeña fue la de He I *λ*5015, ya que en la de He I *λ*5876 ésta se confunde con las líneas telúricas presentes, sobre todo cuando se localiza en el lado rojo de la línea.

Mirando cuidadosamente todos los espectros (excepto los del CASLEO) encontramos en varios posibles contribuciones de la componente pequeña sobre el ala azul de la línea He I *λ*5015. Un ejemplo de esto puede verse en la Fig. 4.45. Al localizar simultáneamente a las dos componentes, pudimos obtener valores más precisos de la VR de la componente angosta y de esta forma, recalcular la solución orbital SB1.

#### **4.6.2 Solución orbital**

Para obtener un período preliminar empleamos el Servicio de Periodogramas *N AS A Exoplanet Archive*, con el método Lomb-Scargle (Scargle, 1982). El período más probable hallado fue de 50.2 ± 0.4 d. En la Fig. 4.46 se puede ver la intensidad en la señal para los diferentes períodos posibles.

Teniendo en cuenta únicamente los valores de las VRs de la componente angosta (puntos azules) se ajustó la curva de velocidad radial ilustrada en la Fig. 4.47. En esta imagen se han

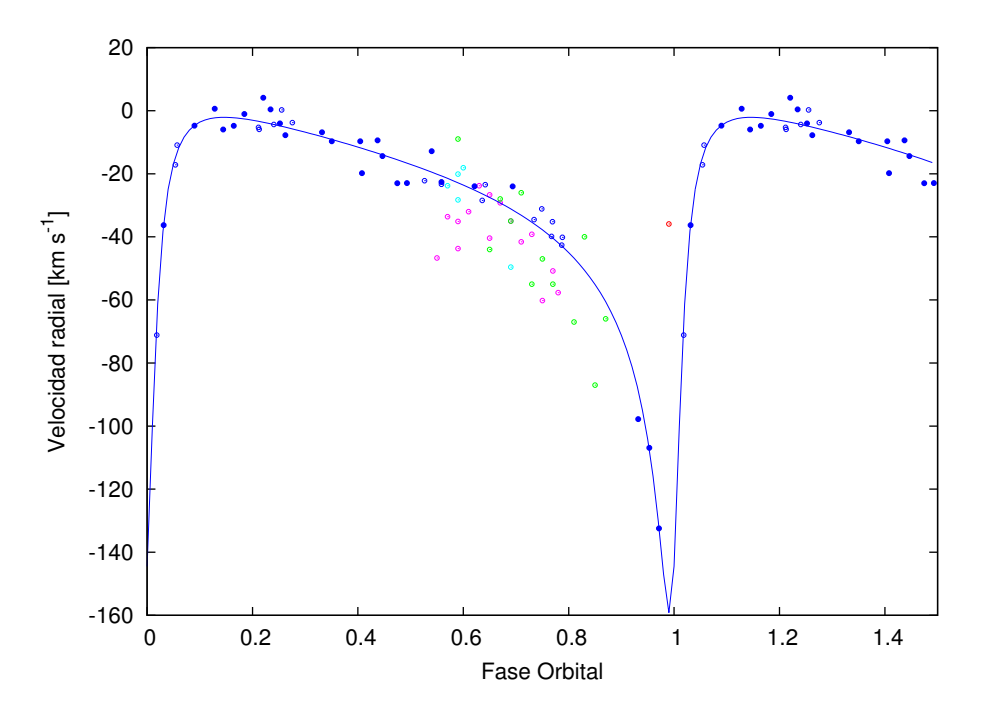

FIGURA 4.47. Curva de VR preliminar de la componente primaria de HD 152147, donde se han agregado todos los datos de las VRs encontrados en la literatura. En azul representamos nuestros datos, los círculos rellenos corresponden al LCO y La Silla/ESO y, los círculos vacíos al CASLEO. En verde están las 12 VRs medidas por Levato et al. (1988), en rosa las 15 mediciones de Williams et al. (2013), en turquesa las 5 VRs de Struve (1944) y en rojo el único valor dado por Conti et al. (1977).

agregado además todos los datos de las VRs encontrados en la literatura (círculos verde, fucsia, turquesa y uno rojo). Se puede notar como estos valores se adaptan muy bien a la solución encontrada. Además como la cantidad de estas VRs es significativa y agregan un gran intervalo de tiempo, decidimos ajustar todos los valores disponibles. Este nuevo ajuste se puede ver en la Fig 4.48. En la Tabla 4.16 se pueden comparar las dos soluciones orbitales encontradas, una ajustando sólo nuestros datos y en la otra incluyendo todos los datos disponibles en la literatura.

Ajustando los valores de VR disponibles para la estrella principal y nuestras mediciones de VR de la componente pequeña, descubierta en nuestros espectros, obtuvimos la solución orbital que se muestra en la Tabla 4.17. Las curvas de velocidades radiales se presentan en la Fig. 4.49. Como puede verse, la componente angosta es la componente primaria del sistema existiendo una relación de masas de *q* = 0.46.

#### **4.6.3 Clasificación espectral**

Para realizar una clasificación espectral de la componente primaria del sistema binario HD 152147 se degradó el espectro más próximo a una cuadratura, en el que las dos estrellas se separaban

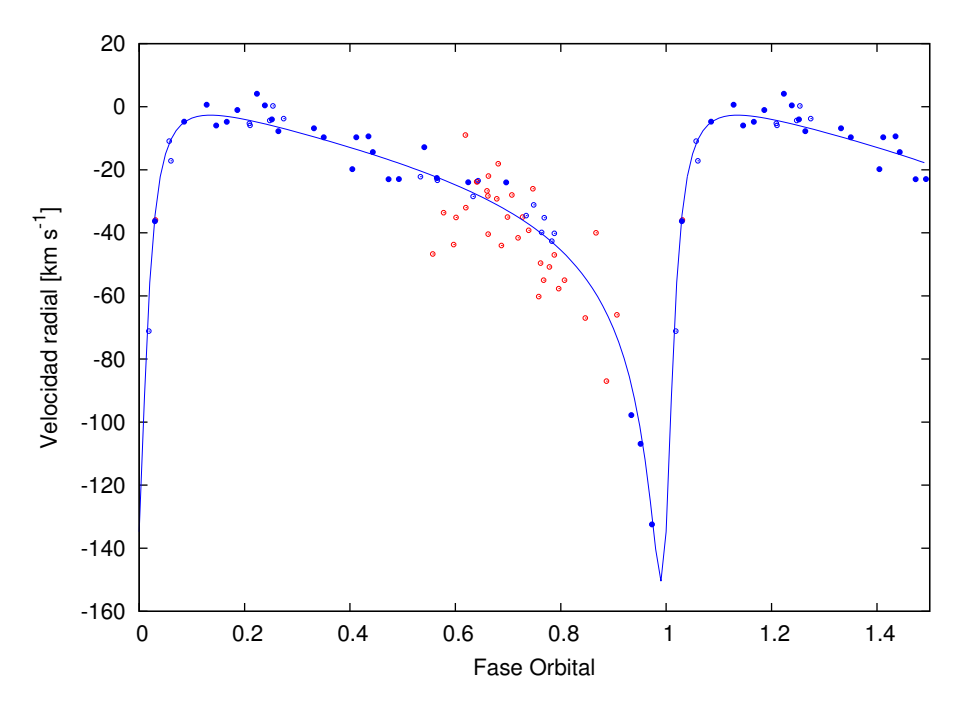

FIGURA 4.48. Solución orbital de HD 152147 incluyendo todas las VRs de la literatura.

| Parámetros                  | Nuestros Datos   | Todos los datos                                                 |
|-----------------------------|------------------|-----------------------------------------------------------------|
| $P$ [d]                     | $50.212 + 0.004$ | $50.2196 + 0.0009$                                              |
|                             |                  | $T_{periastro}$ [HJD] 2456288.5 $\pm$ 0.1 2456288.45 $\pm$ 0.08 |
| $V_0$ [km s <sup>-1</sup> ] | $-31.7 \pm 0.6$  | $-31.8 + 0.5$                                                   |
| $\boldsymbol{e}$            | $0.77 + 0.02$    | $0.77 + 0.02$                                                   |
| $\omega$ [deg]              | $35.8 \pm 1.8$   | $38.0 \pm 1.6$                                                  |
| $K_i$ [km s <sup>-1</sup> ] | $78.6 + 6.5$     | $73.8 \pm 5.5$                                                  |
| $a_i \sin i$                | $49.9 + 2.2$     | $46.9 + 1.7$                                                    |
| F(M)                        | $0.66 + 0.08$    | $0.55 \pm 0.06$                                                 |

Tabla 4.16: Solución orbital SB1 del sistema HD 152147.

por completo y se lo comparó visualmente con las estrellas estándares de Maíz Apellániz et al. (2016). Además, se estimaron cuantitativamente diferentes razones entre líneas espectrales. De la relación He <sup>I</sup> *λ*4471/He II *λ*4542 > 1 se puede inferir que esta estrella es más tardía que O7. Midiendo el *EW* de las líneas que se emplean como criterios en la clasificación entre los tipos O8–B0, encontramos las relaciones He II *λ*4542/He <sup>I</sup> *λ*4388 < 1, He II *λ*4200/He <sup>I</sup> *λ*4144 < 1 y Si III *λ*4552/He II *λ*4542 ∼ 1 indicando un tipo espectral O9.7.

En cuanto a los criterios de luminosidad, la relación He II *λ*4686/He <sup>I</sup> *λ*4713 ≥ 1 indicó clases II o III, mientras que la relación Si IV *λ*4089/He <sup>I</sup> *λ*4026 ≤ 1 apuntó más a clases Ib o II. Ante estos resultados, hicimos una inspección cuidadosa comparando nuestro espectro con los espectros de las estrellas estándares, y resolvimos clasificar a HD 152147 A como una O9.7 Ib.

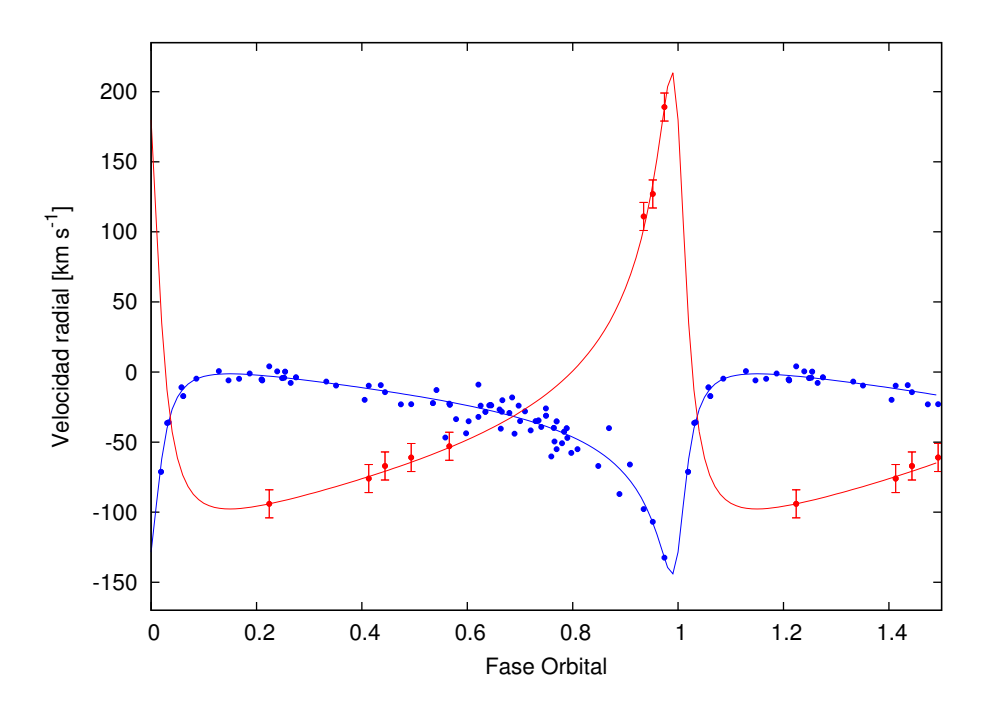

FIGURA 4.49. Órbita SB2 del sistema binario HD 152147. En azul se muestran todas las mediciones disponibles de la VR de la componente primaria y en rojo las de la secundaria. Los pesos estadísticos asignados a los valores de las VRs obtenidos por otros autores han sido reducidos a un 10% de los nuestros.

| Parámetros                                                    |                      | Primaria Secundaria            |
|---------------------------------------------------------------|----------------------|--------------------------------|
| $P$ [d]                                                       | $50.2199 \pm 0.0008$ |                                |
| $T_{periastro}$ [HJD] 2456187.97 $\pm$ 0.06                   |                      |                                |
| $V_0$ [km s <sup>-1</sup> ]                                   | $-31.6 \pm 0.4$      |                                |
| $\boldsymbol{e}$                                              |                      | $0.74 \pm 0.01$                |
| $\omega$ [deg]                                                | $218.7 \pm 1$        |                                |
| $K_i\ [\rm{km\ s}^{-1}]$                                      |                      | $71.5 \pm 2.3$ $155.9 \pm 5.2$ |
| $a_i \sin i$ [R <sub>o</sub> ] $47.9 \pm 2.3$ 104.4 $\pm 3.2$ |                      |                                |
| $M_i \sin^3 i$ [M <sub>o</sub> ] $12.9 \pm 2.4$ 5.9 $\pm 1.4$ |                      |                                |
| $q \,[\mathrm{M}_2/\mathrm{M}_1]$                             |                      | $0.46 \pm 0.03$                |

Tabla 4.17: Solución orbital SB2 del sistema HD 152147.

De esta manera coincidimos con la clasificación de Sota et al. (2014) en la cual incorporan el calificador Nwk que da cuenta de la absorción intensificada (moderada) del C y la deficiencia en el N (también moderada).

La componente secundaria es observada en muchas líneas de He I y en algunas metálicas. Las más notables son He I *λλ*4026, 4471, 4713, 4922, 5015, 5876, 6678; Si III *λ*4552; O III *λ*5592. Como no la vemos en He II suponemos que se trata de una B temprana. Además, considerando que la intensidad máxima de las líneas de He I se da en el tipo B2, determinamos que la componente secundaria es B1-2. La relación de masas (*q* = 0.46) implica que si la masa de la primaria es de unas 27 M☉ (Martins et al., 2005), la secundaria tendría unas 12 M☉ lo que está de acuerdo con una estrella de tipo espectral B temprano.

Una vez que conocemos la solución orbital y la naturaleza de las componentes involucradas, podemos analizar si la detección marginal de Sana et al. (2014) se corresponde con nuestro hallazgo espectroscópico. Estos autores reportaron una compañera a *ρ* = 0.77 ± 1.05 mas con un ∆H = 2.81 ± 0.66 mag. Para convertir esta separación angular en lineal, necesitamos conocer la distancia al objeto. Considerando la distancia determinada por Gaia Collaboration et al. (2018) de 1.702 $^{+259}_{-200}$  pc, encontramos que la separación angular se convierte en ~ 280  $R_{\odot}^{-3}.$  La máxima separación<sup>4</sup> entre las componentes del sistema es ~ 265  $R_\odot,$  algo menor que la calculada.

Por otro lado, podemos considerar el ∆H = 2.81 ± 0.66 mag y sabiendo el tipo espectral de la componente primaria (O9.7 Ib), la componente secundaria debería tener alrededor de *V* =–2.2 mag, compatible con una estrella de tipo espectral B2 V, que coincide con nuestra clasificación espectral para esta componente. Esto es, la magnitud absoluta en la banda *H* (*MH*) de una estrella O9.7 Ib es *M<sup>V</sup>* – (*V* −*H*)<sup>0</sup> = –5.6 mag, donde *M<sup>V</sup>* =–6.2 (Lesh, 1968) y (*V* −*H*)<sup>0</sup> = –0.6 (Wegner, 1994). Entonces, la componente secundaria tendrá *M<sup>H</sup>* (–5.6 mag + ∆H) = –2.79 mag. Dependiendo del tipo espectral de esta estrella, su  $(V - H)_0$  estará entre −0.6 y −0.52 mag (B1 y B2, respectivamente) y entonces  $M_V$  ( $M_H$  + ( $V$  −  $H$ )<sub>0</sub>) será −2.19 o −2.27, que como mencionamos, es compatible con una estrella de tipo espectral B1-2 V (usando Lesh, 1968), que coincide con nuestra clasificación espectral para esta componente.

De esta manera concluimos que la compañera reportada por Sana et al. (2014) podría ser la componente secundaria del sistema SB2. Esto implica que estamos en presencia de un excelente candidato para realizar un estudio interferométrico y, al combinarlos con nuestros datos, obtener una órbita tridimensional del sistema.

## **4.6.4 Análisis espectroscópico cuantitativo**

Dado que disponemos de un espectro de alta relación S/R del LCO en el que las componentes se separan completamente, pudimos determinar los ensanchamientos (*v*sin *i* y *v*mac) de ambas estrellas.

En la Fig. 4.50 se pueden observar los ajustes obtenidos en las líneas Si III *λ*4552 y O III *λ*5592 para las componentes primaria y secundaria, respectivamente. El valor promedio obtenido mediante el análisis de las líneas O III *λ*5592, Si III *λ*4552 y C II *λ*4630 fue de *v*sin *i* = 96 ± 6 km s−<sup>1</sup> y *<sup>v</sup>*mac = 64 <sup>±</sup> 6 km s−<sup>1</sup> para la primaria. En el caso de la secundaria se analizó la línea de O III *<sup>λ</sup>*5592 y se obtuvo una *<sup>v</sup>*sin *<sup>i</sup>* = 32 <sup>±</sup> 2 km s−<sup>1</sup> <sup>y</sup> *<sup>v</sup>*mac = 5 <sup>±</sup> 2 km s−<sup>1</sup> . Notar que el valor de la  $v_{\mathrm{mac}}$  puede ser considerado 0 km s<sup>−1</sup>.

<sup>3</sup>Separación lineal s[pc] = d[pc]× tan(*ρ* [mas]/1000/3600)

<sup>&</sup>lt;sup>4</sup> Máxima separación entre componentes del sistema binario  $a_{\text{max}} = a \times (1 + e)$ .

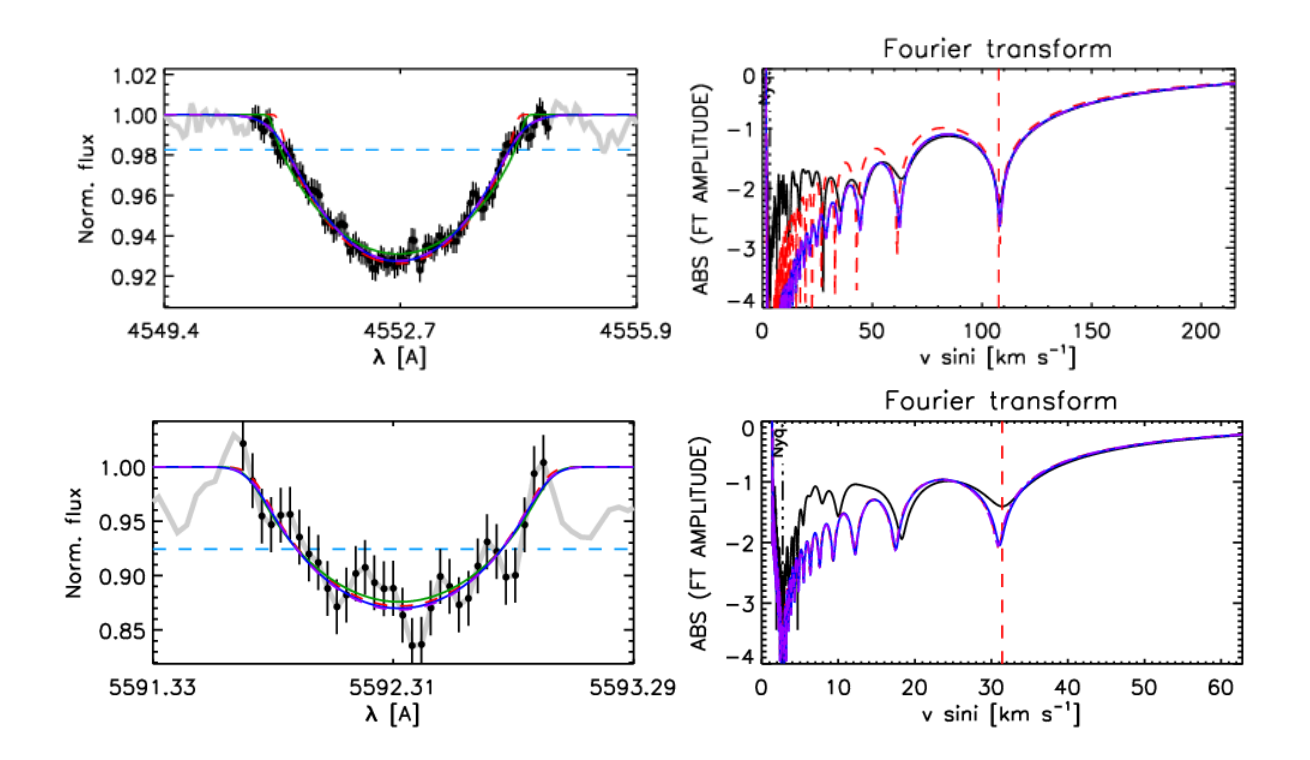

FIGURA 4.50. Salida del código IACOB-BROAD para las estrellas componentes del sistema HD 152147. Se pueden observar el perfil y la FT de las líneas Si III *λ*4552 y O III *λ*5592 de la primaria y secundaria, respectivamente.

Para verificar la bondad de estas medidas, principalmente en la componente secundaria, calculamos la velocidad rotacional proyectada mediante uno de los métodos alternativos descritos en el Cap. 3, Sec. 3.6.2. Estimamos la *v*sini mediante el método desarrollado en la tesis de doctorado de G. Ferrero (Ferrero, 2016) que utiliza la misma calibración de Daflon et al. (2007) pero empleando las líneas He I *λλ*4713 y 5015 en vez de He I *λλ*4026, 4388 y 4471. En la línea He I *λ*5015 la componente secundaria aparece intensa y en ella medimos un *FWHM* promedio de 2.65 y 0.64 Å, para la componente primaria y secundaria, respectivamente. Esto implica una *v*sin*i* de 106 km s<sup>−1</sup> y 27 km s<sup>−1</sup>, valores similares a los obtenidos con el código IACOB-BROAD.

En este caso, el sistema no presenta la configuración sospechada a partir de la generación de la muestra, en cambio la relación de velocidades rotacionales proyectada es de 3:1.

En la Fig. 4.51 se puede ver el mejor ajuste entre un espectro compuesto observado del LCO y un espectro teórico perteneciente a la grilla de modelos FASTWIND con metalicidad solar, que están incluídos en el código IACOB-GBAT. El espectro tuvo que ser diluido adecuadamente para ser empleado en el análisis. El factor de dilución lo obtuvimos teniendo en cuenta las *M<sup>V</sup>* estimadas para cada componente del sistema. La componente primaria contribuye con el ∼ 98% del flujo total. Los parámetros estelares de esta estrella, se muestran en la Tabla 4.18.

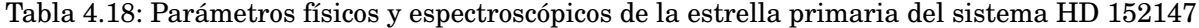

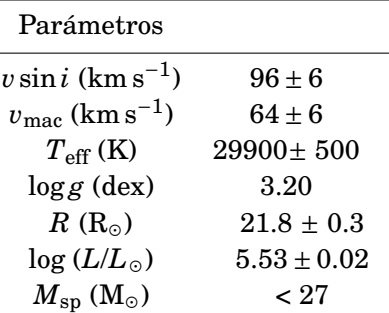

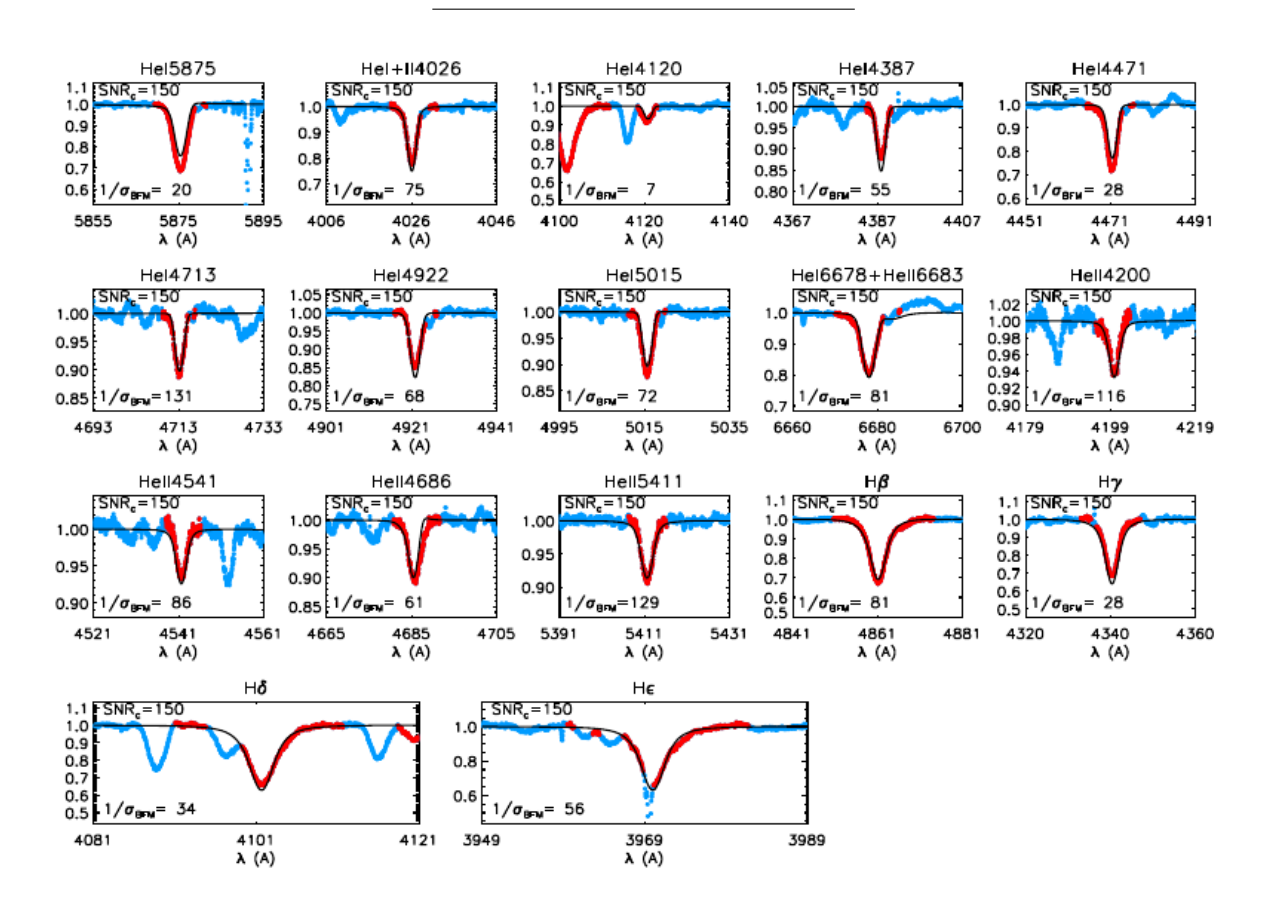

FIGURA 4.51. Mejor ajuste obtenido entre un espectro compuesto de la estrella HD 152147 y los perfiles de línea de la grilla *F ASTW IND* incluída en el código IACOB-GBAT.

# **4.6.5 Estatus evolutivo**

Para conocer el estatus evolutivo de la componente primaria del sistema binario HD 152147 empleamos la herramienta Bayesiana automática BONNSAI descrita en el Cap. 3, Sec. 3.8.

Los datos obtenidos mediante el análisis espectroscópico cuantitativo fueron considerados

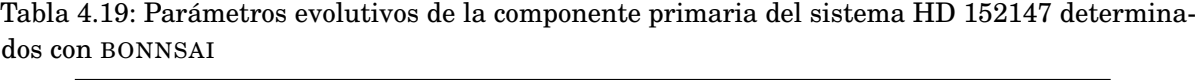

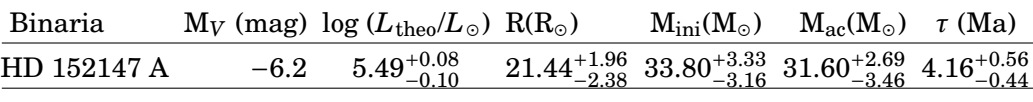

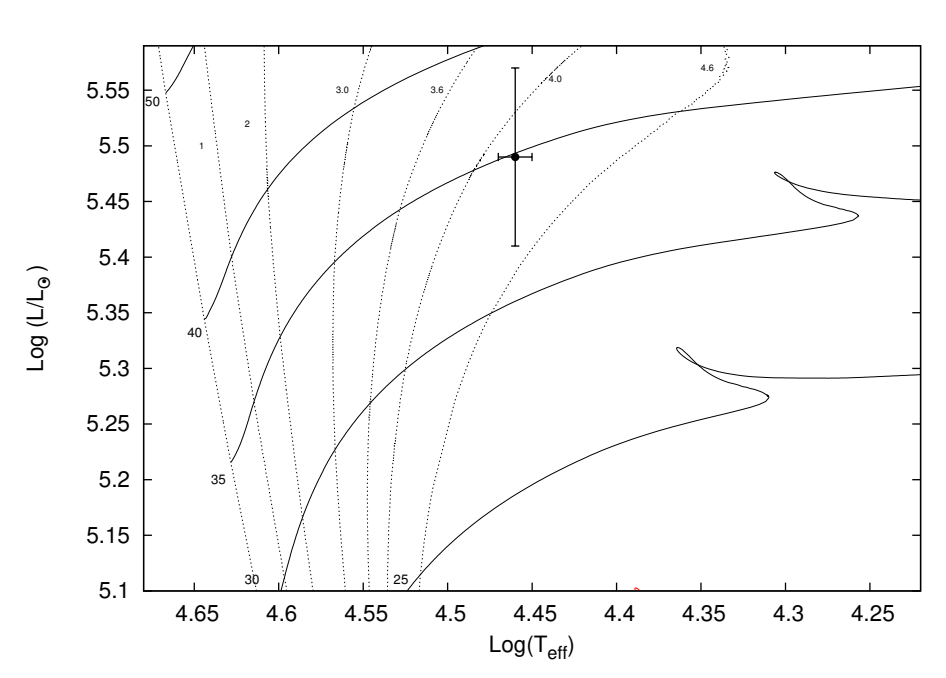

FIGURA 4.52. Localización de la componente primaria del sistema binario HD 152147 en el diagrama HR. Se presentan los caminos evolutivos para masas estelares de 25, 30, 35, 40 y 50  $M_{\odot}$  tomados de Brott et al. (2011). Las líneas verticales corresponden a las isocronas de 1, 2.0, 3.0, 3.6, 4.0 y 4.6 Ma y a la *Z AMS* (líneas negras discontinuas). Las líneas horizontales muestran los caminos evolutivos para una velocidad de rotación de 110 km  $\rm s^{-1}.$ 

como valores de los observables (*T*ef, log *g*, log*L*, *M*sp y *v*sin *i*) que se compararon con los modelos estelares de Brott et al. (2011). Las incertezas de cada uno de los parámetros fueron tenidas en cuenta en el análisis. Los parámetros del modelo que mejor representa nuestros datos se exponen en la Tabla 4.19.

En la Fig. 4.52 mostramos la localización de la estrella HD 152147 A en el diagrama H-R. En esta figura se presenta un conjunto de caminos evolutivos de masas 25, 30, 35, 40 y 50  $M_{\odot}$  para una velocidad rotacional de 110 km s $^{-1}$  (líneas negras sólidas). Además se muestran isocronas de 1, 2.0, 3.0, 3.6, 4.0 y 4.6 Ma calculadas por Brott et al. (2011).

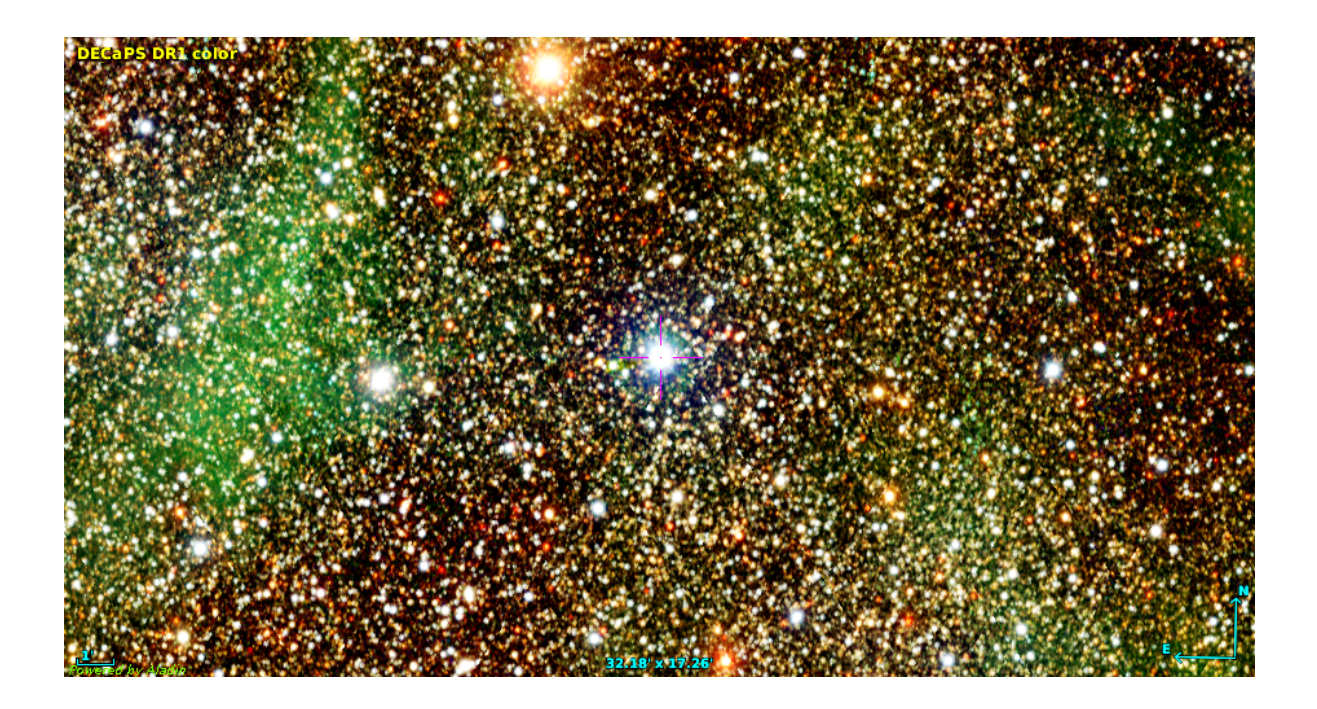

FIGURA 4.53. Región donde se ubica HD 151003. Combinación de imágenes en color de Skymapper y DECAPS.

# **4.7 HD 151003**

HD 151003 (CPD –41 7600; *R A*2000=16 46 34.19; *DEC*2000=–41 36 38.52) de *V*=7.09 mag (Ducati, 2002) es una estrella de tipo espectral O8.5 III (Sota et al., 2014). Fue reportada como variable en velocidad radial por Conti et al. (1977).

Sana et al. (2014) observaron estrellas de tipo espectral O con VLTI/PIONIER y NACO/ *Sparse Aperture Masking (SAM)* PIONER y resolvieron al objeto en un par con  $\rho = 1.85 \pm 0.14$  mas y  $\Delta H$  $= 1.12 \pm 0.02$ . También fue detectada una compañera débil (C) a 4" con NACO FOV.

Sota et al. (2014) mencionan que según los datos del OWN SURVEY esta estrella es un sistema SB2 con período de 199 días.

# **4.7.1 Mediciones de velocidad radial y solución orbital**

Dadas las mediciones de VR de la componente de líneas angostas, una primera estimación del período de variación fue clara. En la Fig. 4.54 se observa un máximo próximo a 200 días.

Analizando los diferentes espectros, encontramos que no en todas las observaciones la línea He I *λ*5876 (donde mejor se observan las contribuciones de las posibles componentes) se ajusta con el mismo par de funciones Gaussianas (una para cada una). Por ello decidimos emplear la tarea NGAUSS y dejar libres todos los parámetros de las funciones Gaussianas (amplitud, *FWHM* y posición del centro), para luego promediarlos y ajustar funciones que representen el

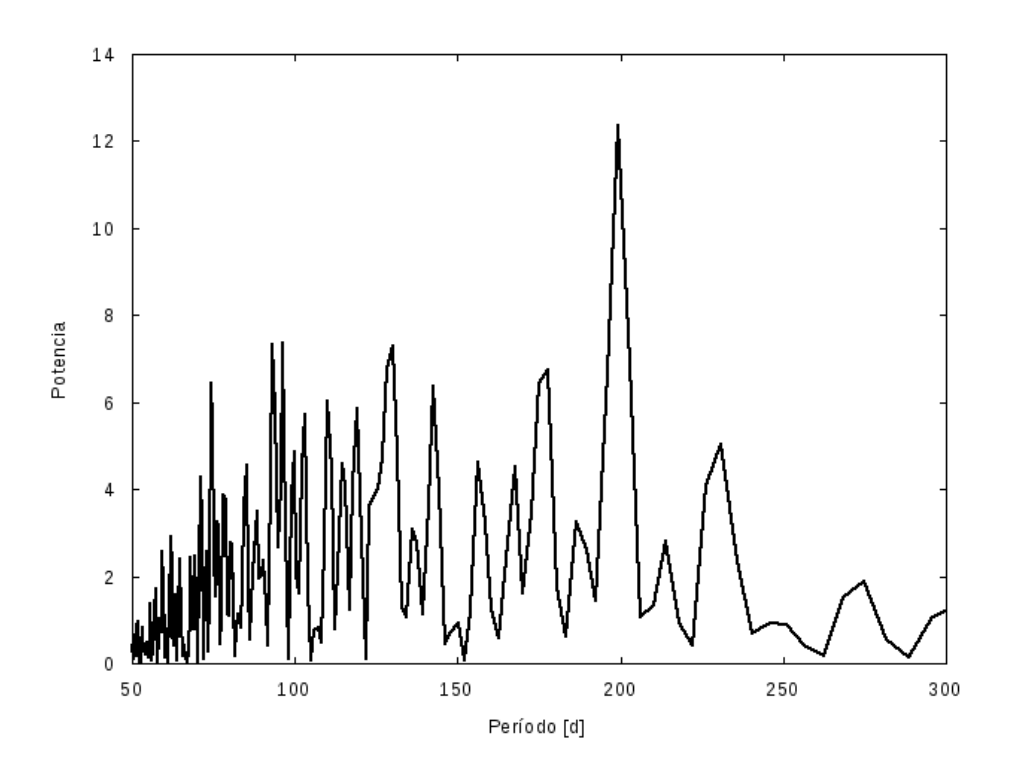

FIGURA 4.54. Periodograma obtenido de las VRs de la componente primaria del sistema HD 151003 generado con el Servicio de Periodogramas NASA Exoplanet Achive.

comportamiento medio. De esta manera encontramos un *FWHM* promedio de 7.3 Å para la componente ancha y de  $3 \text{ Å}$  para la angosta. En la Fig. 4.55 se puede ver el ajuste de la línea He I *λ*5876 en tres espectros tomados en el LCO en los cuales se puede apreciar el desplazamiento de las componentes. Estas Gaussianas fueron empleadas para medir las VRs en todos los espectros del LCO y la Silla/ESO. Las mediciones de VRs se presentan en la Tabla A.7.

Las medidas obtenidas de las VRs junto con el valor estimado del *P* fueron ajustados mediante el código FOTEL y encontramos la solución orbital que se muestra en la Tabla 4.20. Es interesante notar que la componente de líneas anchas parece ser la estrella más masiva del sistema, aunque sus masas mínimas son muy similares si consideramos los errores (*q* = 0.94 ± 0.07). Las curvas de VRs se pueden observar en la Fig. 4.56. En esta imagen los puntos negros corresponden a la componente primaria y los rojos a la secundaria. Están indicados los errores mediante barras aunque en el caso de la secundaria (más angosta, menos masiva) los mismos aparecen poco visibles ya que se sitúan dentro de los círculos que representan la medida.

Teniendo en cuenta la detección de Sana et al. (2014) de una compañera a *ρ* = 1.85 ± 0.14 mas con un ∆H = 1.12 ± 0.02 mag, podemos estimar si la componente descubierta espectroscópicamente en este trabajo se corresponde con ello. Para esto necesitamos conocer la separación lineal de los objetos y compararla con la separación espectroscópica. La separación lineal la podemos

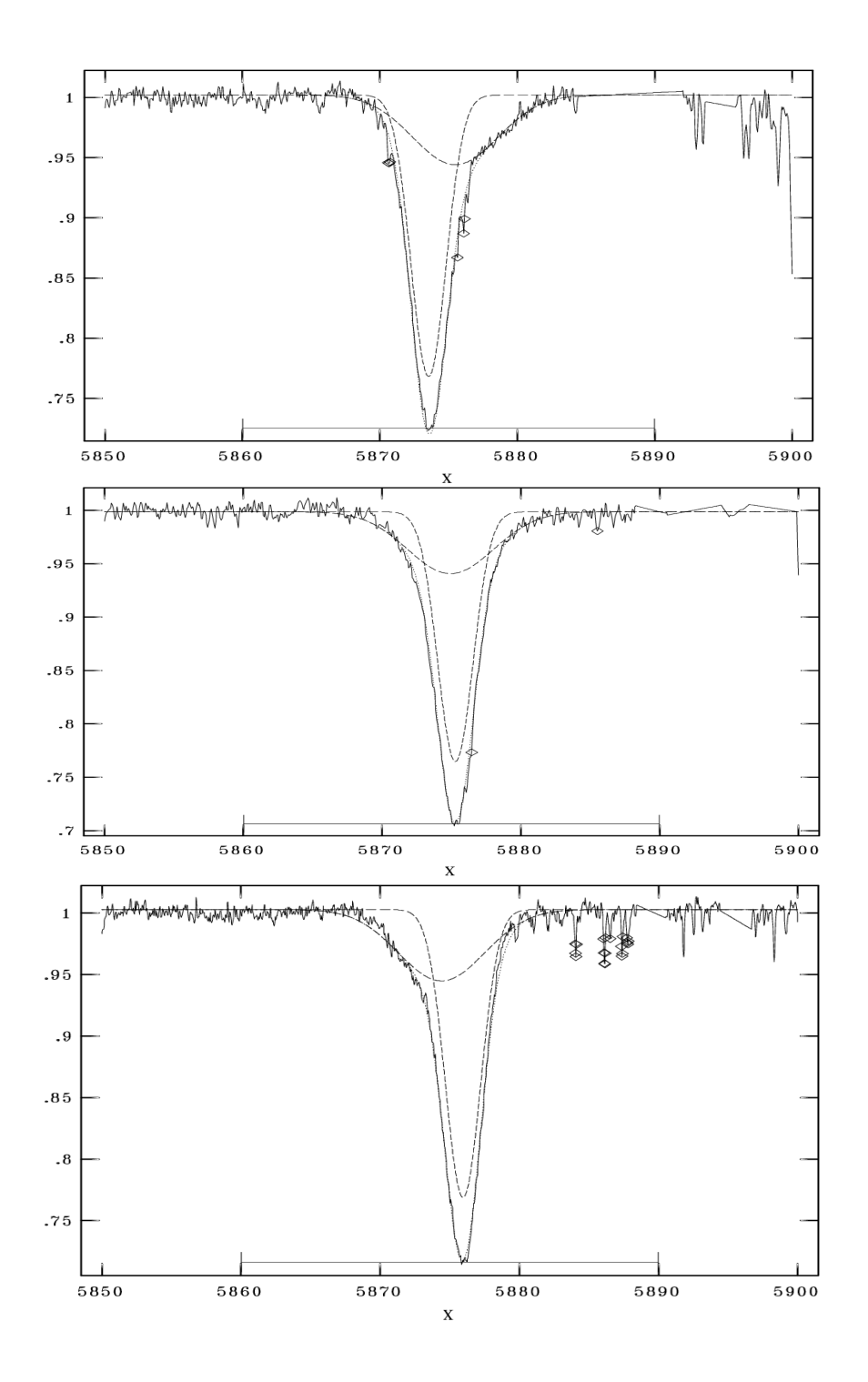

FIGURA 4.55. Pantalla de visualización de la tarea NGAUSS de IRAF. La línea He I *λ*5876 se ajusta con Gaussianas de FWHM 3 y 7.3 Å, correspondientes a cada componente del sistema binario.

| Parámetros                               | Primaria                         | Secundaria |
|------------------------------------------|----------------------------------|------------|
| $P$ [d]                                  | $198.78 + 0.07$                  |            |
| $T_{periastro}$ [HJD]                    | $2456803.3 \;\pm\; 1.1$          |            |
| $V_{0.2}$ [km s <sup>-1</sup> ]          | $-20.1 \pm 0.6$                  |            |
| $V_{0.1}$ [km s <sup>-1</sup> ]          | $-37.4 + 2.9$                    |            |
| e                                        | $0.44 + 0.02$                    |            |
| $\omega$ [deg]                           | $38.3 + 2.9$                     |            |
| $K_i$ [km s <sup>-1</sup> ]              | $52.9 \pm 3.8$ $56.2 \pm 4.1$    |            |
| $a_i \, \sin i \, \, \mathrm{[R_\odot]}$ | $186.4 \pm 13.5$ $197.7 \pm 2.2$ |            |
| $M_i \sin^3 i$ [M <sub>o</sub> ]         | $9.9 + 0.4$ $9.3 + 0.7$          |            |
| $q$ [M <sub>2</sub> /M <sub>1</sub> ]    | $0.94 + 0.07$                    |            |

Tabla 4.20: Solución orbital del sistema HD 151003.

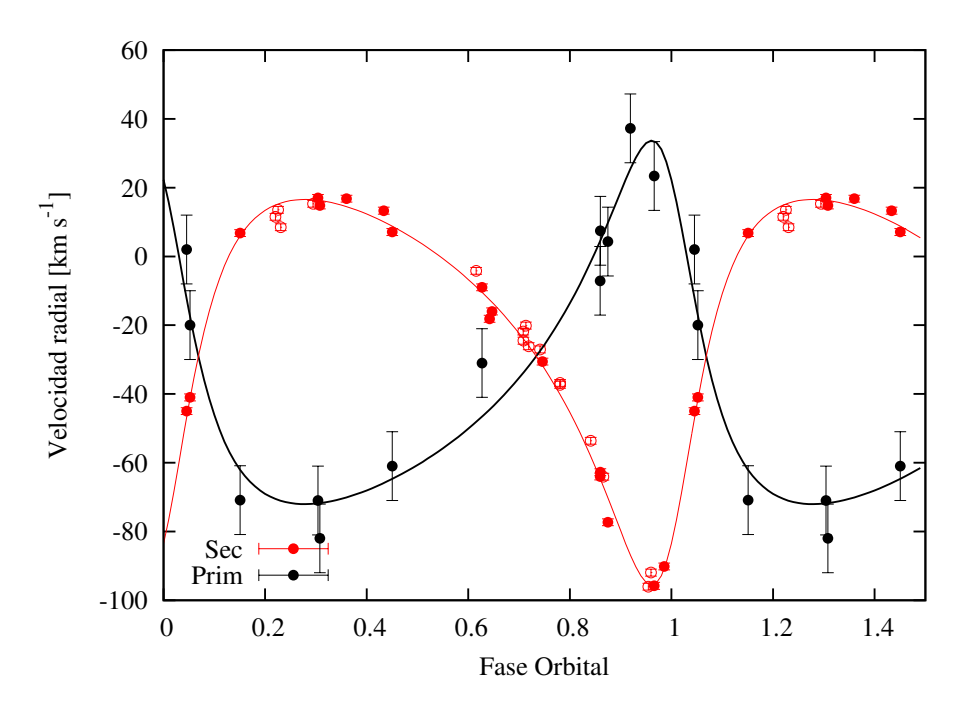

FIGURA 4.56. Curvas de VR de las componentes primaria (negro) y secundaria (rojo) del sistema binario HD 151003, calculadas con los parámetros orbitales mostrados en la Tabla 4.20. Las VRs de la secundaria (angosta) fueron pesadas de acuerdo a la resolución de los espectros: datos del LCO y La Silla/ESO con 1 (círculos llenos) y los del CASLEO con 0.5 (círculos vacíos). El peso usado en la primaria (ancha) fue de 0.5.

determinar si la distancia es conocida. La determinación de GAIA de la distancia a esta estrella es de 174 $1^{152}_{130}$  pc (Bailer-Jones et al., 2018). Entonces, si consideramos el rango de distancia (1611 – 1893 pc) y de separación angular (1.71 – 1.99 mas), obtenemos separaciones lineales entre 590 y 810 R<sub>o</sub>. Según nuestra órbita SB2, las separaciones media y máxima resultan 384 y 554 R<sub>o</sub> respectivamente, i.e. por debajo de la menor separación interferométrica, lo que implica que

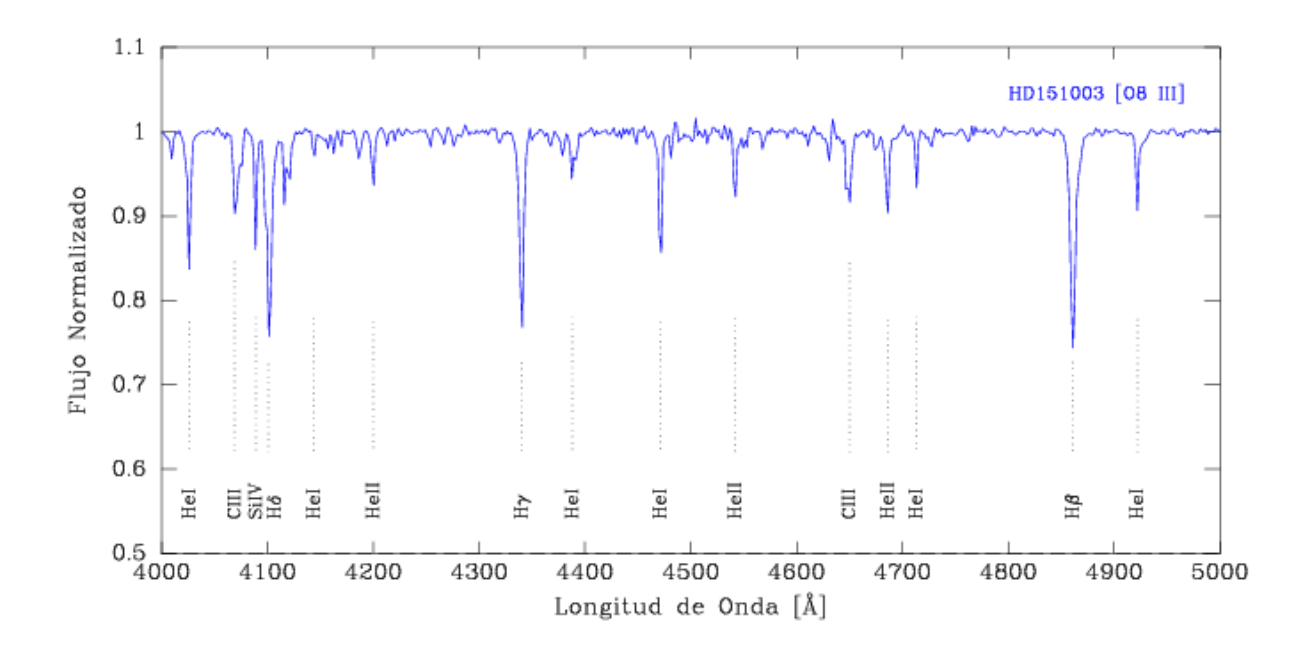

FIGURA 4.57. Espectro individual de la componente de líneas angostas del sistema HD 151003. Las líneas relevantes para la clasificación espectral están indicadas. El espectro ha sido degradado en resolución para ser comparado con los espectros estándares de Maíz Apellániz et al. (2016).

la relación con la componente detectada no está demostrada. Tal vez haya que obtener nuevas mediciones interferométricas y/o mejorar la estimación de la distancia, además de disminuir las incertezas en nuestras mediciones de VR.

## **4.7.2 Clasificación espectral**

Comparamos el espectro desentramado de la componente angosta con los estándares pertenecientes a Sota et al. (2011) y Maíz Apellániz et al. (2016). Encontramos que las relaciones He II *λ*4542/He <sup>I</sup> *λ*4388 > 1 y He II *λ*4200/He <sup>I</sup> *λ*4144 > 1 concuerdan con el subtipo O8. Por otra parte, la presencia de la línea He II *λ*4686 en absorción más débil que He II *λ*4542 indica una clase de luminosidad III. La pequeña diferencia respecto a la clasificación previa (O8.5 III), podría deberse al hecho de haber disminuido la contribución de la compañera de líneas anchas. En la Fig. 4.57 se muestra el *template* con las líneas relevantes para la clasificación.

Respecto al espectro de la componente ancha (más masiva), dado que el *template* obtenido es de baja calidad y S/R intentamos determinar una clasificación espectral mediante la inspección visual de dos espectros compuestos obtenidos en ambas cuadraturas. Claramente se identifican líneas de He I y II. Las relaciones entre las líneas de los criterios de clasificación parecen indicar que también se trata de una O8-8.5 III. Aunque esta clasificación debe ser considerada preliminar, está de acuerdo con la relación de masas determinada a partir de las órbitas de VR.
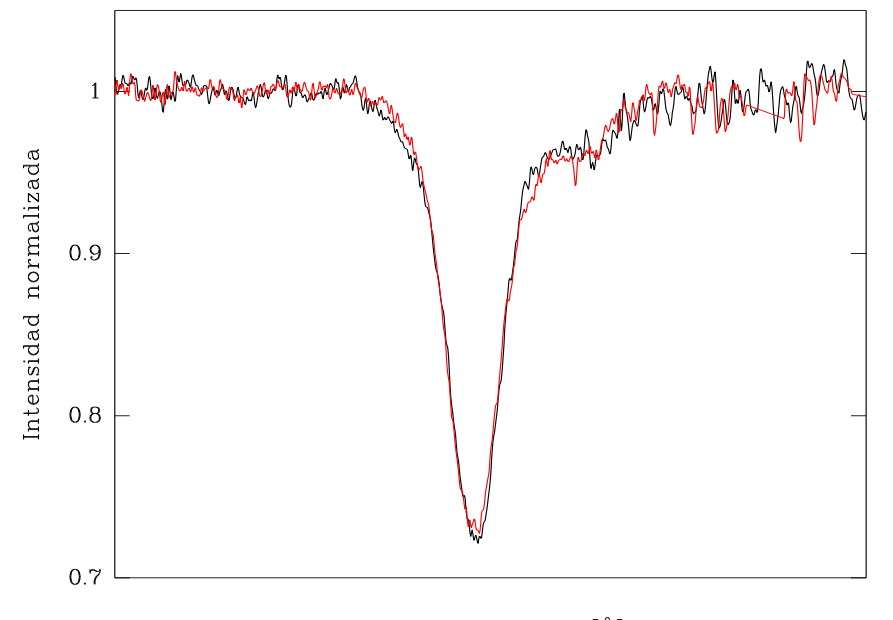

Longitud de onda [Å]

FIGURA 4.58. Comparación entre un espectro compuesto observado (rojo) en fase de máxima separación y la suma de los *templates* preliminares (negro) de HD 151003, desplazados a sus correspondientes VRs. La región mostrada es alrededor de la línea He I *λ*5876

### **4.7.3 Análisis espectroscópico cuantitativo**

Con los dos espectros del LCO que poseen las VRs más extremas se realizó un desentramado preliminar. En la Fig. 4.58 se pueden ver superpuestos un espectro compuesto observado (rojo) y la suma de los *templates* preliminares, corridos adecuadamente en VR (negro). Allí es posible notar que el resultado es aceptable, al menos en esta región espectral.

Una vez desentramados los espectros individuales, comparamos visualmente los espectros compuestos con máximas VRs con el *template* obtenido para la componente angosta (secundaria), y elegimos algunas líneas metálicas donde parecía no afectar la compañera ancha para estimar la *v*sin *i* de esta estrella.

Las líneas analizadas fueron las de O III *λ*5592, Si IV *λ*4088 y C IV *λ*5811. Los valores obtenidos fueron muy cercanos, existiendo una diferencia mayor en la *v*mac. Esta velocidad depende fuertemente de las alas de las líneas y como la contribución de la compañera no fue eliminada, afecta su medición. La línea que mejor representa a esta componente del sistema es la de C IV *λ*5811. Los valores determinados de *v*sin *i* y *v*<sub>mac</sub> fueron de 68.8 ± 3.5 km s<sup>−1</sup> y  $69.2 \pm 3.5$  km s<sup>-1</sup>.

En el caso de la componente ancha, si bien el *template* obtenido presenta mucho ruido,

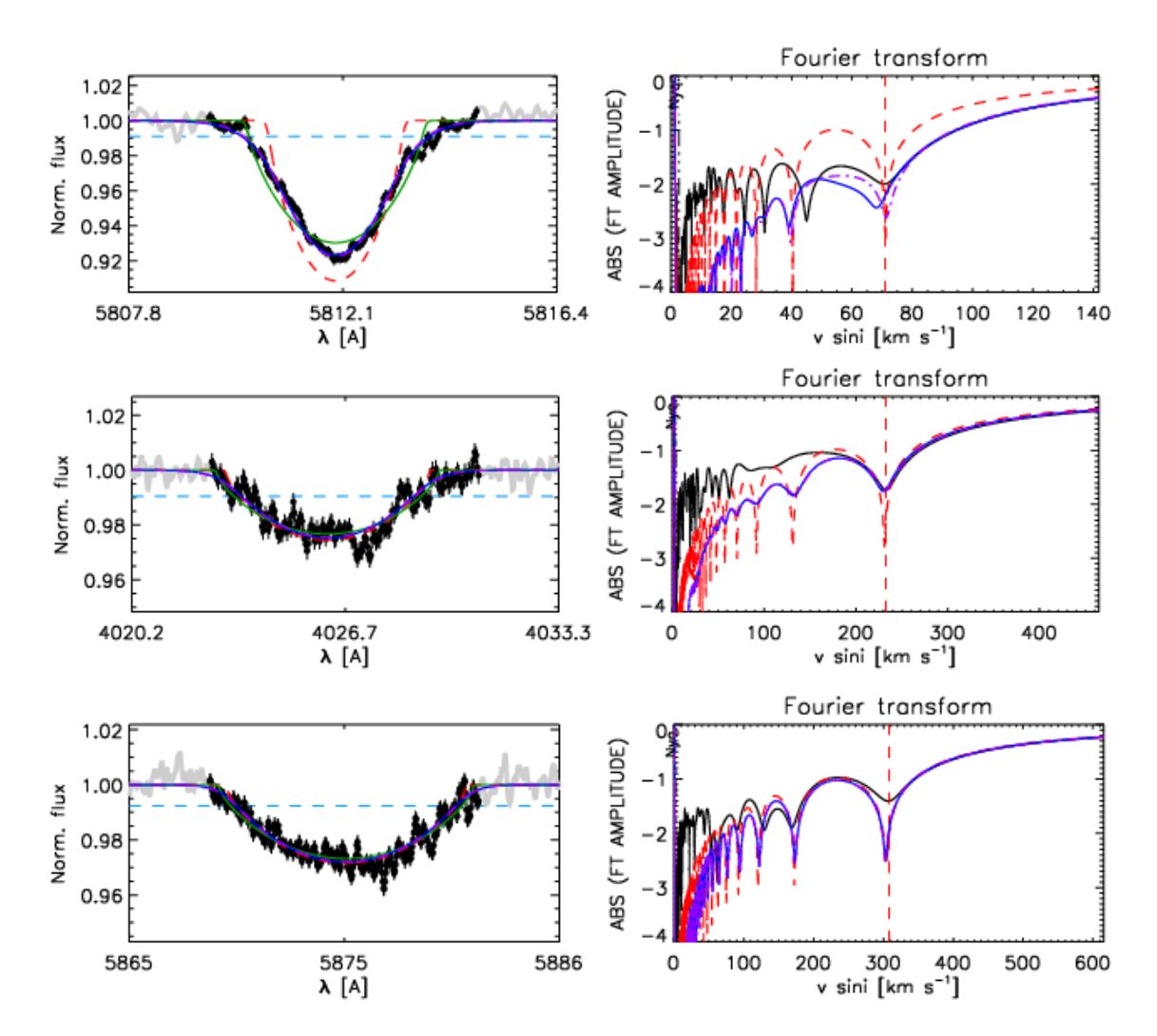

FIGURA 4.59. Salida del código IACOB-BROAD para las estrellas componentes del sistema HD 151003. Se pueden observar el perfil y la FT de las líneas C IV *λ*5811 de la componente angosta (arriba) y las de He I *λλ*4026 y 5876 pertenecientes a la componente ancha (centro y abajo).

realizamos igualmente una estimación con el código IACOB-BROAD. Analizando las líneas de He <sup>I</sup> *λλ*4026, 4471 y 5876 encontramos valores de *v*sin *i* de 230, 229 y 308 km s−<sup>1</sup> respectivamente. Para verificar este valor, determinamos la *v*sin *i*, empleando uno de los métodos alternativos (Daflon et al., 2007, ver Cap. 3, Sec. 3.6.2). Encontramos valores de *v*sin *i* en el rango 150– 200 km s−<sup>1</sup> , es decir, algo más bajos. Como el *template* presenta una S/R baja y los resultados obtenidos no son similares, adoptamos el promedio de los valores obtenidos con el código IACOB-BROAD, i.e. *v* sin*i ∼* 255 km s<sup>−1</sup>, ya que consideramos que el ruido afecta menos en el método de la FT. En todo caso resaltamos la importancia de obtener un *template* de mejor relación S/R para que la medición sea más confiable.

| Parámetros                          | Primaria     | Secundaria     |  |  |
|-------------------------------------|--------------|----------------|--|--|
| $v \sin i$ (km s <sup>-1</sup> )    | $255 + 10$   | $68.8 \pm 3.5$ |  |  |
| $v_{\rm mac}$ (km s <sup>-1</sup> ) |              | $69.2 \pm 3.5$ |  |  |
| Secundaria con $M_V = -5.32$ mag.   |              |                |  |  |
| $T_{\rm ef}$ (K)                    |              | $35000+500$    |  |  |
| $\log g$ (dex)                      |              | $3.60 + 0.06$  |  |  |
| $R(R_{\odot})$                      |              | $13.2 + 0.3$   |  |  |
| $log(L/L_{\odot})$                  |              | < 5.37         |  |  |
| $M_{\rm sp}\ (\rm M_{\odot})$       | $26.5 + 4.1$ |                |  |  |
|                                     |              |                |  |  |

Tabla 4.21: Parámetros físicos y espectroscópicos de las componentes del sistema HD 151003.

Aun sabiendo que el *template* con el que trabajamos es preliminar y necesita ser mejorado, realizamos un análisis cuantitativo para obtener los parámetros T<sub>ef</sub> y log *g* de esta estrella. Para el ajuste se tuvieron en cuenta las líneas He I *λλ*5876, 5015, 4922, 4713, 4471, 4388, 4120, 4144, 4026; He II *λλ*5411, 4686, 4541, 4200; H *α*, H *β*, H *γ*, H *δ* y H *²*. En la Fig. 4.60 se muestra el mejor ajuste obtenido entre el *template* de esta estrella y un espectro teórico. El *template* fue convolucionado con sus correspondientes *v* sin *i* y *v*mac, corrido en VR y corregido por un cierto factor de escala  $d_i$ , que satisface  $\sum d_i$ =1. El brillo relativo de las estrellas componentes, teniendo en cuenta sus *M<sup>V</sup>* tomadas de Martins et al. (2005) según los tipos espectrales estimados en la Sec. 4.7.2, se corresponde con una relación de brillo de 0.93. Siendo la componente de líneas anchas la estrella más masiva, supusimos la relación *f <sup>A</sup>*/*f<sup>B</sup>* ∼ 0.48/0.52. Pensando que la componente secundaria (líneas delgadas) contribuye con el 48% de la radiación recibida, encontramos que el *template* no se ajusta correctamente con los espectros teóricos de la grilla. Esto nos lleva a considerar que, como la contribución de la componente primaria fue pobremente eliminada, las líneas del *template* aparecen más intensas que si sólo se tratase de una estrella, lo que implica una falsa mayor contribución de esta estrella. De esta manera, tuvimos que elevar el factor de escala para que el ajuste de las líneas espectrales muestreadas sea consistente (comparación visual entre las líneas de He I,II e H). Finalmente empleamos un factor de *di*=0.55 para la componente analizada. El resultado del análisis se puede observar en la Tabla 4.21 donde la *M<sup>V</sup>* fue tomada de Martins et al. (2005).

# **4.7.4 Estatus evolutivo**

Para conocer el estatus evolutivo de la componente secundaria del sistema binario HD 151003 empleamos la herramienta Bayesiana automática BONNSAI descrita en el Cap. 3, Sec. 3.8.

Los datos obtenidos mediante el análisis espectroscópico presentados en la Sec. 4.7.3 fueron considerados como valores de los observables. Los parámetros del modelo (Brott et al., 2011) que mejor representa nuestros observables se exponen en la Tabla 4.22.

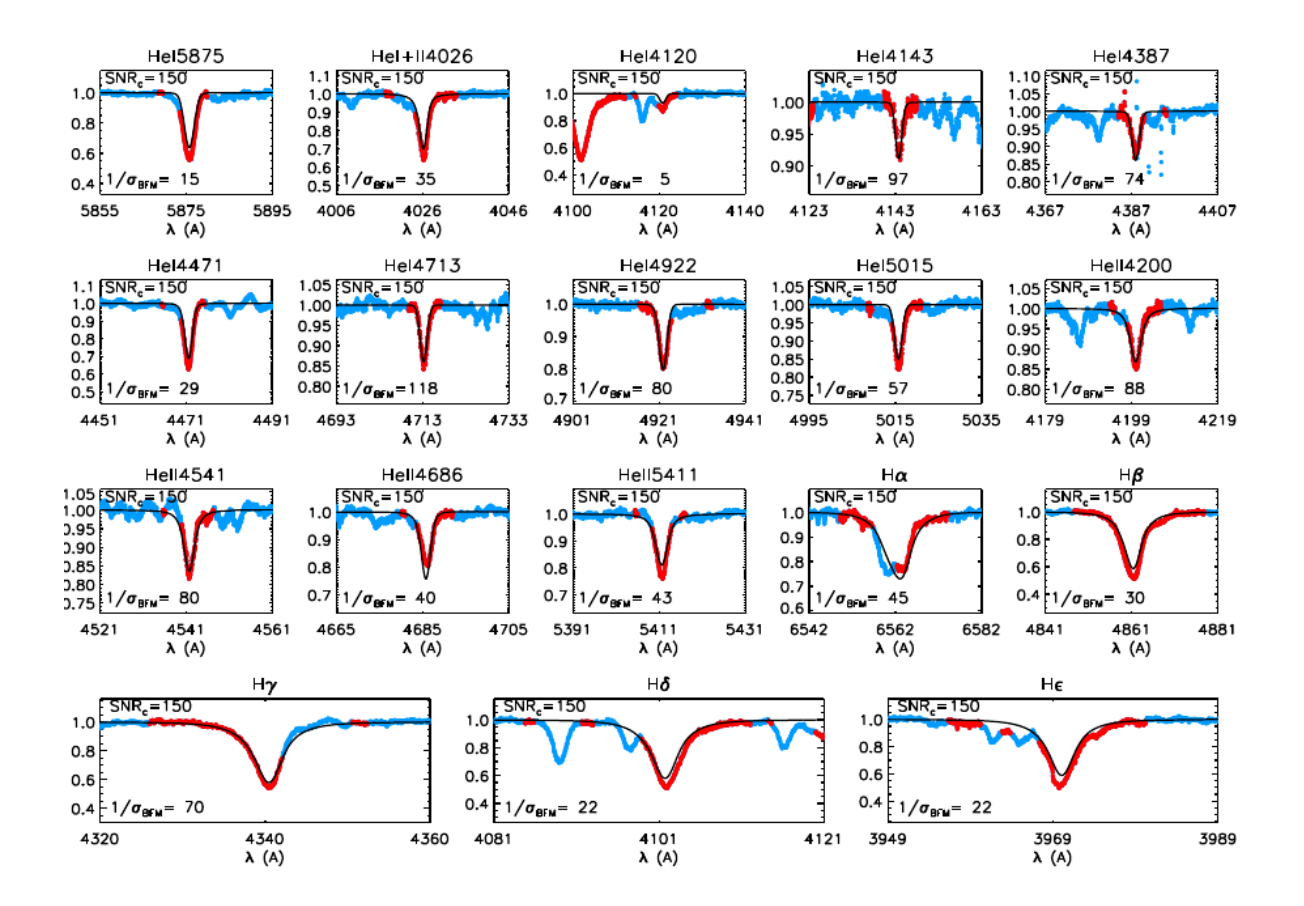

FIGURA 4.60. Mejor ajuste obtenido entre el *template* preliminar de la componente secundaria (líneas delgadas) del sistema HD 151003 y los perfiles de línea de la grilla *F ASTW IND* incluídos en el código IACOB-GBAT.

Tabla 4.22: Parámetros evolutivos de la componente secundaria del sistema HD 151003 determinados con BONNSAI

| Binaria     | $M_V$ (mag) $\log(L_{\text{theo}}/L_{\odot})$ R(R <sub>o</sub> )                                                              |  | $M_{\rm ini}(M_{\odot})$ $M_{\rm ac}(M_{\odot})$ $\tau$ (Ma) |  |
|-------------|----------------------------------------------------------------------------------------------------|--|--------------------------------------------------------------|--|
| HD 151003 A | $-5.32$ $5.32^{+0.08}_{-0.07}$ $12.92^{+1.14}_{-1.25}$ $31.00^{+2.54}_{-2.22}$ $29.60^{+2.23}_{-1.84}$ $3.68^{+0.29}_{-0.26}$ |  |                                                              |  |

En la Fig. 4.61 mostramos la localización de la estrella en el diagrama H-R con un conjunto de caminos evolutivos de masas 15, 20, 25, 30 y 35 M<sub>☉</sub> para una velocidad rotacional de 55 km s<sup>-1</sup> (líneas horizontales). Además se muestran isocronas de 1, 2, ,3.0, 3.6 y 4.0 Ma (líneas verticales) calculadas por Brott et al. (2011). Como puede verse, la estrella se sitúa entre ∼3.5 – 4.0 Ma.

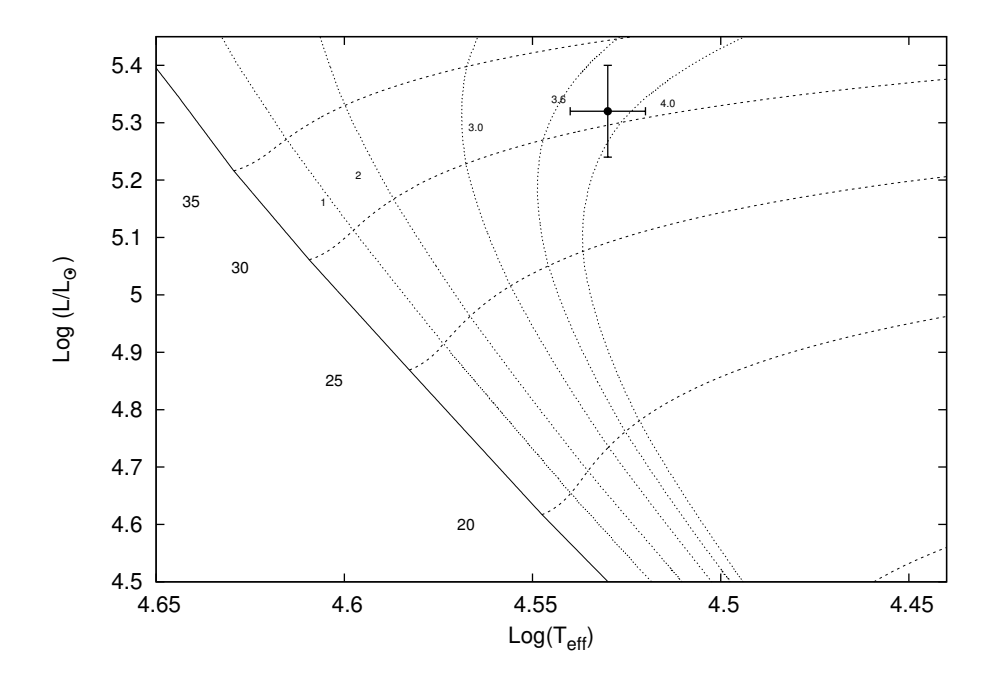

FIGURA 4.61. Localización de la componente secundaria (punto sólido) del sistema binario HD 151003 en el diagrama HR junto con los caminos evolutivos (líneas horizontales) para masas estelares de 15, 20, 25, 30 y 35  $M<sub>o</sub>$  tomados de Brott et al. (2011). Las líneas verticales corresponden a las isocronas de 1, 2 , 3.0, 3.6 y 4.0 Ma (líneas punteadas) y la *Z AMS* (línea sólida). Se empleron modelos con una velocidad de rotación de 55 km s−<sup>1</sup> para considerar la *v*sin *i* hallada.

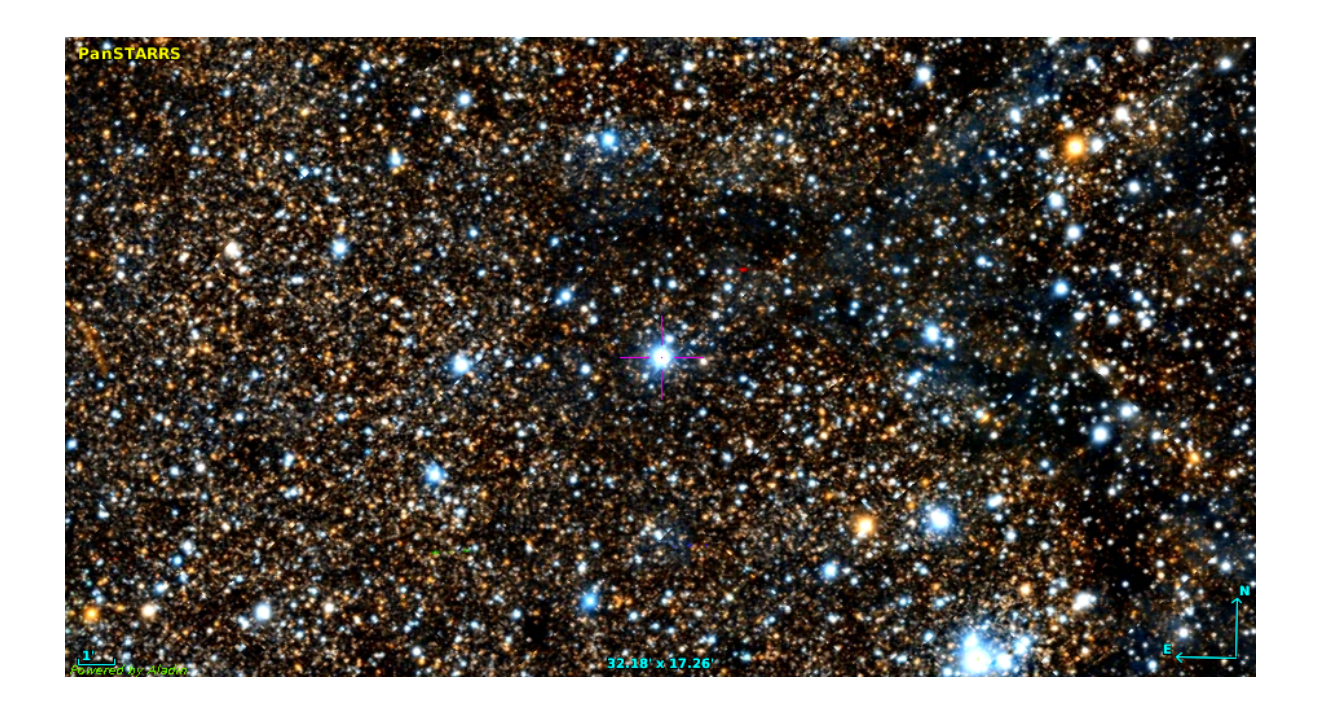

FIGURA 4.62. Región donde se ubica HD 168112. Combinación de imágenes de Skymapper y PanSTARRS.

# **4.8 HD 168112**

HD 168112 (HIP 89729; *R A*2000=18:18:40.8; *DEC*2000=–12:06:23.3; *V*=8.5 mag) es una estrella de tipo espectral O5 IV (Maíz Apellániz et al., 2016) que pertenece a la Asociación Ser OB 2 (Cappa et al., 2002) y se ubica en NGC 6604, en el centro de la región HII S54 (Georgelin et al., 1973).

En la bibliografía se la identifica como una fuente no térmica en radio. De Becker et al. (2004) confirman la naturaleza no térmica de la emisión en radio, encontrando grandes variaciones en el flujo de radio en 3.6 y 6 cm. En cuanto a la emisión en rayos-X que detectan, encuentran que probablemente se trate de un espectro térmico. También encuentran gran variabilidad en este rango electromagnético. A pesar de que no encuentran variabilidad en VR, creen que puede tratarse de un sistema binario ya que muchas propiedades de la estrella podrían ser explicadas por la interacción del viento en una órbita excéntrica de varios años. De hecho, las variaciones encontradas en radio y rayos-X podrían ser el resultado del cambio en la separación orbital entre las dos componentes del sistema binario. Blomme et al. (2005) aseguran que combinando las observaciones en radio y rayos-X, los datos sugieren que se trata de un sistema binario con período de aproximadamente 1.4 años.

Sana et al. (2014) resolvieron el objeto en un par AB con *ρ* = 3.3 ± 0.17 mas con brillos similares, ∆H = 0.17 ± 0.19. También fueron detectadas dos compañeras (C y D) más débiles y

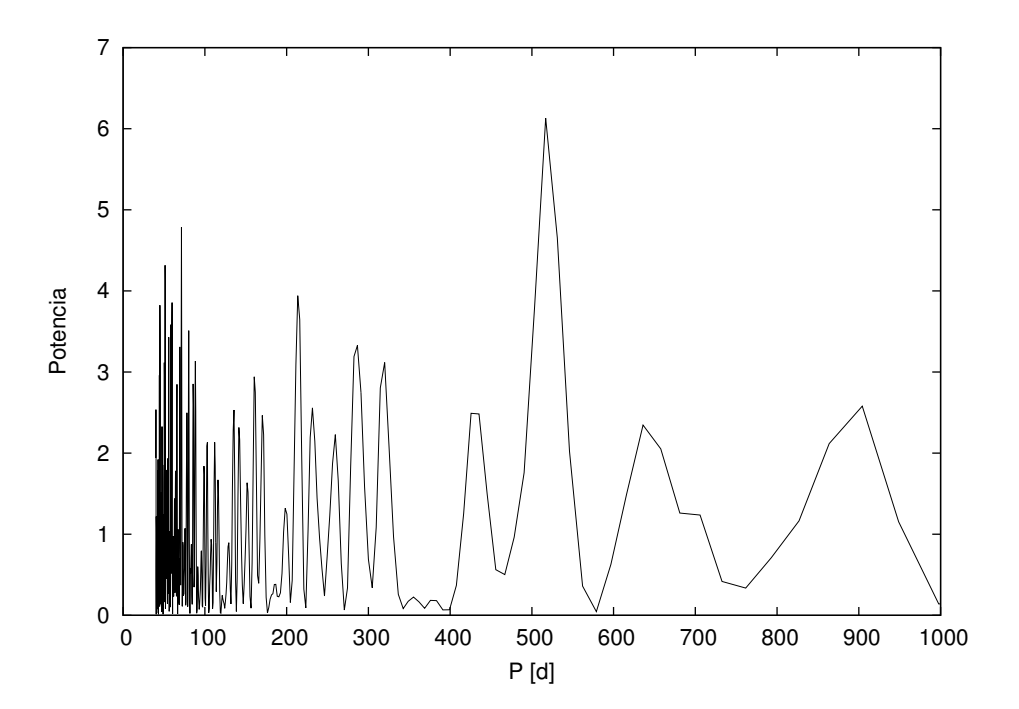

FIGURA 4.63. Periodograma de las VRs de la componente primaria del sistema HD 168112 obtenido mediante el Servicio de Periodogramas de NASA Exoplanet Achive.

distantes con  $\rho = 3.00 \pm 0.11$  mas (AC) y  $\rho = 7.62 \pm 0.23$  mas (AD).

## **4.8.1 Mediciones de velocidad radial y solución orbital**

En la mayoría de los espectros la estrella HD 168112 muestra líneas simples, con disminuciones en el continuo del lado azul de la línea He I *λ*5876. Debido a esto, la tomamos como parte de la muestra imaginando que podía tratarse de un sistema con líneas de anchos considerablemente diferentes. Sin embargo, en dos espectros, uno tomado en 2006 en el CASLEO y el otro en 2013 en el LCO, encontramos líneas dobles bastante separadas. En la Fig. 4.64 se puede ver cómo varía la línea He I *λ*5876 de un espectro a otro. Si bien se ha intentado ajustar Gaussianas en todos los espectros disponibles, partiendo del ajuste del espectro del LCO donde las estrellas se muestran distinguibles, el resultado conseguido no ha sido óptimo. Esto podría deberse a que las líneas cambian sus formas según la posición en la que se encuentren las estrellas componentes del sistema en la órbita, ya que se ha demostrado que poseen vientos interactuantes (ver e.g. De Becker et al., 2004; Benaglia et al., 2006) y debemos corroborar si los cambios observados se corresponden con fases características. También podría deberse a otra/s estrella/s no resuelta/s. Por esta razón no fue posible desentramar los espectros individuales y el análisis se realizó sobre los espectros compuestos. Las VRs determinadas para la línea He I *λ*5876 se muestran en la Tabla A.8.

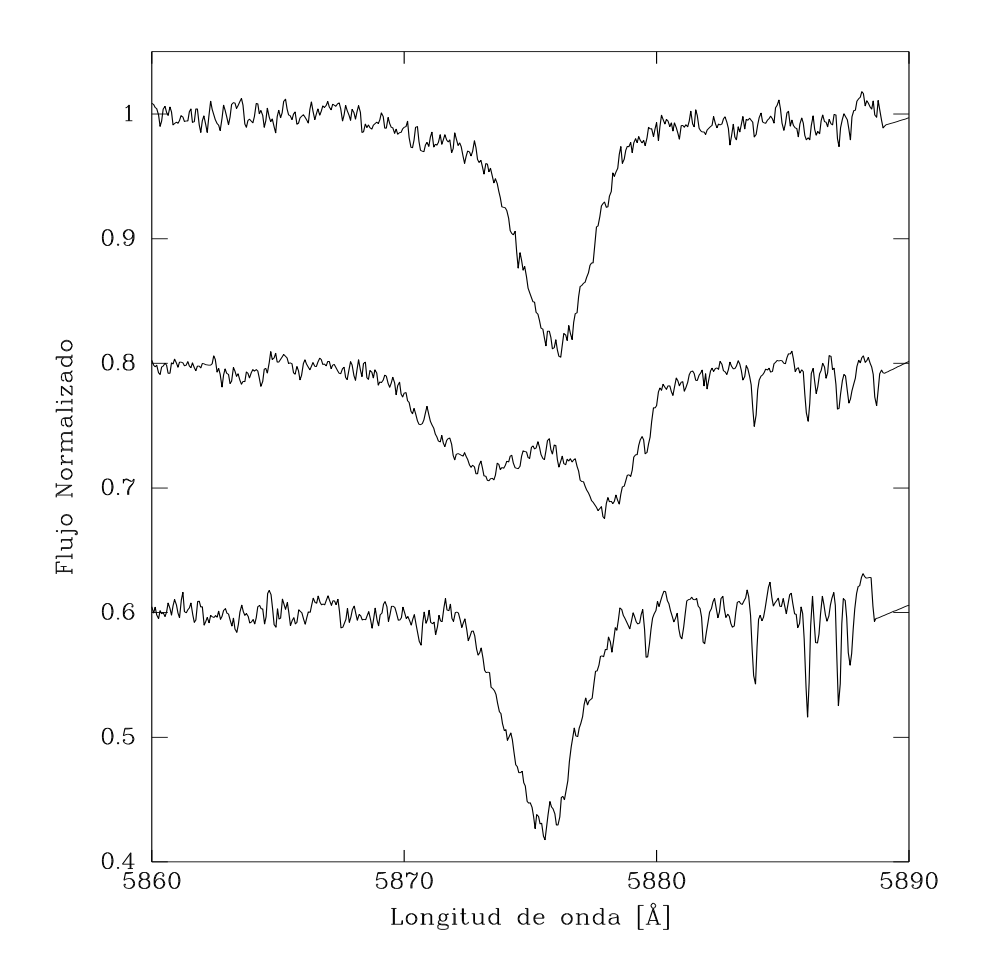

FIGURA 4.64. Tres espectros de diferentes épocas tomadas en el LCO donde se aprecia la variabilidad morfológica de la línea de He I *λ*5876.

Con nuestros datos de VR de la componente más intensa, obtuvimos mediante la herramienta NASA *Exoplanet Archive* un período más probable de 517 ± 22 días. Agregando las mediciones disponibles en la literatura (Conti et al., 1977; De Becker et al., 2004) y, mediante el uso del código FOTEL, obtuvimos la solución orbital presentada en la Tabla 4.23. La Fig. 4.65 muestra las curvas de VR de las componentes del sistema binario HD 168112. Como puede verse mediante estas curvas, es necesario tomar datos durante los momentos de máxima variación de la VR. Para ello esperamos contar con noches de observación en el período mayo-junio del año 2020.

Teniendo en cuenta la detección de una estrella a una distancia angular de *ρ* = 3.3 ± 0.17 mas con un  $\Delta H = 0.17 \pm 0.19$  mag (Sana et al., 2014) podemos estimar si existe una correspondencia con nuestro hallazgo espectroscópico. Para ello necesitamos conocer la separación lineal de los objetos y compararla con la máxima separación espectroscópica. La separación lineal la podemos determinar si la distancia es conocida. La determinación de GAIA de la distancia a esta estrella

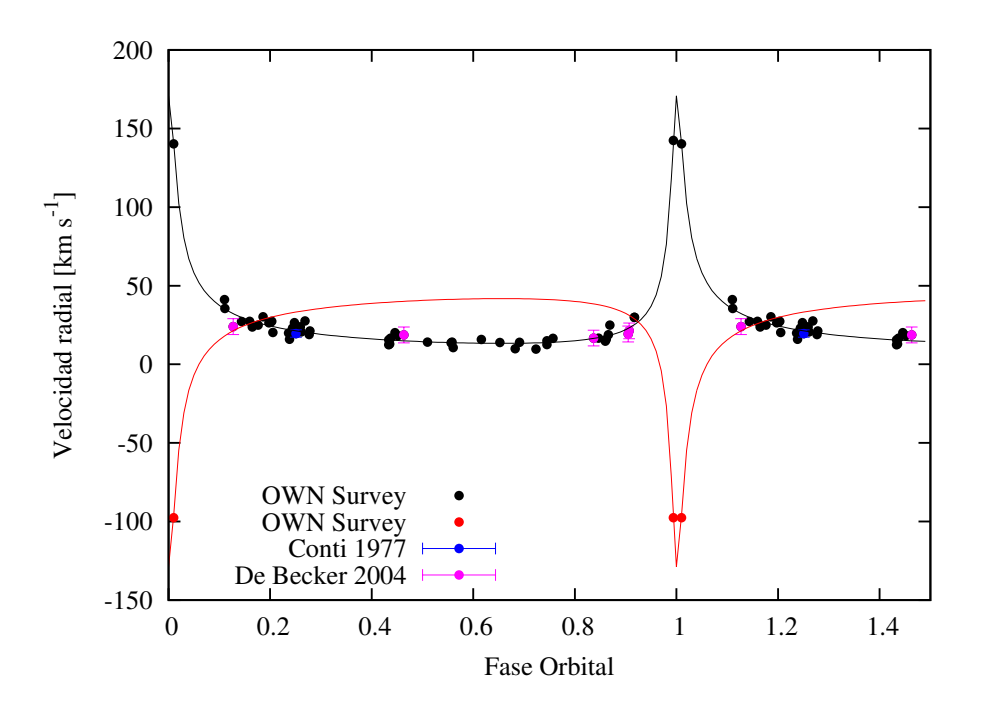

FIGURA 4.65. Curva de velocidad radial de las componentes primaria (negro) y secundaria (rojo) del sistema binario HD 168112, calculadas con los parámetros orbitales mostrados en la Tabla 4.23. Las VRs fueron pesadas estadísticamente de acuerdo a la resolución de los espectros: datos del LCO y La Silla/ESO con 1, del CASLEO con 0.5 y los datos de menor resolución con 0.1.

| Parámetros                                |                            | Primaria Secundaria     |
|-------------------------------------------|----------------------------|-------------------------|
| $P$ [d]                                   | $515.4 + 0.6$              |                         |
| $T_{periastro}$ [HJD] 2455925.5 $\pm$ 0.8 |                            |                         |
| $V_0$ [km s <sup>-1</sup> ]               | $24.1~\pm~0.8$             |                         |
| $\boldsymbol{e}$                          | $0.839 \pm 0.03$           |                         |
| $\omega$ [deg]                            | $350.5 \pm 1.1$            |                         |
| $K_i$ [km s <sup>-1</sup> ]               |                            | $79 \pm 19$ $86 \pm 21$ |
| $a_i$ sin i [ $R_{\odot}$ ]               | $439 \pm 111$ $475 \pm 40$ |                         |
| $M_i \sin^3 i$ [M <sub>o</sub> ]          | $20 \pm 8$ 18 $\pm 7$      |                         |
| $q$ [M <sub>2</sub> /M <sub>1</sub> ]     |                            | $0.92 \pm 0.03$         |

Tabla 4.23: Solución orbital del sistema HD 168112.

es de 243 $7^{340}_{463}$  pc (Bailer-Jones et al., 2018). De esta manera encontramos que la separación lineal de ∼1730 R<sub>☉</sub> y la máxima separación espectroscópica de ∼1680 R<sub>☉</sub> se corresponden muy bien, teniendo en cuenta los errores de los diferentes parámetros involucrados. Esto es, si consideramos *ρ* dentro del intervalo 3.13 – 3.47 mas y la distancia dentro de 2097 – 2900 pc, encontramos que la separación lineal se ubica dentro del rango  $1491 - 2168$  R<sub>o</sub>, totalmente compatible con nuestra separación de ∼1680 R<sub>☉</sub>. Esto nos lleva a pensar que la compañera reportada por Sana et al. (2014) podrá ser la componente secundaria del sistema. Entonces concluimos que HD 168112 es un objeto ideal para obtener la órbita interferométrica y al combinarla con nuestra órbita espectroscópica, obtener masas absolutas de estas estrellas tan peculiares.

#### **4.8.2 Clasificación espectral**

Si bien no hemos separado los espectros de las estrellas componentes del sistema HD 168112, podemos hacer una inspección visual del espectro del LCO en el que mejor se separan. Debido a que el cociente de intensidades de las líneas He II *λ*4542/He I *λ*4471 es mayor a la unidad, en ambas componentes, podemos afirmar que son estrellas más tempranas que O7. Además vemos que He I *λ*4471 es bastante más débil que He II *λ*4542 en la estrella primaria y no así en la secundaria, lo que nos indica que la estrella secundaria es un poco más tardía que la primaria.

En Maíz Apellániz et al. (2019) mencionan que esta estrella fue clasificada como una estrella simple en GOSS I y III pero que en un nuevo espectrograma del GOSSS (presente en su trabajo) identifican las dos componentes y las clasifican como O5 IV(f)+O6: IV:. Maíz Apellániz et al.  $(2019)$  dan una clasificación alternativa de O4.5 III(f)+O5.5 IV((f)) utilizando espectros en alta resolución. Creemos que hasta no contar con los espectros separados de las componentes, estas clasificaciones son inmejorables.

Es destacable que el ∆H (0.17 ± 0.19 mag) determinado por Sana et al. (2014) es compatible con estrellas de tipos espectrales muy similares y con la relación de masas *q* = 0.92 determinada en este trabajo.

#### **4.8.3 Análisis espectroscópico cuantitativo**

La velocidad de rotación proyectada (*v* sin *i*) y la velocidad de macroturbulencia (*v*mac) las estimamos a través del análisis de las líneas He I *λλ*4471, 5876 para la componente primaria y He I *λ*5876 y O III *λ*5592 para la componente secundaria. Si bien todas estas líneas están presentes en ambas componentes, la elección realizada fue en base a la combinación de relación S/R e intensidad de las líneas. Para el ajuste empleamos el espectro compuesto tomado en el LCO en 2013, donde las componentes se presentan separadas parcialmente. Los valores derivados fueron de *v* sin *i* = 93.4 ± 4.7 km s<sup>-1</sup> y  $v_{\text{mac}}$  = 47.7 ± 4.7 km s<sup>-1</sup> para la componente primaria y *<sup>v</sup>* sin *<sup>i</sup>* = 173.9 <sup>±</sup> 8.6 km s−<sup>1</sup> y *<sup>v</sup>*mac = 96.7 <sup>±</sup> 8.6 km s−<sup>1</sup> para la secundaria. En la Fig. 4.66 se pueden ver los ajustes obtenidos para la línea He I *λ*5876 pertenecientes a la componente primaria (arriba) y secundaria (abajo).

Los parámetros estelares de las componentes del sistema HD 168112 fueron obtenidos a partir del análisis del espectro compuesto en el que mejor se separan, a través del código IACOB-GBAT. Este espectro fue convolucionado con sus correspondientes *v* sin *i* y *v*mac, corrido en la VR correspondiente en cada caso y afectado por un cierto factor de escala  $d_i$ , que satisface  $\sum d_i$ =1 (*i*=1,2). Teniendo en cuenta que la solución orbital indica que la razón de masas de las estrellas es ∼0.92, calculamos el factor de dilución de esta estrella en *d<sup>i</sup>* = 0.5. En la Fig. 4.67 se puede

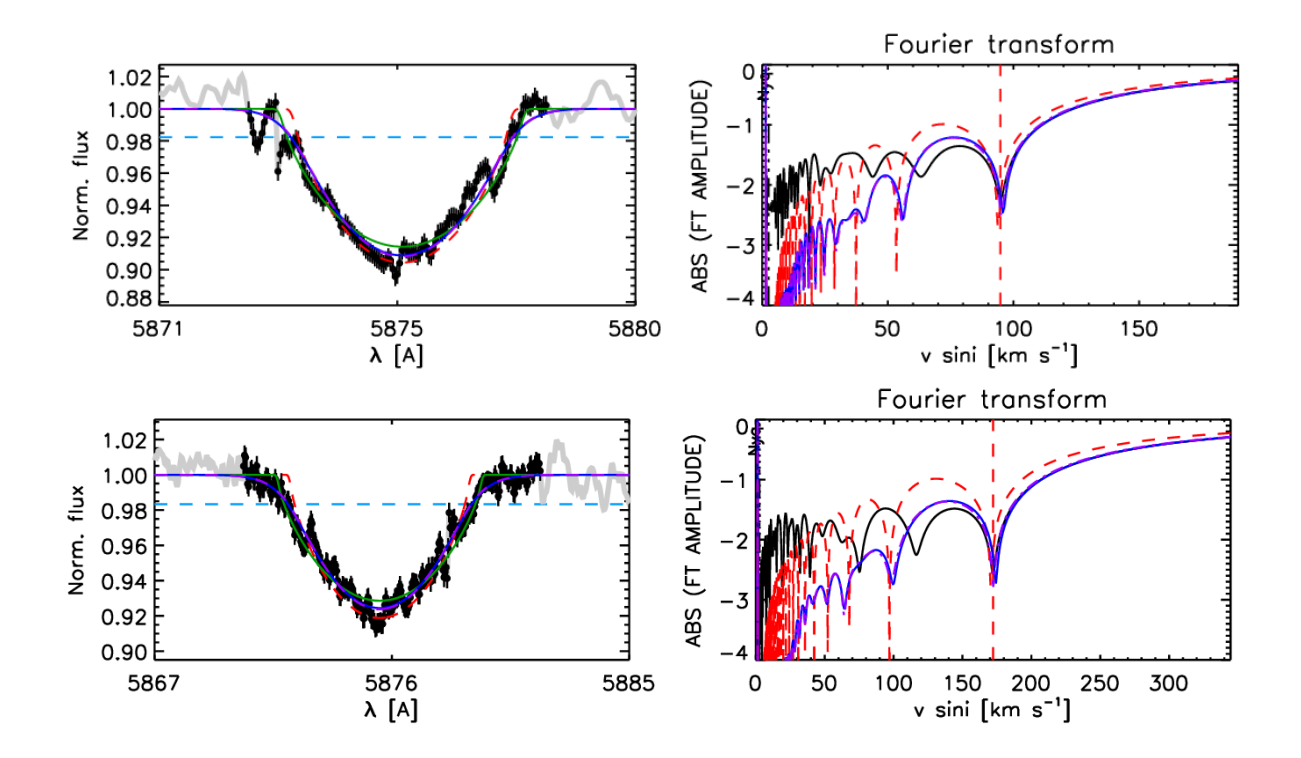

FIGURA 4.66. Ajuste mediante el código IACOB-BROAD de la línea He I *λ*5876 para las estrellas primaria (arriba) y secundaria (abajo) del sistema HD 168112. Se pueden observar el perfil (derecha) y la FT (izquierda), respectivamente.

Tabla 4.24: Parámetros físicos y espectroscópicos de las componentes del sistema HD 168112

| Parámetros                               | Primaria       | Secundaria    |
|------------------------------------------|----------------|---------------|
| $v \sin i$ (km s <sup>-1</sup> )         | $93.4 + 4.7$   | $173.9 + 8.6$ |
| $v_{\rm mac}$ (km s <sup>-1</sup> )      | $47.7 + 4.7$   | $96.7 + 8.6$  |
| $T_{\rm ef}$ (K)                         | 37700± 1000    | > 34800       |
| $\log g$ (dex)                           | $3.33 + 0.05$  | $3.29 + 0.12$ |
| $R(R_{\odot})$                           | $25.1 \pm 0.7$ | < 23.9        |
| $log(L/L_{\odot})$                       | < 6.08         | $5.90 + 0.04$ |
| $M_{\rm sp}\left( {\rm M}_\odot \right)$ | $49.1 + 3.7$   | $37.7 + 6.7$  |
|                                          |                |               |

ver cómo se eliminó la contribución de la compañera en el análisis individual de cada estrella. Esta figura sirve para ilustrar la bondad de los ajustes. En cada caso, un ala de las líneas corresponde únicamente a una estrella (primaria o secundaria) y se puede observar en general una coincidencia muy buena con el modelo teórico ajustado. La mayor dificultad se presentó, como siempre, en el ajuste de las líneas de Balmer debido a que en ellas las contribuciones de las estrellas están muy solapadas. Pero insistimos en que dadas las condiciones del análisis (espectro compuesto sin separación total de las componentes), los parámetros determinados son coherentes

| Binaria     |         | $M_V$ (mag) $\log(L_{\text{theo}}/L_{\odot})$ R(R <sub>o</sub> ) |  | $M_{\text{ini}}(M_{\odot})$ $M_{\text{ac}}(M_{\odot})$ $\tau$ (Ma)                             |  |
|-------------|---------|------------------------------------------------------------------|--|------------------------------------------------------------------------------------------------|--|
| HD 168112 A |         | $-6.77$ $5.99^{+0.05}_{-0.08}$                                   |  | $24.28_{-2.23}^{+1.63}$ 68.40 <sup>+5.56</sup> 53.60 <sup>+3.79</sup> 2.88 <sup>+0.25</sup>    |  |
| HD 168112 B | $-6.50$ | $5.83^{+0.07}_{-0.06}$                                           |  | $22.79_{-1.93}^{+2.09}$ $51.60_{-4.02}^{+7.04}$ $40.00_{-3.39}^{+7.76}$ $3.86_{-1.27}^{+0.27}$ |  |

Tabla 4.25: Parámetros evolutivos del sistema HD 168112 determinados con BONNSAI

con lo que se espera para estos tipos espectrales.

Para calcular radios, luminosidades y masas espectroscópicas fue necesario introducir al código IACOB-GBAT las magnitudes absolutas de cada componente. Estas las determinamos mediante una estimación de la distancia, la magnitud aparente (*m<sup>V</sup>* diluida) y la cantidad de absorción (*A<sup>V</sup>* ), siendo todos datos disponibles en la literatura.

Determinamos la *m<sup>V</sup>* y el exceso de color a partir de los valores observacionales brindados en *S imbad Astronomical Database* (Wenger et al., 2000) y los colores intrínsecos fueron tomados de Wegner (1994). Para obtener la *A<sup>V</sup>* supusimos el *R<sup>V</sup>* = 4.0 ya que el sistema se sitúa en una región HII. De esta forma obtuvimos una  $A_V = 3.96$  mag y siendo la  $d = 2437\frac{340}{464}$  pc (Bailer-Jones et al., 2018), determinamos magnitudes absolutas (*M<sup>V</sup>* = *m<sup>V</sup>* +5−5×log*d* − *A<sup>V</sup>* ) de *M<sup>V</sup>* = −6.77 mag y *M<sup>V</sup>* = −6.50 mag para la estrella primaria y secundaria, respectivamente. En la Tabla 4.24 se pueden ver las soluciones encontradas para el sistema.

#### **4.8.4 Estatus evolutivo**

Para conocer el estatus evolutivo del sistema binario HD 168112 empleamos la herramienta Bayesiana automática BONNSAI descrita en el Cap. 3, Sec. 3.8.

Los datos obtenidos mediante el análisis espectroscópico fueron considerados como valores de las magnitudes observables empleadas para el análisis. Los parámetros obtenidos aparecen en la Tabla 4.25

Como la grilla de modelos de que disponemos para generar el diagrama H-R no incluye masas iniciales mayores a 60  $M_{\odot}$ , la Fig. 4.68 es una forma ilustrativa de representar las posiciones de las estrellas componentes del sistema. Nos pareció interesante poder observar el lugar que ocupan en ella. En esta figura mostramos un conjunto de caminos evolutivos para masas de 40, 50, y 60  $\rm M_{\odot}$  para velocidades rotacionales en el rango de 90–100 km s $^{-1}$  (líneas negras) y 150–160 km s<sup>−1</sup> (líneas grises) para la componente primaria y secundaria, respectivamente. Además se muestran isocronas de 1, 2, 2.6 y 3.0 Ma calculadas por Brott et al. (2011). Como puede verse, ambas estrellas están localizadas cerca de la secuencia principal de edad cero (ZAMS), entre 2 y 3 Ma.

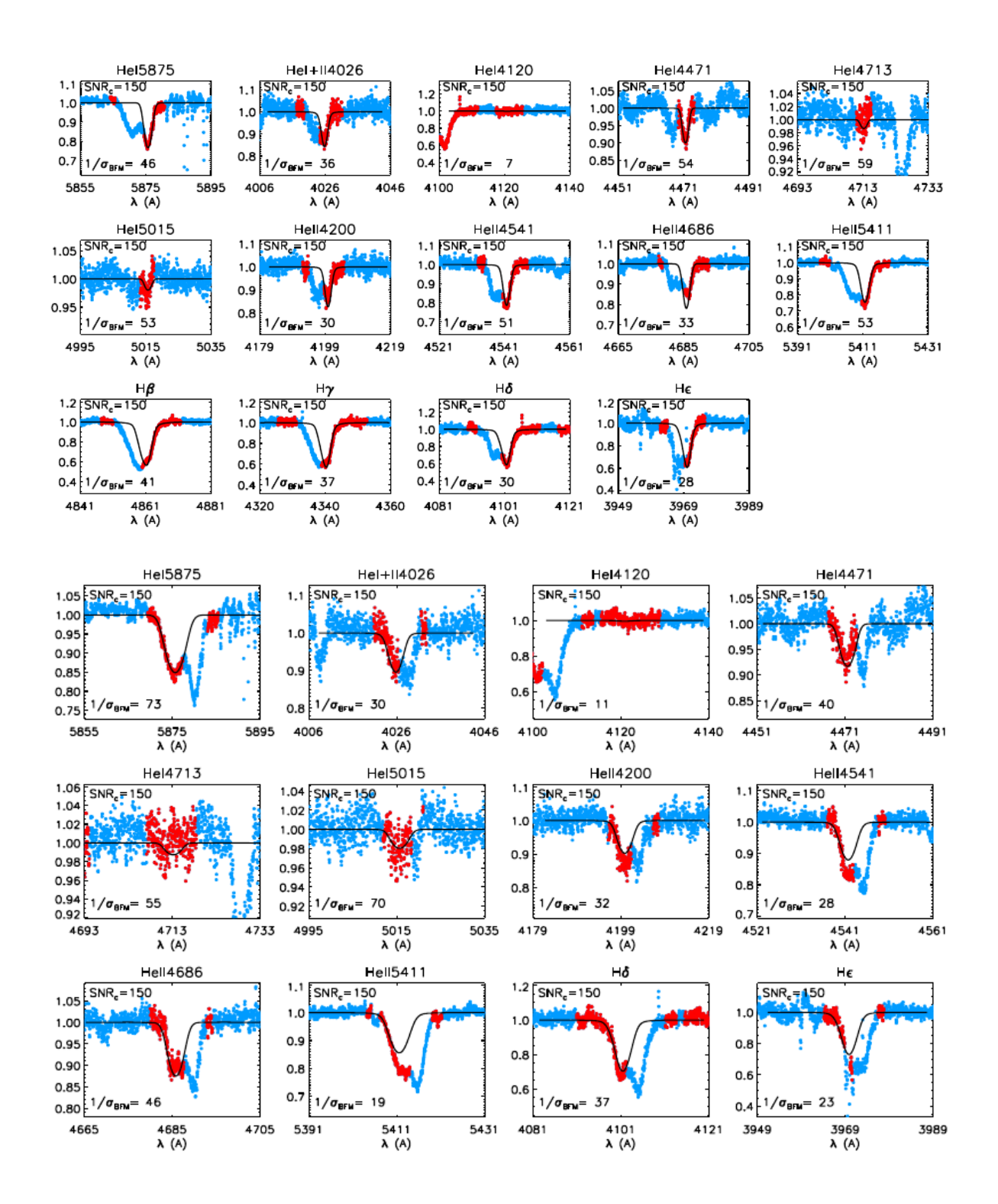

FIGURA 4.67. Mejor ajuste obtenido entre un espectro compuesto de la estrella HD 168112 y los perfiles de línea pertenecientes a la grilla *F ASTW IND* incluidos en el código IACOB-GBAT.

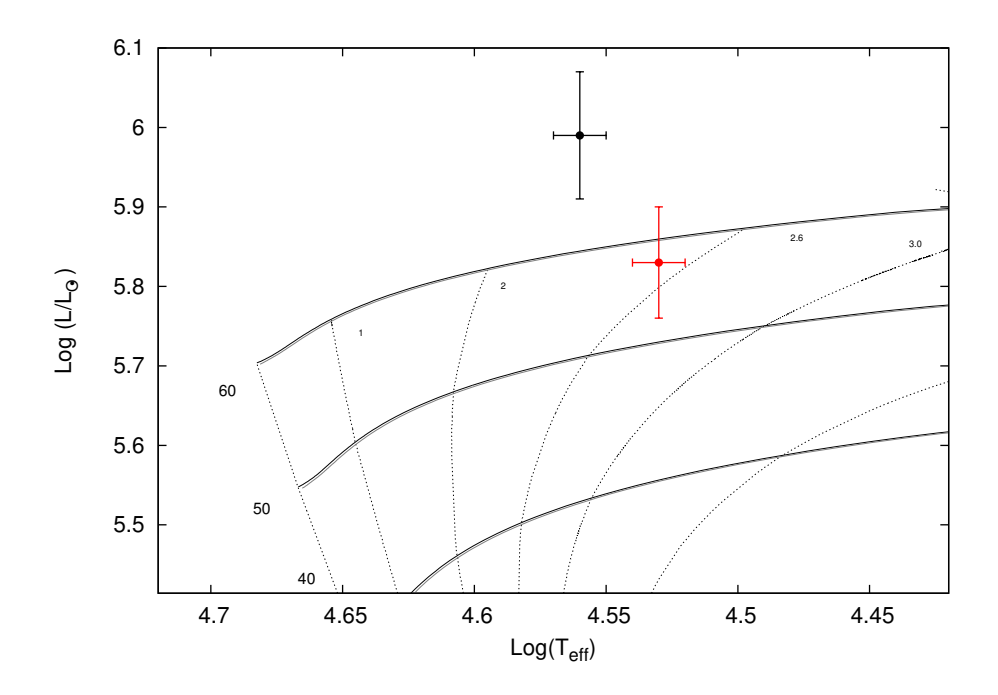

FIGURA 4.68. Localización de las componentes del sistema binario HD 168112 en el diagrama HR. Los caminos evolutivos para masas estelares de 40, 50 y 60  $M_{\odot}$  fueron tomados de Brott et al. (2011). Las líneas verticales corresponden a las isocronas de 1, 2, 2.6, 3.0 Ma y a la *Z AMS* (líneas punteadas). Las líneas horizontales muestran los caminos evolutivos: las líneas negras corresponden a velocidades rotacionales en el rango 90 – 100 km s<sup>−1</sup> (primaria) y las líneas grises (prácticamente superpuestas) corresponden a velocidades rotacionales en el rango 150 – 160 km s−<sup>1</sup> (secundaria). Los puntos rellenos representan la localización de las componentes del sistema, en negro la primaria y en rojo la secundaria, con sus correspondientes incertezas.

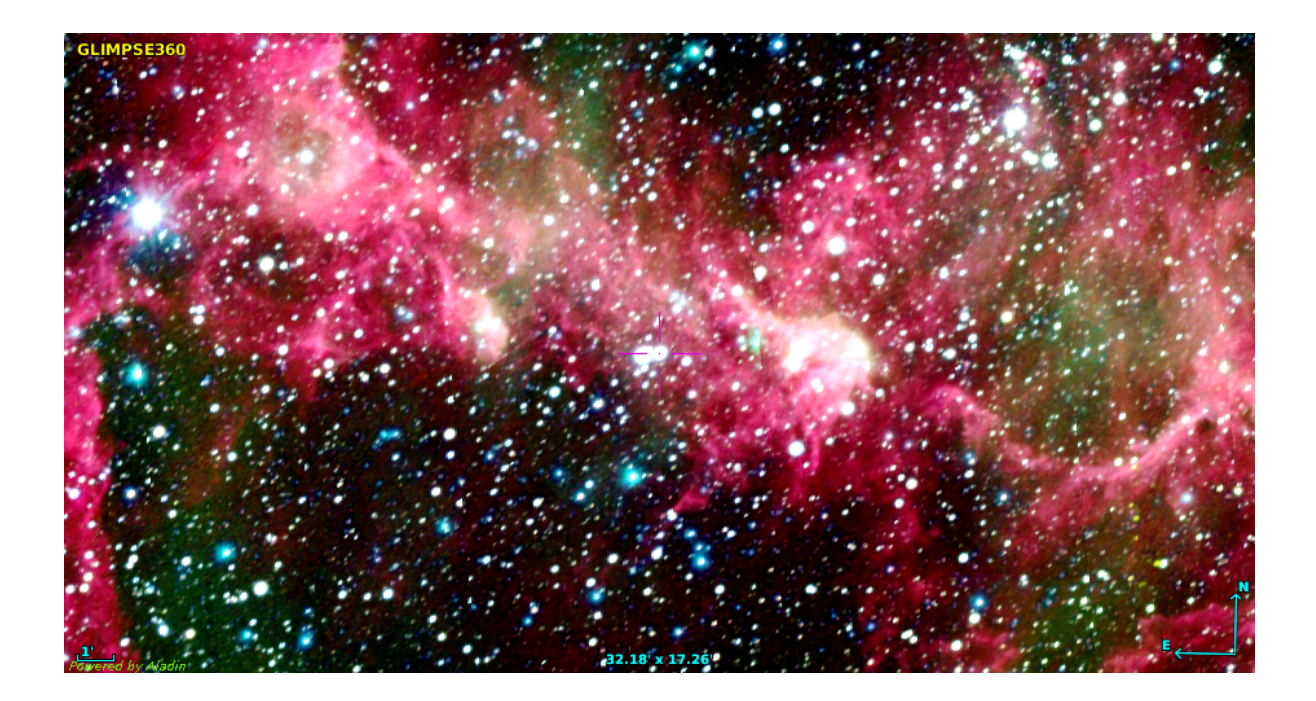

FIGURA 4.69. Región donde se ubica HD 101413. En esta imagen se puede apreciar como la estrella está sumergida en la nebulosa IC 2944. Combinación de imágenes de Spitzer y Skymapper.

# **4.9 HD 101413**

HD 101413 (CPD –62 2205;  $RA_{2000}$ =11 39 45.83;  $DEC_{2000}$ =–63 28 40.11;  $V=9.21$  mag) es la compañera visual de la estrella HD 101436 con una separación de 27.8 segundos de arco (Mason et al., 1998). Walborn (1973) la clasificó como O8 V.

Thackeray & Hutchings (1965) la reportaron como variable de VR a partir de tres datos obtenidos en diferentes épocas (con un ∆*V R* = 98 km s−<sup>1</sup> ), febrero y mayo de 1956 y abril de 1957. Conti et al. (1977) y Stickland & Lloyd (2001) realizaron nuevas mediciones de la VR encontrando nuevos valores y finalmente, gracias a diez espectros de alta resolución tomados entre 2005 y 2008, Sana et al. (2011) detectaron por primera vez evidencias de una posible compañera en las líneas de He I identificando a la estrella como SB2. Sus datos sugieren un período de entre tres y seis meses. Además, clasifican a la estrella primaria como O8 V y como la posible compañera no mostraba líneas de He II ni Si IV le asignan un tipo espectral B2-3 V. Por otra parte, basados en las líneas de He <sup>I</sup> obtienen una relación de masas de 0.17 ± 0.01.

#### **4.9.1 Mediciones de velocidad radial y solución orbital**

La muestra con la que contamos para este sistema consta de 35 espectros de alta resolución. En todos ellos fue posible medir la VR de la componente de líneas angostas y en algunos espectros

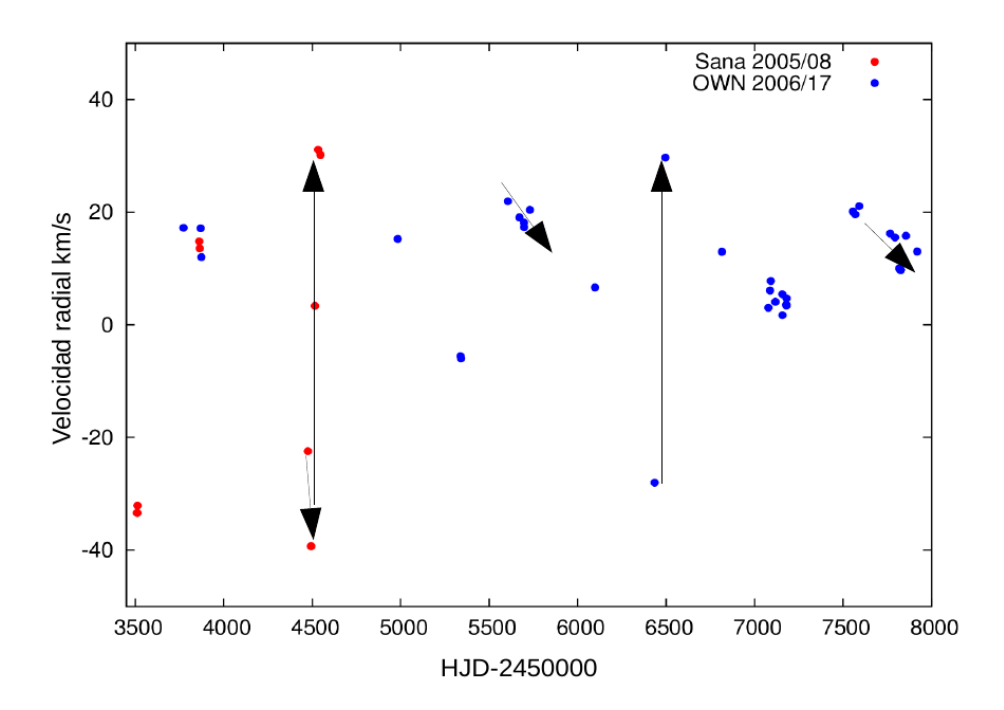

FIGURA 4.70. Muestreo de la VR de la estrella HD 101413 realizada por Sana et al. (2011), representadas en color rojo, y el OWN SURVEY, en azul. El eje de las abscisas se presenta en intervalos de 500 días para hacer notoria la variación en VR detectada.

se notó un desplazamiento en antifase de lo que probablemente sea la compañera binaria. Sin embargo debido a las grandes incertezas obtenidas al medir las VRs de esta última, y no poder identificarla correctamente, decidimos centrarnos en la componente que se presenta más intensa en los espectros.

La mayor parte de nuestros valores medidos de VR cayeron dentro del intervalo 2 – 22 km s $^{-1}.$ En cuatro espectros medimos una VR fuera de este rango. En dos espectros tomados en mayo de 2010 y separados por 3 días, medimos una VR de aproximadamente –6 km s−<sup>1</sup> . Ocho meses después encontramos la VR en 21 km s−<sup>1</sup> y bajando, desde febrero a junio de 2011. Tres años después medimos un mínimo de –28 km s−<sup>1</sup> y un máximo de 30 km s−<sup>1</sup> , en mayo y julio de 2013. También tenemos datos de noches consecutivas en las cuales no parece variar (dentro de nuestros errores ∼2 km s−<sup>1</sup> ) y contamos con un muestreo de medio año en 2017 (enero – julio) en el cual, la VR va disminuyendo lentamente (ver Fig. 4.70).

Además de nuestros datos contamos con mediciones de otros autores (en rojo en la Fig. 4.70). Sana et al. (2011) tomaron cinco espectros con FEROS en La Silla/ESO, tres en mayo de 2005 donde la encontraron con una VR más negativa que la que medimos nosotros (–33 km s−<sup>1</sup> ); dos en mayo de 2006, separados por 3 días, con un valor similar de ∼15 km s−<sup>1</sup> . También contaron con otros cinco espectros tomados con UVES (VLT) a principios de 2008, repartidos en tres meses.

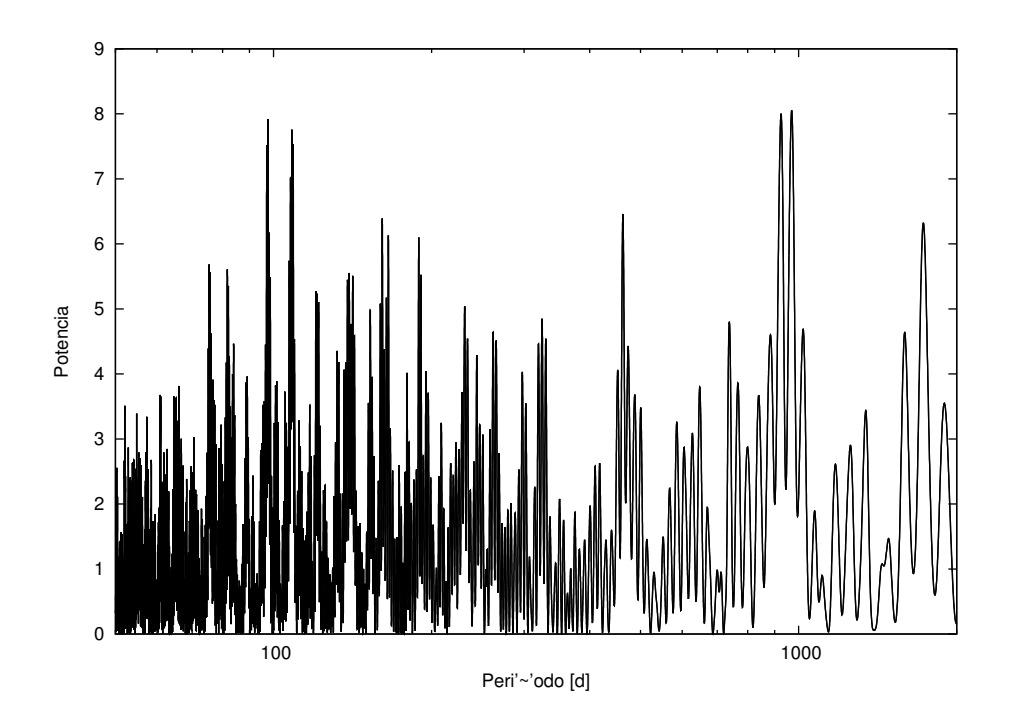

FIGURA 4.71. Periodograma de las VRs de la componente primaria de HD 101413 obtenido mediante el Servicio de Periodogramas de NASA Exoplanet Achive.

En este caso, la encontraron inicialmente con una VR negativa (–22 km s−<sup>1</sup> ) y 18 días después alcanzaba un valor aun más negativo y más extremo que el valor más negativo observado por nosotros (–39 km s−<sup>1</sup> ). Veintidós días después, midieron una VR positiva de 3.5 km s−<sup>1</sup> y en diecisiete días más alcanzó un máximo de 30 km s−1y comenzó a bajar nuevamente. En vista de las VRs medidas y sabiendo que esta componente alcanzó tres mínimos (sin saber si se trata de mínimos absolutos) separados por aproximadamente 2000 días y, existiendo datos tanto positivos como negativos en medio de estos mínimos, podemos pensar que existe un mínimo no detectado entre ellos, lo cual reduce el período a unos 1000 d.

Con todos estos datos buscamos una periodicidad mediante el Servicio de Periodogramas NASA *Exoplanet Archive*. Encontramos varios períodos probables de intensidades similares: 97, 108 y 969 días. Intentamos ajustar nuestros datos con estos valores, fuimos modificando la *e* y el *P* de a poco hasta que logramos obtener una solución orbital buena (con un error probable ∼5 km s−<sup>1</sup> ) partiendo del período de 969 d, valor que está de acuerdo con nuestra estimación primera de período. En la Fig. 4.71 se pueden ver la intensidad de la señal para los diferentes períodos posibles. Mediante el ajuste de los datos con el código GBART, encontramos un *P* = 976.7 ± 1.7 d con una excentricidad de *e* = 0.82.

Agregando datos de la literatura, Thackeray & Hutchings (1965), Conti et al. (1977) y Stickland & Lloyd (2001), logramos mejorar nuestra solución. Notamos que para alcanzar el valor de VR más negativo publicado en el primer trabajo recientemente mencionado, era necesario

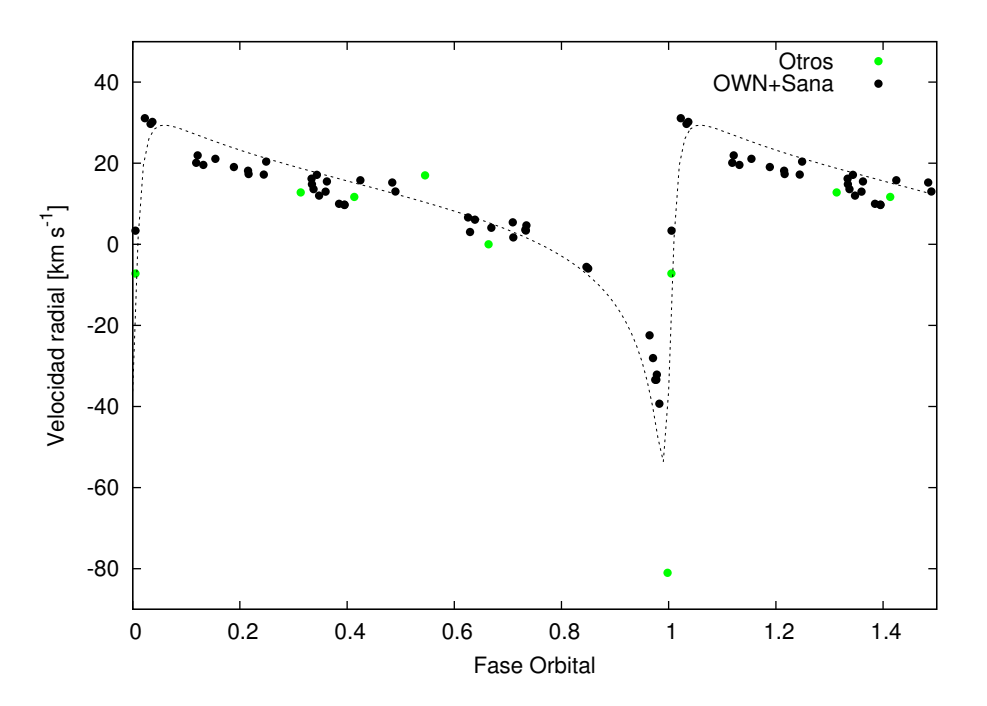

FIGURA 4.72. Ajuste preliminar de las VRs de la estrella HD 101413. Los círculos negros representan las medidas del OWN SURVEY y de Sana et al. (2011), los círculos verdes representan las medidas de los demás autores mencionadas en el texto. El ajuste fue obtenido mediante el código GBART.

incrementar el valor de la *e* (ver Fig. 4.72). Como el código que empleamos para obtener la solución orbital tiene mala convergencia cuando se trata de altas excentricidades, recurrimos al código FOTEL (descripto en el Cap. 3).

El código FOTEL permite un mayor control sobre el ajuste, permitiéndonos variar todos los parámetros de entrada (obtenidos previamente con GBART) hasta obtener valores constantes o que se mantengan dentro de los errores. Pudimos dejar libres todos los parámetros al mismo tiempo, excepto la excentricidad. Ésta la fijamos en el valor al que convergía la solución cuando alguno de los demás parámetros quedaban fijos, como el *P*. Y fuimos buscando minimizar las diferencias entre las medidas de VR y el ajuste teórico (O-C). La solución orbital final se muestra en la Tabla 4.26.

En la Fig. 4.73 se puede ver la curva de velocidad radial que obtuvimos ajustando todos los valores de VR disponibles para la componente de líneas intensas del sistema binario HD 101413.

Es importante destacar que el normalizado en este sistema es un factor realmente delicado. Observando los diferentes espectros de la estrella, notamos que en algunos se puede apreciar una posible componente con líneas anchas (en He I *λ*5876 con un *FWHM* estimado de 6.6 Å). Estudiando la línea de He I *λ*5876 encontramos que las dos mismas funciones Gaussianas (una para cada posible componente) no ajustan igualmente todos los espectros. Además, la forma de la línea de la compañera (en el caso de que realmente sea la que observamos), poco profunda y ancha,

| Parámetros                                | <b>Nuestros Datos</b> |  |             |
|-------------------------------------------|-----------------------|--|-------------|
| $P$ [d]                                   | $976.64 + 0.02$       |  |             |
| $T_{periastro}$ [HJD] 2456466.3 $\pm$ 0.3 |                       |  |             |
| $V_0$ [km s <sup>-1</sup> ]               |                       |  | $6.9 + 1.5$ |
| $\boldsymbol{e}$                          | $0.9570 + 0.0007$     |  |             |
| $\omega$ [deg]                            | $220 + 2$             |  |             |
| $K_i$ [km s <sup>-1</sup> ]               | $89.0 + 2.5$          |  |             |
| $a_i$ sin i $[R_{\odot}]$                 | $498 + 15$            |  |             |
| F(M)                                      | $1.7 \pm 0.1$         |  |             |

Tabla 4.26: Solución orbital del sistema HD 101413.

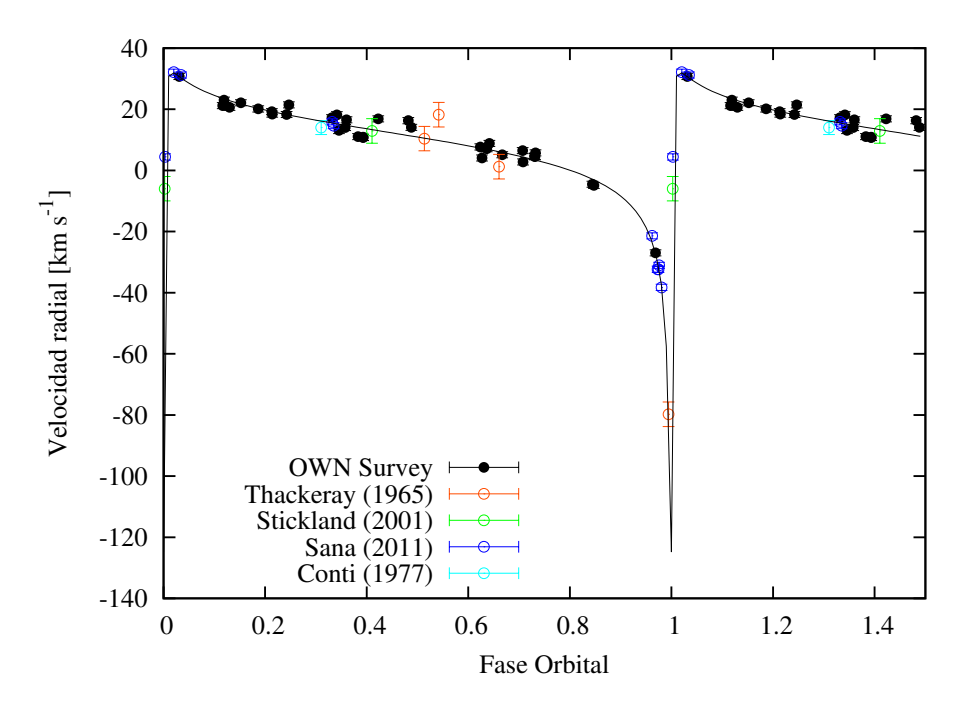

FIGURA 4.73. Curva de velocidad radial de la componente más intensa de HD 101413, tratada como *SB*1, calculada con los parámetros orbitales mostrados en la Tabla 4.26. Las VRs fueron pesadas estadísticamente de acuerdo a la resolución de los espectros: datos del LCO y La Silla/ESO con 1, los del CASLEO con 0.5 y los datos de menor resolución con 0.1.

y la no existencia de espectros separados, hacen que la medición del centro de la línea sea muy conflictiva y que los errores asociados sean muy altos. En la Fig. 4.74 se pueden ver dos órdenes del espectrógrafo echelle del LCO que contienen la línea He I *λ*5876 en los espectros con VRs más extremas de que disponemos. La flecha verde indica la posición de reposo de la línea. Podemos ver cómo la componente de líneas intensas (denominada A en la figura) se desplaza de un lado hacia el otro de esta posición. En el panel superior de la imagen la componente A toma un valor negativo de VR y se puede ver una posible componente al rojo que se presenta inmersa entre las líneas

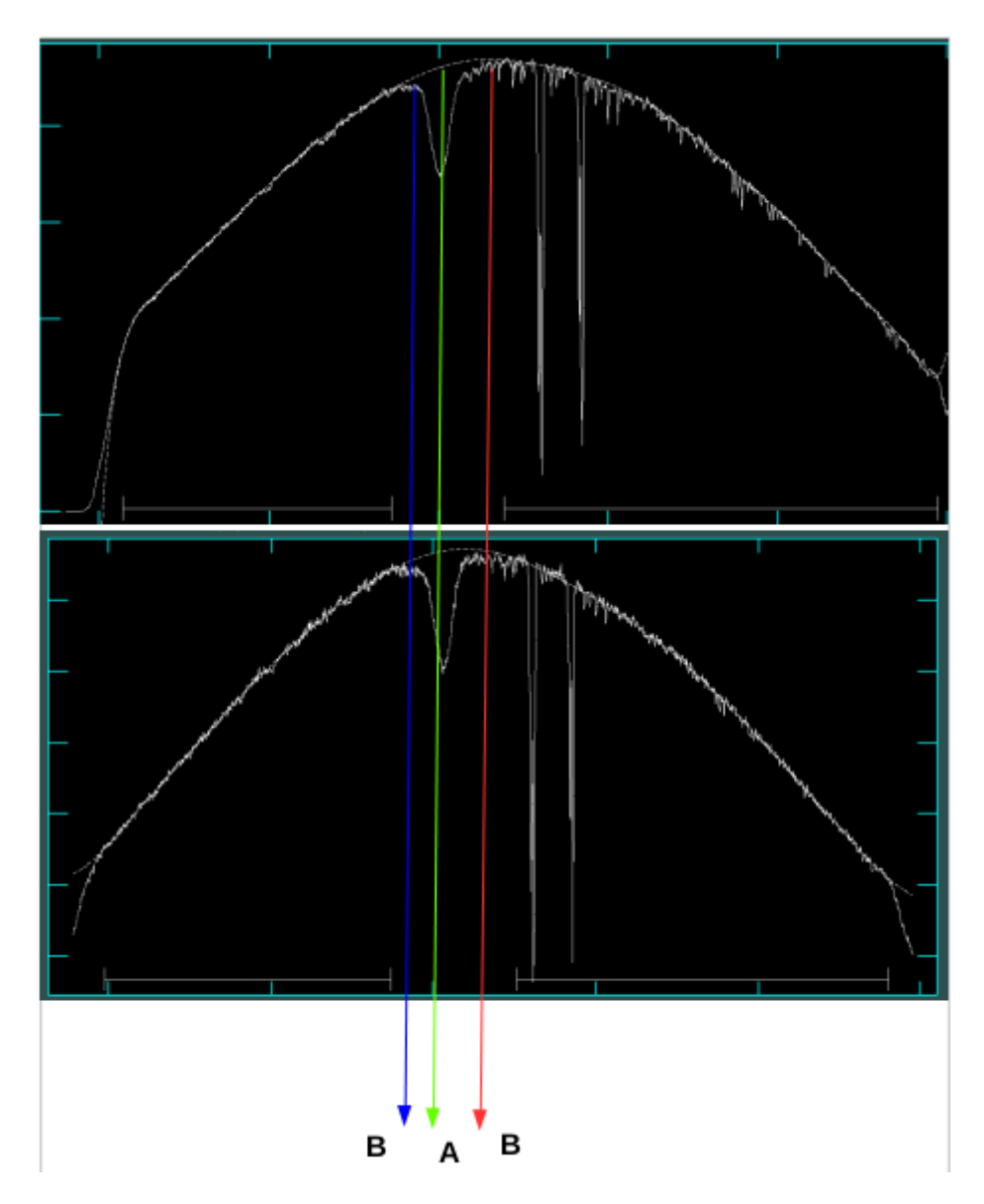

FIGURA 4.74. Orden 40 del espectrógrafo echelle del LCO, en los espectros disponibles de HD 101413 con las VRs más extremas. La línea verde marca la posición en reposo del He I *λ*5876, mientras que las líneas azul y roja ponen en manifiesto disminuciones en el continuo, adyacentes a la absorción de la componente más intensa, denotada como *SB*1. Con A se denota la absorción esta última estrella y con B, una posible compañera.

telúricas. En la figura, esta posible componente se marca con la línea roja y se etiqueta como B. Pero también, en ese mismo orden, existe una aparente disminución del continuo del lado azul. Por su parte, en el panel inferior de la imagen, la componente A toma un valor positivo de VR y se puede observar la misma disminución en el continuo del lado azul, pero ahora más intensa que en el caso anterior lo que podría ser un indicio de la otra componente del sistema. Nuevamente

del lado rojo, aparece una aparente disminución del continuo. Dependiendo de cómo se traza el continuo, estas disminuciones en la intensidad quedan resaltadas o diluidas. Podríamos suponer que lo que realmente vemos es una componente secundaria y trazar el continuo de manera de sacar el aporte del lado en el que esperamos no contribuya, pero podríamos estar borrando parte de la misma componente.

Ante esta incertidumbre decidimos esperar a contar con más espectros y si es posible obtener nuevos datos con mayor resolución, para poder detectar la compañera o compañeras de esta estrella. Podríamos pensar que hay más de una compañera debido a la variación de los espectros o que esta variación está relacionada con las diferentes posiciones en la órbita (*e* ≥ 0.9).

Según nuestra efeméride, entre abril y agosto de 2021 la estrella HD 101413 volverá a estar en su fase de VRs negativas, alcanzando el mínimo y posteriormente el máximo. Esperamos contar con noches de observación en el CASLEO y el LCO para completar nuestra curva de VR e intentar detectar certeramente la otra parte de la variación, ya sean una o más componentes.

#### **4.9.2 Clasificación espectral**

Para determinar el tipo espectral de la estrella con líneas más intensas perteneciente al sistema HD 101413, degradamos uno de los espectros obtenidos en el LCO, en el cual esta estrella se presenta con la VR más positiva y lo comparamos visualmente con el conjunto de espectros estándares pertenecientes a Sota et al. (2011) y Maíz Apellániz et al. (2016). De esta manera encontramos que esta estrella es de tipo espectral O8 V.

#### **4.9.3 Análisis espectroscópico cuantitativo**

En varios trabajos se ha derivado la velocidad de rotación proyectada de la estrella HD 101413. Mediante espectros en el *IUE*, Penny (1996) encontró una *v*sin *i* de 102 km s−<sup>1</sup> y por su parte, Howarth et al. (1997) y Stickland & Lloyd (2001) obtuvieron una *v*sin *i* de 98 km s−<sup>1</sup> . Analizando espectros ópticos, Conti & Ebbets (1977) determinaron una *v*sin *i* de 140 km s−<sup>1</sup> , Daflon et al. (2007) reportaron  $136 \pm 17$  km s<sup>-1</sup> y Williams et al. (2011),  $149 \pm 17$  km s<sup>-1</sup>. Estos últimos interpretan las diferencias encontradas entre los diferentes trabajos como una posible indicación de un sistema de líneas dobles no resuelto.

En este trabajo hemos obtenido una determinación de la *v*sin *i* de la estrella de líneas intensas mediante el código IACOB-BROAD. Las líneas empleadas en el análisis fueron las líneas metálicas C IV *λλ*5801 y 5811, las cuales fueron elegidas ya que parecen estar poco o nada afectadas por la/s estrella/s compañera/s. El valor promedio obtenido de la *v*sin *i* fue de 83 ± 5 km s−<sup>1</sup> , ligeramente inferior a todos los calculados anteriormente. Al mismo tiempo obtuvimos un valor de *v*mac de  $60±5$  km s<sup>-1</sup>.

Tomando un espectro del LCO donde la contribución de la posible compañera se sitúa de un solo lado (rojo) de las líneas espectrales, hicimos un análisis cuantitativo mediante el código IACOB-GBAT para obtener los parámetros estelares. En la Fig. 4.76 se puede ver el mejor ajuste

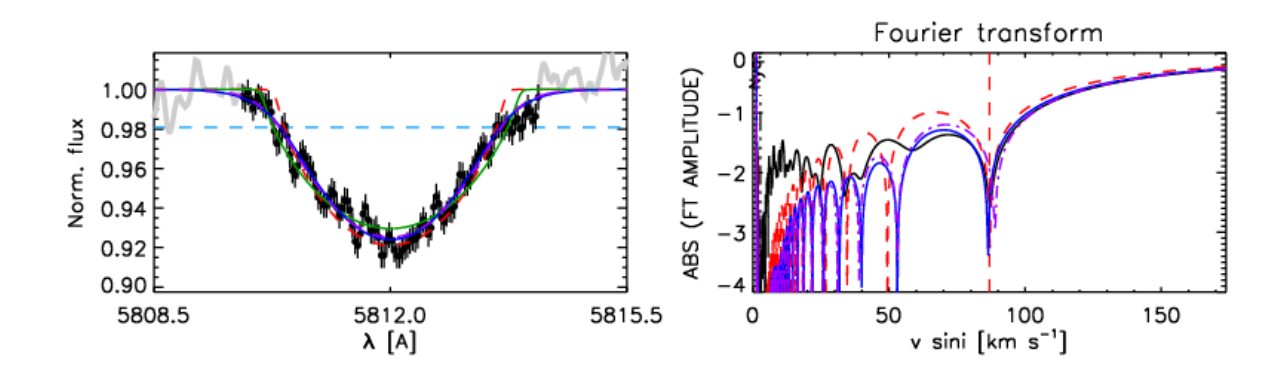

FIGURA 4.75. Análisis mediante el código IACOB-BROAD de uno de los espectros compuestos del sistema HD 101413. Se pueden observar el perfil y la FT de la línea C IV *λ*5811 perteneciente a un espectro tomado en el LCO.

obtenido entre nuestro espectro y un espectro sintético perteneciente a la grilla de modelos de FASTWIND con metalicidad solar, que están incluídos en el código IACOB-GBAT. El espectro observado fue convolucionado con su correspondiente *v* sin *i* y *v*mac, corrido en VR y se le aplicó un cierto factor de escala  $d_i$ , que satisface  $\sum d_i$ =1. Una estimación del factor de dilución ( $f_d$  = 0.67) la obtuvimos mediante la comparación visual entre las líneas de ajuste (He I, II e H) del espectro observado y los espectros teóricos.

Para la determinación del radio (*R*), la luminosidad (log*L*/*L*¯) y la masa espectroscópica (*M*sp) fue necesario introducir al código IACOB-GBAT la magnitud absoluta de la estrella. Para esto supusimos el valor provisto por Martins et al. (2005) para una estrella O8 V ( $M_V = -4.34$ ).

En la tesis doctoral de Gonzalo Holgado Alijo (parte de la misma se encuentra en Holgado et al. (2018)) mediante el empleo de los códigos IACOB-BROAD y IACOB-GBAT, se determinaron las velocidades de ensanchamiento de las líneas (*v* sin *i* y *v*mac) y los parámetros estelares de HD 101413, obteniéndose una *<sup>v</sup>* sin *<sup>i</sup>* = 80 km s−<sup>1</sup> y una *<sup>v</sup>*mac = 91 km s−<sup>1</sup> , la *<sup>T</sup>*ef = 36900 <sup>±</sup> 500km s−<sup>1</sup> y el log *g* = 4.01 ± 0.08 dex. En la Tabla 4.27 se presentan los valores encontrados en nuestro trabajo. Podemos ver que los valores estimados de los diferentes parámetros son consistentes entre ambas determinaciones.

#### **4.9.4 Estatus evolutivo**

Para conocer el estatus evolutivo del sistema binario HD 101413 empleamos la herramienta Bayesiana automática BONNSAI descrita en el Cap. 3, Sec. 3.8. Con esta herramienta comparamos los observables disponibles, obtenidos mediante el código IACOB-BROAD y IACOB-GBAT ( $T_{\text{ef}}$ , log *g*, log*L*, *M*sp y *v*sin *i*) con los modelos estelares de Brott et al. (2011). Las incertezas de cada uno de los parámetros fueron tenidas en cuenta en el análisis. El resultado obtenido se muestra en la Tabla 4.28 y en la Fig. 4.77 se posiciona a la estrella en el diagrama H-R.

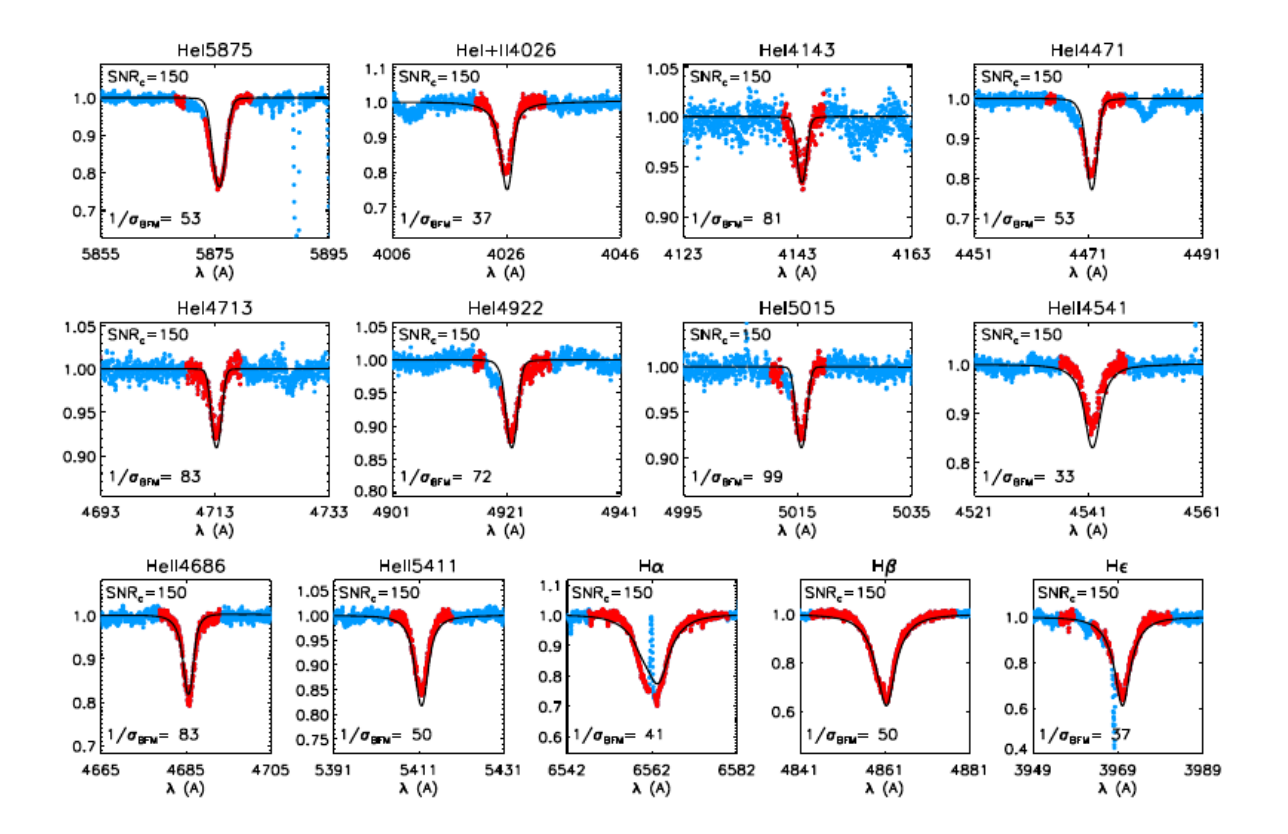

FIGURA 4.76. Mejor ajuste obtenido entre un espectro compuesto de la estrella HD 101413 y los perfiles de línea de la grilla *F ASTW IND* incluidos en el código IACOB-GBAT.

Tabla 4.27: Parámetros físicos y espectroscópicos de la estrella HD 101413 con la M<sub>V</sub> extraída de la calibración realizada por Martins et al. (2005).

| Parámetros                                                   |               |
|--------------------------------------------------------------|---------------|
| $v \sin i$ (km s <sup>-1</sup> )                             | $83 + 5$      |
| $v_{\rm mac}$ (km s <sup>-1</sup> )                          | $60 + 5$      |
| $T_{\rm eff}$ (K)                                            | $37400 + 800$ |
| $\log g$ (dex)                                               | $3.90 - 4.00$ |
| $R(R_{\odot})$                                               | $7.9 + 0.2$   |
| $\log$ ( <i>L</i> / <i>L</i> <sub><math>\odot</math></sub> ) | > 5.02        |
| $M_{_{\rm SD}}\,{}({\rm M}_\odot)$                           | $18 - 22$     |
|                                                              |               |

Tabla 4.28: Parámetros evolutivos del sistema HD 101413 determinados con BONNSAI

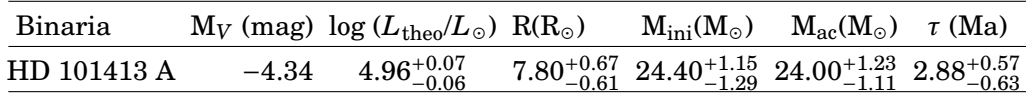

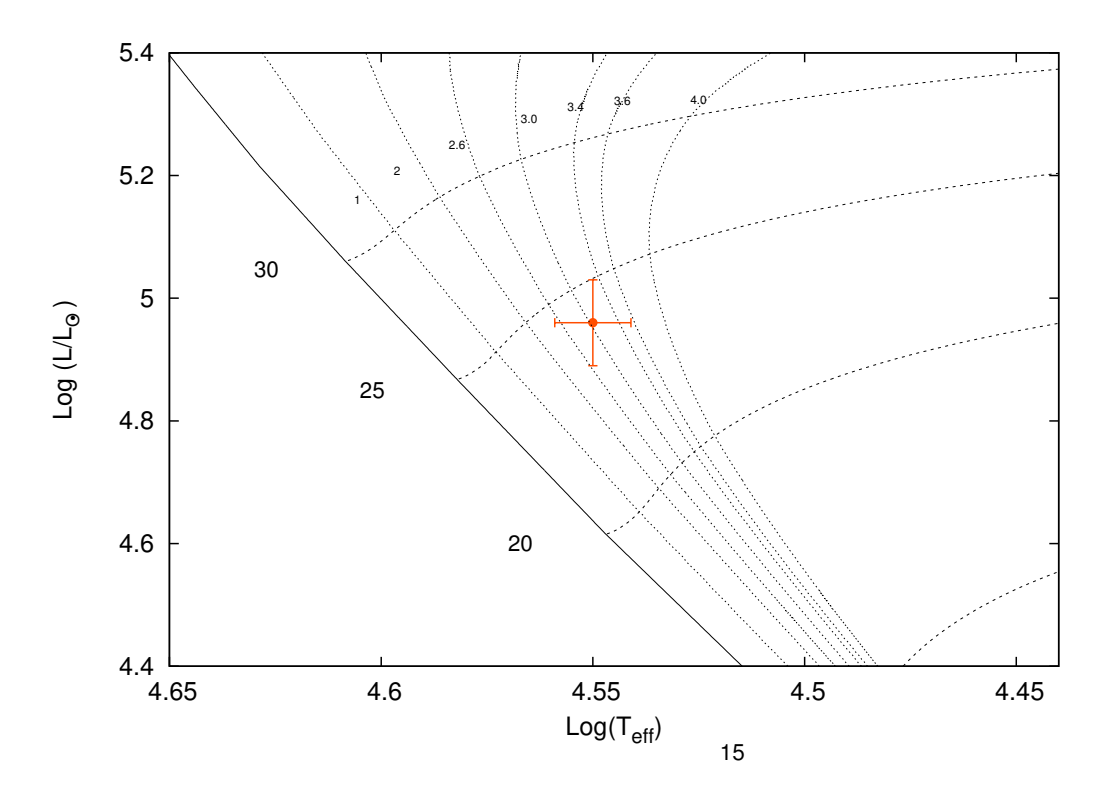

FIGURA 4.77. Localización de la componente de líneas más intensas del sistema HD 101413 en el diagrama HR. Se presentan los caminos evolutivos para masas estelares de 20, 25 y 30  $M_{\odot}$  tomados de Brott et al. (2011). Las líneas verticales corresponden a las isocronas de 1, 2, 2.6, 3.0, 3.4, 3.6 y 4.0 Ma (líneas punteadas) y a la *Z AMS* (línea sólida). Las líneas horizontales muestran los caminos evolutivos considerando velocidades rotacionales en el rango 80 – 90 km s $^{-1}$ , con el fin de incluir la *v*sin *i* de la estrella.

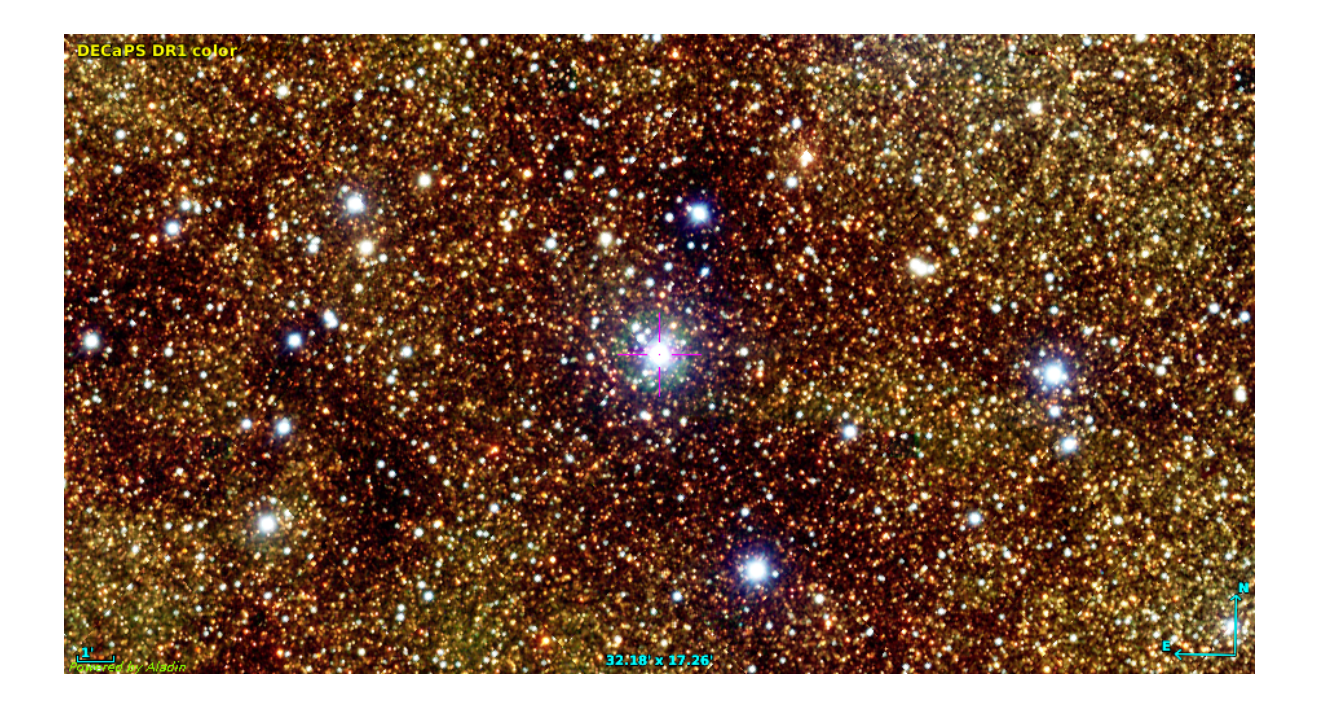

FIGURA 4.78. Región donde se ubica la estrella binaria HD 155889. Combinación de imágenes de DECAPS, Skymapper y VVV.

# **4.10 HD 155889**

HD 155889 (CPD–33 4296; *R A*2000=17:15:50.75; *DEC*2000=–33:44:13.26; *V*=6.55 mag) es una binaria resuelta a través de la técnica *speckle* con una separación angular de 190 milisegundos de arco. Está situada a una distancia de 1.2 kpc según Mason et al. (1998) o a 4039 pc según Bailer-Jones et al. (2018).

Garmany et al. (1980) tomaron siete mediciones (a lo largo de una semana) de la VR de HD 155889 encontrando valores comprendidos entre 2.1 y 17 km s<sup>−1</sup>. En base a las incertezas de las mediciones consideraron que un promedio de 9.1 km s<sup>−1</sup>es satisfactorio, suponiendo que se trata de una única estrella (no variable).

Turner et al. (2008) determinan una órbita astrométrica para esta estrella y si bien los errores y los residuos son grandes, la solución orbital les parece prometedora, aunque todavía preliminar ya que los datos con los que contaban solo cubren una porción limitada de la órbita (ver Fig. 4.79). La masa total asociada con la solución (P = 536 años, e = 0.64, *ω*= 109) es muy grande (M ~ 260  $M_{\odot}$  para una distancia de 1.2 kpc (Mason et al., 1998)) lo cual podría indicar que los elemntos orbitales o la distancia requieren una revisión, o que el sistema contiene más de dos estrellas.

Sana et al. (2014) observaron estrellas de tipo espectral O con VLTI/PIONIER y NACO/ *Sparse Aperture Masking (SAM)* PIONER y resolvieron un par (A–B) tanto con PIONER como

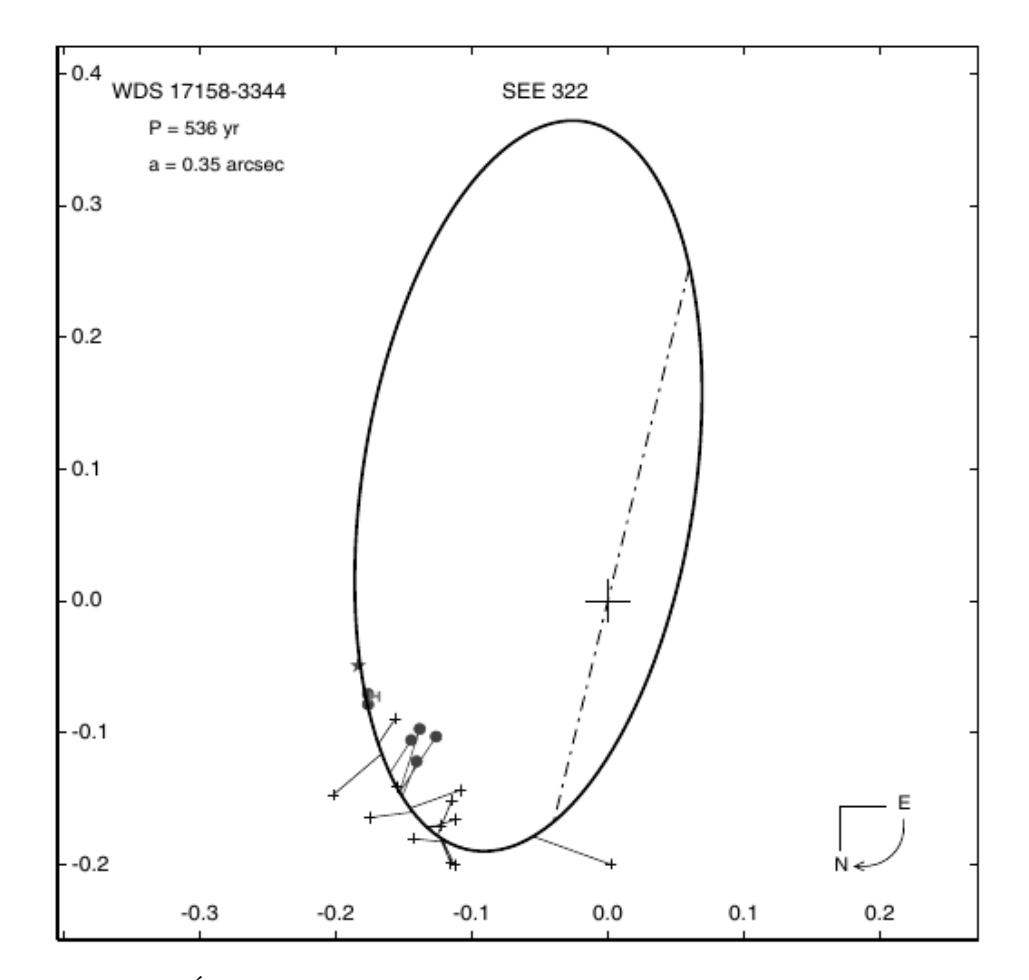

FIGURA 4.79. Órbita astrométrica preliminar de la estrella HD 155889. Imagen tomada de Turner et al. (2008).

con SAM, siendo este último muy confiable y confirmando la detección de una compañera ya reportada. También identificaron una compañera débil a *ρ* ∼ 7 segundos de arco (par A–C) con NACO. Además, mencionan que HD 155889 es reportada como SB2 (posiblemente SB3) por el OWN SURVEY.

Grunhut et al. (2017) detectaron una absorción montada en el ala roja del perfil de algunas líneas que es atribuida a la presencia de una compañera espectroscópica (que podría o no ser la compañera *speckle*).

#### **4.10.1 Mediciones de velocidad radial y solución orbital**

Se realizaron mediciones de la VR en diferentes líneas. En los 39 espectros disponibles se midieron los centros de las líneas He I *λλ*5876, 5015, 4471, 4026 y He II *λλ*5412, 4686 y 4542. Como los resultados obtenidos eran similares, dentro de los errores, nos quedamos con los valores obtenidos para la línea He I *λ*5876. Encontramos que la VR, si bien varía, lo hace en un rango muy

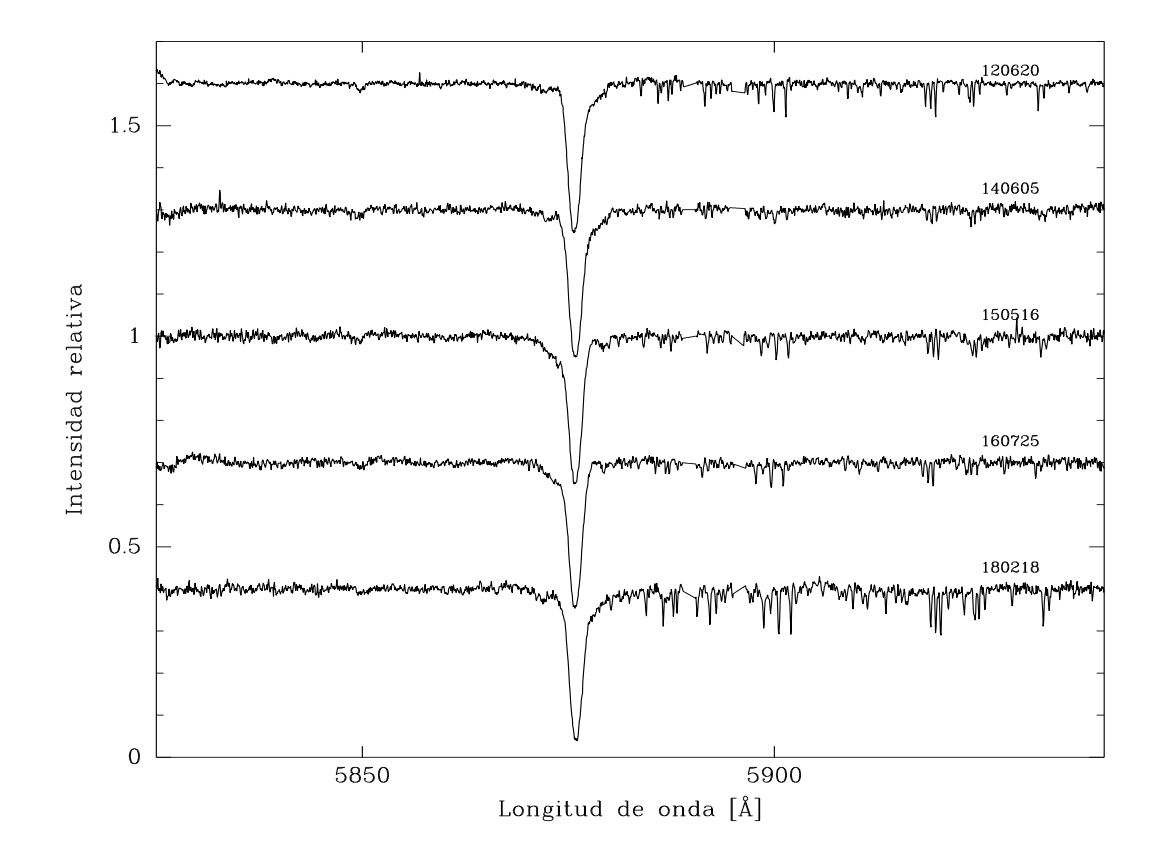

FIGURA 4.80. Espectros de la estrella HD 155889 tomados en el LCO. Cada uno se corresponde a una época diferente y permite apreciar la variación de la línea He I *λ*5876.

pequeño, encontrándose una diferencia máxima de 12.6 km s−<sup>1</sup> y ninguna periodicidad relevante. Contamos con cuatro espectros con un valor mínimo en la VR (∼5 km s−<sup>1</sup> ) y sin repetición en otra época. Es por ello que consideramos necesario continuar con la obtención de espectros de esta estrella y, teniendo en mente que el monitoreo del OWN SURVEY lleva más de una década, pensamos que el *P* orbital de la componente angosta es del orden de años.

Para comprender el comportamiento de la componente ancha, mostramos en la Fig. 4.80 cinco espectros del LCO, en los cuales se puede apreciar en la línea He I *λ*5876 la presencia de más de un perfil. Por un lado se observa la línea más intensa y delgada, por otro una posible compañera con un perfil más suave y ancho pero además, se puede visualizar una tercera componente con una intensidad mucho menor que parece moverse en antifase a la componente de línea más ancha. Esto es más notorio en el segundo y tercer espectro, de arriba hacia abajo (correspondientes a las noches de 05/06/14 y 16/05/15). Dentro de nuestra muestra tenemos dos espectros con una diferencia de 5 días en los que se observa que la componente angosta (A) prácticamente no varía,

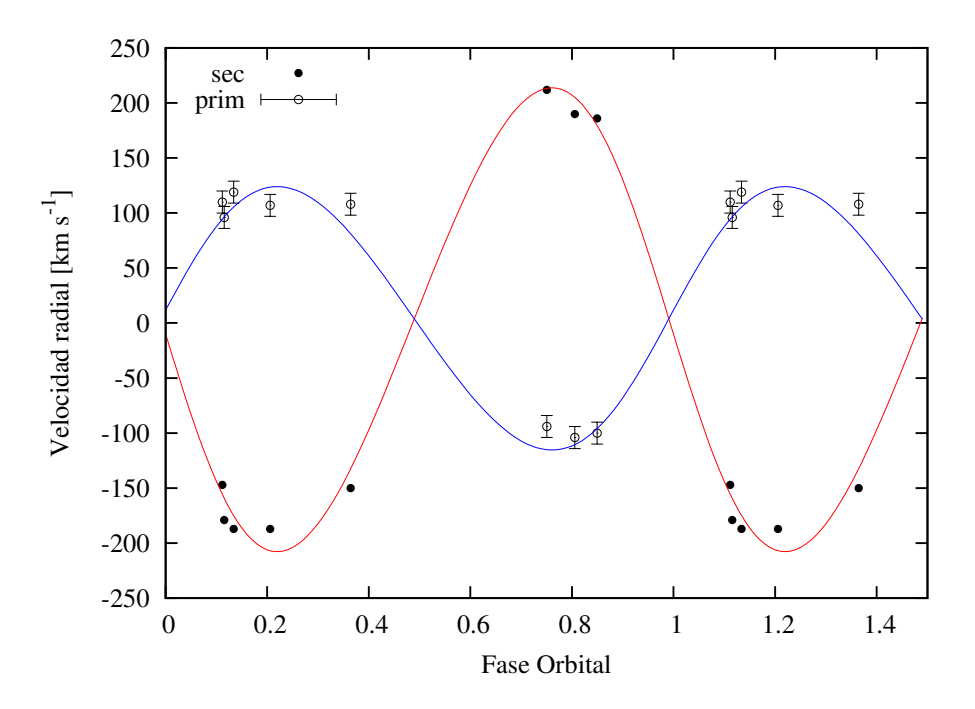

FIGURA 4.81. Curvas de VR de las componentes primaria (azul) y secundaria (rojo) del sistema binario HD 155889 B1 + B2, calculadas con los parámetros orbitales mostrados en la Tabla 4.29. Las VRs de la primaria (B1) fueron pesadas estadísticamente con 0.5 (círculos vacíos) ya que al ser la componente de líneas anchas existe una mayor dificultad en la medición, mientras que en los datos de la secundaria (B2) el peso usado fue de 1 (círculos rellenos).

mientras que la componente ancha (B1) pasa del lado azul al lado rojo. Al mismo tiempo, se observa que la tercera componente (B2) varía en antifase con la B1.

Midiendo las posiciones del centro de las líneas de He I *λλ*5876, 5015 y 6678 de las estrellas etiquetadas como B1 y B2, encontramos una solución orbital de corto período que es mostrada en la Tabla 4.29. Las curvas de velocidad radial se presentan en la Fig. 4.81. De acuerdo a la nomenclatura B1 y B2 que se realizó según el orden de detección en los espectros, denominamos secundaria a la estrella B1 por ser la típica componente de líneas anchas. De esta manera, nos encontramos con que nuestra candidata a secundaria es la más masiva. Esto queda en evidencia con el *q* > 1. De ahora en más nos referiremos a la estrella más masiva como la estrella primaria del par  $B1 + B2$ .

Inspeccionando visualmente los espectros, observamos que la componente primaria tiene la línea He I *λ*4471 mucho más intensa que He II *λ*4542, indicando un tipo espectral O tardío. Por su parte, la componente secundaria parece no presentar He II así que nos inclinamos a pensar que es una O aun más tardía o B temprana. Cabe mencionar que ambas componentes aparecen muy diluidas en los espectros y esto debe ser considerado como una clasificación preliminar.

A pesar de estar muy diluidas por el brillo de la componente A, intentamos establecer los

| Parámetros                            |                                                  | Primaria (B2) Secundaria (B1) |
|---------------------------------------|--------------------------------------------------|-------------------------------|
| $P$ [d]                               | $7.1407 \pm 0.0004$                              |                               |
|                                       | $T_{periastro}$ [HJD] 2457189.8 $\pm$ 0.7        |                               |
| $V_0$ [km s <sup>-1</sup> ]           | $3.9 \pm 3.9$                                    |                               |
| $\boldsymbol{\varrho}$                | $0.060 \pm 0.04$                                 |                               |
| $\omega$ [deg]                        | $93.6 \pm 36.1$                                  |                               |
| $K_i$ [km s <sup>-1</sup> ]           | $211 \pm 16$ $117 \pm 9.0$                       |                               |
|                                       | $a_i \sin i$ [R <sub>\odd</sub> ] 29.7 $\pm$ 2.2 | $16.8 \pm 0.04$               |
|                                       | $M_i \sin^3 i$ [M <sub>o</sub> ] 9.6 $\pm$ 0.3   | $16.9 \pm 1.1$                |
| $q$ [M <sub>2</sub> /M <sub>1</sub> ] | $1.8 + 0.1$                                      |                               |

Tabla 4.29: Solución orbital SB2 del sistema HD 155889 B1+B2.

anchos de las componentes B1 y B2. Obtuvimos un valor preliminar de ∼3 Å para B1, que se obtuvo en uno de los espectros en los que más se separan las componentes, para tener una medición homogénea. La componente B2 en cambio parece tener un *FWHM* ∼ 1.5 Å.

En resumen, la "componente ancha" resultó pertenecer a otro sistema binario de corto período. Las líneas angostas (componente A) y el sistema binario descubierto (B1+B2) podrían formar parte del sistema binario astrométrico reportado. Si bien su análisis escapa a los alcances de esta tesis, presentamos, de todos modos, la solución preliminar del sistema B1+B2. Una solución más robusta requiere de más observaciones en fases orbitales bien determinadas, i.e. cuadraturas.

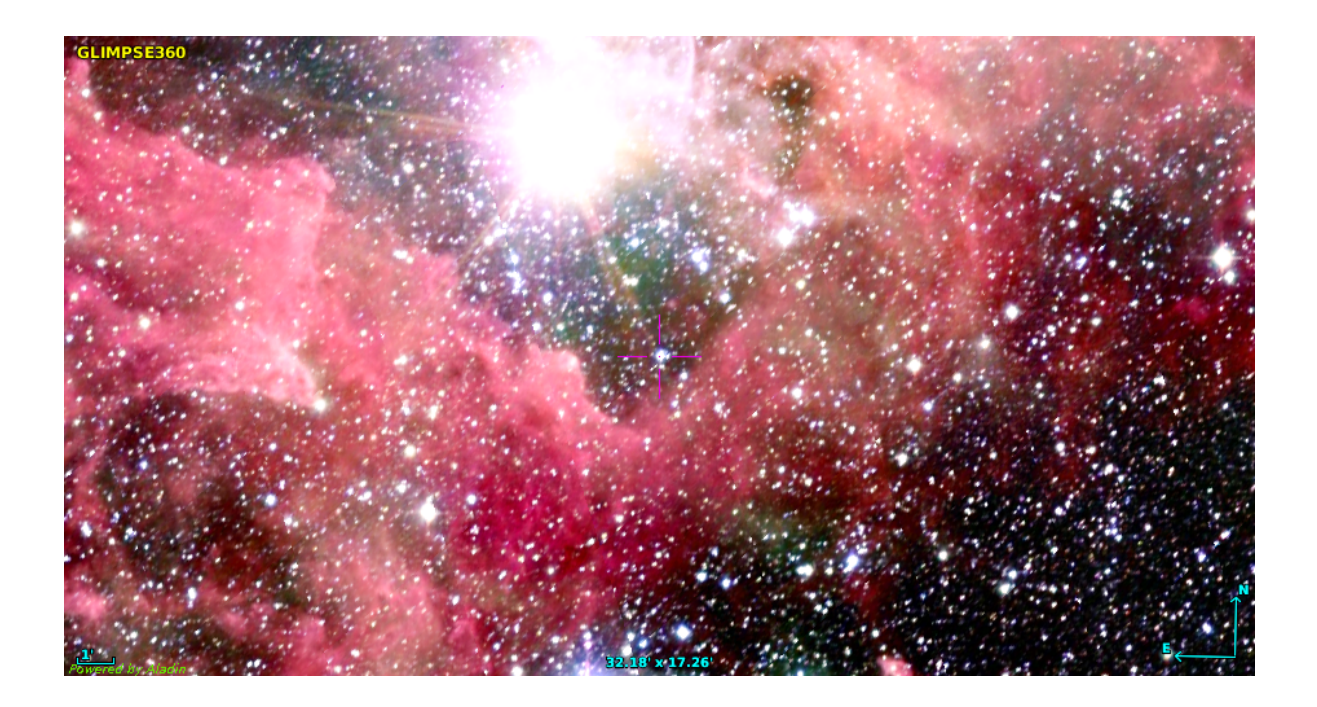

FIGURA 4.82. Región donde se ubica CPD–59 2600. Imagen generada a partir de combinar imágenes de Spitzer y 2MASS.

# **4.11 CPD–59 2600**

CPD-59+2600 (CD-59 3300;  $RA_{2000} = 10:42:45.38$ ;  $DEC_{2000} = -59:31:09.03$ : V = 8.57 mag) es una estrella estándar de clasificación espectral O6 V (Maíz Apellániz et al., 2016). Walborn (1973) había clasificado a esta estrella como O6 V((f)). Markova et al. (2011) realizaron una clasificación espectral cuantitativa mediante las relaciones de anchos equivalentes de ciertas líneas, encontrando que log W<sup>'</sup>=log EW(He Ι *λ*4471) – log EW(He ΙΙ *λ*4542)=0.17 y log EW(He ΙΙ *λ*4686) = 0.24, indicando un tipo espectral O6.5 V/III. Sota et al. (2014) reportaron que en los datos del OWN SURVEY esta estrella es un sistema SB1 y posiblemente SB2, con un período de ∼626 días. Sin embargo, en los datos del GOSSS (baja resolución) la cualidad de líneas dobles no fue percibida.

Antes del OWN SURVEY no se había realizado un seguimiento sistemático de esta estrella.

## **4.11.1 Mediciones de velocidad radial y solución orbital**

Hemos analizado el total de espectros disponibles, 36 espectros en alta resolución pertenecientes al OWN SURVEY. En todos ellos medimos la VR de la estrella con líneas más intensas y angostas, obteniendo un posible período de variación de  $621 \pm 27$  días (ver Fig. 4.83).

Considerando la variación de la VR de esta estrella, nos abocamos en la búsqueda de la otra componente del sistema. Medimos con la tarea SPLOT de IRAF las posibles líneas de la compañera y notamos que sus anchos parecían variar. El *FWHM* medido variaba de un espectro

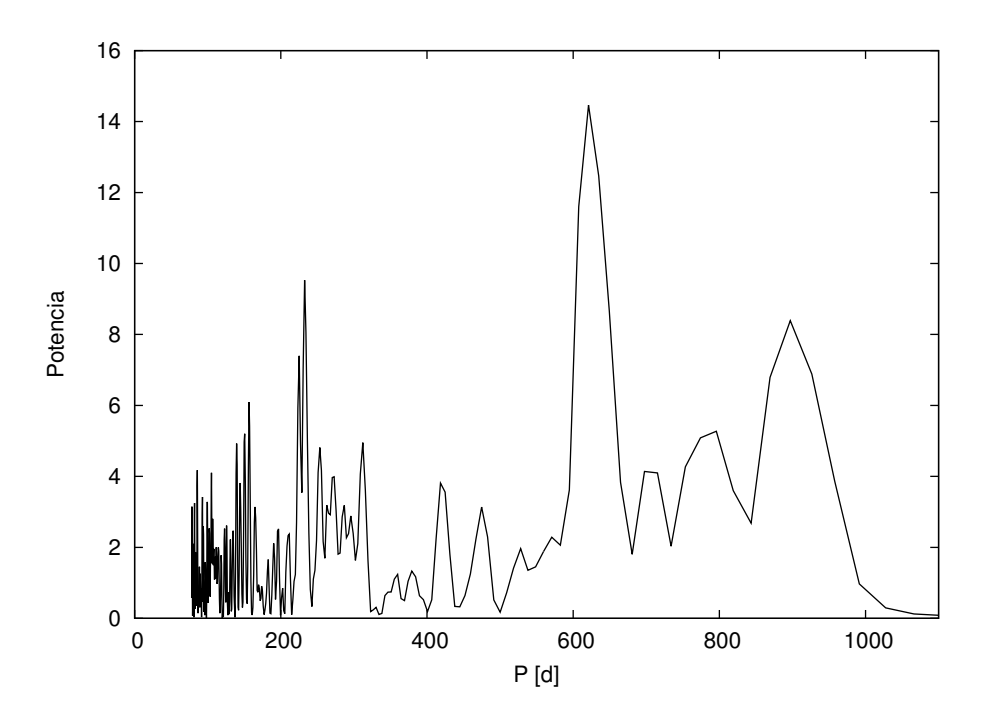

FIGURA 4.83. Periodograma de las VRs de la componente de líneas delgadas del sistema CPD–59 2600 obtenido mediante el Servicio de Periodogramas de NASA EXOPLANET ACHIVE.

a otro desde 8.5 hasta 10 Å, aunque en promedio se mantenía más bien cerca del primer valor (*FWHM* ∼ 8.5 Å). Por su parte, la componente delgada mantuvo un ancho promedio de 3.5 Å.

La componente ancha fue medida en todos los espectros del LCO y La Silla/ESO y encontramos que los valores obtenidos no se ajustaban a las variaciones de la componente angosta, i.e. no variaban en antifase. Volvimos a medir cuidadosamente los espectros en los que las estrellas parecían separarse más (como los de la Fig. 4.85), mediante la tarea NGAUSS de IRAF y vimos que existía una diferencia no despreciable cuando dejábamos variar el ancho de la línea y cuando considerábamos el valor promedio encontrado. Además, aun cuando dejábamos libres todos los parámetros de las funciones Gaussianas, nos encontramos con estimaciones de la VR en las cuadraturas no coherentes. Mirando las líneas He II *λλ*4542 y 4686 vimos que la componente ancha no es observable en la primera pero sí en la segunda. Esta última línea se ve bastante diferente de la línea He I *λ*5876 en un mismo espectro, como puede verse en la Fig. 4.84. En esta figura se muestran los dos espectros de La Silla/ESO con valores extremos de VR de la estrella de líneas delgadas. En el panel superior (negro) se presenta el espectro con VR más positiva y en el inferior (rojo) el espectro con la VR más negativa. En el espectro con VR más negativa (rojo), en la línea He I *λ*5876 se observa una clara contribución en el ala roja que identificamos con la compañera de líneas anchas. En la línea He II *λ*4686 se ve una posible pero débil contribución del mismo lado, pudiendo corresponderse con la compañera. En el panel superior (en negro) cuando la VR es más positiva, se observa en la línea He I *λ*5876 una contribución del lado azul

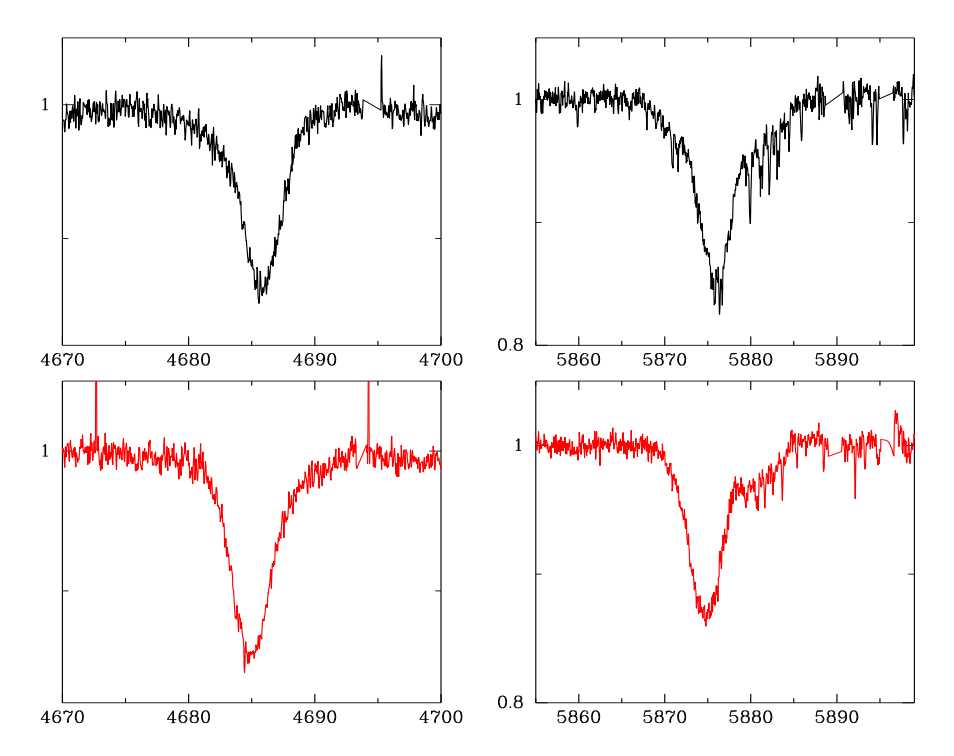

FIGURA 4.84. Espectro compuesto de CPD-59+2600 en dos cuadraturas opuestas. Notar cómo las componentes ancha y angosta se mueven en oposición. En el eje horizontal se representa la longitud de onda y en el vertical, el flujo normalizado.

(no existente en la otra cuadratura), pero también parece haber una contribución espectral del lado rojo (mezclada con las líneas telúricas). En He II *λ*4686 también se observa una contribución del lado azul y parece que no hay nada del lado rojo o si existe es imposible diferenciarlo de la estrella de líneas angostas. En conclusión, a golpe de vista, en la línea He II *λ*4686 se observa un desplazamiento de una posible compañera desde el ala azul (espectro negro) al ala roja (espectro rojo) que va en oposición al desplazamiento de la estrella de líneas delgadas. En el caso de la línea He I *λ*5876 se observa el movimiento de la estrella de líneas delgadas y a veces se observa una posible compañera, pero su desplazamiento y forma no son evidentes y esto podría deberse incluso, a la presencia de más de dos estrellas.

En la Fig. 4.85 se muestran superpuestos dos espectros obtenidos en una misma fase orbital. En ellos se puede ver cómo en un caso (curva roja) podría existir una contribución extra del lado azul de la línea (He I *λ*5876). Estos espectros fueron cuidadosamente normalizados y la disminución del continuo en esa región parece ser real. Esto podría implicar que el sistema sea múltiple.

Debido a la dificultad que encontramos en la localización de la compañera del sistema binario, decidimos esperar a contar con más datos para intentar desentramar las componentes. Con las mediciones de las VRs de la componente de líneas angostas determinamos la solución orbital presentada en la Tabla 4.30. La curva de velocidad radial se muestra en la Fig. 4.86.

| Parámetro                    | Primaria          |  |  |
|------------------------------|-------------------|--|--|
| $P$ [d]                      | $622.6 + 0.4$     |  |  |
| $T_{\text{periastro}}$ [HJD] | $2461494.3 + 5.0$ |  |  |
| $V_0$ [km s <sup>-1</sup> ]  | $-0.2 + 0.3$      |  |  |
| $\boldsymbol{\rho}$          | $0.37 \pm 0.01$   |  |  |
| $\omega$ [deg]               | $202.4 + 2.2$     |  |  |
| $K_i$ [km s <sup>-1</sup> ]  | $37.9 + 0.5$      |  |  |
| $a_i$ sin $i$                | $434.1 + 7.7$     |  |  |
| F(M)                         | $2.8 + 0.1$       |  |  |

Tabla 4.30: Solución orbital de CPD–59 2600.

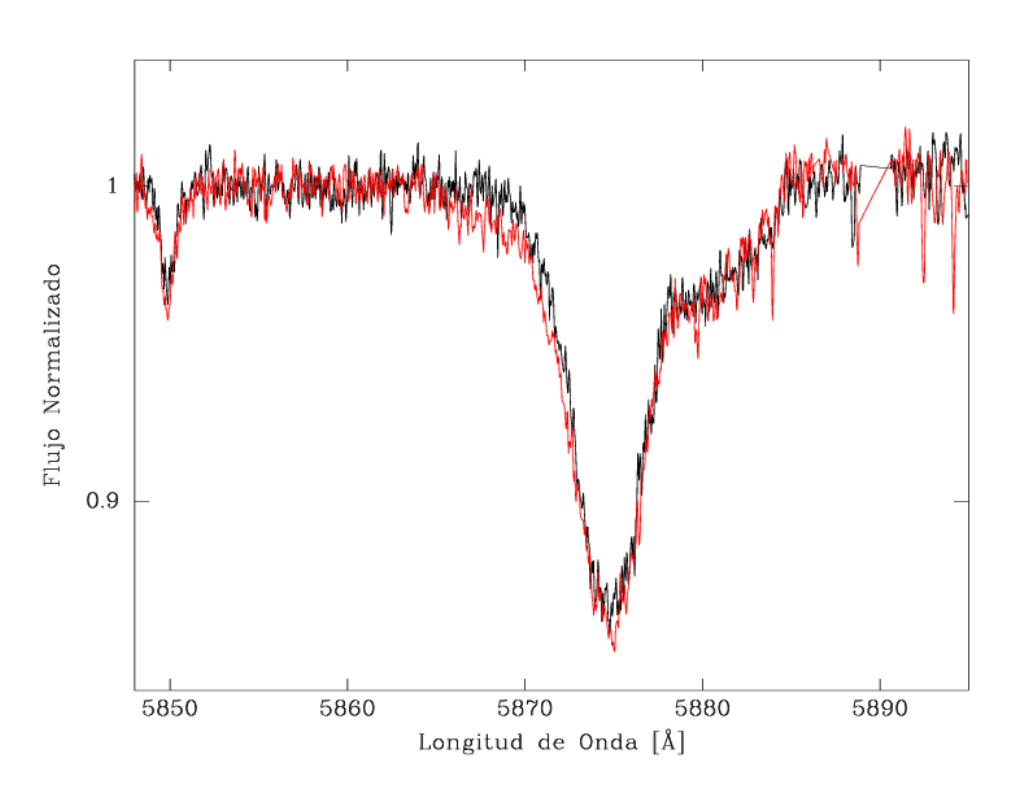

FIGURA 4.85. Espectros en igual fase de VR de la componente de líneas angostas. Se puede apreciar además de una contribución en el ala roja (componente ancha), una absorción adicional en el ala azul únicamente presente en la curva roja que podría indicar la contribución de otra estrella.

## **4.11.2 Análisis espectroscópico cuantitativo**

Tomamos el espectro con VR más negativa en la componente de líneas angostas (ver Fig. 4.85) y medimos la *v*sin *i* eliminando la contribución de lo que pensamos que no se corresponde a esta componente. De esta forma logramos una medición lo más cercana a la *v*sin *i* de esta estrella sin contaminación de la/s compañera/s. Analizando la línea O III *λ*5592, obtuvimos *v*sin *i* = 137 ± 7 km s<sup>−1</sup> y *v*<sub>mac</sub> = 88 ± 7 km s<sup>−1</sup>. El ajuste y la FT pueden verse en la Fig. 4.87. En

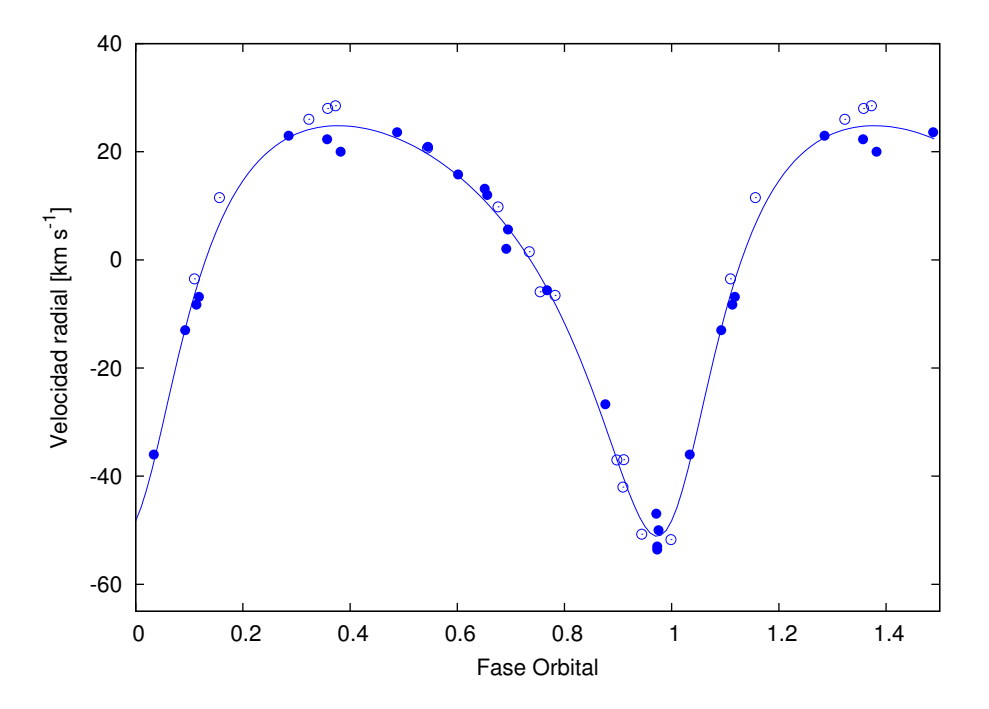

FIGURA 4.86. Curva de velocidad radial de la componente de líneas angostas del sistema binario CPD–59 2600. Las VRs medidas en los datos del LCO y La Silla/ESO se representan con círculos llenos y las del CASLEO con símbolos vacíos. Así mismo, a estas últimas se les asignó un peso estadístico equivalente a la mitad (0.5) del asignado a las del LCO y La Silla/ESO (1), debido a la resolución más baja que poseen.

el panel superior se muestra el ajuste cuando no se considera la contribución de la componente ancha y en el inferior, cuando se elimina directamente del espectro. Ambos ajustes dan soluciones similares (diferencia menor a 10 km s<sup>-1</sup>). El valor que obtuvimos mediante el código IACOB-BROAD(~137 km s<sup>−1</sup>) es similar a otras mediciones publicadas: 140 km s<sup>−1</sup> (Conti et al., 1977), 142 km s<sup>-1</sup> (Howarth et al., 1997) y 135 km s<sup>-1</sup> (Penny & Gies, 2009).

En cambio, los ajustes con IACOB-GBAT para determinar los demás parámetros estelares no fueron exitosos y deberemos esperar a contar con una solución de la/s otra/s componente/s para poder realizarlos.

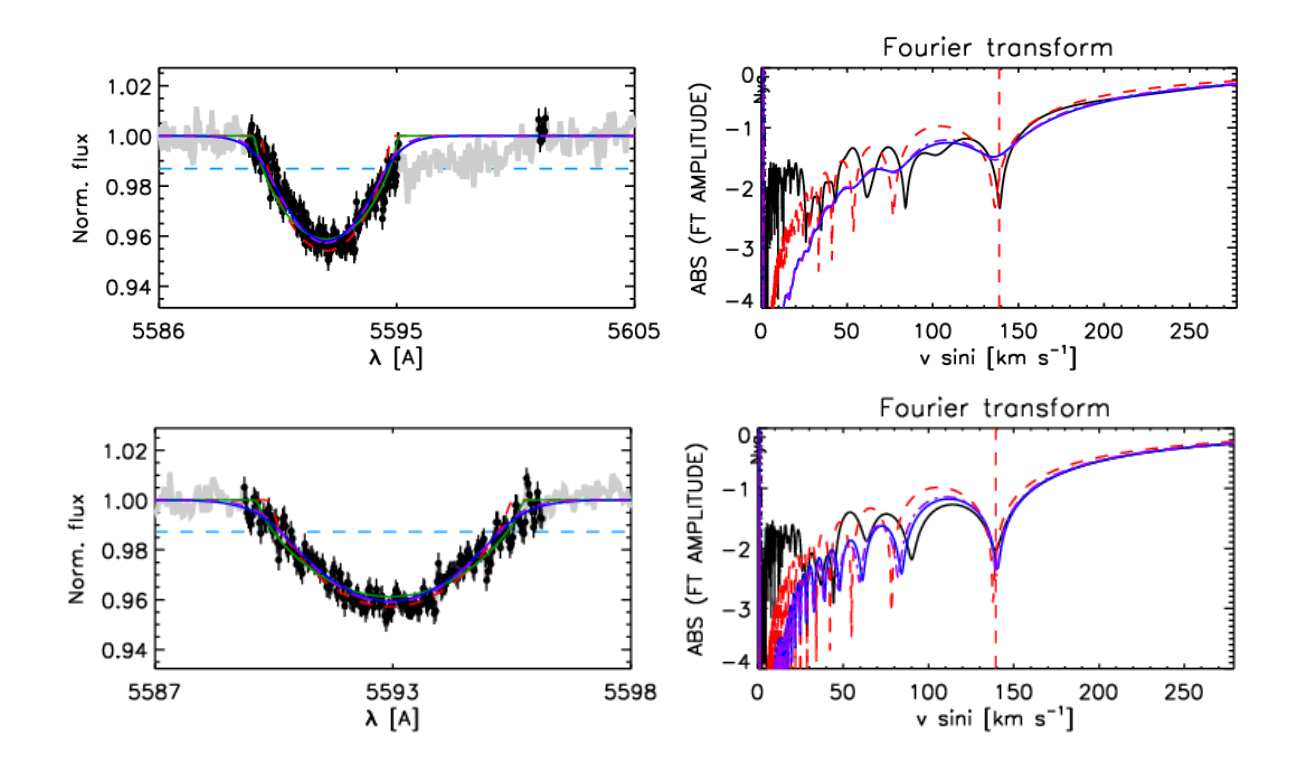

FIGURA 4.87. Salida del código IACOB-BROAD para la estrella de líneas angostas del sistema CPD–59 2600. Se pueden observar el perfil y la FT de la línea O III *λ*5592. Para mayor información ver el texto.
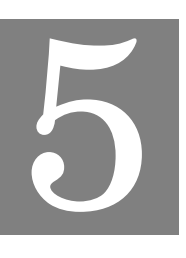

## **DISCUSIÓN Y CONCLUSIONES**

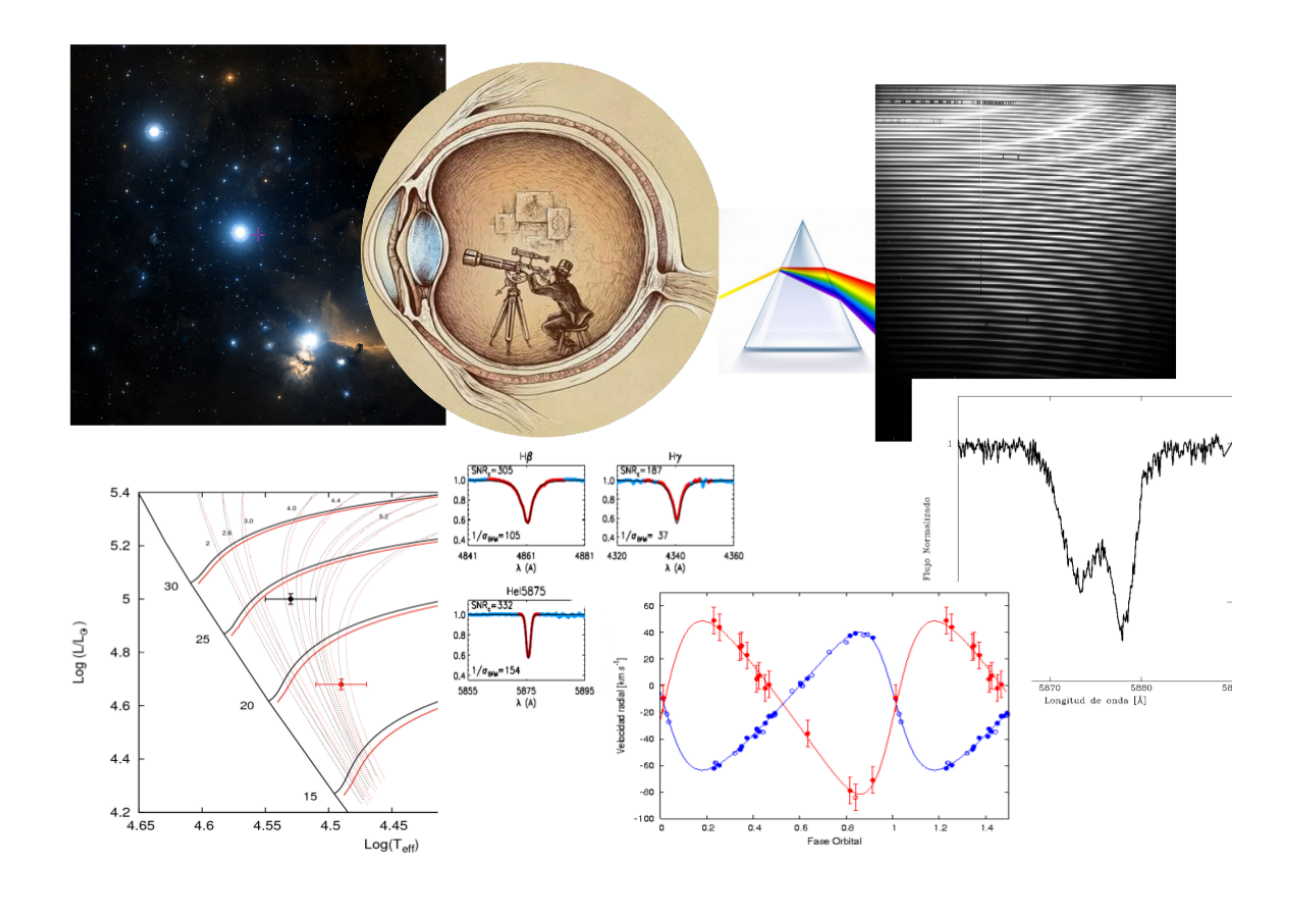

E n este trabajo estudiamos once estrellas pertenecientes al relevamiento espectroscópico *OWN Survey*. Estas estrellas fueron elegidas por su morfología espectral, i.e. espectros compuestos por pares de líneas con ensanchamientos notablemente diferentes.

Luego de un cuidadoso proceso de reducción de los datos, medimos las VRs en los diferentes espectros disponibles y en algunos casos logramos separar la contribución de las estrellas componentes mediante un proceso de desentramado (ver Cap. 3, Sec. 3.3). Cuando esto no fue posible, analizamos la componente de líneas delgadas, que ostensible se presenta en los espectros, para así obtener las soluciones orbitales.

Realizamos una serie de análisis ya sea sobre los *templates* individuales o en espectros compuestos cercanos a cuadraturas, obteniendo una completa caracterización de los parámetros estelares de la muestra. Éstos parámetros a su vez, fueron comparados con modelos evolutivos (ver Cap. 3, Sec. 3.8) y de esta manera, las estrellas fueron localizadas en el diagrama Hertzsprung-Russell.

En dos de las estrellas, CPD–59 2600 y HD 101413, no pudimos resolver la componente secundaria y sólo obtuvimos la solución orbital SB1. En el caso de CPD–59 2600, si bien en varios espectros notamos un movimiento en antifase entre la estrella de líneas delgadas y su posible compañera, las mediciones de las VRs no parecen ser coherentes. En fases muy próximas encontramos diferencias en las VRs de ∼30 km s<sup>−1</sup> para el caso de la componente de líneas anchas. Creemos que este sistema puede ser múltiple y por ello, decidimos esperar a contar con más datos para intentar desentramar los espectros componentes. En cuanto a HD 101413, en muchos de los espectros disponibles (35) no se observaron líneas dobles y, en algunos fue notable la presencia de una posible compañera de líneas anchas y poco profundas. Esta posible compañera parece moverse en antifase a la estrella de líneas delgadas pero, debido a la forma de las líneas, las mediciones de las VRs que obtuvimos presentaban grandes incertezas. Luego del estudio que realizamos sobre la estrella de líneas angostas, nos dimos cuenta que es necesario obtener espectros en la cuadratura inferior, donde alcanzan una máxima separación para detectar más precisamente a la compañera. Para esto, necesitaremos esperar hasta el primer semestre de 2021, cuando la estrella volverá a estar en su fase de VRs negativas, alcanzando el mínimo y posteriormente el máximo. Esperamos contar con nuevas observaciones para completar nuestra curva de velocidad radial y analizar separadamente a las componentes.

HD 155889 resultó en un sistema triple. La "componente ancha", en realidad, es miembro de un sistema SB2 de corto período del cual obtuvimos una órbita preliminar. La compañera del sistema es una estrella que aparece muy poco intensa en los espectros pero gracias a su amplio desplazamiento ( $K = 211$  km s<sup>-1</sup>) la pudimos detectar. Por su parte, la estrella de líneas angostas parece desplazarse en una órbita cuyo período es del orden de años y por ello, para poder determinarlo, necesitamos seguir con el relevamiento espectroscópico.

En las restantes ocho estrellas se confirmó que el espectro compuesto estaba originado por dos componentes estelares con rotaciones bien diferentes, conformando un sistema binario. Resolvimos los elementos orbitales, estimamos las edades evolutivas de los sistemas, clasificamos

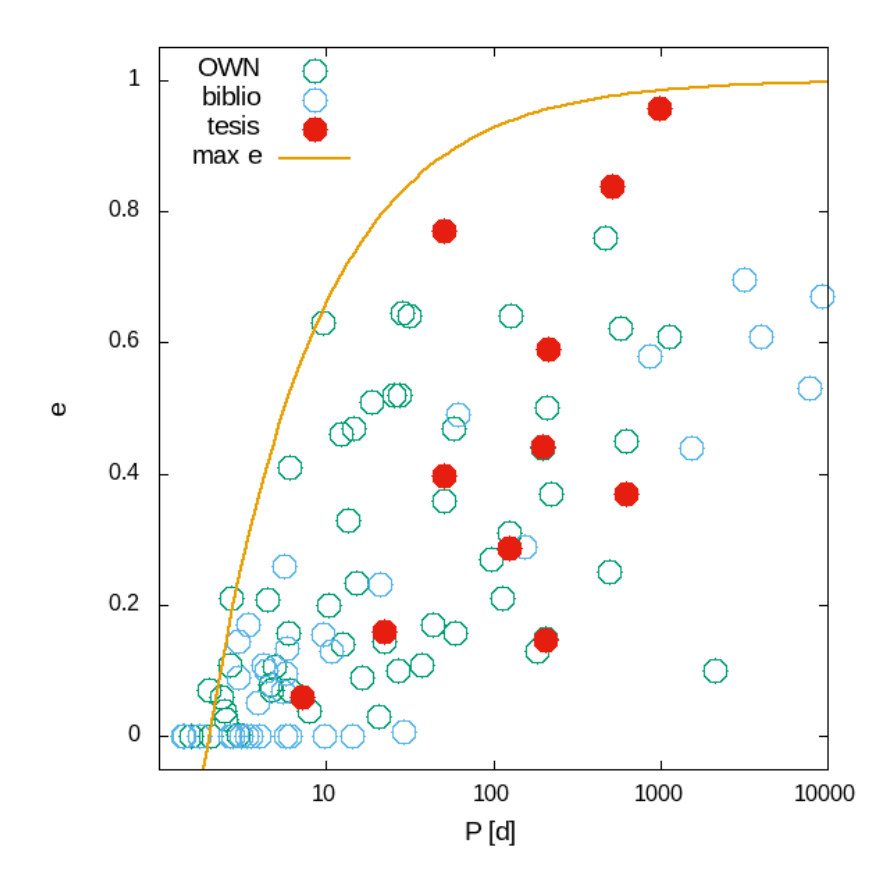

FIGURA 5.1. Relación periodo (*P*) y excentricidad (*e*) para todas las binarias con componentes tipo-O conocidas. Se indican con distintos símbolos los sistemas conocidos, los descubiertos por el *OWN Survey* (muchos de ellos aún sin publicar), y los descubiertos/analizados en esta tesis. La línea continua indica el valor de *e* más extremo que puede soportar un sistema binario, para cada período (Moe & Di Stefano, 2017).

espectralmente y calculamos las velocidades rotacionales proyectadas, las temperaturas efectivas y gravedades superficiales de las componentes.

De los ocho sistemas dobles, tres eran conocidos pero sus soluciones orbitales eran incorrectas (HD 93028, HD 93343 y HD 152147). En los tres casos los períodos estaban mal determinados y no había una órbita para la componente secundaria. Gracias al relevamiento con el que contamos, que abarca varías épocas de observaciones, pudimos corregir estas soluciones orbitales y determinar adecuadamente los parámetros estelares de las estrellas componentes.

Notablemente los nuevos once sistemas tienen períodos relativamente largos, mayores a los 20 días (con la excepción de HD 155889, sistema triple), resaltando la fortaleza de la base de datos del *OWN Survey* para detectar tales sistemas. Hemos descubierto tres sistemas muy excéntricos, cuya ubicación en el plano *P* vs. *e* (ver la Fig. 5.1) los pone en una zona muy cercana al límite de inestabilidad dinámica descripto por Moe & Di Stefano (2017). El caso de HD 101413 es el más extremo aunque su *e* deberá ser confirmada con nuevas observaciones.

Tres de los sistemas resueltos en esta tesis, a saber HD 152147, HD 151003 y HD 168112, fueron reportados por Sana et al. (2014) como binarias astrométricas. Estos autores lograron resolver, aunque en uno de los casos (HD 152147) marginalmente, las fuentes en más de un objeto. Comparamos nuestros hallazgos espectroscópicos en cada caso y encontramos que dos de los sistemas se corresponden con los hallazgos interferométricos y para el tercero, HD 151003, la relación no quedó demostrada. En este sistema, nuestra máxima separación determinada es un poco menor a la mínima separación interferométrica según los datos de *ρ* y *d* de que disponemos. En este caso, serán necesarias nuevas mediciones interferométricas, mejores estimaciones de la distancia y una determinación más precisa de las VRs sobre todo las de la componente de líneas anchas.

Queremos destacar estos resultados debido a que la combinación de la información astrométrica con nuestras mediciones de VRs hará posible derivar una órbita espacial, la cual permitirá la obtención de los parámetros absolutos de las estrellas que componen estos sistemas.

Volviendo a los ocho sistemas cuyas componentes son asincrónicas, si bien el número de sistemas es muy pequeño para realizar un análisis estadístico, decidimos igualmente ver el comportamiento de la relación de las rotaciones proyectadas entre las componentes respecto a algunos parámetros. Intentamos aumentar la muestra con otros sistemas que tuvieran características similares, pero solo encontramos tres:

- HD 54662: Una binaria espectroscópica largamente estudiada, pero cuya órbita tridimensional definitiva (astrométrica+espectroscópica) fue recientemente resuelta por Barbá et al. (2020). Sus componentes (O6.5 V(n)z + O7.5 Vz) tienen una relación rotacional (*v*<sup>2</sup> sin *i*/*v*<sup>1</sup> sin *i*) de 1 a 4, donde es la estrella menos masiva la que parece rotar más lentamente, a diferencia de siete de los ocho casos aquí presentados.
- 9 Sgr: Esta binaria O3.5V + O5-5.5 V((f)) fue estudiada por Rauw et al. (2012). Presenta velocidades rotacionales proyectadas de 87 $\pm 16$  y 57 $\pm 5$  km s $^{-1}$  respectivamente. Al igual que HD 54662 la componente más masiva es quien rota más rápidamente.
- HD 47129: También conocida como la estrella de Plaskett tiene componentes O7.5 III y O8 III/I cuyas velocidades rotacionales proyectadas son bien diferentes, 300 y 76 km s<sup>-1</sup>, según Linder et al. (2008). Pero en este caso, se supone que el sistema está en un estado de evolución avanzado y una de las componentes está rellenando su propio lóbulo de Roche, por lo que es un sistema donde la transferencia de masa está bien establecida y parece explicar esta característica rotacional.

En la Fig. 5.2 mostramos la relación de las velocidades rotacionales proyectadas  $(v_2 \sin i/v_1 \sin i)$ respecto al período orbital, la edad del sistema, la separación media de la componentes y la separa-

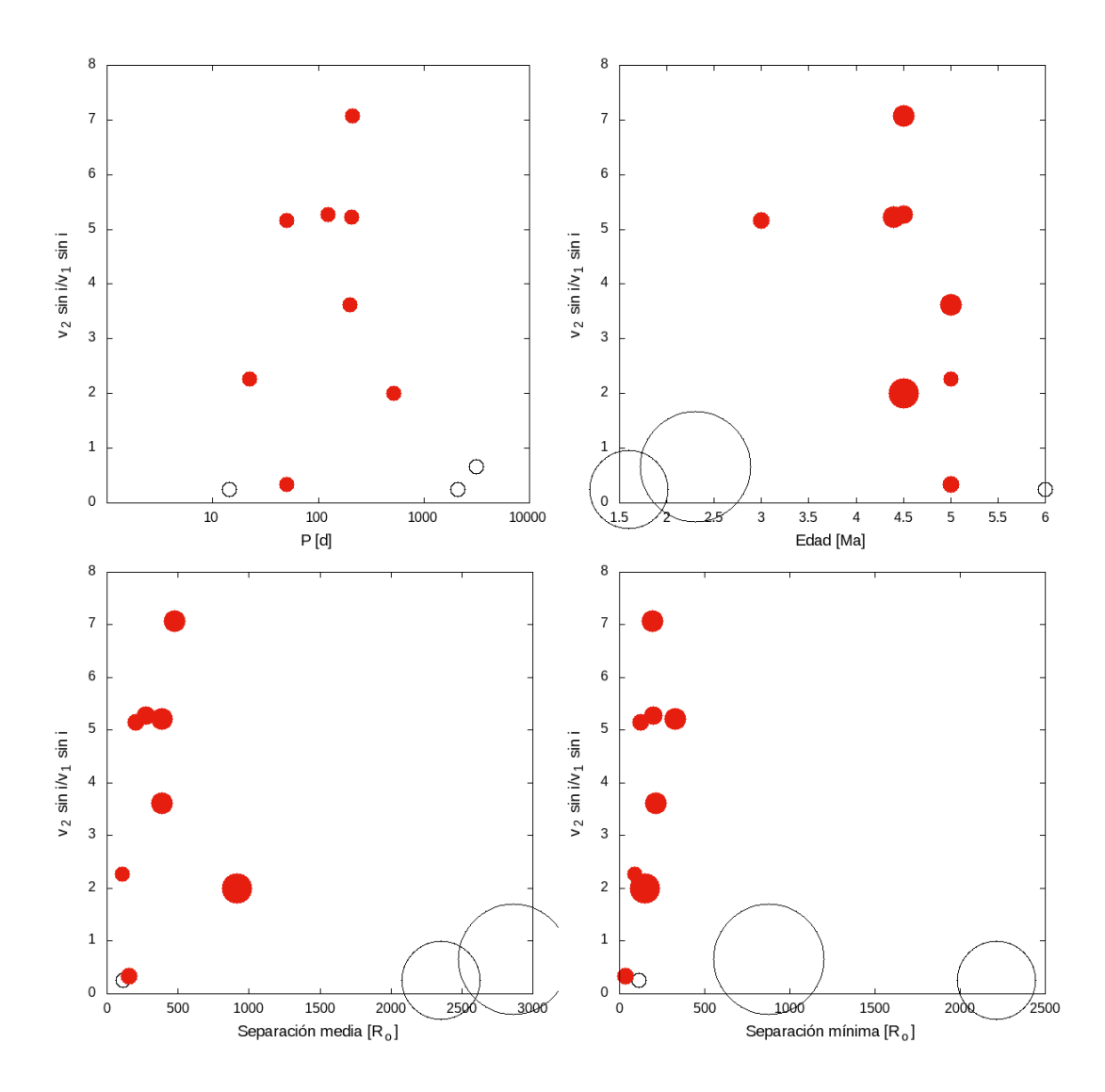

FIGURA 5.2. Relación de las velocidades rotacionales proyectadas respecto al período orbital, la edad del sistema, la separación media de las componentes y la separación mínima durante el pasaje por el periastro. Los círculos rojos representan los sistemas analizados en esta tesis y los círculos abiertos, los tres sistemas de la bibliografía. El tamaño de los símbolos es proporcional al *P* (excepto en la relación con el mismo).

ción mínima durante el pasaje por el periastro. Dado que las separaciones entre las componentes (tamaño de la órbita) calculadas a partir de la solución orbital, quedan indeterminadas por la inclinación de la órbita (sin *i*), corregimos los valores estimando una inclinación para cada uno de la sistemas. Supusimos los valores de las masas absolutas de las componentes primarias como los calibrados por Martins et al. (2005) e inferimos la inclinación a partir de las masas mínimas calculadas. Los resultados están mostrados en la Fig. 5.3. Ninguno de los parámetros elegidos presenta una correlación con la asincronía rotacional. Si prescindimos de los tres sistemas extraídos de la

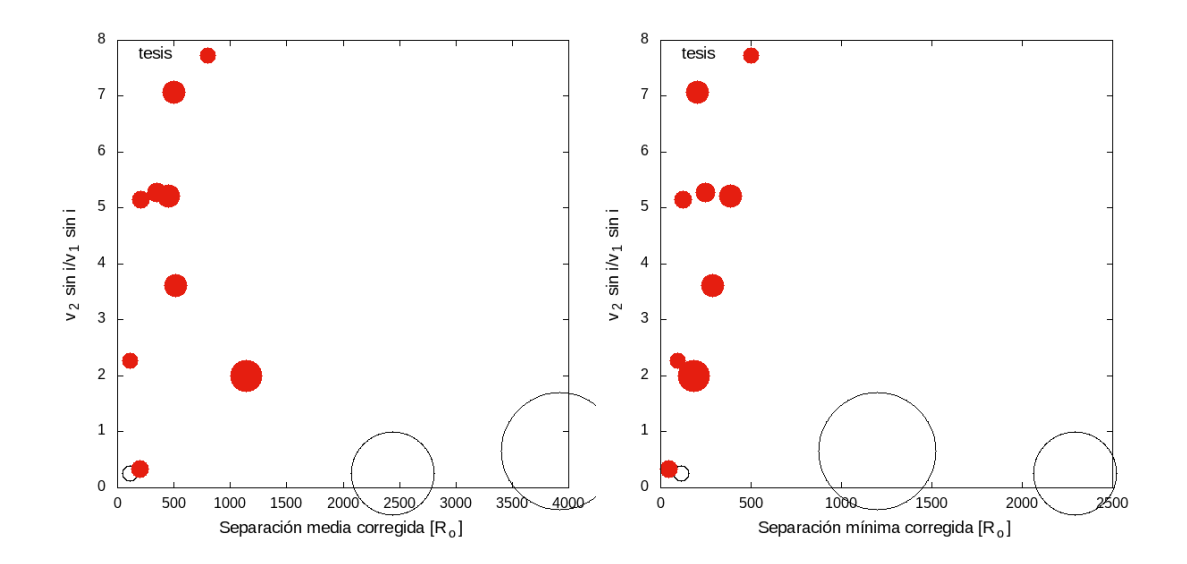

FIGURA 5.3. Relación de las velocidades rotacionales proyectadas respecto a la separación media de las componentes y la separación mínima durante el pasaje por el periastro, corregidos por la inclinación del sistema. Los símbolos son similares a la figura anterior.

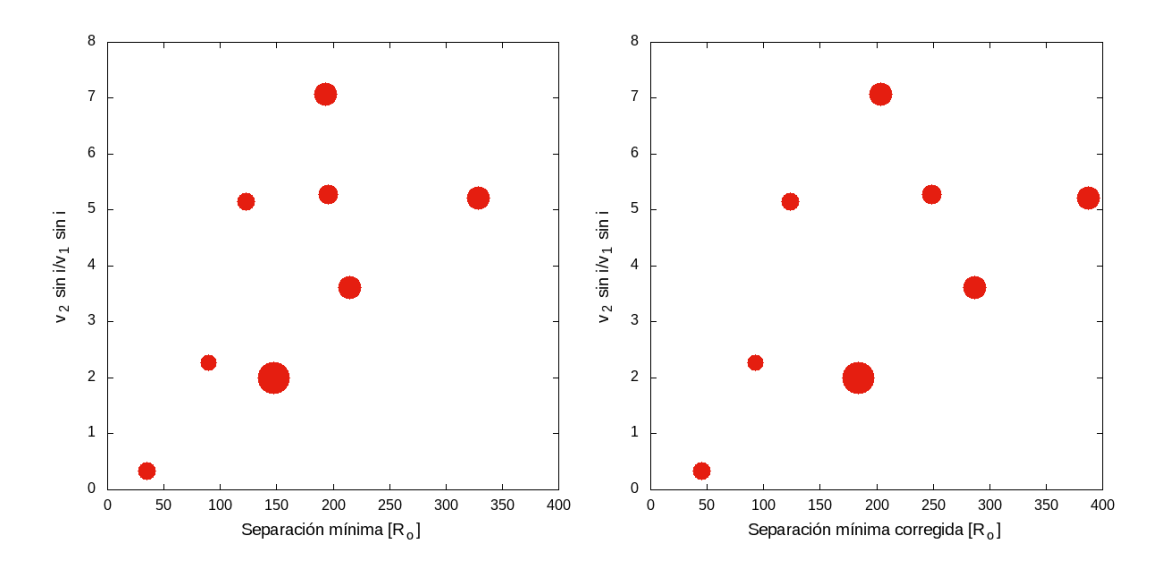

FIGURA 5.4. Relación de las velocidades rotacionales proyectadas respecto a la mínima separación orbital, sin/con corrección por la inclinación del sistema. Los símbolos son similares a la figura anterior.

bibliografía (que constituyen justamente casos inversos a los nuestros, i.e. la componente más masiva es el rotador más rápido), es posible notar una cierta correlación respecto a la separación mínima. Como se puede notar en la Fig. 5.4, los sistemas con las componentes más próximas entre sí parecen ser los menos asincrónicos.

| Estrella      | Tipo            | Putkuri        |                 |                | Holgado         |
|---------------|-----------------|----------------|-----------------|----------------|-----------------|
|               | espectral       | $T\rm_{ef}$    | $\log g$        | $T\rm_{ef}$    | $\log g$        |
| HD 57236 A    | <b>O8.5 V</b>   | $37.1 \pm 0.5$ | > 3.92          | $37.3 \pm 1.0$ | > 3.94          |
| HD 93028 A    | O9 IV           | $33.2 + 0.8$   | $3.46 + 0.1$    | $35.3 \pm 0.5$ | $3.93 \pm 0.09$ |
| HD 93028 B    | B               | $\sim 29.0$    | $3.3 - 3.7$     |                |                 |
| HD 96264A     | <b>O9.5 III</b> | $32.6 + 0.6$   | $3.47 - 3.72$   | $33.1 \pm 1.0$ | $3.67 \pm 0.16$ |
| HD 96264 B    | $O9.7 - B0$ V   | $30.3 \pm 0.8$ | $3.9 - 4.0$     |                |                 |
| HD 152147 A   | $09.7$ Ib Nwk   | $29.9 \pm 0.5$ | $3.2 \pm 0.1$   | $30.1 \pm 0.5$ | $3.24 \pm 0.10$ |
| HD 168112 A   | O5 III(f)a      | $37.7 \pm 1.0$ | $3.33 + 0.05$   | $39.7 \pm 1.0$ | $3.70 \pm 0.14$ |
| HD 168112 B   | O6: IV:         | > 34.8         | $3.29 + 0.12$   |                |                 |
| HD 101413 A   | O8 V            | $37.4 \pm 0.8$ | 3.9             | $36.9 \pm 0.5$ | $4.01 \pm 0.08$ |
| HD 153426 B   | <b>O8.5 III</b> | $34.9 + 0.5$   | $3.59 \pm 0.05$ |                |                 |
| HD 151003 A   | <b>O8.5 III</b> | $35.0 \pm 0.5$ | $3.60 \pm 0.06$ |                |                 |
| HD 93343 A    | <b>O8.5 Vz</b>  | $36.0 \pm 2.0$ | $3.85 \pm 0.15$ |                |                 |
| HD 93343 B    | <b>O8.5 Vz</b>  | $36.0 \pm 2.0$ | $3.85 \pm 0.15$ |                |                 |
| CPD-59 2600 A | O6 V (f)        |                |                 | $39.3 \pm 0.8$ | $3.84 \pm 0.09$ |
| HD 155889 A   | 09.5 IV         |                |                 | $34.9 \pm 0.7$ | $4.10 \pm 0.08$ |

Tabla 5.1: Valores de los parámetros  $T_{ef}$  y logg determinados en esta tesis. Se incorporan los resultados disponibles en Holgado et al. (2018) a modo comparativo.

Si bien es necesaria una muestra más grande para obtener conclusiones, el hecho de no encontrar una correlación clara con ninguno de los parámetros relacionados con la separación entre componentes ni con la edad del sistema, hace pensar que tales configuraciones podrían ser originales, i.e. propias de la formación estelar.

Además de la información obtenida a través del análisis orbital (esto es  $P$ ,  $e$ ,  $a_i\,\sin^3 i$ ,  $K_i$ ,  $q$ ,  $M_i \, \sin^3 i$ ) y del análisis del ensanchamiento de las líneas ( $v \sin i$  y  $v_{\mathrm{mac}}$ ), realizamos un estudio espectroscópico cuantitativo para estimar los parámetros estelares Tef, log *g*, *R*, log*L*/*L*¯ y *M*sp.

En la Tabla 5.1 presentamos los resultados de la Tef y el log *g* estimados en esta tesis para todas las estrellas de la muestra que se han podido analizar y, agregamos los valores determinados por Holgado et al. (2018) para ocho estrellas. Estos autores utilizaron (ver Cap. 3, Sec. 3.6) los códigos IACOB-BROAD y IACOB-GBAT y analizaron una muestra de 128 estrellas de tipo espectral O, cuyos espectros fueron recolectados por los proyectos IACOB y *OWN Survey*. Es por ello que varias de nuestras estrellas se encuentran analizadas ahí. Nos parece interesante realizar esta comparación debido a que en esta tesis logramos encontrar las soluciones orbitales de estos sistemas y analizamos separadamente a las estrellas componentes.

Como puede verse en la Tabla 5.1, los valores de *T*ef que determinamos son consistentes con aquellos encontrados en el trabajo de Holgado et al. (2018). Sin embargo, nuestros valores son alrededor de 1000 K más bajos. Esta diferencia claramente está ligada con la eliminación total o parcial de la componente secundaria en nuestros espectros. Vale la pena mencionar que en el

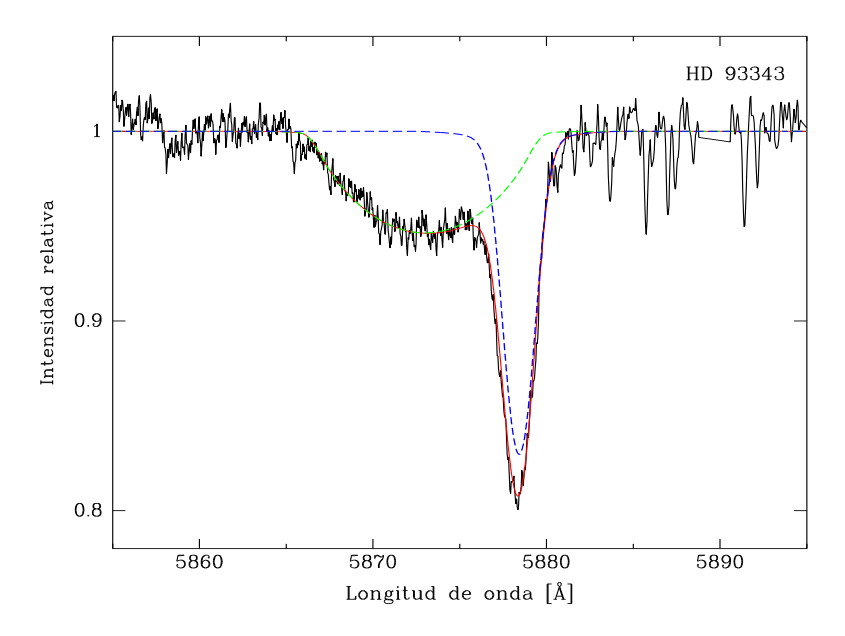

FIGURA 5.5. Espectro compuesto observado de la estrella HD 93343 tomado en el LCO (negro) cercano a una cuadratura. Además se superponen los espectros teóricos que mejor ajustan a las componentes (azul y verde) junto con la suma de los mismos (rojo).

trabajo de Holgado et al. (2018), los espectros eran compuestos y la contribución de la compañera, aun cuando ésta presenta líneas poco intensas, afecta su profundidad y con ello el valor de la *T*ef estimado.

En cuanto a la gravedad superficial la diferencia es más acentuada. Nuestros valores son en promedio 0.16 dex menores. En este caso, la contaminación de la componente de líneas anchas en los espectros provoca una mayor apertura en las alas de las líneas de Balmer, generando un incremento en el valor del log *g*. Es conveniente recalcar la necesidad de obtener espectros individuales libres del aporte de la compañera, para el caso de las dos estrellas componentes, que permitan una determinación de la gravedad superficial más adecuada. De todas formas, consideramos que nuestros resultados son lo suficientemente buenos como para reproducir los espectros observados. Esto puede apreciarse a modo de ejemplo en las Figs. 5.5, 5.6 y 5.7.

En las Figs. 5.5 y 5.6 se combinan espectros compuestos observados próximos a una cuadratura (en negro) con espectros sintéticos que fueron construidos a partir de la grilla de modelos FASTWIND con metalicidad solar, que están incluidos en el código IACOB-GBAT. Estos espectros teóricos fueron seleccionados adecuadamente en función a la T<sub>ef</sub> y al log *g* determinados para estas estrellas, convolucionados con su *v*sin *i* y  $v_{\text{mac}}$  y, desplazados en sus correspondientes VRs. En estas figuras se muestra la línea He I *λ*5876 de las estrellas HD 93343 y HD 93028; las líneas a trazo azules y verdes representan a la componente primaria y secundaria de cada sistema y, la suma de estos espectros generó la curva sólida roja que mapea el perfil general de la línea. En la

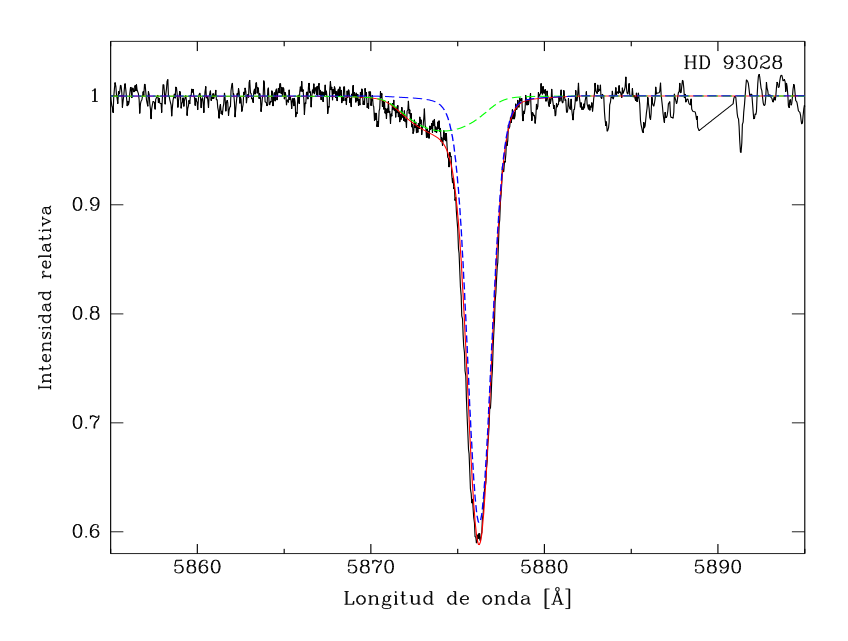

FIGURA 5.6. Espectro compuesto observado de la estrella HD 93028 tomado en el LCO (negro) cercano a una cuadratura. Además se superponen los espectros teóricos que mejor ajustan a las componentes (azul y verde) junto con la suma de los mismos (rojo).

Fig. 5.7 se presenta lo mismo que en las Fig. 5.5 y 5.6 pero para la línea He I *λ*5015, perteneciente al sistema HD 96264.

| Estrella    | Putkuri |                     |                                                             |                               |                                              |
|-------------|---------|---------------------|-------------------------------------------------------------|-------------------------------|----------------------------------------------|
|             | $M_{V}$ | $R$ [R $_{\odot}$ ] | $\log [L/L_{\odot}]$                                        | $M_{\rm sp}\ (\rm M_{\odot})$ | $M_{\rm ev}$ (M <sub>o</sub> )               |
| HD 57236 A  | $-4.34$ | $7.9_{-0.2}^{+0.2}$ | > 5.02                                                      | < 19.3                        | $23.20^{+0.83}_{-0.77}$                      |
| HD 93028 A  |         |                     | $-5.00$ $11.4_{-0.1}^{+0.1}$ $5.21_{-0.02}^{+0.02}$         |                               | $15.4_{-1.5}^{+1.5}$ $24.00_{-0.68}^{+0.63}$ |
| HD 96264 A  |         |                     | $-5.18$ $12.8 \frac{+0.2}{-0.2}$ $5.22 \frac{+0.02}{-0.02}$ |                               | $23.9_{-5.5}^{+5.5}$ $26.40_{-0.61}^{+0.51}$ |
| HD 96264 B  | $-3.19$ |                     | $7.7_{\,-0.2}^{\,+0.2}$ $4.66_{\,-0.02}^{\,+0.02}$          | $19.3_{-1.8}^{+1.8}$          | $18.00^{+0.85}_{-0.68}$                      |
| HD 152147 A | $-6.2$  |                     | $21.8_{-0.3}^{+0.3}$ $5.53_{-0.02}^{+0.02}$                 | < 27.5                        | $31.60_{-3.46}^{+2.69}$                      |
| HD 168112 A |         |                     | $-6.77$ $23.9_{-5.5}^{+5.5}$ $5.22_{-0.02}^{+0.02}$         | $49.1_{\,-3.7}^{\,+3.7}$      | $53.60^{+7.04}_{-4.02}$                      |

Tabla 5.2: Parámetros estelares. Se incorporan los resultados disponibles en Holgado et al. (2018) a modo comparativo.

| Estrella                                                                                                    |  | Putkuri                                                                                                    |  |
|----------------------------------------------------------------------------------------------------|--|----------------------------------------------------------------------------------------------------|--|
|                                                                                                    |  | $M_V$ $R \text{ [R}_{\odot}$ ] $\log \left[ L/L_{\odot} \right]$ $M_{sp} \text{ (M}_{\odot})$ $M_{ev} \text{ (M}_{\odot})$ |  |
| HD 168112 B $-6.5$ $< 23.9$ $5.90 \, \frac{+0.04}{-0.04}$ $37.7 \, \frac{+6.7}{-6.7}$ $40 \, \frac{+7.76}{-3.39}$ |  |                                                                                                    |  |
| HD 101413 A $-4.34$ $7.9_{-0.2}^{+0.2}$ $> 5.02$ $18-22$ $24.00_{-1.11}^{+1.23}$                                  |  |                                                                                                    |  |
| CPD-59 2600 A $   -$                                                                                              |  |                                                                                                    |  |
| HD 93343 A $-4.5$ $8.7_{-0.1}^{+0.1}$ $5.06_{-0.02}^{+0.02}$ $20.7_{-4.6}^{+4.6}$ $25.2_{-0.96}^{+0.84}$          |  |                                                                                                    |  |
| HD 93343 B $-4.5$ $8.7_{-0.1}^{+0.1}$ $5.06_{-0.02}^{+0.02}$ $20.7_{-4.6}^{+4.6}$ $25.4_{-1.53}^{+0.92}$          |  |                                                                                                    |  |
| HD 151003 B $-5.32$ $13.2^{+0.3}_{-0.3}$ $< 5.37$ $26.5^{+4.1}_{-4.1}$ $29.6^{+2.23}_{-1.84}$                     |  |                                                                                                    |  |
| HD 153426 A $-5.32$ $12.9_{-0.1}^{+0.1}$ $< 5.34$ $24.2_{-2.1}^{+2.1}$ $25.4_{-0.60}^{+7.00}$                     |  |                                                                                                    |  |
|                                                                                                    |  | Holgado                                                                                                    |  |
| HD 57236 A $-4.73$ $9.4_{-0.8}^{+1.1}$ $5.19_{-0.08}^{+0.09}$ $54.8_{-9.6}^{+13.1}$                               |  |                                                                                                    |  |
| HD 93028 A $-4.96$ $10.9_{-1.6}^{+2.4}$ $5.22_{-0.15}^{+0.17}$ $38.1_{-10.8}^{+17.7}$                             |  |                                                                                                    |  |
| HD 96264 A $-5.5$ $14.7_{-1.2}^{+1.6}$ $5.36_{-0.08}^{+0.09}$ $39_{-6.8}^{+8.8}$                                  |  |                                                                                                    |  |
| HD 152147 A $-6.02$ $20.1_{-3.2}^{+3.1}$ $5.47_{-0.11}^{+0.13}$ $25.9_{-5.1}^{+8.5}$                              |  |                                                                                                    |  |
| $\rm HD~168112~A~~-6.65~~22.3~^{+4.2}_{-3.1}~~6.04~^{+0.15}_{-0.13}~~96.4~^{+40.9}_{-24.4}$                       |  |                                                                                                    |  |
| HD 101413 A                                                                                                    |  |                                                                                                    |  |
|                                                                                                    |  |                                                                                                    |  |
| HD 93343 A                                                                                                    |  |                                                                                                    |  |
| HD 151003 B                                                                                                    |  |                                                                                                    |  |
| HD 153426 A                                                                                                    |  |                                                                                                    |  |

*Parámetros estelares. (continuación)*

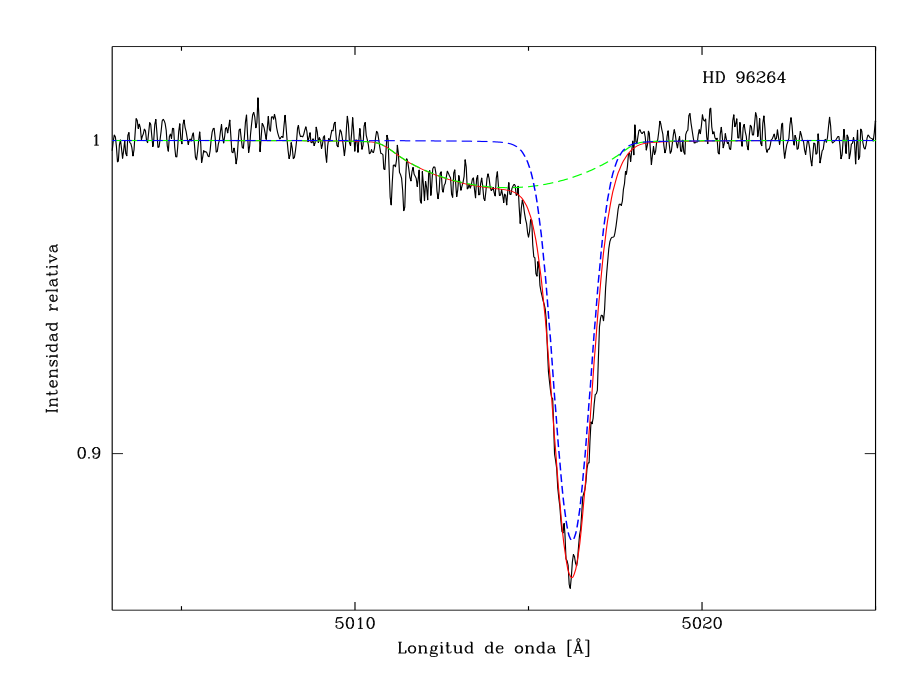

FIGURA 5.7. Espectro compuesto observado de la estrella HD 96264 tomado en el LCO (negro) cercano a una cuadratura. Además se superponen los espectros teóricos que mejor ajustan a las componentes (azul y verde) y la suma de los mismos (rojo).

En la Tabla 5.2 se muestran los parámetros estelares obtenidos mediante el código IACOB-GBAT y se incorpora además la *M*ev, obtenida mediante BONNSAI. Nuevamente agregamos las determinaciones de Holgado et al. (2018) disponibles para algunas estrellas, en este caso, seis estrellas de la muestra.

Primero podemos observar que los parámetros calculados en este trabajo son consistentes con las calibraciones para estrellas O de la galaxia (ver por ejemplo Martins et al., 2005; Simón-Díaz et al., 2014; Holgado et al., 2017).

Por otro lado, comparando nuestros resultados con los de Holgado et al. (2018), vemos que las mayores diferencias provienen o bien de la elección de la *M<sup>V</sup>* o de los ajustes de *T*ef y log *g*. En este trabajo, la *M<sup>V</sup>* para algunos objetos fue calculada en base a la información obtenida de la solución orbital, la magnitud aparente observada y el conocimiento de la distancia y para otros, fue directamente empleada la calibración de Martins et al. (2005). Por su parte, Holgado et al. (2018) calcularon las *M<sup>V</sup>* de las estrellas en función de la magnitud aparente observada y la distancia obtenida por Bailer-Jones et al. (2018). Debido a que en sus resultados aparece la contribución al flujo total de la estrella secundaria no resuelta, pueden encontrar estrellas intrínsecamente más brillantes (más precisamente las estrellas de líneas delgadas) y con esto, parámetros estelares peculiares. Esto afecta en primera instancia la determinación del radio estelar, la cual afectará los valores de luminosidad y masa (ver Cap. 3, Sec. 3.2). Pero también puede ocurrir que la determinación de la *M<sup>V</sup>* no se sobreestime, ya que depende fuertemente

del valor de *d* empleado, y que la *T*ef y el log *g* ajustados en los espectros compuestos sí estén alterados debido a la presencia de la estrella de líneas anchas. Esto conducirá a valores de *L* y *M*sp alterados.

Veamos el ejemplo de la estrella HD 168112 A. Holgado et al. (2018) determinan una *M<sup>V</sup>* 0.12 mag. superior a la nuestra, es decir, el brillo no está sobreestimado pero el ajuste de las líneas espectrales resulta en una *T*ef ∼ 2000 K superior a la nuestra y un log *g* ∼ 0.37 dex superior (ver Tabla 5.1). Si bien el valor de la *T*ef afectará a la determinación de la *L*, la cual tendrá un valor mayor (log $L/L_{\odot}$  = 6.04 vs. 5.22) no afectará al valor de la masa. Por su parte, el valor elevado de la gravedad superficial conducirá a una masa espectroscópica grande, debido a la relación *M*sp = *R* <sup>2</sup> *g*/*G*. En la Tabla 5.2 vemos que la *M*sp obtenida por Holgado et al. (2018) es 96.4<sup>+40.9</sup> *M*☉, mientras que en nuestro análisis encontramos 49.1<sup>+3.7</sup> *M*☉ (y 37.7 <sup>+6.7</sup> *M*☉ para la estrella secundaria). Esto demuestra la importancia de desentramar los espectros componentes y analizarlos individualmente. Debemos aclarar que en el trabajo de Holgado et al. (2018) se conoce el estatus binario de la estrella y es tomado en cuenta en el análisis.

Por otra parte, tenemos el ejemplo de la estrella HD 96264 A. Holgado et al. (2018) determinan una *M<sup>V</sup>* 0.32 mag. más brillante que nosotros (−5.5 vs. −5.18 mag). Como la *T*ef encontrada en ambos casos es muy similar (difiere en ∼500 K), el valor de la *L* estelar se ve afectado principalmente por el *R* determinado con una  $M_V$  sobreestimada. A su vez, la  $M_{\rm sp}$  =  $39^{+8.8}_{-6.8}$   $M_\odot$  elevada para el tipo espectral O9.5 III, proviene de un radio y un log *g* grandes, este último parámetro obtenido a partir del ajuste espectral de las líneas de Balmer afectadas por el solapamiento de las estrellas componentes del sistema binario.

Como corolario tenemos que, debido a las escasas estrellas masivas conocidas y al gran factor de multiplicidad que se encuentra, resulta evidente que es necesario analizarlas en este escenario de binaridad, para así calcular adecuadamente los parámetros estelares.

Otro aspecto a tener en cuenta en cuanto al valor de las masas obtenidas, es el resultado de las masas mínimas que se encuentran a través del análisis orbital. Este parámetro depende fuertemente de la semiamplitud (*Ki*) de la curva de velocidad radial (ver Cap. 3, Sec. 3.1). Dada la morfología de las líneas de la componente secundaria (anchas, excepto en uno de los ocho casos) y a que éstas no se separan de las de la primaria en los espectros, podemos cometer el error de sobreestimar la amplitud del movimiento, obteniendo valores grandes de *K<sup>i</sup>* y con ello, grandes valores de masas mínimas. Un ejemplo de esto se puede ver en Putkuri et al. (2016), donde presentamos un estudio preliminar del sistema HD 93343 y encontramos masas mínimas ∼8 *M*¯ mayores que las obtenidas y publicadas posteriormente (Putkuri et al., 2018). Esta nueva determinación fue posible a partir de la aplicación de un nuevo método de medición de las VRs (también explicado en esta tesis). Otro ejemplo disponible en la literatura es el de HD 54662 donde Le Bouquin et al. (2017) estiman masas no realistas con lo cual el problema es más evidente.

Por otro lado, también podríamos cometer el error de subestimar las semiamplitudes y con ello

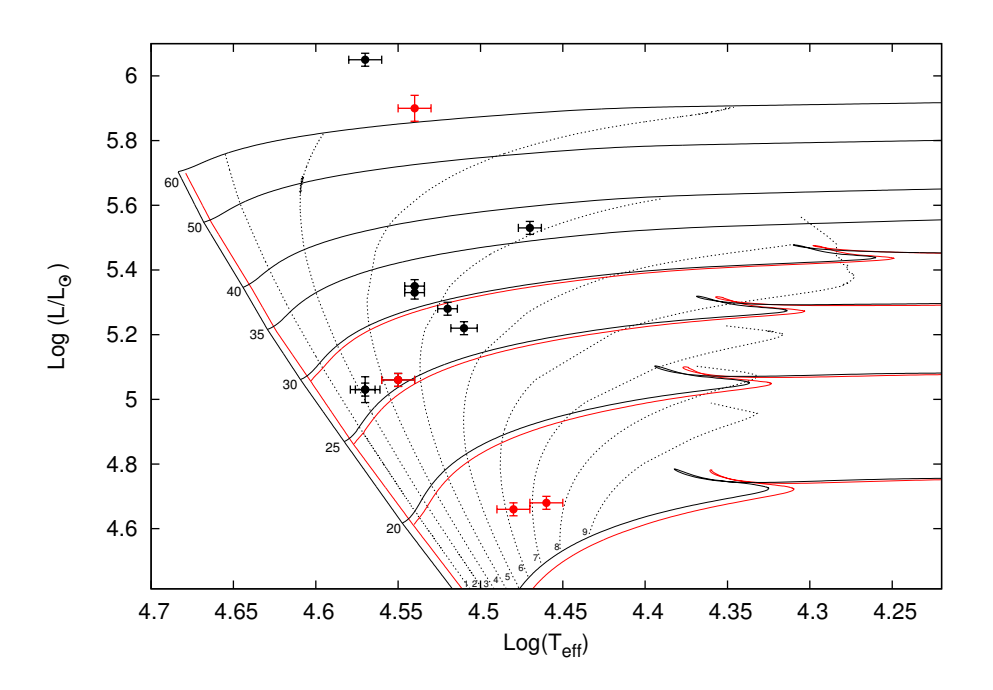

FIGURA 5.8. Localización en el diagrama HR de las estrellas estudiadas. Los puntos negros (rojos) representan la localización de las estrellas primarias (secundarias). Los parámetros  $T_{\rm ef}$  y log $L/L\odot$  fueron obtenidos mediante el código IACOB-GBAT.

encontrar masas mínimas menores. Esto quedaría en evidencia si al contar con una contraparte astrométrica (y combinarlos) se encontrarían masas absolutas pequeñas en comparación a lo que esperamos según el tipo espectral de las estrellas. Un ejemplo de esto se observa en Mossoux et al. (2018).

Por último, en la Fig. 5.8 se pueden observar todas las estrellas de la muestra en el diagrama Hertzsprung- Russell de acuerdo a los parámetros estelares obtenidos mediante el código IACOB-GBAT. En esta figura mostramos un conjunto de caminos evolutivos e isocronas calculadas por Brott et al. (2011) con una velocidad rotacional inicial en el rango 50 – 60 km s<sup>−1</sup>. Este valor fue seleccionado ya que el promedio de las velocidades rotacionales proyectadas de las estrellas primarias (estrellas de líneas delgadas) es ∼63 km s−<sup>1</sup> y estas estrellas representan la mayor cantidad de estrellas de la muestra. El efecto de la rotación se puede observar en los caminos evolutivos de 15, 20, 25 y 30 M<sub>o</sub> mostrados mediante curvas rojas ( $v_{\text{rot}}$  entre 190 – 200 km s<sup>-1</sup>). A medida que la masa inicial se incrementa, las curvas con rotaciones diferentes se van acercando. De manera que a partir de  $35 M_{\odot}$  no tiene mucho sentido graficar los dos caminos separadamente. Las isocronas que contemplan velocidades rotacionales mayores no fueron graficadas para no generar confusión y además, la mayoría de las estrellas de la muestra se sitúan a unos pocos millones de años (entre 2 y 4 Ma) donde el efecto de la rotación es menor (Meynet et al., 2018). Debido a que la rotación afecta los caminos evolutivos y los tiempos de vida estelares, afecta las isocronas. La rotación a edades tempranas causa una mayor mezcla dentro de las estrellas, permitiendo que hidrógeno externo ingrese al núcleo, lo cual provoca que las estrellas permanezcan en la secuencia principal durante más tiempo que si no rotaran (Georgy et al.  $(2014)$ ; y sus referencias). Esto se manifiesta como un eMSTO<sup>1</sup> que puede simular una diferencia de edad dentro de los cúmulos de estrellas masivas.

Volviendo a la Fig. 5.8, resulta válido emplear estos modelos desarrollados para estrellas aisladas debido a que los períodos orbitales determinados para la muestra de estrellas son relativamente largos (entre ∼22 y 976 d) y las separaciones entre las componentes de los sistemas binarios son grandes, de tal manera que las interacciones entre ellas son poco probables (Langer, 2012). De esta forma, todas las estrellas de la muestra representan buenos objetos para confrontar con los modelos evolutivos para estrellas simples. En este sentido, podemos ver que las masas espectroscópicas determinadas resultan siempre menores que las masas evolutivas (excepto para el caso de HD 96264 B donde éstas son prácticamente iguales). Este es un problema de larga data conocido como discrepancia de masas (Herrero et al., 1992). Markova et al. (2018) encuentran que esta discrepancia parece ser incluso más evidente en el rango ∼15 – 30 M<sub>☉</sub> (ver su Fig. 11), rango que abarca justamente, nuestra muestra (ver Tabla 5.2).

Markova et al. (2018) comparan los caminos evolutivos con y sin rotación de los modelos de Ginebra (Ekström et al., 2012; Georgy et al., 2013) y Bonn (Brott et al., 2011), en diagramas HR. Se observa que mientras los modelos sin rotación son prácticamente indistinguibles, aparecen grandes discrepancias cuando la rotación es tenida en cuenta. Las diferencias en log*L*/*L*¯ son pequeñas (menores a 0.1 dex) para Min  $\leq 30 \text{ M}_{\odot}$  y mayores para masas por encima de este valor. Poco después de la ZAMS, los caminos evolutivos del grupo de Ginebra se presentan sistemáticamente más luminosos que los de Bonn. El desacuerdo se incrementa hacia masas más altas y temperaturas más bajas, alcanzando ~ 0.25 dex para una Min = 60 M<sub>o</sub>. Ya que para una estrella dada, el uso de un camino más luminoso resulta en una masa actual (Mac) más baja que la propuesta por un camino menos luminoso, la rotación podría estar jugando un rol muy decisivo en la determinación de las masas de estos modelos.

<sup>&</sup>lt;sup>1</sup>Phenomenon of extended main sequence turn-off: fenómeno de extensión del punto de salida de la secuencia principal.

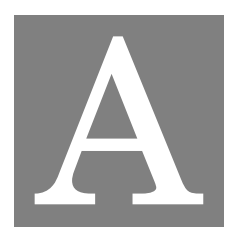

## **APÉNDICE A**

## **A.1 Tablas de velocidad radial**

L as Tablas de las VRs de las componentes de los sistemas de la muestra, que son mencionadas en el Cap. 4 son presentadas en esta sección con el fin de no interrumpir la continua lectura del texto.

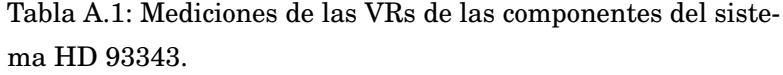

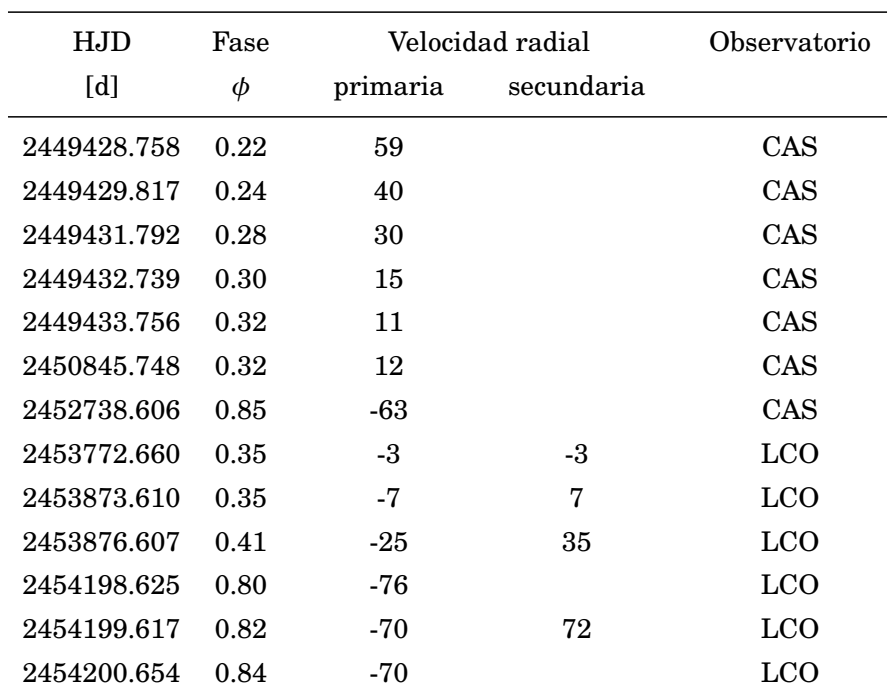

| HJD         | Fase   |                  | Velocidad radial | Observatorio |
|-------------|--------|------------------|------------------|--------------|
| [d]         | $\phi$ | primaria         | secundaria       |              |
| 2454209.682 | 0.02   | 125              |                  | <b>ESO</b>   |
| 2454246.620 | 0.75   | $-79$            | 80               | <b>ESO</b>   |
| 2454247.607 | 0.77   | $-78$            | 80               | <b>ESO</b>   |
| 2454248.530 | 0.79   | $-77$            |                  | <b>ESO</b>   |
| 2454257.606 | 0.97   | 64               | $-64$            | LCO          |
| 2454258.546 | 0.99   | 84               |                  | LCO          |
| 2454259.566 | 0.01   | 115              | $-125$           | LCO          |
| 2454608.539 | 0.93   | $\overline{5}$   |                  | CAS          |
| 2454609.537 | 0.95   | 29               |                  | CAS          |
| 2454625.543 | 0.26   | 33               | $-25$            | <b>ESO</b>   |
| 2454842.849 | 0.57   | $-64$            |                  | CAS          |
| 2454960.621 | 0.91   | $-22$            |                  | LCO          |
| 2454961.639 | 0.93   | $\boldsymbol{0}$ |                  | LCO          |
| 2454962.497 | 0.94   | 20               |                  | LCO          |
| 2454963.617 | 0.97   | 57               |                  | LCO          |
| 2454964.551 | 0.98   | 86               |                  | LCO          |
| 2455976.777 | 0.06   | 138              | $-140$           | LCO          |
| 2456078.537 | 0.07   | 137              | $-140$           | <b>LCO</b>   |
| 2457092.648 | 0.18   | 73               |                  | CAS          |
| 2457094.623 | 0.22   | 55               |                  | CAS          |
| 2457114.695 | 0.62   | $-65$            | 70               | <b>ESO</b>   |
| 2457117.616 | 0.68   | $-74$            | 83               | <b>ESO</b>   |
| 2457557.577 | 0.40   | $-22$            |                  | CAS          |
| 2457591.541 | 0.07   | 139              | $-140$           | LCO          |
| 2457593.457 | 0.11   | 121              | $-120$           | LCO          |
| 2457767.775 | 0.57   | $-62$            |                  | <b>LCO</b>   |
| 2457767.799 | 0.57   | $-61$            | 68               | LCO          |

*Velocidades radiales medidas en HD 93343 (continuación)*

Tabla A.2: Mediciones de las VRs de las componentes del sistema HD 96264.

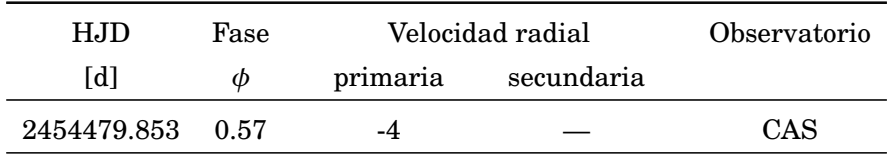

| HJD         | Fase   |                  | Velocidad radial | Observatorio    |
|-------------|--------|------------------|------------------|-----------------|
| [d]         | $\phi$ | primaria         | secundaria       |                 |
| 2454508.862 | 0.8    | 34               |                  | CAS             |
| 2454608.584 | 0.61   | $\overline{2}$   |                  | CAS             |
| 2454609.609 | 0.61   | $\bf{0}$         |                  | CAS             |
| 2454642.538 | 0.88   | 38               | $-80$            | CAS             |
| 2454644.517 | 0.89   | 38               | $-77$            | CAS             |
| 2454661.460 | 0.03   | $-21$            |                  | CAS             |
| 2454662.451 | 0.04   | $-27$            |                  | CAS             |
| 2454967.537 | 0.49   | $-22$            |                  | CAS             |
| 2454982.611 | 0.61   | $\boldsymbol{0}$ |                  | CAS             |
| 2454962.639 | 0.45   | $-28$            | $\mathbf{1}$     | <b>LCO</b>      |
| 2454954.694 | 0.39   | $-39$            | 17               | <b>ESO</b>      |
| 2454987.548 | 0.65   | 8                |                  | CAS             |
| 2455337.586 | 0.47   | $-23$            | $\mathbf{1}$     | <b>LCO</b>      |
| 2455338.651 | 0.48   | $-23$            |                  | <b>LCO</b>      |
| 2455340.602 | 0.49   | $-21$            |                  | <b>LCO</b>      |
| 2455606.830 | 0.64   | $\bf 5$          | $-36$            | <b>ESO</b>      |
| 2455641.735 | 0.92   | 36               | $-71$            | <b>ESO</b>      |
| 2455698.648 | 0.37   | $-39$            | 23               | <b>ESO</b>      |
| 2456068.628 | 0.35   | $-46$            | 30               | <b>ESO</b>      |
| 2456499.538 | 0.82   | 38               | $-80$            | <b>LCO</b>      |
| 2456502.461 | 0.84   | 39               | $-84$            | <b>LCO</b>      |
| 2456813.629 | 0.34   | $-48$            | 29               | <b>LCO</b>      |
| 2457556.565 | 0.32   | $-51$            |                  | CAS             |
| 2457567.566 | 0.41   | $-38$            |                  | LCO             |
| 2457569.599 | 0.43   | $-35$            | 8                | <b>LCO</b>      |
| 2457591.559 | 0.6    | 1                |                  | <b>LCO</b>      |
| 2457766.857 | 0.01   | $-10$            | $-15$            | <b>LCO</b>      |
| 2457794.711 | 0.24   | $-58$            |                  | CAS             |
| 2457826.632 | 0.49   | $-22$            |                  | CAS             |
| 2457855.604 | 0.73   | 25               | $-65$            | CAS             |
| 2457919.492 | 0.24   | $-58$            |                  | CAS             |
| 2457944.509 | 0.44   | $-30$            |                  | CAS             |
| 2457816.819 | 0.41   | $-36$            | 9                | $_{\text{LCO}}$ |
| 2458166.803 | 0.23   | $-62$            | 45               | <b>LCO</b>      |

*Velocidades radiales medidas en HD 96264 (continuación)*

| HJD              | Fase |          | Velocidad radial |            |
|------------------|------|----------|------------------|------------|
| [d]              | Ø    | primaria | secundaria       |            |
| 2458169.761 0.25 |      | -60      | 44               | <b>LCO</b> |
| 2458484.757 0.79 |      | 32       | -75              | LCO        |

*Velocidades radiales medidas en HD 96264 (continuación)*

Tabla A.3: Mediciones de las VRs de las componentes del sistema HD 93028.

| HJD         | Fase   |          | Velocidad radial |            |
|-------------|--------|----------|------------------|------------|
| [d]         | $\phi$ | primaria | secundaria       |            |
| 2454963.602 | 0.03   | $-15$    | 10               | LCO        |
| 2455337.528 | 0.85   | 28       | -61              | LCO        |
| 2455342.493 | 0.88   | 25       |                  | LCO        |
| 2455671.712 | 0.48   | -7       | $-5$             | <b>LCO</b> |
| 2457567.490 | 0.72   | 28       | $-61$            | <b>LCO</b> |
| 2457569.572 | 0.73   | 29       | $-58$            | LCO        |
| 2457591.496 | 0.83   | 28       | $-60$            | LCO        |
| 2457593.482 | 0.84   | 28       | $-61$            | LCO        |
| 2457595.455 | 0.85   | 27       | $-63$            | <b>LCO</b> |
| 2457766.812 | 0.69   | 28       | $-50$            | LCO        |
| 2458599.533 | 0.74   | 31       | $-58$            | <b>LCO</b> |
| 2458601.513 | 0.75   | 32       | $-63$            | LCO        |
| 2454600.578 | 0.26   | $-35$    | 55               | <b>ESO</b> |
| 2454976.573 | 0.09   | $-29$    | 46               | <b>ESO</b> |
| 2455606.702 | 0.16   | $-36$    | 56               | <b>ESO</b> |
| 2455642.582 | 0.34   | $-27$    |                  | <b>ESO</b> |
| 2455698.625 | 0.61   | 16       | $-36$            | <b>ESO</b> |
| 2455730.577 | 0.77   | 32       |                  | <b>ESO</b> |
| 2456068.498 | 0.41   | $-16$    | 19               | <b>ESO</b> |
| 2454480.862 | 0.68   | 25       |                  | CAS        |
| 2454509.738 | 0.82   | 31       |                  | CAS        |
| 2454511.675 | 0.83   | 31       |                  | CAS        |
| 2454582.553 | 0.17   | $-38$    |                  | CAS        |
| 2454608.524 | 0.30   | $-32$    |                  | CAS        |
| 2454642.492 | 0.47   | -9       |                  | CAS        |
| 2454644.483 | 0.48   | $-6$     |                  | CAS        |

| HJD         | Fase |          | Velocidad radial |     |
|-------------|------|----------|------------------|-----|
| [d]         | φ    | primaria | secundaria       |     |
| 2454842.786 | 0.44 | $-10$    |                  | CAS |
| 2454844.800 | 0.45 | -11      |                  | CAS |
| 2454848.815 | 0.47 | -5       |                  | CAS |
| 2454966.530 | 0.04 | $-21$    |                  | CAS |
| 2454970.472 | 0.06 | $-23$    |                  | CAS |
| 2454982.522 | 0.12 | $-31$    |                  | CAS |
| 2454987.488 | 0.15 | -35      |                  | CAS |
| 2457554.520 | 0.65 | 20       |                  | CAS |
| 2457555.474 | 0.66 | 20       |                  | CAS |
| 2457556.512 | 0.66 | 23       |                  | CAS |
| 2457557.481 | 0.67 | 24       |                  | CAS |
| 2457560.488 | 0.68 | 25       |                  | CAS |
| 2457794.649 | 0.82 | 30       |                  | CAS |
| 2457855.555 | 0.12 | -33      |                  | CAS |
| 2457919.468 | 0.43 | $-15$    |                  | CAS |

*Velocidades radiales medidas en HD 93028 (continuación)*

Tabla A.4: Mediciones de las VRs de las componentes del sistema HD 57236.

| HJD         | Fase |          | Velocidad radial | Observatorio |
|-------------|------|----------|------------------|--------------|
| [d]         | φ    | primaria | secundaria       |              |
| 2455697.454 | 0.12 | 35       | 76               | LCO          |
| 2457154.469 | 0.97 | 142      | -67              | <b>LCO</b>   |
| 2455337.451 | 0.42 | 25       | 81               | LCO          |
| 2457815.648 | 0.09 | 47       | 61               | <b>LCO</b>   |
| 2458166.668 | 0.74 | 51       | 58               | LCO          |
| 2457155.487 | 0.98 | 143      | -68              | <b>LCO</b>   |
| 2457156.444 | 0.98 | 142      | -70              | <b>LCO</b>   |
| 2457157.473 | 0.99 | 142      | -69              | <b>LCO</b>   |
| 2456817.442 | 0.39 | 23       | 84               | <b>LCO</b>   |
| 2457158.487 | 0.99 | 139      | -71              | <b>LCO</b>   |
| 2457159.445 | 1.00 | 135      | -63              | <b>LCO</b>   |
| 2455342.449 | 0.45 | 27       | 82               | <b>LCO</b>   |
| 2454961.512 | 0.65 | 40       | 71               | LCO          |

| HJD         | Fase |          | Velocidad radial |              |
|-------------|------|----------|------------------|--------------|
| [d]         | φ    | primaria | secundaria       |              |
| 2457766.762 | 0.86 | 78       | 17               | LCO          |
| 2453866.501 | 0.50 | 30       |                  | CAS          |
| 2454220.477 | 0.16 | 28       |                  | CAS          |
| 2454480.737 | 0.39 | 25       |                  | CAS          |
| 2454509.615 | 0.53 | 31       |                  | CAS          |
| 2454842.688 | 0.09 | 46       |                  | CAS          |
| 2454845.653 | 0.11 | 39       |                  | CAS          |
| 2454846.642 | 0.11 | 37       |                  | CAS          |
| 2454848.623 | 0.12 | 37       |                  | CAS          |
| 2454953.503 | 0.61 | 37       |                  | <b>ESO</b>   |
| 2455605.674 | 0.68 | 45       | 68               | CAS          |
| 2457078.560 | 0.62 | 37       |                  | CAS          |
| 2457087.550 | 0.66 | 41       |                  | CAS          |
| 2457092.533 | 0.68 | 44       |                  | CAS          |
| 2457093.508 | 0.69 | 44       |                  | CAS          |
| 2457093.522 | 0.69 | 44       |                  | CAS          |
| 2457115.509 | 0.79 | 60       | 41               | <b>ESO</b>   |
| 2457117.524 | 0.80 | 62       | 34               | <b>ESO</b>   |
| 2457145.486 | 0.93 | 109      |                  | LCO          |
| 2457147.454 | 0.94 | 113      |                  | LCO          |
| 2457179.460 | 0.09 | 45       |                  | CAS          |
| 2457181.448 | 0.10 | 43       |                  | CAS          |
| 2456285.698 | 0.89 | 90       |                  | <b>IACOB</b> |
| 2456287.623 | 0.89 | 94       |                  | <b>IACOB</b> |
| 2457855.496 | 0.27 | 22       |                  | CAS          |

*Velocidades radiales medidas en HD 57236 (continuación)*

Tabla A.5: Mediciones de las VRs de las componentes del sistema binario HD 153426.

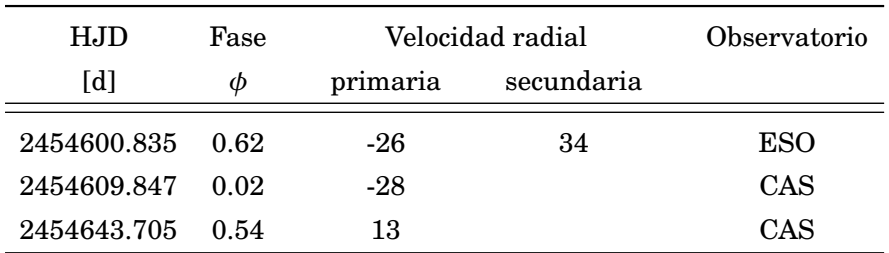

| HJD         | Fase   |          | Velocidad radial | Observatorio |
|-------------|--------|----------|------------------|--------------|
| [d]         | $\phi$ | primaria | secundaria       |              |
| 2454644.736 | 0.58   | -7       |                  | CAS          |
| 2454659.675 | 0.25   | 73       |                  | CAS          |
| 2454660.634 | 0.29   | 72       |                  | CAS          |
| 2454661.654 | 0.34   | 67       |                  | CAS          |
| 2454982.790 | 0.68   | $-49$    |                  | CAS          |
| 2454976.892 | 0.42   | 51       | -105             | <b>ESO</b>   |
| 2454963.877 | 0.83   | $-91$    |                  | LCO          |
| 2454987.789 | 0.90   | -90      | 163              | CAS          |
| 2455337.870 | 0.54   | 15       |                  | LCO          |
| 2455339.861 | 0.63   | $-28$    | 46               | LCO          |
| 2455341.765 | 0.71   | $-61$    | 94               | LCO          |
| 2455699.780 | 0.70   | -55      | 98               | <b>ESO</b>   |
| 2455845.507 | 0.21   | 69       | -142             | LCO          |
| 2456068.756 | 0.18   | 61       | $-137$           | <b>ESO</b>   |
| 2456097.817 | 0.47   | 28       | $-83$            | <b>ESO</b>   |
| 2456438.828 | 0.70   | $-60$    | 87               | LCO          |
| 2457116.755 | 0.98   | $-59$    | 92               | <b>ESO</b>   |
| 2457570.686 | 0.25   | 71       |                  | LCO          |
| 2457591.773 | 0.19   | 60       |                  | LCO          |
| 2457595.706 | 0.37   | 59       | $-130$           | LCO          |
| 2457794.872 | 0.26   |          |                  | CAS          |
| 2457855.854 | 0.99   | -50      |                  | CAS          |
| 2457919.756 | 0.84   | -93      |                  | CAS          |
| 2457919.834 | 0.84   | -95      | 159              | CAS          |
| 2457944.619 | 0.95   | $-67$    |                  | CAS          |
| 2458335.666 | 0.41   | 46       |                  | CAS          |
| 2458336.665 | 0.46   | 29       |                  | CAS          |
| 2458600.916 | 0.26   | 73       | $-157$           | LCO          |

*Velocidades radiales medidas en HD 153426 (continuación)*

| HJD         | Fase   |                         | Velocidad radial |            |
|-------------|--------|-------------------------|------------------|------------|
| [d]         | $\phi$ | primaria                | secundaria       |            |
| 2454601.672 | 0.41   | $-10$                   | $-76$            | <b>ESO</b> |
| 2454607.791 | 0.53   | $-22$                   |                  | CAS        |
| 2454643.645 | 0.25   | $-4$                    |                  | CAS        |
| 2454659.624 | 0.57   | $-23$                   |                  | CAS        |
| 2454960.890 | 0.56   | $-31$                   | $-53$            | <b>LCO</b> |
| 2454985.761 | 0.06   | $-17$                   |                  | CAS        |
| 2455697.790 | 0.24   | $\boldsymbol{0}$        |                  | <b>LCO</b> |
| 2456068.710 | 0.62   | $-24$                   |                  | <b>ESO</b> |
| 2456098.788 | 0.22   | $\overline{\mathbf{4}}$ | $-94$            | <b>ESO</b> |
| 2456122.549 | 0.70   | $-24$                   |                  | <b>LCO</b> |
| 2456435.787 | 0.93   | $-98$                   | 111              | <b>LCO</b> |
| 2456437.761 | 0.97   | $-132$                  | 189              | <b>LCO</b> |
| 2456521.633 | 0.64   | $-23$                   |                  | CAS        |
| 2456496.665 | 0.15   | -6                      |                  | LCO        |
| 2456497.678 | 0.17   | $-5$                    |                  | <b>LCO</b> |
| 2456498.682 | 0.19   | $-1$                    |                  | <b>LCO</b> |
| 2456502.586 | 0.26   | $-8$                    |                  | LCO        |
| 2456817.809 | 0.54   | $-13$                   |                  | <b>LCO</b> |
| 2457092.878 | 0.02   | $-71$                   |                  | CAS        |
| 2457094.822 | 0.06   | $-11$                   |                  | CAS        |
| 2457116.714 | 0.49   | $-23$                   | $-61$            | <b>ESO</b> |
| 2457128.839 | 0.74   | $-35$                   |                  | CAS        |
| 2457154.834 | 0.25   | $-4$                    |                  | <b>LCO</b> |
| 2457158.843 | 0.33   | -7                      |                  | <b>LCO</b> |
| 2457159.773 | 0.35   | -10                     |                  | <b>LCO</b> |
| 2457179.779 | 0.75   | -31                     |                  | CAS        |
| 2457180.792 | 0.77   | $-35$                   |                  | CAS        |
| 2457181.744 | 0.79   | $-40$                   |                  | CAS        |
| 2457198.829 | 0.13   | $\mathbf 1$             |                  | <b>LCO</b> |
| 2457556.684 | 0.25   | $\mathbf{0}$            |                  | CAS        |
| 2457557.713 | 0.28   | $-4$                    |                  | CAS        |
| 2457567.708 | 0.47   | $-23$                   |                  | LCO        |
| 2457591.716 | 0.95   | $-107$                  | 127              | <b>LCO</b> |

Tabla A.6: Mediciones de las VRs de las componentes del sistema HD 152147.

| H.JD        | Fase |          | Velocidad radial |            |
|-------------|------|----------|------------------|------------|
| [d]         | Φ    | primaria | secundaria       |            |
| 2457595.655 | 0.03 | -36      |                  | LCO        |
| 2457826.861 | 0.64 | $-28$    |                  | CAS        |
| 2457855.758 | 0.21 | -5       |                  | CAS        |
| 2457855.817 | 0.21 | -6       |                  | CAS        |
| 2457816.890 | 0.44 | -9       |                  | <b>LCO</b> |
| 2458166.888 | 0.41 | $-20$    |                  | <b>LCO</b> |
| 2458168.836 | 0.44 | $-14$    | -67              | LCO        |
| 2458336.561 | 0.78 | -43      |                  | CAS        |
| 2458335.586 | 0.77 | $-40$    |                  | CAS        |
| 2458602.836 | 0.09 | -5       |                  | LCO        |

*Velocidades radiales medidas en HD 152147 (continuación)*

Tabla A.7: Mediciones de las VRs de las componentes del sistema binario HD 151003.

| HJD         | Fase   |          | Velocidad radial |            |
|-------------|--------|----------|------------------|------------|
| [d]         | $\phi$ | primaria | secundaria       |            |
| 2454600.751 | 0.92   | $-92$    | 37               | <b>ESO</b> |
| 2454607.755 | 0.95   | $-96$    |                  | CAS        |
| 2454608.765 | 0.96   | $-92$    |                  | CAS        |
| 2454625.805 | 0.05   | $-45$    | $\overline{2}$   | <b>ESO</b> |
| 2454660.571 | 0.22   | 12       |                  | CAS        |
| 2454661.624 | 0.23   | 14       |                  | CAS        |
| 2454662.658 | 0.23   | 9        |                  | CAS        |
| 2454970.732 | 0.78   | $-37$    |                  | CAS        |
| 2454970.746 | 0.78   | $-37$    |                  | CAS        |
| 2454982.726 | 0.84   | -54      |                  | CAS        |
| 2454963.847 | 0.75   | $-31$    |                  | <b>LCO</b> |
| 2454987.692 | 0.87   | $-64$    |                  | CAS        |
| 2455337.777 | 0.63   | -9       | $-31$            | <b>LCO</b> |
| 2455340.735 | 0.64   | $-18$    |                  | <b>LCO</b> |
| 2455341.703 | 0.65   | $-16$    |                  | <b>LCO</b> |
| 2455671.870 | 0.31   | 15       | $-82$            | <b>LCO</b> |
| 2455696.828 | 0.43   | 13       |                  | <b>ESO</b> |
| 2456068.693 | 0.30   | 17       | $-71$            | <b>ESO</b> |

| <b>HJD</b>  | Fase |          | Velocidad radial | Observatorio |
|-------------|------|----------|------------------|--------------|
| [d]         | φ    | primaria | secundaria       |              |
| 2456079.801 | 0.36 | 17       |                  | <b>LCO</b>   |
| 2456097.770 | 0.45 | 7        | -61              | <b>ESO</b>   |
| 2456435.779 | 0.15 | 7        | $-71$            | <b>LCO</b>   |
| 2456813.697 | 0.05 | $-41$    | $-20$            | <b>LCO</b>   |
| 2457570.635 | 0.86 | -63      | 7                | <b>LCO</b>   |
| 2457591.696 | 0.97 | -96      | 23               | <b>LCO</b>   |
| 2457595.633 | 0.99 | $-90$    |                  | <b>LCO</b>   |
| 2457855.735 | 0.29 | 15       |                  | CAS          |
| 2457919.576 | 0.62 | $-4$     |                  | CAS          |
| 2457944.555 | 0.74 | $-27$    |                  | CAS          |
| 2458166.882 | 0.86 | $-64$    | -7               | <b>LCO</b>   |
| 2458169.871 | 0.87 | -77      | 4                | LCO          |
| 2458335.551 | 0.71 | $-22$    |                  | CAS          |
| 2458335.606 | 0.71 | $-25$    |                  | CAS          |
| 2458336.543 | 0.71 | $-20$    |                  | CAS          |
| 2458337.649 | 0.72 | $-26$    |                  | CAS          |

*Velocidades radiales medidas en HD 151003 (continuación)*

Tabla A.8: Mediciones de las VRs de las componentes del sistema binario HD 168112.

| HJD         | Fase |          | Velocidad radial | Observatorio |
|-------------|------|----------|------------------|--------------|
| [d]         | φ    | primaria | secundaria       |              |
| 2453481.922 | 0.26 | 21       |                  | LCO          |
| 2453482.909 | 0.26 | 18       |                  | LCO          |
| 2453490.915 | 0.28 | 16       |                  | LCO          |
| 2453868.907 | 0.01 | 137      | $-100$           | CAS          |
| 2453937.730 | 0.14 | 24       |                  | LCO          |
| 2453920.835 | 0.11 | 33       |                  | LCO          |
| 2453965.596 | 0.20 | 23       |                  | ESO          |
| 2453967.554 | 0.20 | 24       |                  | ESO          |
| 2453968.564 | 0.20 | 24       |                  | ESO          |
| 2453969.569 | 0.21 | 17       |                  | ESO          |
| 2453954.688 | 0.18 | 22       |                  | <b>MIKE</b>  |
| 2453986.579 | 0.24 | 13       |                  | LCO          |

## A.1. TABLAS DE VELOCIDAD RADIAL

| HJD          | Fase   |          | Velocidad radial | Observatorio    |
|--------------|--------|----------|------------------|-----------------|
| [d]          | $\phi$ | primaria | secundaria       |                 |
| 2453988.551  | 0.24   | 18       |                  | <b>LCO</b>      |
| 2453989.551  | 0.24   | 20       |                  | <b>LCO</b>      |
| 2453990.548  | 0.25   | 19       |                  | <b>LCO</b>      |
| 2453991.563  | 0.25   | 24       |                  | <b>LCO</b>      |
| 2454199.918  | 0.65   | 11       |                  | $_{\text{LCO}}$ |
| 2454219.890  | 0.69   | 11       |                  | CAS             |
| 2454247.841  | 0.74   | 10       |                  | <b>ESO</b>      |
| 2454253.791  | 0.76   | 14       |                  | CAS             |
| 2454608.930  | 0.45   | 17       |                  | CAS             |
| 2454696.675  | 0.62   | 13       |                  | CAS             |
| 2454976.867  | 0.16   | 24       |                  | <b>ESO</b>      |
| 2455337.926  | 0.86   | 12       |                  | <b>LCO</b>      |
| 2455338.847  | 0.86   | 13       |                  | <b>LCO</b>      |
| 2455340.894  | 0.87   | 16       |                  | <b>LCO</b>      |
| 2455642.851  | 0.45   | 15       |                  | <b>ESO</b>      |
| 2455672.912  | 0.51   | 11       |                  | <b>LCO</b>      |
| 2455696.936  | 0.56   | 11       |                  | <b>ESO</b>      |
| 2455697.859  | 0.56   | 11       |                  | <b>ESO</b>      |
| 2455698.915  | 0.56   | 8        |                  | <b>LCO</b>      |
| 2455761.791  | 0.68   | 7        |                  | <b>MIKE</b>     |
| 2455846.567  | 0.85   | 14       |                  | <b>LCO</b>      |
| 2456068.937  | 0.28   | 18       |                  | <b>ESO</b>      |
| 2456437.922  | 0.99   | 140      | $-100$           | <b>LCO</b>      |
| 2456497.735  | 0.11   | 38       |                  | <b>LCO</b>      |
| 2456813.893  | 0.72   | 7        |                  | <b>LCO</b>      |
| 2457094.887  | 0.27   | 25       |                  | CAS             |
| 2457179.85   | 0.43   | 13       |                  | CAS             |
| 2457179.908  | 0.43   | 10       |                  | CAS             |
| 2457180.908  | 0.44   | 10       |                  | CAS             |
| 2457181.887  | 0.44   | 14       |                  | CAS             |
| 2457556.8423 | 0.17   | 21       |                  | CAS             |
| 2457567.844  | 0.19   | 27       |                  | <b>LCO</b>      |
| 2457593.802  | 0.24   | 17       |                  | <b>LCO</b>      |
| 2457595.797  | 0.24   | 17       |                  | LCO             |

*Velocidades radiales medidas en HD 168112 (continuación)*

| H.JD        | Fase |          | Velocidad radial | Observatorio |
|-------------|------|----------|------------------|--------------|
| [d]         | Φ    | primaria | secundaria       |              |
| 2457855.887 | 0.75 | 12       |                  | <b>CAS</b>   |
| 2457919.810 | 0.87 | 22       |                  | <b>CAS</b>   |
| 2457944.687 | 0.92 | 27       |                  | <b>CAS</b>   |
| 2457944.745 | 0.92 | 27       |                  | CAS          |

*Velocidades radiales medidas en HD 168112 (continuación)*

Tabla A.9: Mediciones de las VRs de la componente SB1 del sistema binario HD 101413.

| HJD         | Fase   |                  | Velocidad radial | Observatorio |
|-------------|--------|------------------|------------------|--------------|
| [d]         | $\phi$ | primaria         | secundaria       |              |
| 2453772.828 | 0.24   | 17               |                  | <b>LCO</b>   |
| 2453869.691 | 0.34   | 17               |                  | CAS          |
| 2453873.685 | 0.35   | 12               |                  | LCO          |
| 2454983.644 | 0.48   | 15               |                  | CAS          |
| 2455337.655 | 0.84   | $-6$             |                  | <b>LCO</b>   |
| 2455340.667 | 0.85   | $-6$             |                  | LCO          |
| 2455605.872 | 0.12   | 22               |                  | <b>ESO</b>   |
| 2455671.768 | 0.19   | 19               |                  | LCO          |
| 2455697.712 | 0.21   | 18               |                  | LCO          |
| 2455698.670 | 0.21   | 17               |                  | <b>ESO</b>   |
| 2455730.620 | 0.25   | 20               |                  | <b>ESO</b>   |
| 2456098.642 | 0.62   | 7                |                  | <b>ESO</b>   |
| 2456435.607 | 0.97   | $-28$            |                  | LCO          |
| 2456496.556 | 0.03   | 30               |                  | LCO          |
| 2456815.633 | 0.36   | 13               |                  | <b>LCO</b>   |
| 2457078.804 | 0.63   | 3                |                  | CAS          |
| 2457087.852 | 0.64   | $6\phantom{1}6$  |                  | CAS          |
| 2457092.804 | 0.64   | 10               |                  | CAS          |
| 2457117.709 | 0.67   | 4                |                  | <b>ESO</b>   |
| 2457156.703 | 0.71   | $\overline{5}$   |                  | LCO          |
| 2457157.592 | 0.71   | $\boldsymbol{2}$ |                  | LCO          |
| 2457179.583 | 0.73   | $\overline{4}$   |                  | CAS          |
| 2457180.564 | 0.73   | 3                |                  | CAS          |
| 2457181.605 | 0.73   | $\overline{5}$   |                  | CAS          |

| HJD         | Fase |          | Velocidad radial | Observatorio |
|-------------|------|----------|------------------|--------------|
| [d]         | φ    | primaria | secundaria       |              |
| 2457556.595 | 0.12 | 27       |                  | CAS          |
| 2457569.627 | 0.13 | 20       |                  | LCO          |
| 2457591.576 | 0.15 | 21       |                  | LCO          |
| 2457766.839 | 0.33 | 16       |                  | LCO          |
| 2457794.761 | 0.36 | 16       |                  | CAS          |
| 2457816.829 | 0.38 | 16       |                  | LCO          |
| 2457826.765 | 0.39 | 10       |                  | CAS          |
| 2457826.786 | 0.39 | 10       |                  | CAS          |
| 2457855.623 | 0.42 | 16       |                  | CAS          |
| 2457919.511 | 0.49 | 15       |                  | CAS          |
| 2457944.486 | 0.51 | 9        |                  | CAS          |

*Velocidades radiales medidas en HD 101413 (continuación)*

Tabla A.10: Mediciones de las VRs de la componente primaria del sistema CPD–59 2600.

| H.JD        | Fase   |              | Velocidad radial | Observatorio |
|-------------|--------|--------------|------------------|--------------|
| [d]         | $\phi$ | primaria     | secundaria       |              |
| 2453868.576 | 0.75   | -6           |                  | CAS          |
| 2453876.595 | 0.76   | -6           |                  | <b>LCO</b>   |
| 2454222.666 | 0.32   | 26           |                  | CAS          |
| 2454253.559 | 0.37   | 29           |                  | CAS          |
| 2454259.552 | 0.38   | 20           |                  | <b>LCO</b>   |
| 2454478.849 | 0.73   | $\mathbf{2}$ |                  | CAS          |
| 2454508.846 | 0.78   | $-7$         |                  | CAS          |
| 2454609.520 | 0.94   | $-51$        |                  | CAS          |
| 2454643.474 | 1.00   | $-52$        |                  | CAS          |
| 2454627.535 | 0.97   | $-53$        |                  | <b>ESO</b>   |
| 2454627.547 | 0.97   | $-54$        |                  | <b>ESO</b>   |
| 2454983.497 | 0.54   | 21           |                  | CAS          |
| 2455337.626 | 0.11   | -8           |                  | <b>LCO</b>   |
| 2455340.583 | 0.12   | $-7$         |                  | LCO          |
| 2455606.689 | 0.54   | 21           |                  | <b>ESO</b>   |
| 2455641.702 | 0.60   | 16           |                  | <b>ESO</b>   |
| 2455672.684 | 0.65   | 13           |                  | <b>LCO</b>   |

| HJD         | Fase |                | Velocidad radial | Observatorio |
|-------------|------|----------------|------------------|--------------|
| [d]         | φ    | primaria       | secundaria       |              |
| 2455697.615 | 0.69 | $\overline{2}$ |                  | <b>LCO</b>   |
| 2455699.655 | 0.69 | 6              |                  | <b>ESO</b>   |
| 2456067.589 | 0.28 | 23             |                  | <b>ESO</b>   |
| 2456435.581 | 0.87 | $-27$          |                  | LCO          |
| 2456497.482 | 0.97 | $-50$          |                  | <b>LCO</b>   |
| 2456816.493 | 0.49 | 24             |                  | <b>LCO</b>   |
| 2457117.629 | 0.97 | -47            |                  | <b>ESO</b>   |
| 2457156.559 | 0.03 | $-36$          |                  | <b>LCO</b>   |
| 2450507.735 | 0.35 | 28             |                  | CAS          |
| 2450843.785 | 0.89 | $-37$          |                  | CAS          |
| 2450850.801 | 0.90 | $-42$          |                  | CAS          |
| 2450851.737 | 0.91 | $-37$          |                  | CAS          |
| 2457556.538 | 0.68 | 10             |                  | CAS          |
| 2457826.601 | 0.11 | $-4$           |                  | CAS          |
| 2457855.580 | 0.16 | 12             |                  | CAS          |
| 2457815.867 | 0.09 | $-13$          |                  | <b>LCO</b>   |
| 2458166.786 | 0.66 | 12             |                  | LCO          |
| 2458603.512 | 0.36 | 22             |                  | LCO          |

*Velocidades radiales medidas en CPD–59 2600 (continuación)*

Tabla A.11: Mediciones de las VRs de las componentes del sistema binario HD 155889 B1B2.

| H.JD        | Fase |          | Velocidad radial |            |
|-------------|------|----------|------------------|------------|
| [d]         | Φ    | primaria | secundaria       |            |
| 2454962.824 | 0.13 | -187     | 119              | LCO        |
| 2456098.716 | 0.20 | -187     | 107              | ESO        |
| 2456813.923 | 0.36 | $-150$   | 108              | <b>LCO</b> |
| 2457154.873 | 0.11 | $-147$   | 110              | <b>LCO</b> |
| 2457159.830 | 0.80 | 190      | $-104$           | <b>LCO</b> |
| 2457180.858 | 0.75 | 212      | -94              | CAS        |
| 2457595.729 | 0.85 | 186      | $-100$           | <b>LCO</b> |
| 2458168.887 | 0.11 | -179     | 96               | LCO        |

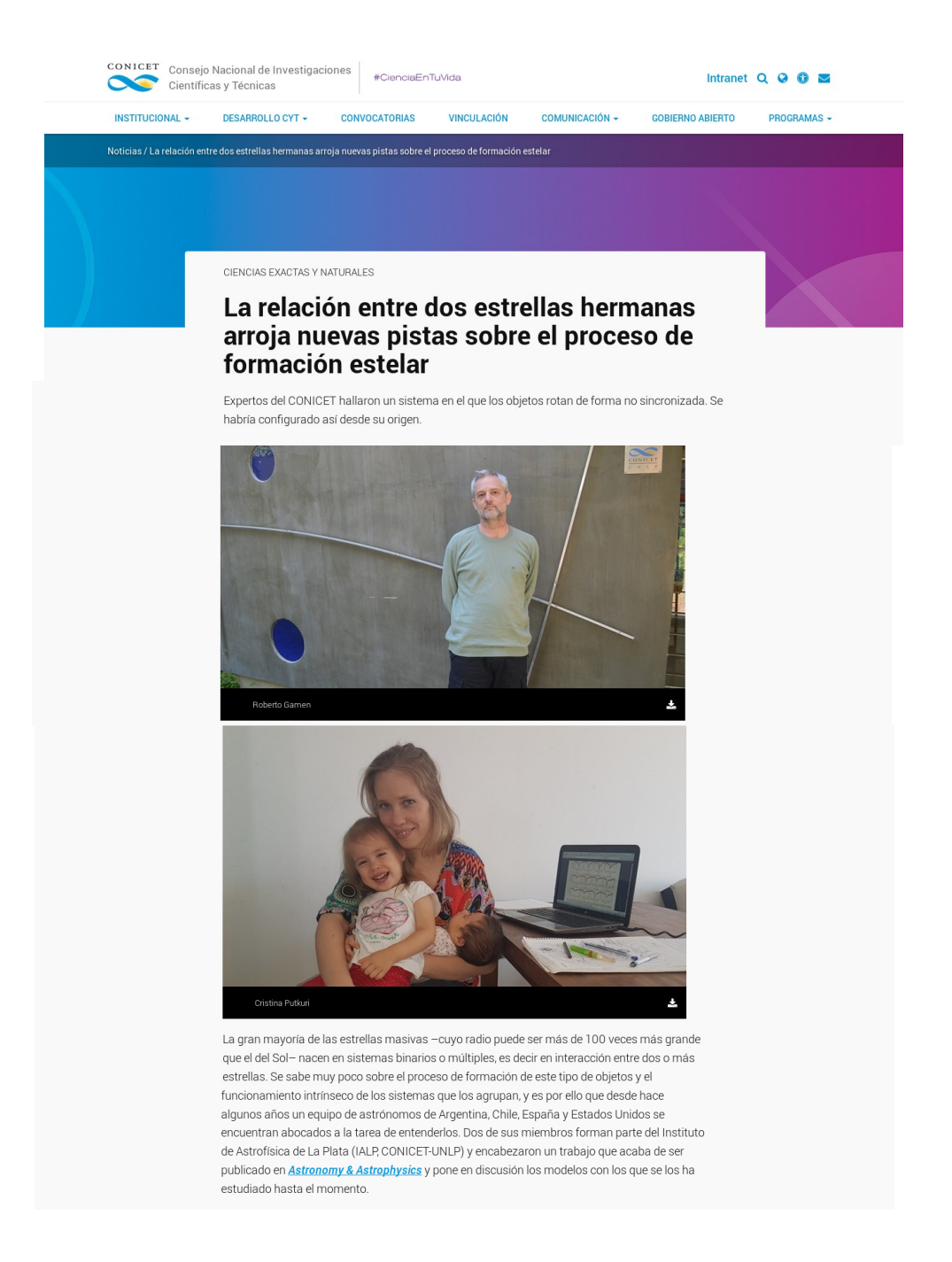

FIGURA A.1. Nota de divulgación realizada por el Lic. Marcelo Guisande, comunicador del área de Relaciones Institucionales del CONICET La Plata. (26/12/2018).

**BIBLIOGRAFÍA**

- Aerts C., et al., 2009, A&A, 508, 409
- Albrecht S., et al., 2007, A&A, 474, 565
- Albrecht S., et al., 2009, Nature, 461, 373
- Albrecht S., et al., 2011, ApJ, 726, 68
- Albrecht S., et al., 2013, ApJ, 767, 32
- Albrecht S., et al., 2014, ApJ, 785, 83
- Alexander M. J., et al., 2016, AJ, 152, 190
- Arias J. I., et al., 2016, AJ, 152, 31
- Asplund M., Grevesse N., Sauval A. J., 2005, in Barnes Thomas G. I., Bash F. N., eds., Astronomical Society of the Pacific Conference Series Vol. 336, Cosmic Abundances as Records of Stellar Evolution and Nucleosynthesis. p. 25
- Bailer-Jones C. A. L., et al., 2018, AJ, 156, 58
- Barbá R. H., et al., 2010, in Revista Mexicana de Astronomia y Astrofisica Conference Series. pp 30–32
- Barbá R., et al., 2014, in Revista Mexicana de Astronomia y Astrofisica Conference Series. pp 148–148
- Barbá R. H., et al., 2017, in Eldridge J. J., et al., eds., IAU Symposium Vol. 329, The Lives and Death-Throes of Massive Stars. pp 89–96

Barbá R. H., et al., 2020, MNRAS, 494, 3937

- Baume G., et al., 2017, Boletin de la Asociacion Argentina de Astronomia La Plata Argentina, 59, 46
- Beech M., Mitalas R., 1994, The Astrophysical Journal Supplement Series, 95, 517
- Benaglia P., Koribalski B., Albacete Colombo J. F., 2006, PASA, 23, 50
- Berlanas S. R., et al., 2017, in Highlights on Spanish Astrophysics IX. pp 453–456
- Bernasconi P. A., Maeder A., 1996, Astronomy and Astrophysics, 307, 829
- Bertiau F. C., Grobben J., 1969, Ricerche Astronomiche, 8, 1
- Blomme R., et al., 2005, A&A, 436, 1033
- Bodenheimer P., 1995, ARA&A, 33, 199
- Bosch G., Meza A., 2001, in Revista Mexicana de Astronomia y Astrofisica Conference Series. p. 29
- Brott I., et al., 2011, A&A, 530, A115
- Cappa C. E., Goss W. M., Pineault S., 2002, AJ, 123, 3348
- Carraro G., et al., 2017, The Astronomical Journal, 153, 156
- Carroll J. A., 1933, MNRAS, 93, 478
- Cazorla C., et al., 2017, A&A, 603, A56
- Chini R., et al., 2012, MNRAS, 424, 1925
- Claret A., 1998, A&A, 335, 647
- Clarke C. J., Pringle J. E., 1991, MNRAS, 249, 584
- Conti P. S., Ebbets D., 1977, ApJ, 213, 438
- Conti P. S., Leep E. M., Lorre J. J., 1977, ApJ, 214, 759
- Corcoran M. F., 1999, in Morrell N. I., Niemela V. S., Barbá R. H., eds., Revista Mexicana de Astronomia y Astrofisica, vol. 27 Vol. 8, Revista Mexicana de Astronomia y Astrofisica Conference Series. pp 131–136
- Crampton D., 1972, MNRAS, 158, 85
- Daflon S., et al., 2007, AJ, 134, 1570
- Dale J. E., Davies M. B., 2006, MNRAS, 366, 1424
- De Becker M., et al., 2004, A&A, 420, 1061
- de Mink S. E., Mandel I., 2016, MNRAS, 460, 3545
- de Mink S. E., et al., 2013, ApJ, 764, 166
- Dimitrijevic M. S., Sahal-Brechot S., 1990, A&AS, 82, 519
- Domiciano de Souza A., et al., 2003, A&A, 407, L47
- Domiciano de Souza A., et al., 2005, A&A, 442, 567
- Ducati J. R., 2002, VizieR Online Data Catalog
- Duchêne G., Kraus A., 2013, ARA&A, 51, 269
- Dufton P. L., et al., 2006, A&A, 457, 265
- Eddington A. S., 1921, Nature, 107, 170
- Eddington A. S., 1925, The Observatory, 48, 73
- Eggen O. J., 1965, ARA&A, 3, 235
- Ekström S., et al., 2012, A&A, 537, A146
- Endal A. S., Sofia S., 1978, ApJ, 220, 279
- Endal A. S., 1976, Bulletin of the Astronomical Society of India, 4, 44
- Espinosa Lara F., Rieutord M., 2011, A&A, 533, A43
- Faulkner D. J., 1963, PASP, 75, 269
- Ferrero G., 2016, PhD thesis, Univ. Nac. de La Plata
- Fliegner J., Langer N., Venn K. A., 1996, A&A, 308, L13
- Frischknecht U., et al., 2010, A&A, 522, A39
- Gaia Collaboration et al., 2016, A&A, 595, A1
- Gaia Collaboration et al., 2018, ArXiv e-prints
- Gamen R., et al., 2007, Boletin de la Asociacion Argentina de Astronomia La Plata Argentina, 50, 105
- Gamen R., et al., 2008, in Revista Mexicana de Astronomia y Astrofisica Conference Series. pp 54–54
- Gamen R., et al., 2012, A&A, 546, A92
- Garmany C. D., Conti P. S., Massey P., 1980, ApJ, 242, 1063
- Genzel R., Stutzki J., 1989, Annual Review of Astronomy and Astrophysics, 27, 41
- Georgelin Y. M., Georgelin Y. P., Roux S., 1973, A&A, 25, 337
- Georgy C., Ekström S., 2018, arXiv e-prints, p. arXiv:1808.09231
- Georgy C., et al., 2013, A&A, 558, A103
- Georgy C., et al., 2014, A&A, 566, A21
- Gies D. R., 1987, ApJS, 64, 545
- Gilkis A., 2018, MNRAS, 474, 2419
- González J. F., Levato H., 2006, A&A, 448, 283
- Gray D. F., 1976, The observation and analysis of stellar photospheres
- Gray D. F., 2005, The Observation and Analysis of Stellar Photospheres
- Grunhut J. H., et al., 2017, MNRAS, 465, 2432
- Hadrava P., 2004, Publications of the Astronomical Institute of the Czechoslovak Academy of Sciences, 92, 15
- Hanes R. J., McSwain M. V., Povich M. S., 2018, AJ, 155, 190
- Heger A., Langer N., Woosley S. E., 2000, ApJ, 528, 368
- Heger A., Woosley S. E., Baraffe I., 2005, in Humphreys R., Stanek K., eds., Astronomical Society of the Pacific Conference Series Vol. 332, The Fate of the Most Massive Stars. p. 347
- Herrero A., et al., 1992, A&A, 261, 209
- Hilditch R. W., 2001, An Introduction to Close Binary Stars
- Hirschi R., Maeder A., 2010, A&A, 519, A16
- Hirschi R., Meynet G., Maeder A., 2004, A&A, 425, 649
- Holgado G., Simón-Díaz S., Barbá R., 2017, in Eldridge J. J., et al., eds., IAU Symposium Vol. 329, The Lives and Death-Throes of Massive Stars. pp 407–407
- Holgado G., et al., 2018, A&A, 613, A65
- Howarth I. D., et al., 1997, MNRAS, 284, 265
- Hur H., Sung H., Bessell M. S., 2012, AJ, 143, 41
- Hut P., 1981, A&A, 99, 126
- Iben Icko J., 1967, ARA&A, 5, 571
- Iben Icko J., 1991, ApJS, 76, 55
- Janka H.-T., 2012, Annual Review of Nuclear and Particle Science, 62, 407
- Kippenhahn R., Weigert A., 1990, Stellar Structure and Evolution
- Kippenhahn R., Meyer-Hofmeister E., Thomas H. C., 1970, A&A, 5, 155
- Kratter K. M., Matzner C. D., 2006, MNRAS, 373, 1563
- Kraus S., et al., 2017, ApJ, 835, L5
- Kudritzki R. P., 1980, A&A, 85, 174
- Kurucz R., 1993, ATLAS9 Stellar Atmosphere Programs and 2 km/s grid. Kurucz CD-ROM No. 13. Cambridge, Mass.: Smithsonian Astrophysical Observatory, 1993., 13
- Langer N., 1991, A&A, 248, 531
- Langer N., 1997, in Nota A., Lamers H., eds., Astronomical Society of the Pacific Conference Series Vol. 120, Luminous Blue Variables: Massive Stars in Transition. p. 83
- Langer N., 2012, ARA&A, 50, 107
- Le Bouquin J. B., et al., 2017, A&A, 601, A34
- Lehner N., et al., 2003, ApJ, 589, 526
- Lesh J. R., 1968, ApJS, 17, 371
- Lesh J. R., 1979, in IAU Colloq. 47: Spectral Classification of the Future. pp 81–85
- Levato H., et al., 1988, ApJS, 68, 319
- Levato H., et al., 1990, ApJS, 72, 323
- Levato H., et al., 1991, ApJS, 75, 869
- Linder N., et al., 2008, A&A, 489, 713
- Loden L. O., 1980, Astronomy and Astrophysics Supplement Series, 41, 173
- Lucy L. B., 1967, Zeitschrift für Astrophysik, 65, 89
- Maeder A., Meynet G., 2000a, A&A, 361, 159
- Maeder A., Meynet G., 2000b, ARA&A, 38, 143
- Maeder A., Meynet G., 2003, A&A, 411, 543
- Maeder A., Zahn J.-P., 1998, A&A, 334, 1000
- Maeder A., et al., 2014, A&A, 565, A39
- Maeder A., 1987, Technical report, Review of the theoretical changes of surface chemistry during massive star evolution
- Maeder A., 2001, Astrophysics and Space Science Supplement, 277, 291
- Maeder A., 2009, Physics, Formation and Evolution of Rotating Stars
- Maiz Apellaniz J., Barba R. H., 2018, VizieR Online Data Catalog, pp J/A+A/613/A9
- Maíz Apellániz J., et al., 2016, ApJS, 224, 4
- Maíz Apellániz J., et al., 2017, in Highlights on Spanish Astrophysics IX. pp 509–509
- Markova N., et al., 2011, A&A, 530, A11
- Markova N., Puls J., Langer N., 2018, A&A, 613, A12
- Martin N., 1967, Journal des Observateurs, 50, 203
- Martins F., Schaerer D., Hillier D. J., 2005, A&A, 436, 1049
- Martins F., 2018, A&A, 616, A135
- Mason B. D., et al., 1998, AJ, 115, 821
- Mason B. D., et al., 2001, AJ, 122, 3466
- Massey P., et al., 2013, ApJ, 768, 6
- Maíz Apellániz J., et al., 2019, A&A, 626, A20
- Megier A., et al., 2009, A&A, 507, 833
- Meyer-Hofmeister E., 1972, in Colloquium on Supergiant Stars. pp 356–357
- Meynet G., Maeder A., 1997, A&A, 321, 465
- Meynet G., Maeder A., 2000, A&A, 361, 101
- Meynet G., Maeder A., 2005, in Ignace R., Gayley K. G., eds., Astronomical Society of the Pacific Conference Series Vol. 337, The Nature and Evolution of Disks Around Hot Stars. p. 15
- Meynet G., et al., 2018, in Chiappini C., et al., eds., IAU Symposium Vol. 334, Rediscovering Our Galaxy. pp 170–177
- Moe M., Di Stefano R., 2017, ApJS, 230, 15
- Mossoux E., Mahy L., Rauw G., 2018, A&A, 615, A19
- Nomoto K., 2012, in Roming P., Kawai N., Pian E., eds., Vol. 279, Death of Massive Stars: Supernovae and Gamma-Ray Bursts. pp 1–8
- Ohkubo T., et al., 2009, ApJ, 706, 1184
- Penny L. R., Gies D. R., 2009, ApJ, 700, 844
- Penny L. R., 1996, ApJ, 463, 737
- Perry M. E., Peterson B. A., 1974, AJ, 79, 1
- Petrovic J., Langer N., van der Hucht K. A., 2005, A&A, 435, 1013
- Proffitt C., , 2016, A Definitive Test of Rotational Mixing in Massive Stars, HST Proposal
- Przybilla N., et al., 2010, A&A, 517, A38
- Puls M. J., 2005, arXiv Mathematics e-prints
- Putkuri C., Gamen R., Morrell N. I., 2016, Boletin de la Asociacion Argentina de Astronomia La Plata Argentina, 58, 159
- Putkuri C., et al., 2018, A&A, 618, A174
- Ramírez-Agudelo O. H., et al., 2013, A&A, 560, A29
- Rauw G., et al., 2009, MNRAS, 398, 1582
- Rauw G.and Sana H., et al., 2012, A&A, 542, A95
- Rosen A. L., Krumholz M. R., Ramirez-Ruiz E., 2012, ApJ, 748, 97
- Ryans R. S. I., et al., 2002, MNRAS, 336, 577
- Sana H., et al., 2006, A&A, 454, 1047
- Sana H., James G., Gosset E., 2011, MNRAS, 416, 817
- Sana H., et al., 2012, Science, 337, 444
- Sana H., et al., 2014, ApJS, 215, 15
- Sana H., 2017, in Eldridge J. J., et al., eds., IAU Symposium Vol. 329, The Lives and Death-Throes of Massive Stars. pp 110–117
- Santolaya-Rey A. E., Puls J., Herrero A., 1997, A&A, 323, 488
- Savaglio S., et al., 2006, Gamma-Ray-Bursts Hosts: Digging out Low-Mass High-z Star-Forming Galaxies, Spitzer Proposal
- Scargle J. D., 1982, ApJ, 263, 835
- Schaller G., et al., 1992, A&AS, 96, 269
- Schneider F. R. N., et al., 2014, A&A, 570, A66
- Simón-Díaz S., Herrero A., 2007, A&A, 468, 1063
- Simón-Díaz S., Herrero A., 2014, A&A, 562, A135
- Simón-Díaz S., et al., 2010, ApJ, 720, L174
- Simón-Díaz S., et al., 2011a, in Journal of Physics Conference Series. p. 012021
- Simón-Díaz S., et al., 2011b, Bulletin de la Societe Royale des Sciences de Liege, 80, 514
- Simón-Díaz S., et al., 2014, A&A, 570, L6
- Slettebak A., et al., 1975, ApJS, 29, 137
- Slettebak A., 1956, ApJ, 124, 173
- Smith M. A., Gray D. F., 1976, PASP, 88, 809
- Sobolev V. V., 1960, Soviet Astronomy, 4, 372
- Solivella G. R., Niemela V. S., 1998, in Aguilar A., Carraminana A., eds., IX Latin American Regional IAU Meeting, "Focal Points in Latin American Astronomy".
- Sota A., et al., 2011, ApJS, 193, 24
- Sota A., et al., 2014, ApJS, 211, 10
- Spruit H. C., 2002, A&A, 381, 923
- Stickland D. J., Lloyd C., 2001, The Observatory, 121, 1
- Struve O., 1944, ApJ, 100, 189
- Struve O., 1952, PASP, 64, 117
- Suijs M. P. L., et al., 2008, A&A, 481, L87
- Sweet I. P. A., Roy A. E., 1953, MNRAS, 113, 701
- Szecsi D., et al., 2015, VizieR Online Data Catalog, pp J/A+A/581/A15
- Talon S., Charbonnel C., 2005, A&A, 440, 981
- Talon S., Charbonnel C., 2008, A&A, 482, 597
- Thackeray A. D., Hutchings F. B., 1965, MNRAS, 129, 191
- Thackeray A. D., Tritton S. B., Walker E. N., 1973, MnRAS, 77, 199
- Thompson M. A., Urquhart J. S., White G. J., 2004, A&A, 415, 627
- Turner N. H., et al., 2008, AJ, 136, 554
- Vink J. S., 2000, PhD thesis, Universiteit Utrecht
- von Zeipel H., 1924, MNRAS, 84, 665
- Walborn N. R., Fitzpatrick E. L., 1990, PASP, 102, 379
- Walborn N. R., 1972, AJ, 77, 312
- Walborn N. R., 1973, AJ, 78, 1067
- Walborn N. R., 1982a, ApJS, 48, 145
- Walborn N. R., 1982b, AJ, 87, 1300
- Wegner W., 1994, MNRAS, 270, 229
- Wellstein S., Langer N., Braun H., 2001, A&A, 369, 939
- Wenger M., et al., 2000, A&AS, 143, 9
- Williams S. J., et al., 2011, AJ, 142, 146
- Williams S. J., et al., 2013, AJ, 145, 29
- Wood D. O. S., Churchwell E., 1989, The Astrophysical Journal, 340, 265
- Woosley S. E., Bloom J. S., 2006, ARA&A, 44, 507
- Woosley S. E., Heger A., Weaver T. A., 2002, Reviews of Modern Physics, 74, 1015

Yoon S. C., Langer N., 2006, in Lamers H. J. G. L. M., et al., eds., Astronomical Society of the Pacific Conference Series Vol. 353, Stellar Evolution at Low Metallicity: Mass Loss, Explosions, Cosmology. p. 63

Zacharias N., et al., 2012, VizieR Online Data Catalog, p. I/322A

Zhang Y., et al., 2019, Nature Astronomy, 3, 517